# **UNIVERSIDAD TÉCNICA DE AMBATO**

# **FACULTAD DE INGENIERÍA CIVIL Y MECÁNICA**

## **CARRERA DE INGENIERÍA CIVIL**

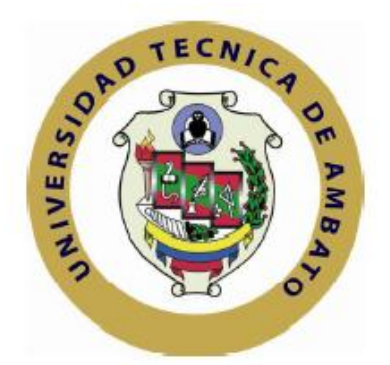

TRABAJO ESTRUCTURADO DE INVESTIGACIÓN DE MANERA INDEPENDIENTE PREVIO A LA OBTENCIÓN DEL TITULO DE INGENIERO CIVIL

**Tema**:

COMPARACIÓN DE LAS FUERZAS HORIZONTALES UTILIZANDO LAS NORMATIVAS NEC 2011 Y CEC 2002 Y SU INCIDENCIA EN EL ASPECTO ECONÓMICO DE UNA ESTRUCTURA DE HORMIGÓN ARMADO DE CUATRO PISOS DE ALTO Y UN SUBTERRÁNEO DE FORMA REGULAR EN LA CIUDAD DE AMBATO.

**AUTOR: TUTOR:** Roxana Isabel Valle Ocando Ingeniero. Msc. Víctor Hugo Paredes

> Ambato – Ecuador Mayo/2015

# **APROBACIÓN DEL TUTOR**

<span id="page-1-0"></span>Certifico en calidad de Tutor del trabajo de investigación sobre el tema: "COMPARACIÓN DE LAS FUERZAS HORIZONTALES UTILIZANDO LAS NORMATIVAS NEC 2011 Y CEC 2002 Y SU INCIDENCIA EN EL ASPECTO ECONÓMICO DE UNA ESTRUCTURA DE HORMIGÓN ARMADO DE CUATRO PISOS DE ALTO Y UN SUBTERRÁNEO DE FORMA REGULAR EN LA CIUDAD DE AMBATO.", fue ejecutado por la señorita estudiante: Roxana Isabel Valle Ocando, de la Facultad de Ingeniería Civil y Mecánica, previo a la obtención del título de Ingeniero Civil, bajo mi dirección y considero que dicho informe investigativo reúne los requisitos y méritos suficientes para ser sometido a la evaluación del jurado examinador designado por el Honorable Consejo Universitario bajo la modalidad de Trabajo Estructurado de Manera Independiente.

Ambato, 12 de Mayo del 2015.

Ingeniero. Msc. Víctor Hugo Paredes DIRECTOR DE TESIS

\_\_\_\_\_\_\_\_\_\_\_\_\_\_\_\_\_\_\_\_\_\_\_\_\_\_\_\_\_\_\_\_\_\_

## **AUTORÍA DEL TRABAJO ESTRUCTURADO DE MANERA INDEPENDIENTE**

Los criterios emitidos en el trabajo de investigación: "COMPARACIÓN DE LAS FUERZAS HORIZONTALES UTILIZANDO LAS NORMATIVAS NEC 2011 Y CEC 2002 Y SU INCIDENCIA EN EL ASPECTO ECONÓMICO DE UNA ESTRUCTURA DE HORMIGÓN ARMADO DE CUATRO PISOS DE ALTO Y UN SUBTERRÁNEO DE FORMA REGULAR EN LA CIUDAD DE AMBATO.", como también los contenidos, ideas, análisis, conclusiones y propuesta son de exclusiva responsabilidad del Autor Roxana Isabel Valle Ocando y del tuto Ingeniero. Msc. Víctor Hugo Paredes.

\_\_\_\_\_\_\_\_\_\_\_\_\_\_\_\_\_\_\_\_\_\_\_\_\_\_\_ \_\_\_\_\_\_\_\_\_\_\_\_\_\_\_\_\_\_\_\_\_\_\_\_\_\_\_

Ambato, 14 de Mayo del 2015.

Egresada Roxana Isabel Valle Ocando Ingeniero. Msc. Víctor Hugo Paredes C.I.- 180361484-9 AUTOR TUTOR

## **APROBACIÓN DEL TRIBUNAL**

# UNIVERSIDAD TÉCNICA DE AMBATO

## FACULTAD DE INGENIERÍA CIVIL Y MECÁNICA

## CARRERA DE INGENIERÍA CIVIL

Los miembros del Tribunal Examinador aprueban el informe de Investigación, sobre el tema: *"*COMPARACIÓN DE LAS FUERZAS HORIZONTALES UTILIZANDO LAS NORMATIVAS NEC 2011 Y CEC 2002 Y SU INCIDENCIA EN EL ASPECTO ECONÓMICO DE UNA ESTRUCTURA DE HORMIGÓN ARMADO DE CUATRO PISOS DE ALTO Y UN SUBTERRÁNEO DE FORMA REGULAR EN LA CIUDAD DE AMBATO.*"*, de la señorita estudiante: Roxana Isabel Valle Ocando , egresada de la Carrera de Ingeniería Civil de la Facultad de Ingeniería Civil y Mecánica.

### **DEDICATORIA**

*"Les amo demasiado y les debo tanto, que aún no tengo la menor idea como les pagaré"*

La compresión, la amistad y el cariño es una parte fundamental en el crecimiento de los hijos, y gracias a la mano amiga de mi mejor amigo y gran maestro padre Ramiro Valle he culminado este trabajo de investigación, te lo dedico a ti padre mío porque a pesar de mis vicisitudes que no siempre ha estado impregnadas de razón tú has sabido estar de mi lado, yo te amo tanto y te venero, todo te lo debo a ti.

A mi madre linda que con su bondad me ha sabido encaminar en este mundo lleno de matices Ana Ocando, gracias por tú paciencia por saberme escuchar en los momentos precisos y cuando más lo necesitaba, gracias por ser tú te amo.

A cada uno de mis hermanos, por su compañía, su alegría y su paciencia Jassita, Anita, Pamelita y Sebitas les dedico a ustedes todo mi esfuerzo ya que son mi piedra fundamental.

A mis dos primores Anita Paula y Anita Kristina se los dedico a ustedes porque su alma llena nuestras vidas.

A pesar de que no estés con nosotros Jessica te lo dedico a ti porque tú energía en el Universo ha sido parte fundamental en nuestro desarrollo, me he encontrado poco a poco, he sido paciente y he aceptado que la tristeza es parte de nuestro andar.

#### **AGRADECIMIENTO**

Me falta vida para expresar este sentimiento de gratitud y amor a mis padres, seres humanos maravillosos que han sabido inspirar una gran admiración; somos por ellos y cada cosa que sus hijos emprendamos estarán sus nombres como improntas imborrables; nos enseñaron el valor de la libertad, de la confianza y que cada decisión tomada repercute significativamente en nuestras vidas.

Gracias padre mío Ramiro Valle Melo, por ser mi mejor amigo, consejero y un excelente maestro; tú calidad de ser hace que corra por mis venas un sentimiento de inmenso orgullo y admiración hacia ti, yo un ser humano que estoy empezando a transitar en este extraño universo lleno de contrariedades pero gracias a que tú has estado a mi lado he tratado de recompensar en algo tú esfuerzo que no solo ha sido para mí sino para todos tus hijos, gracias por tú ayuda siendo tú el pilar fundamental en mi vida. Papitito todo te lo debo a ti hasta mi propia vida, gracias de corazón te amo demasiado.

Las manos de mi madre y sus sabías palabras en los momentos precisos han llenado cada parte de mi vida, te agradezco madre porque sin ser una hija perfecta has estado siempre con paciencia llevándome por el verdadero camino, para que no desfallezca, para que no caiga, para que continúe, madre Ana Ocando, con todo el amor que un hijo pueda dar te amo y espero que todo tú esfuerzo hacia nosotros lo estemos llenando con logros aunque a veces tardíos pero que para ti han sido necesarios, y a la final en mi camino ha sido el mejor camino que pude haber seguido, te amo te debo la vida, la tolerancia, la empatía.

Lilita bella, la compañera de cada una de mis aventuras, tengo un especial agradecimiento hacia ti y hacia tú buena forma de ver la vida, en esta etapa finalizada te doy las gracias a ti porque siempre has estado poniendo la chispa necesaria para seguir adelante, continuar juntas en este camino que desde un inicio nos ha tocado compartir ha sido el mejor recorrido que agradezco tener. Te amo negrita linda y gracias a ti hoy estoy aquí.

A mis hermanas Ana y Pamelita ya que gracias a su presencia ha llenado mi vida de una manera justa y necesaria, sus consejos han sido tan útiles para darme cuenta que en la vida uno a veces tiene que saber pedir perdón y amar con todo el alma a la familia, las equivocaciones son parte del diario vivir pero cada uno tiene su esencia infinita llena de luz, gracias muchachas por todo, por su presencia estoy agradecida de tenerlas en mi vida les amo.

A mi precioso Sebitas, negrito te adoro amigo de mi alma, espero que cada cosa que haga sea un ejemplo para tú vida, para que tú lo hagas de una mejor manera y que cuando seas grande sepas que toda etapa tiene su sacrificio pero la recompensa vale la pena. Te amo tanto mi pequeño gran amigo y con el que tengo tanto afinidad, te agradezco cada cosa que dices que alegra mi vida a sobremanera, gracias por todo.

A mis dos pequeñas Paulita y Kristinitagracias por su hermosa presencia en nuestro hogar que ha hecho que la vida de adulto de cada uno de nosotros se pinte con un variopinto de tonalidades y lleno de alegrías.

Al ser que alumbra nuestras vidas desde lo alto del Universo, su esencia efímera, su ausencia fue parte de nuestro crecimiento y el aceptar tú partida, hemos tenido que sobrellevar que en la vida hay partes oscuras e incomprensibles que nunca se llenará, sin embargo es una transformación no querida, no desea, no esperada pero que a todos nos llega; y que el dolor nunca es superado solamente es sobrellevado, Jessica Paola pasaste a formar parte del todo mi pequeña hermana.

Y a la Universidad Técnica de Ambato – Facultad de Ingeniería Civil por permitirme cursar parte de mi vida en pro de adquirir el conocimiento para solventarme como profesional. A mí tutor Ing. Msc. Victor Hugo Paredes por tener la paciencia, la confianza y la entrega para orientarme en la realización de este proyecto, gracias Inge se las debo; al Ing. Francisco Pazmiño gracias por la orientación; a mis compañeros de cada una de las etapas tanto estudiantiles como laborales que dejaron algo en mí y con su voz de aliento me ayudaron tantas veces. Y al afecto en todas las expresiones,que ha sido en estos tiempos benevolente conmigo.

# ÍNDICE

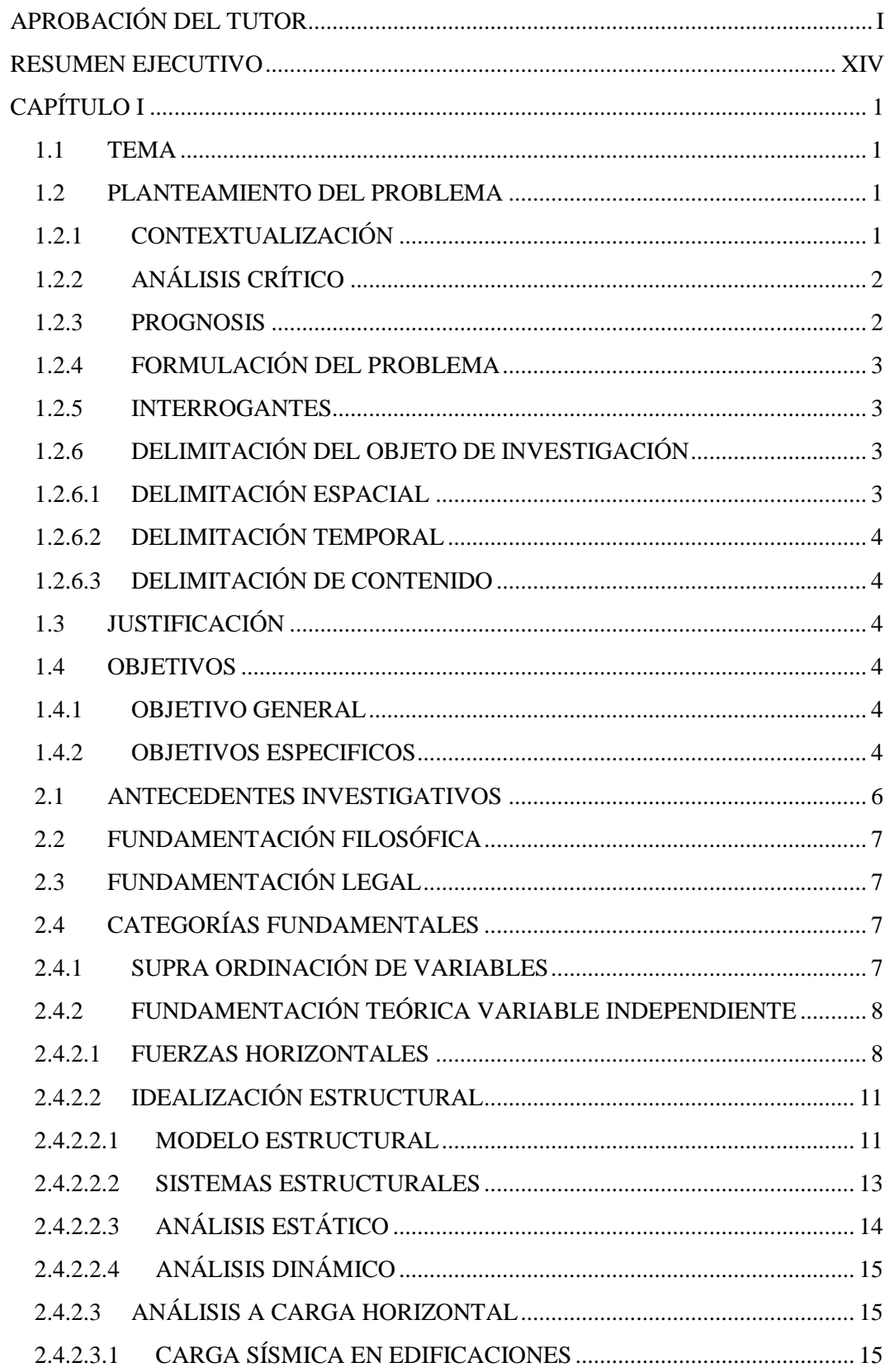

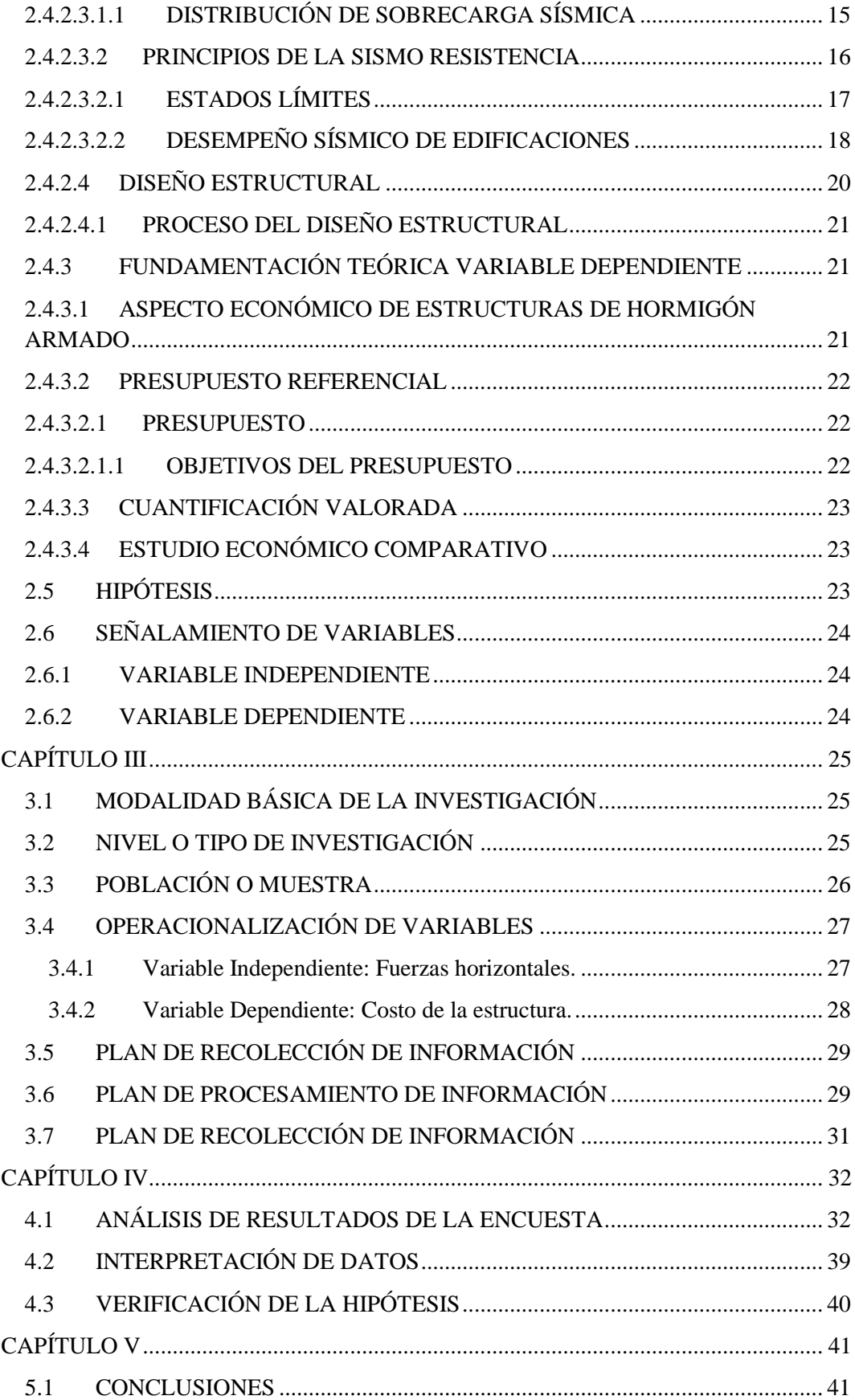

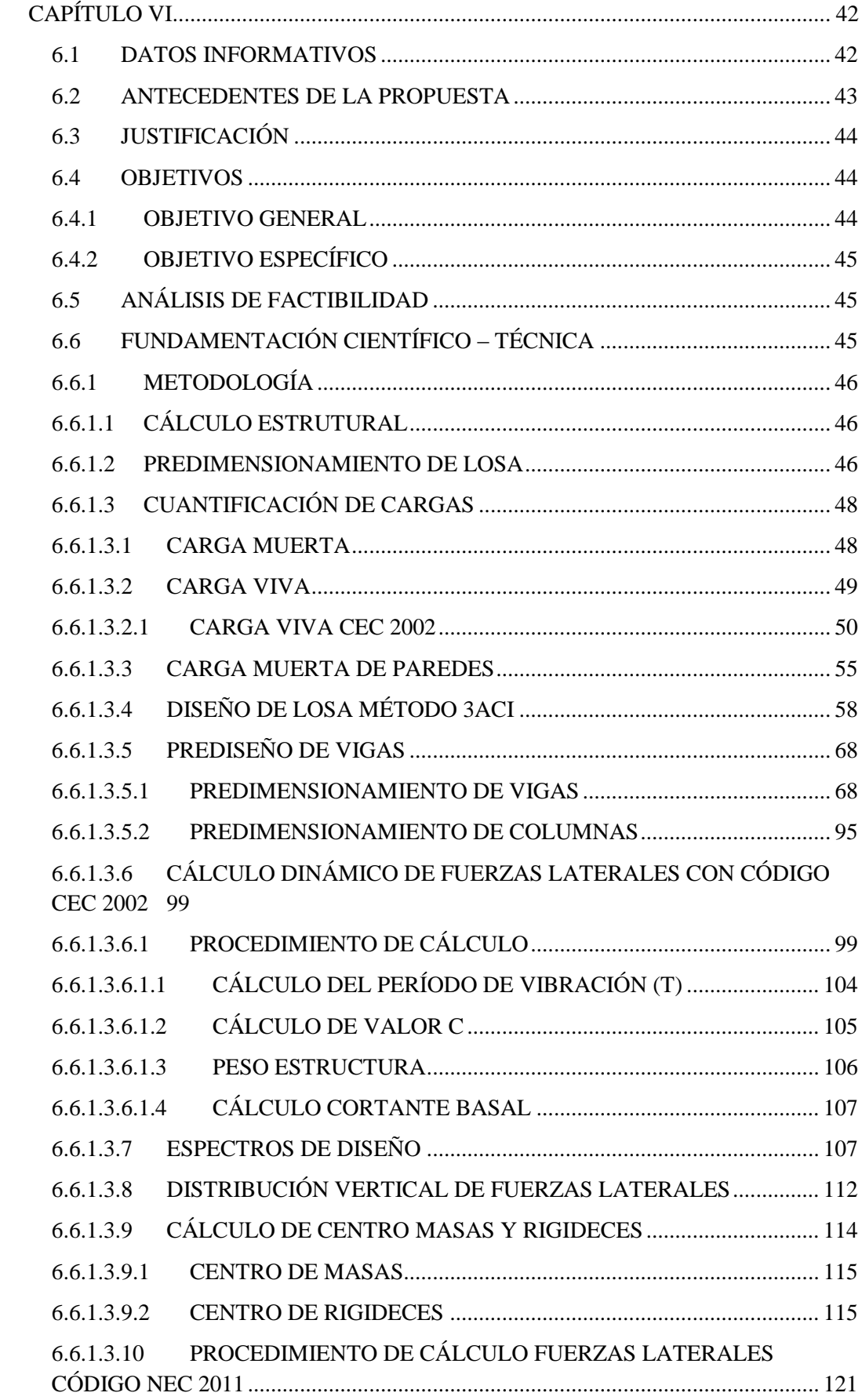

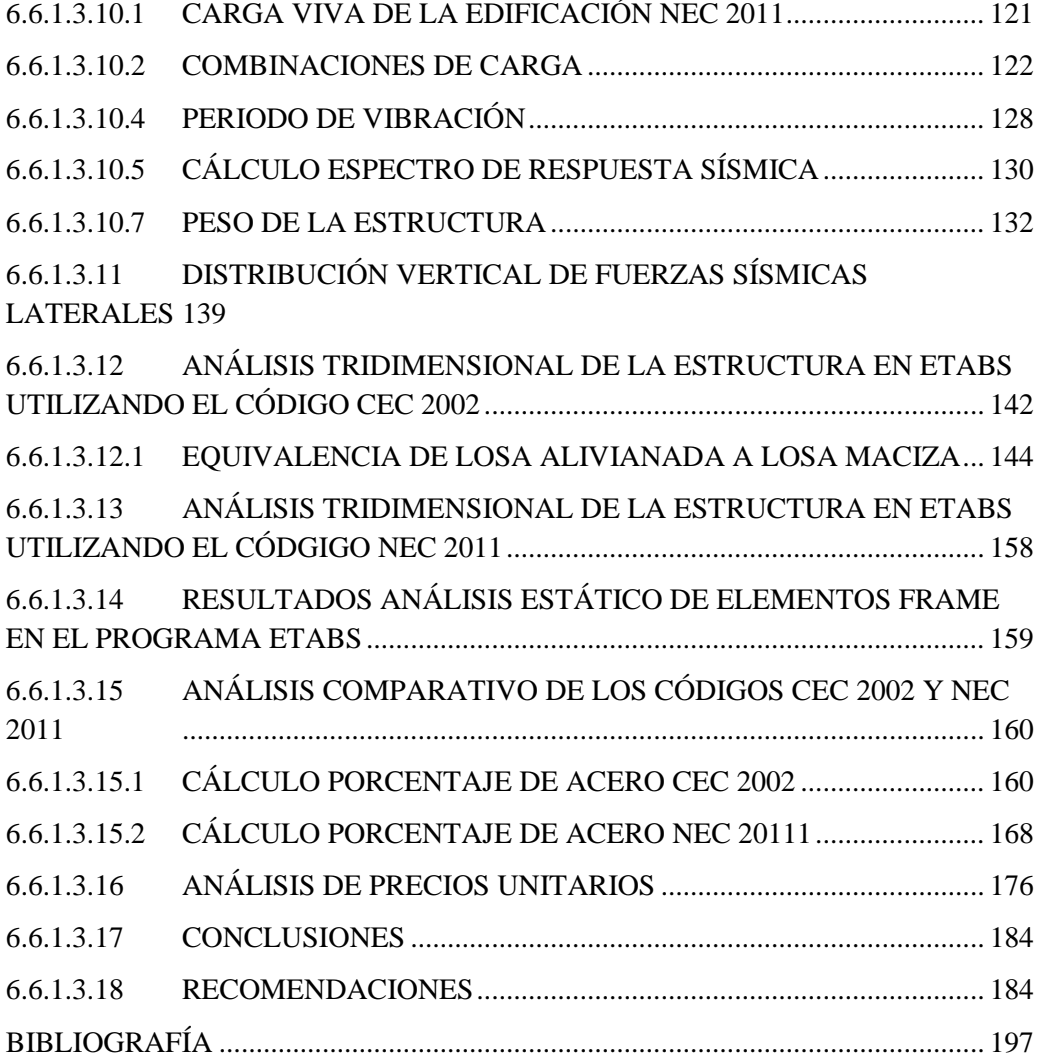

# **ÍNDICE DE ILUSTRACIONES**

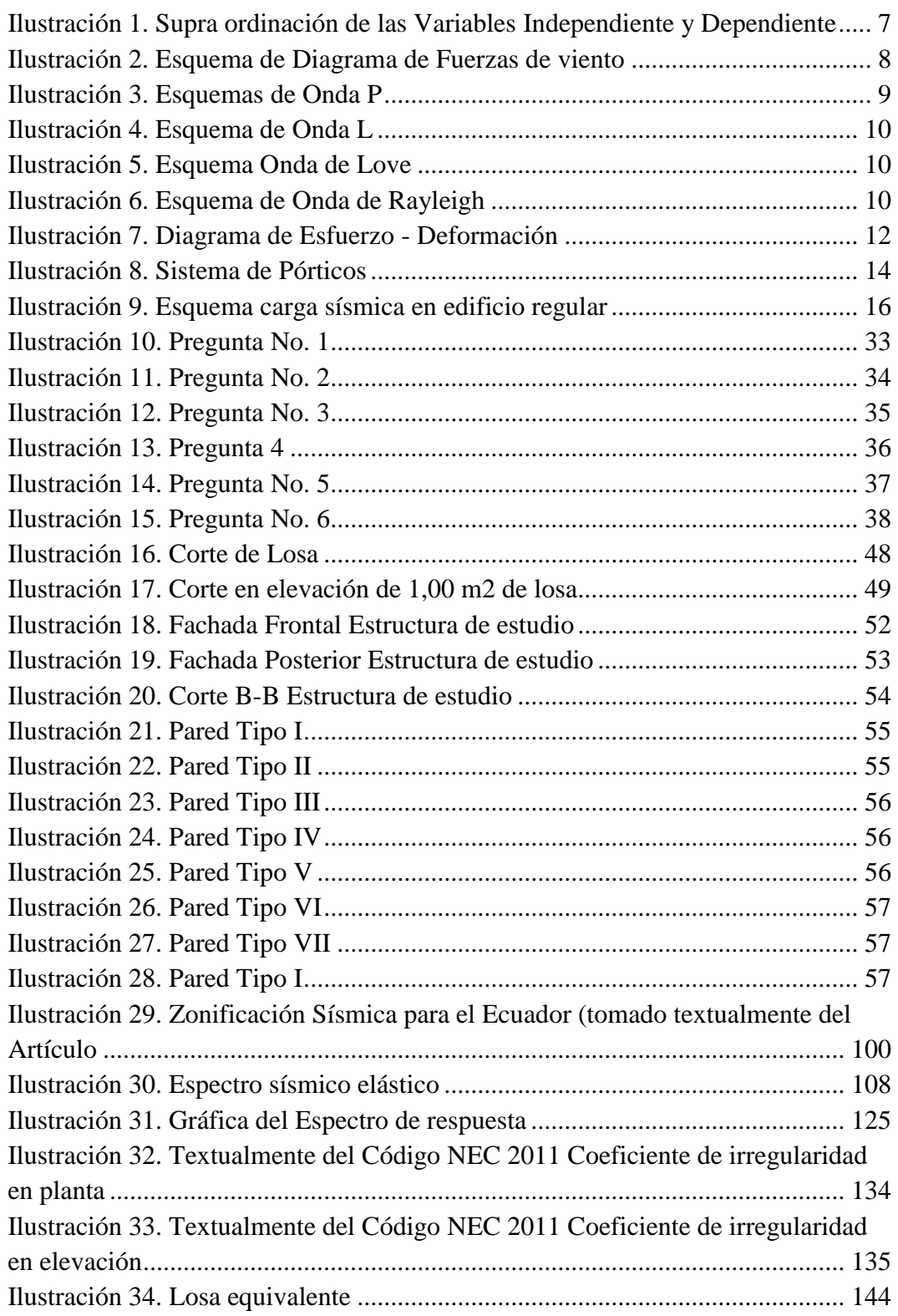

# **ÍNDICE DE TABLAS**

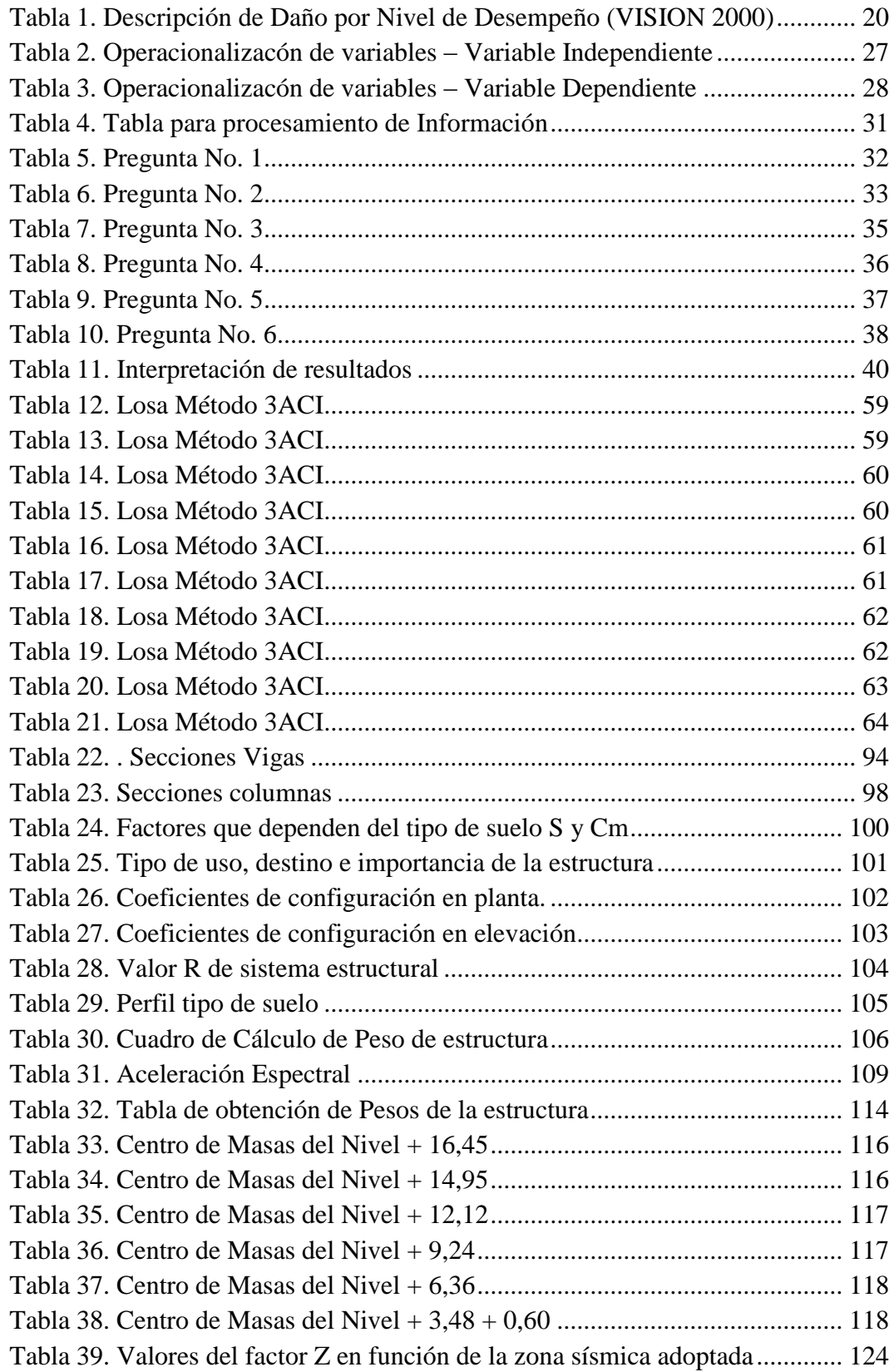

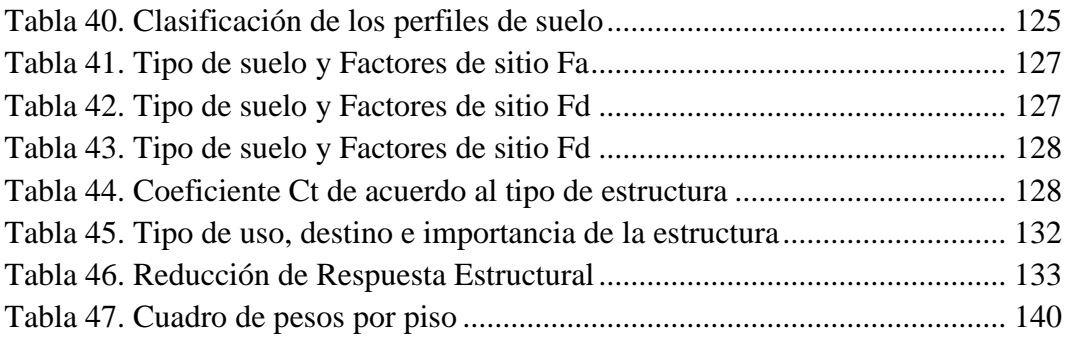

## <span id="page-14-0"></span>**RESUMEN EJECUTIVO**

### UNIVERSIDAD TÉCNICA DE AMBATO

## FACULTAD DE INGENIERÍA CIVIL Y MECÁNICA

CARRERA DE INGENIERÍA

AUTOR: Roxana Isabel Valle Ocando

TUTOR: Ing. Msc. Victor Hugo Paredes

"COMPARACIÓN DE LAS FUERZAS HORIZONTALES UTILIZANDO LAS NORMATIVAS NEC 2011 Y CEC 2002 Y SU INCIDENCIA EN EL ASPECTO ECONÓMICO DE UNA ESTRUCTURA DE HORMIGÓN ARMADO DE CUATRO PISOS DE ALTO Y UN SUBTERRÁNEO DE FORMA REGULAR EN LA CIUDAD DE AMBATO"

El presente Proyecto de Investigación tiene como finalidad obtener datos claros de la diferencia existentes en los Códigos Ecuatorianos actuales con respecto a las fuerzas laterales aplicadas a una edificación; se realiza una comparación económica de los Códigos Código Ecuatoriano de la Construcción 2002 y la Norma Ecuatoriana de la Construcción 2011 respecto a parámetros obtenidos mediante cálculo estructural con Software estructural para el cálculo, el costo con el Código NEC 2011 es mayor que con CEC 2002 a razón de ser más conservador.

# **CAPÍTULO I**

# EL PROBLEMA DE INVESTIGACIÓN

## <span id="page-15-1"></span><span id="page-15-0"></span>**1.1 TEMA**

COMPARACIÓN DE LAS FUERZAS HORIZONTALES UTILIZANDO LAS NORMATIVAS NEC 2011 Y CEC 2002 Y SU INCIDENCIA EN EL ASPECTO ECONÓMICO DE UNA ESTRUCTURA DE HORMIGÓN ARMADO DE CUATRO PISOS DE ALTO Y UN SUBTERRÁNEO DE FORMA REGULAR EN LA CIUDAD DE AMBATO

## <span id="page-15-2"></span>**1.2 PLANTEAMIENTO DEL PROBLEMA**

## <span id="page-15-3"></span>**1.2.1 CONTEXTUALIZACIÓN**

Cuando se menciona la incidencia de fuerzas horizontales manifestadas a través de sismos en una edificación de Hormigón Armado son aquellas que repercuten en la construcción, tanto en la manera constructiva como el costo que requiere para el armado de las piezas que lo componen.

En el Ecuador, las edificaciones por lo regular en zona urbana oscilan entre dos y cuatro pisos de alto lo cual requiere un cálculo estructural que indique el coste que conllevará a su realización, actualmente se tiene dos Códigos vigentes que permiten determinar parámetros de espectros de respuesta sísmica en los que se determina variantes al momento del cálculo.

Existen diversa zonificación en el territorio ecuatoriano, pero una gran mayoría es sísmica; la zona centro del territorio ecuatoriano que se encuentra ubicado en la Cordillera de los Andes o llamada la Cordillera de fuego, por su gran cantidad de volcanes lo cual evoca a un riesgo sísmico que se debe tener en cuenta al momento de realizar un cálculo estructural.

A nivel cantonal en Ambato, siendo una zona sísmica se ha caracterizado sobretodo en el centro del poblado las construcciones de gran envergadura para los pobladores, siendo un requerimiento una adecuada valorización de fuerzas laterales y a la vez poder obtener la cuantificación de acuerdo a los parámetros que rigen los Códigos Ecuatorianos vigentes.

El sismo de Agosto de 1949 de 6,8 grados en la Escala de Richter que afectó significativamente la ciudad de Ambato marcaría un antes y después con respecto a la consideración sísmica, según datos estadísticos de la época más de setenta y cinco por ciento de las edificaciones en la ciudad quedaron con daños irreversibles en su estructura, las cuales se tuvieron que construir nuevamente.

### <span id="page-16-0"></span>**1.2.2 ANÁLISIS CRÍTICO**

Las fuerzas horizontales en una edificación corresponde al hecho de encontrarse en una zona con peligro sísmico, de acuerdo a esto la estructura tendrá un respuesta determinada por el correcto diseño estructural, comparando las normativas ecuatorianas que rigen las construcciones hará que la estructura esté completamente preparada en caso de presentarse un evento sísmico de gran envergadura.

De igual manera influye el considerar parámetros zonales sísmicos adecuadamente para que de esta manera la edificación tenga un buen desempeño en caso de que se presente un sismo.Otra de las causas de esta deficiencia, es la inconsistencia en el cálculo estructural si no se determinade manera adecuada las fuerzas horizontalescon seguridad se tendrán problemas en un futuro.

### <span id="page-16-1"></span>**1.2.3 PROGNOSIS**

En caso de no realizar un estudio comparando las normativas ecuatorianas vigentes enfocado a determinar el aspecto económico con influencia directa de las fuerzas horizontales que deben estar consideradas en la estructura, la edificación no podrá contemplar una solución económicamente posible para su construcción y cálculo.

# <span id="page-17-0"></span>**1.2.4 FORMULACIÓN DEL PROBLEMA**

¿Es aplicable el estudio comparativo de normativas NEC 2011 y CEC 2002 enfocado a fuerzas horizontales en una estructura de hormigón armado de cuatro pisos de alto y un subterráneo de forma regular para determinar el aspecto económico de la misma?

### <span id="page-17-1"></span>**1.2.5 INTERROGANTES**

- ¿Cuál es la diferencia entre El Código Ecuatoriano de la Construcción CEC 2002 y la Normativa Ecuatoriana de la Construcción NEC 2011 acerca de las fuerzas horizontales para consideración de cálculo?
- ¿Existen pasos para determinar la diferencia de capacidad estructural?
- ¿Existen pasos para determinar la cuantificación económica en relación a las fuerzas horizontales?
- ¿Cómo se puede determinar la diferencia de capacidad de las estructuras dependiendo de las fuerzas horizontales?
- ¿Cómo influenciará en el campo ingenieril de nuestro país la valorización económica de las fuerzas laterales?
- ¿Qué inconvenientes presentará la valorización económica de las fuerzas horizontales?

## <span id="page-17-2"></span>**1.2.6 DELIMITACIÓN DEL OBJETO DE INVESTIGACIÓN**

## <span id="page-17-3"></span>**1.2.6.1 DELIMITACIÓN ESPACIAL**

-

La investigación se llevará a cabo en la Provincia de Tungurahua, cantón Ambato, sector Sur - Este de la ciudad, parroquia Huachi Chico, conestudiantes de décimo semestre de la Facultad de Ingeniería Civil de La Universidad Técnica de Ambato.

## <span id="page-18-0"></span>**1.2.6.2 DELIMITACIÓN TEMPORAL**

La investigación propuesta se la llevará a cabo entre el mes de Junio del 2014 hasta Diciembre del 2014.

## <span id="page-18-1"></span>**1.2.6.3 DELIMITACIÓN DE CONTENIDO**

Esta área involucra directamente especialidades o conocimientos de Ingeniería Civil en:

- Proyectos Estructurales,
- Hormigón
- Obras Civiles

### <span id="page-18-2"></span>**1.3 JUSTIFICACIÓN**

En la ciudad de Ambato, cuando se pretende realizar una edificación requiere de la aprobación de organismos seccionales para su aprobación, siendo estos los responsables que dicha construcción cumpla con las expectivas requeridas tanto en el diseño como en su correcta planificación, sin embargo las fuerzas horizontales repercuten enormemente en el costo que requiere el armado de la estructura.

De igual manera influye la zona en la que se encuentra, siendo altamente sísmico se debe considerar que la estructura debe responder de manera adecuada para que en un evento sísmico que se pudiera suscitar la edificación sea capaz de soportar sin que se vea comprometida la estructura en sí.

### <span id="page-18-3"></span>**1.4 OBJETIVOS**

### <span id="page-18-4"></span>**1.4.1 OBJETIVO GENERAL**

Analizar las fuerzas horizontales utilizando los códigos NEC 2011 y CEC 2002 y determinar la incidencia en el aspecto económico de una estructura de hormigón armado de cuatro pisos de alto y un subterráneo en la ciudad de Ambato.

### <span id="page-18-5"></span>**1.4.2 OBJETIVOS ESPECIFICOS**

- Determinar los las fuerzas laterales aplicables a la estructura de acuerdo a la zonificación.
- Realizar una comparación económica considerando fuerzas horizontales con los parámetros indicados en los códigos NEC 2011 y CEC 2002.
- Analizar la estructura de hormigón armado mediante procedimientos y herramientas actuales de estructuras sismo-resistente con los códigos NEC 2011 y CEC 2002.

# **CAPÍTULO II**

# MARCO TEÓRICO

### <span id="page-20-0"></span>**2.1 ANTECEDENTES INVESTIGATIVOS**

**Ing. Carlos Patricio Navarro Peñaherrera (2009: pág. 47)** en su trabajo de investigación "Diseño Alternativo de un Edificio Sismo Resistente de ocho pisos que sea el más Adecuado y económico para los pobladores de la ciudad de Ambato". Concluye:

"El diseño de estructuras de hormigón armado sismo resistente en una edificación de ocho pisos garantiza la seguridad y economía a los usuarios de la ciudad de Ambato, debido a que luego del análisis estructural y económico, se desprende que es más seguro y también económico ya que el costo de una estructura de hormigón armado, es casi la mitad del costo de la estructura metálica.

El efecto sísmico disminuye con la altura. Es decir que a medida que subimos de piso, los momentos en los elementos estructurales debido a la excitación sísmica son menores."

**María Belén Correa Vallejo, Luis Alejandro Machado Salazar (2012: pág. 109)** en su trabajo de investigación "Análisis comparativo económico - estructural entre sistemas constructivos tradicionales y un sistema constructivo alternativo liviano". Concluye:

"Al concluir el análisis comparativo del costo directo que representa cada alternativa, se tiene que el sistema más costoso, resultó ser el más liviano, seguido del sistema más pesado con un ahorro del 3.77%, y finalmente el sistema más económico es el sistema con vigas descolgadas ya que representa un ahorro del 17.53%, respecto al más costoso."

## <span id="page-21-0"></span>**2.2 FUNDAMENTACIÓN FILOSÓFICA**

La investigación está enfocada bajo el paradigma crítico propositivo, ya que indaga profundamente, comprende y analiza la realidad, se utiliza una metodología experimental, predominan los métodos cuantitativos, tiene una interpretación y filosófica del problema a investigar, y está orientada a la verificación, confirmación, y análisis de resultados.

## <span id="page-21-1"></span>**2.3 FUNDAMENTACIÓN LEGAL**

Normativas y recomendaciones del Norma Ecuatoriana de laConstrucción NEC 2011, ACI 318S-08, Instituto Ecuatoriano de Normalización – Código Ecuatoriano de la construcción 2002.

## <span id="page-21-2"></span>**2.4 CATEGORÍAS FUNDAMENTALES**

## <span id="page-21-3"></span>**2.4.1 SUPRA ORDINACIÓN DE VARIABLES**

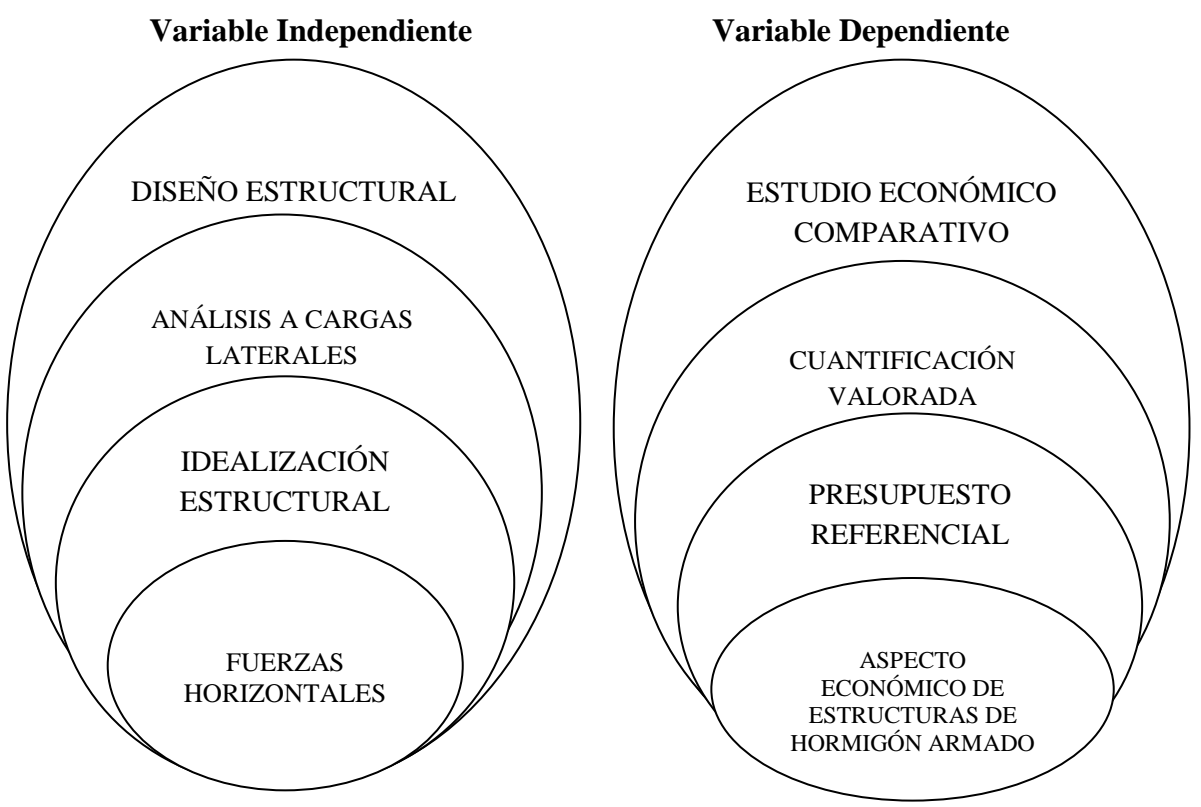

<span id="page-21-4"></span>Ilustración 1. Supra ordinación de las Variables Independiente y Dependiente

## <span id="page-22-0"></span>**2.4.2 FUNDAMENTACIÓN TEÓRICA VARIABLE INDEPENDIENTE**

## <span id="page-22-1"></span>**2.4.2.1 FUERZAS HORIZONTALES**

Una característica desde el aspecto estructural que es sumamente distintiva de edificios es la necesidad de resistir cargas horizontales.

De forma general en edificaciones que no sean demasiado esbeltas o demasiado flexibles quiere decir que su período de vibración no supera el de un segundo de tiempo, como presión lateral que se acepta como estática se le idealiza a la acción de viento. Las presiones de viento son variadas de acuerdo a la altura, pero se le considera valor constante, en edificios prismáticos resulta como un conjunto de fuerzas laterales uniformemente distribuidas con respecto a la altura.

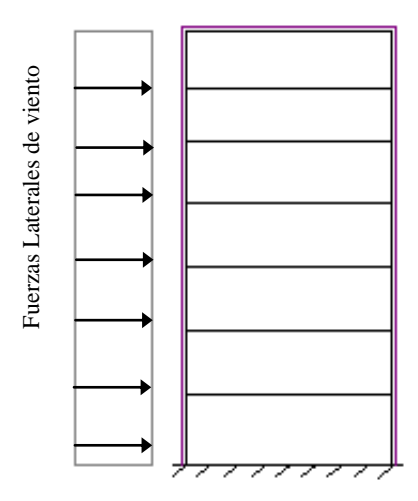

Ilustración 2. Esquema de Diagrama de Fuerzas de viento Fuente: Elaborado por Investigador

<span id="page-22-2"></span>Otras fuerzas laterales que se debe considera en el diseño de las edificaciones son las sísmicas son sustancialmente distintas a las anteriores puesto que estas manifiestan un movimiento en la base de la construcción, están principalmente basadas en un disipación post-elástica de energía esto quiere decir que al ocurrir un sismo ocurre un desvanecimiento en el suelo de energía acumulada por las capas tectónicas.

Se debe tomar en cuenta que un sismo puede medirse por medio de una escala de acuerdo al daño que produce a las edificaciones y en función de vidas, la duración de los sismos varían entre diez y quince segundos sin embargo puedenproducirse sismos de hasta tres minutos.

Existen dos tipos de ondas sísmicas: aquellas que viajan por el interior de la tierra que son llamadas ondas internas y las superficiales. Ondas internas se clasifican también por las características de movimiento:

**Ondas primarias**, llamadas de compresión u ondas P, sísmicamente en el medio en el que se propagan se comprimen y dilatan en la dirección de avance del frente de ondas y son las primeras en producirse.

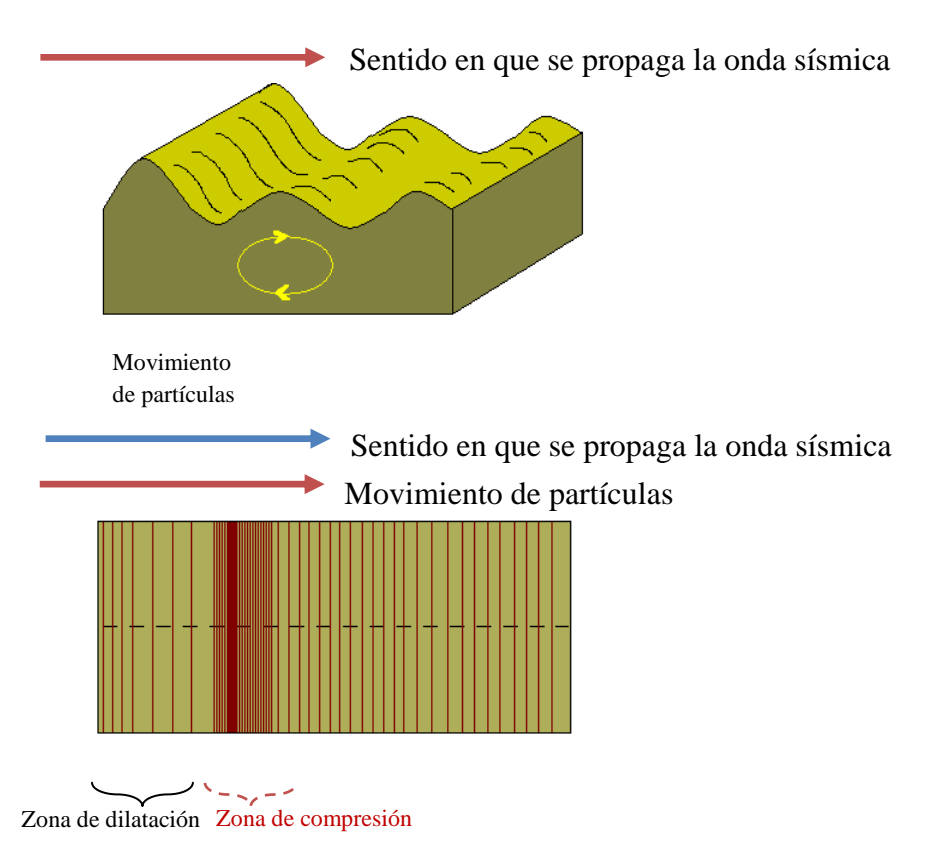

Ilustración 3. Esquemas de Onda P Fuente: Elaborado por Investigador

<span id="page-23-0"></span>**Ondas secundarias:**también llamadas cizalla u ondas S, con vibración de manera perpendicular

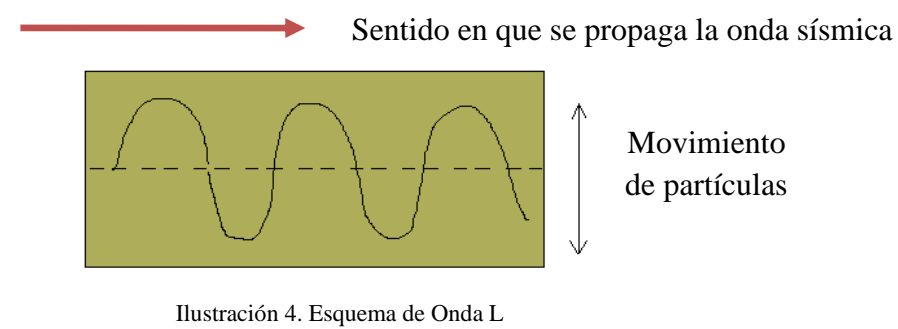

Fuente: Elaborado por Investigador

<span id="page-24-0"></span>Ondas superficiales se producen cuando las ondas internas llegan a la capa más alta del suelo por ende la amplitud que tienen es máxima en la superficie y prácticamente nula en la profundidad.

**Ondas de Love:** tienen movimiento de lado a lado, perpendicular a la dirección de propagación de la onda, tienen característica de ser de cizalla, que oscilan solo en el plano horizontal polarizado.

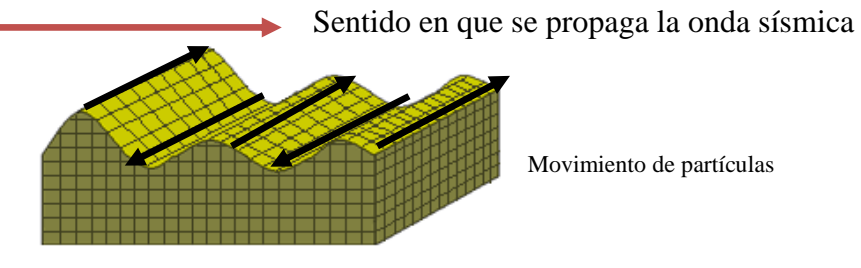

Ilustración 5. Esquema Onda de Love Fuente: Elaborado por Investigador

<span id="page-24-1"></span>**Ondas de Rayleigh:**tienen movimiento rodante muy semejante a las ondas del mar, las partículas se mueven en forma elipsoidal en el plano vertical, que pasa por la dirección de propagación. En la superficie el movimiento de las partículas es atrasado con respecto al avance de las ondas.

<span id="page-24-2"></span>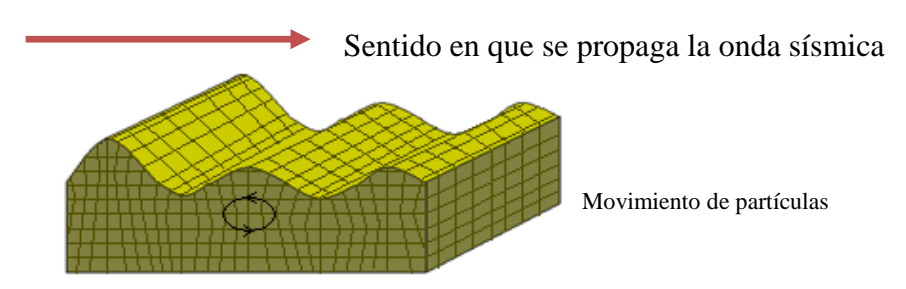

Ilustración 6. Esquema de Onda de Rayleigh Fuente: Elaborado por Investigador

## <span id="page-25-0"></span>**2.4.2.2 IDEALIZACIÓN ESTRUCTURAL**

### <span id="page-25-1"></span>**2.4.2.2.1 MODELO ESTRUCTURAL**

Cuando se refiere al análisis de una estructura se idealiza lo que es la geometría, las acciones así como las condiciones de apoyo todo esto en conjunto forman un modelo matemático adecuado, además debe estar reflejada condiciones de rigidez de secciones transversales, como de sus elementos, uniones y la vinculación que la estructura tiene con el terreno. (ANÁLISIS ESTRUCTURAL s.f.)

Un modelo estructural matemático apropiado debe reproducir de manera satisfactoria el comportamiento estructural dominante, refleja de manera apropiada la geometría de la estructura, condiciones de apoyo y las acciones; debe estar próxima a interpretar rigidez de los elementos y el vínculo que tiene la estructura con el suelo. Considera casi totalmente los efectos de los movimientos y deformaciones a los que es expuesta.

"En ciertos casos, el modelo debe incorporar en sus condiciones de rigidez la consideración de:

- La respuesta no lineal del material fuera del rango elástico.
- Los efectos del arrastre de cortante en secciones con alas anchas.
- Los efectos de la abolladura en paneles comprimidos de chapa.
- Los efectos de la catenaria (utilizando por ejemplo un módulo de elasticidad reducido) y de los desplazamientos en las estructuras con cables.
- La deformabilidad a cortante de ciertos elementos estructurales.
- La rigidez de las uniones.
- La interacción suelo estructura." (ANÁLISIS ESTRUCTURAL s.f.)

La estructura de un edificio debe tener resistencia en caso de posibles fuentes de colapso proporcionar la seguridad mínima y rigidez esto evita deformaciones y desplazamientos excesivos, de igual manera controla las vibraciones e influye directamente en la estabilidad de la edificación.

Una edificación con vibraciones de forma excesiva afecta significativamente a los elementos que se encuentran en la misma; las deformaciones excesivas conllevan por lo general a que fallen materiales y elementos no estructurales.

Otra idealización importante se refiere a los materiales de construcción de la estructura, el concreto reforzado y el acero estructural tienen gráficas cargas – deflexión. Ambos materiales tiene un principio y al final zona aproximadamente lineal, y una zona de comportamiento no lineal. Y se supone que los elementos tiene un comportamiento lineal – elástico. (GÓNZALEZ 2003)

Esta suposición permite efectuar simplificaciones importantes al momento de realizar el análisis.

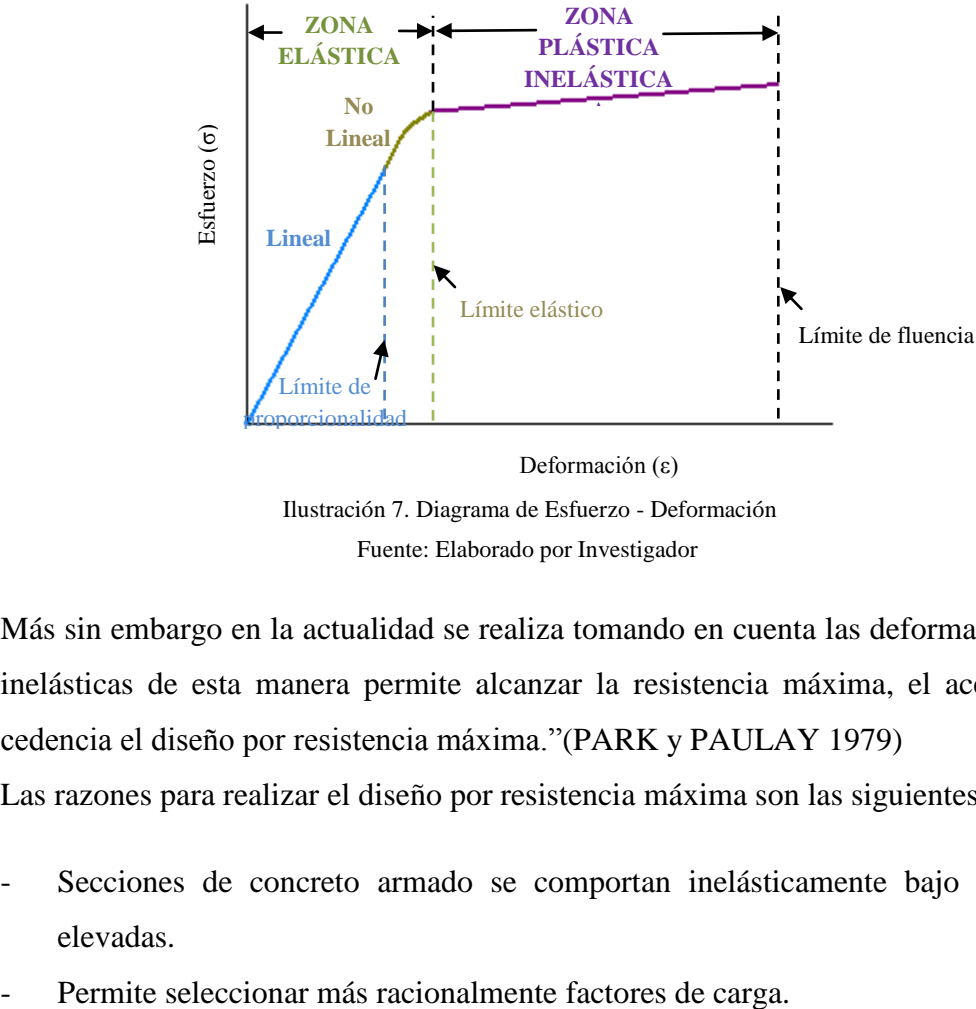

Ilustración 7. Diagrama de Esfuerzo - Deformación Fuente: Elaborado por Investigador

<span id="page-26-0"></span>Más sin embargo en la actualidad se realiza tomando en cuenta las deformaciones inelásticas de esta manera permite alcanzar la resistencia máxima, el acero en cedencia el diseño por resistencia máxima."(PARK y PAULAY 1979) Las razones para realizar el diseño por resistencia máxima son las siguientes:

- Secciones de concreto armado se comportan inelásticamente bajo cargas elevadas.
- 
- Curva esfuerzo deformación del concreto reforzado es no lineal y depende del tiempo.
- Utiliza reserva de resistencia resultante de distribuciones de esfuerzos permitidos por deformaciones inelásticas.
- Refuerzo de alta resistencia con mayor eficiencia, con peraltes más pequeños en vigas sin acero de compresión.

Evalúa la ductilidad de la estructura en rango inelástico, redistribución de momentos de flexión en diseño por cargas de gravedad y diseño por cargas sísmicas. (PARK y PAULAY 1979)

El tamaño y comportamiento de los apoyos de la estructura, de las intersecciones de sus apoyos; uno de los apoyos ideales es considerar un empotramiento ideal en donde no existan fricciones que restrinjan el desplazamiento de los miembros, más sinembargo en la realidad los empotramientos no son perfectos tienen deformaciones y dimensiones que no son considerados que no se considera normalmente en el análisis estructural.

### <span id="page-27-0"></span>**2.4.2.2.2 SISTEMAS ESTRUCTURALES**

En edificación tiene variedad de elementos estructurales y no estructurales, cuando se une los elementos estructurales forman un sistema que son de gran ayuda para determinar un rasgo característico de la estructura como es la altura y a mayor altura estaría trabajando a tensiones inferiores a las que son admisibles. Para cuestión del presente proyecto se optará por el sistema de pórticos.

#### **Sistema de pórticos**

Según definición de (wordreference – diccionario online) manifiesta que pórtico es un "espacio cubierto y con columnas que se construye delante de los templos u otros edificios". Un sistema aporticado está estructura exclusivamente de columnas y vigas y es una característica particular es que es flexible.

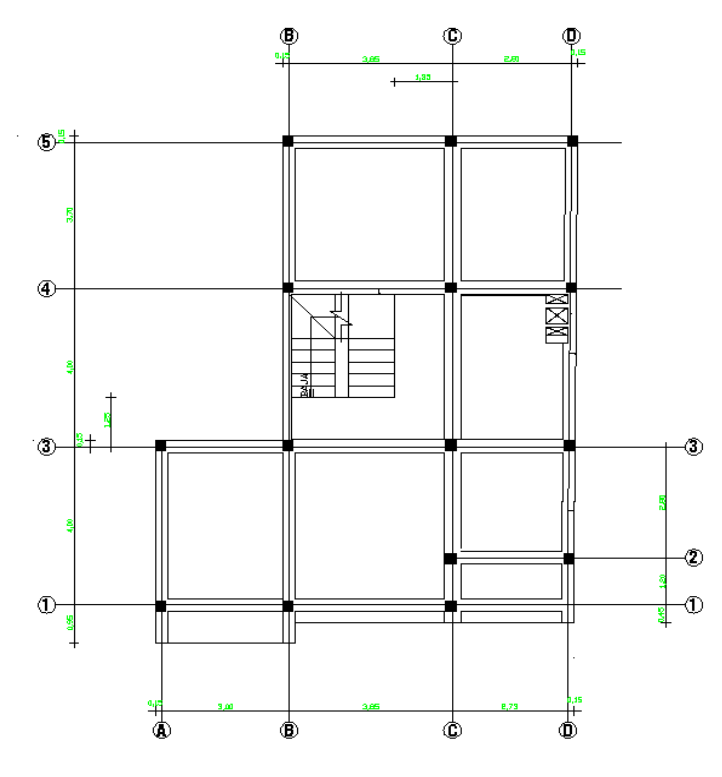

Ilustración 8. Sistema de Pórticos Fuente: Elaborado por Investigador

<span id="page-28-1"></span>Para incrementar la rigidez del sistema debe incrementarse el momento de inercia a flexión tanto de las vigas como de las columnas, otra opción es disminuir el claro de las vigas por interposición de columnas. Se considera que funciona perfectamente para altura no mayor a veinte pisos.

# <span id="page-28-0"></span>**2.4.2.2.3 ANÁLISIS ESTÁTICO**

El análisis estático plantea cargas que actúan y no varían con el tiempo como es el caso del peso propio de los miembros estructurales. Otras cargas como las cargas vivas, aunque es verdad que cambian lo hacen en períodos de tiempo largo y también pueden considerarse como constantes, con valor parecido al máximo que pueden alcanzar para el análisis.

Mediante un conjunto de fuerzas horizontales actuantes en cada nivel representa las solicitaciones sísmicas, son ubicadas en el centro de gravedad.(RECUENCO 2011).

## <span id="page-29-0"></span>**2.4.2.2.4 ANÁLISIS DINÁMICO**

En análisis dinámico un modelo estructural debe considerar características de masa de los elementos estructurales y no estructurales, resistencia, rigidez y amortiguamiento de cada uno de los elementos estructurales. Las estructuras pueden estar sujetas a acciones externas cuya magnitud varía rápidamente con el tiempo, como es el caso de los sismos y el viento.

## <span id="page-29-1"></span>**2.4.2.3 ANÁLISIS A CARGA HORIZONTAL**

## <span id="page-29-2"></span>**2.4.2.3.1 CARGA SÍSMICA EN EDIFICACIONES**

La carga sísmica horizontal en las edificaciones tiene relación a diversas características como la zonificación en la que se encuentra la estructura, el tipo de suelo del lugar, así como también rasgos propios del sismo como tipo, intensidad, duración y propagación.

Para estimar las cargas sísmicas en una edificación se debe tener en cuenta los pesos y las cargas que van a ser consideradas de acuerdo a la zona en donde se encuentre, se debe tener en cuenta el destino y el tipo estructural, ductilidad, el vínculo del terreno, cálculo del período propio de la estructura, coeficiente sísmico, cortante basal y la distribución que tendrán en la altura, torsión.(MORALES s.f.)

Dichos factores combinados deben estar perfectamente conjugados de tal manera que al momento de presentarse un sismo su desempeño sea el más óptimo tomando en cuenta que las fallas a presentarse van desde la más mínima hasta el colapso en la que están en riesgo vidas humanas y la propia edificación.

## <span id="page-29-3"></span>**2.4.2.3.1.1 DISTRIBUCIÓN DE SOBRECARGA SÍSMICA**

Cuando se considera una sobrecarga sísmica se debe considerar distribución de la fuerza cortante sísmica horizontal a lo largo de la altura de un edificio debida a los desplazamientos que son producidos durante el lapso de un terremoto.

Un edificio que tenga la estructura regular, con alturas y peso iguales, y distribución homogénea de rigidices y masas, la distribución de la sobrecarga sísmica es proporcional al peso de la forma de cada uno de sus niveles y a la distancia con respecto al suelo, en este caso se considera que tiene un diagrama de cargas triangular de valor cero en la base y de máximo valor en la cubierta.

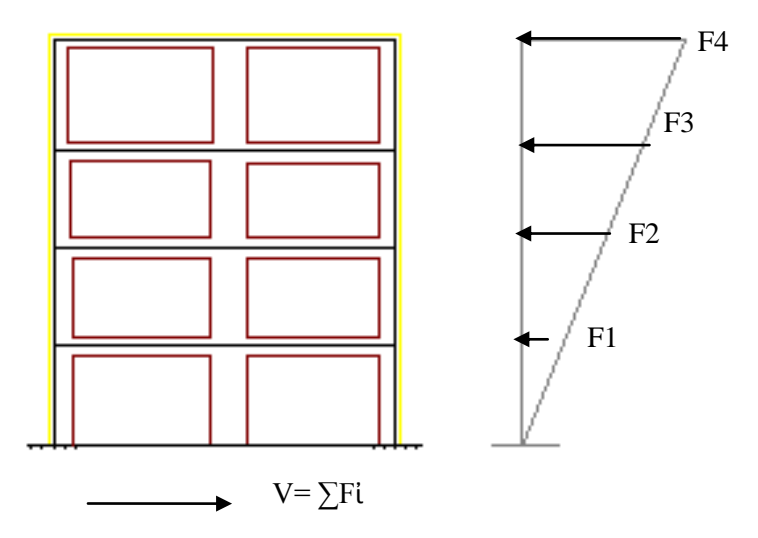

Ilustración 9. Esquema carga sísmica en edificio regular Fuente: Elaborado por Investigador

<span id="page-30-1"></span>Cuando se trata de una estructura irregular, se determina con características dinámicas la distribución de las fuerzas y las rigideces; cuando la estructura es de forma irregular en altura es factible descomponer en formas que sean regulares aisladamente evitando zonas débiles de altura ya que existe cambio de rigidez o resistencia produciendo efecto de piso blando.(ARQUBA s.f.)

### <span id="page-30-0"></span>**2.4.2.3.2 PRINCIPIOS DE LA SISMO RESISTENCIA**

La estructuras para que cumplan los principios de sismo resistencia deben tener características como: suelo firme y una excelente cimentación, en lo posible tener forma regular y bajo peso, estabilidad, mayor rigidez, capacidad de disipar energía, y estado recomendable en lo que se refiere a materiales, calidad y acabados.

El diseño estructural cuya base fundamental es el desempeño sísmico consiste en seleccionar modelos apropiados que permitan dimensionar y colocar a detalle los componentes estructurales, no estructurales y contenidos, de tal forma que en caso de que se presente movimientos sísmicos la edificación no supere ciertos estados límites.(V. V. BERTERO 1997)

### <span id="page-31-0"></span>**2.4.2.3.2.1 ESTADOS LÍMITES**

Estados Límite son aquellos contextos en los que de ser superados se considera inmediatamente que la estructura no cumple las funciones para las cuales ha sido estimada. Por lo general los Estados Límite se clasifican en:

- Estado Límite Último
- Estado Límite de Servicio

Mediante la clasificación a la estructura debe comprobársele que no supere a ninguno de los dos Estado Límites, tomando en cuenta geometría, materiales y valores de cálculo de las acciones. Al igual no debe rebasar ante combinaciones de acciones que corresponden a condiciones normales de operación.

$$
\sigma Max \leq \sigma u (2.1)
$$

σ Max = tensión máxima mayorada  $\sigma$  u = tensión admisible

## **Estado Límite Último**

Tiene relación con la seguridad de la estructura, o alguna situación que afecte a la capacidad de carga de la estructura o de alguno de sus elementos (hasta la cimentación), daños irreversibles, falla total o parcial que ponen en riesgo aplicaciones de carga nueva. Al referirse a coeficientes de seguridad utilizados en los cálculos relacionados a éste Estado son significativamente mayores que en otro tipo de estados límite.

#### **Estado Límite de Servicio**

Al ser rebasado el Estado Límite de Servicio se produce una pérdida de funcionalidad de la estructura, pero no un riesgo perentorio a corto plazo. Por lo general el Estado Límite de Servicio plantea situaciones que permiten medidas a tomar no siendo graves para los usuarios incluyendo deflexiones, vibraciones y agrietamientos. No se puede estimar que sea lo mismo rebasar un Estado Límite Último que se torna sumamente complejo que rebasar un Estado Límite de Servicio.

## <span id="page-32-0"></span>**2.4.2.3.2.2 DESEMPEÑO SÍSMICO DE EDIFICACIONES**

El desempeño sísmico está compuesto de niveles que describe un estado límite de daño discreto. En función de tres aspectos fundamentales:

- Los posibles daños físicos sobre los componentes estructurales y no estructurales.
- La amenaza sobre la seguridad de los ocupantes de la edificación, inducida por estos daños.
- La funcionalidad de la edificación posterior al terremoto (VISION 1995)

Niveles establecidos por el Comité VISION:

**Totalmente Operacional:** cuando ocurren daños esenciales. Para los ocupantes de la edificación es segura. Contenido y servicios de la misma están permanentemente funcionales y a servicio. Se considera que no requiere de reparaciones.(VISION 1995)

**Operacional:** elementos no estructurales con daño moderado y los elementos estructurales tienen leves daños. Puede seguir siendo ocupada luego del sismo ya que la seguridad estructural no se encuentra comprometida, sin embargo, con daños leves en el contenido las funciones normales pueden ser en parte interrumpidas. Reparaciones menores necesarias.(VISION 1995)

Seguridad de Vida: daños moderados tanto en elementos estructurales y no estructurales, tanto como en algunos contenidos de la construcción. En gran porcentaje se ven reducidos tanto la capacidad de resistir cargas como la rigidez lateral, pese a esto aún tiene margen de seguridad frente al colapso. Luego del sismo no se puede ocupar debido a los daños y posiblemente se necesite rehabilitación.(VISION 1995)

**Próximo al Colapso:** la estabilidad del contenido estructural se encuentra próximo al colapso ya que su rigidez lateral se encuentra degradada. La vías de evacuación existente en la edificación pueden verse interrumpidos por fallos locales, los elementos cuya función es soportar cargas verticales continúan en funcionamiento. Con todos estos antecedentes la estructura en general es sumamente insegura para los ocupantes y la reparación es económica costosa. (VISION 1995)

También se tiene el desplazamiento del objeto estimando el nivel de desempeño que ha tenido la estructura.

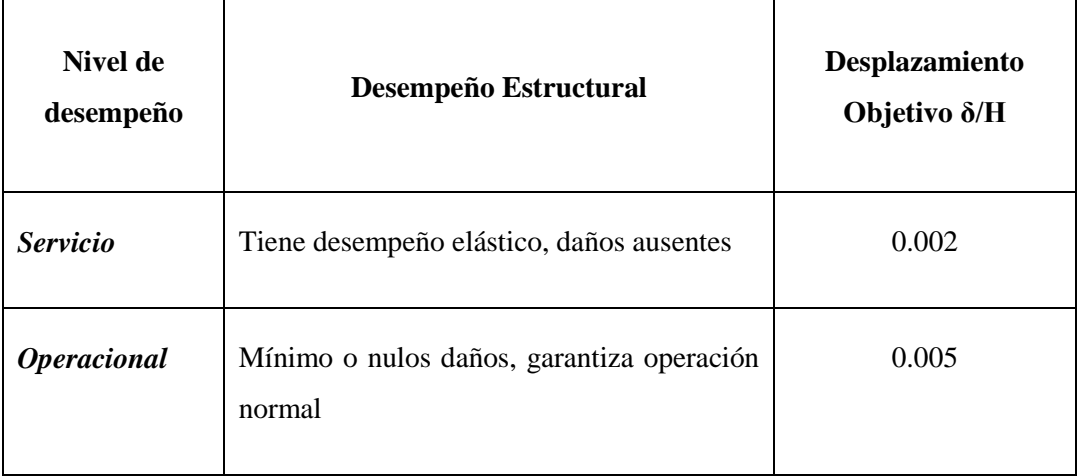

### **Descripción de Daño por Nivel de Desempeño**

| Daño<br>controlado | Daños significativos, pero reserva adecuado<br>a fin de evitar el colapso                                     | 0.015 |
|--------------------|----------------------------------------------------------------------------------------------------|-------|
| <b>Último</b>      | Daños estructurales y no estructurales.<br>Degrado significativo de rigidez, no deberá<br>alcanzar el colapso | 0.025 |

<span id="page-34-1"></span>Tabla 1. Descripción de Daño por Nivel de Desempeño (VISION 2000) Fuente Elaborado por Investigador mediante tabla del Comité VISION

## <span id="page-34-0"></span>**2.4.2.4 DISEÑO ESTRUCTURAL**

Proceso en el cual se definen las características haciendo cumplir óptimamente el objetivo al cual está destinado mediante el acierto que se tenga al implementar el sistema estructural idóneo. Esto quiere decir que el principal objetivo es que estén equilibradas las fuerzas a las que va a estar sometido, y resistir las solicitaciones sin que se presente deformaciones excesivas o el colapso. (ANADISEC 2014)

Debe tener grado de seguridad razonable y que en cuando se encuentre en condiciones normales de servicio tenga un comportamiento correcto. Se debe considerar restricciones de la interacción con otros aspectos del proyecto global; así como también limitaciones globales referentes al costo y tiempo de ejecución cumpliendo exigencias estéticas.

Para solucionar el problema de diseño debe usarse un sistema matemático aplicables a determinado conjunto de procedimientos y fórmulas.(HÉRNANDEZ s.f.)

El diseño estructural es el proceso por el cual se define de manera óptima un sistema estructural con la finalidad que se puedan equilibrar en dicho sistema las fuerzas a las que van a ser sometidas, todo esto depende de una correcta idealización. Se deben considerar parámetros tanto de las acciones como de los materiales a usarse.

## <span id="page-35-0"></span>**2.4.2.4.1 PROCESO DEL DISEÑO ESTRUCTURAL**

**Etapa 1 - Estructuración:** el sistema estructural a utilizar es determinado, mediante esquema con distancias, dimensiones, tipos y materiales de elementos así como de secciones."(HÉRNANDEZ s.f.)

**Etapa 2 – Estimación de Acciones:** Cuando se estiman las acciones que van a ir en la estructura se considera diversidad de cargas las cuales van ayudar a que la estructura tienda a responder de la mejor manera, en sitios sísmicos se deben considerar sin embargo la estimación aproximada de cargas sísmicas.(HÉRNANDEZ s.f.)

**Etapa 3 – Predimensionado:** Si bien es cierto cuando se plantea realizar un cálculo estructural influye de gran manera la experiencia del profesional para que de ésta manera se agilite los resultados, en la etapa de predimensionamiento se verifica las características y dimensiones planteadas para una correcta respuesta estructural.(HÉRNANDEZ s.f.)

# <span id="page-35-1"></span>**2.4.3 FUNDAMENTACIÓN TEÓRICA VARIABLE DEPENDIENTE**

# <span id="page-35-2"></span>**2.4.3.1 ASPECTO ECONÓMICO DE ESTRUCTURAS DE HORMIGÓN ARMADO**

#### **Hormigón Armado:**

Es la unión eficiente de hormigón en masa y el acero ya sea en armaduras o varillas ambos poseen ductilidades que se igualan entre sí, dicha unión permiterealizar estructuras de cualquier tipo que se adapten técnicamente a solicitaciones del medio; es un material imprescindible en las construcciones actualmente.

El acero estructural por la tanto al estar presente sustituye de manera óptima la deficiencia del hormigón ante la tracción; hormigón sin embargo proporciona al
acero protección ante la corrosión ayudando a la durabilidad del mismo siendoel material encargado de absorber los esfuerzos de compresión.

#### **Aspecto económico:**

En la mayor parte de los casos una estructura de hormigón armado es inferior a la de una estructura de acero que tenga las mismas proporciones y valores de conservación es menor.

Versatilidad de formas ya que al ser colocado de forma líquida puede adaptarse a una amplia variedad de manifestaciones arquitectónicas y de función a la que está destinada la estructura.

Con protección adecuada de hormigón hacia el acero estructural, la estructura tendrá una vida útil extensa pese a las condiciones climáticas. bUna edificación de hormigón armado tiene un tiempo de velocidad de construcción apropiado para un proyecto.

Es posible utilizar mano de obra local, y en cuanto a sus materiales es de fácil acceso. Más sin embargo para finalidad de éste proyecto se analizará el costo que añade las fuerzas laterales al valor de proyecto. (WINTER y NILSON 1986)

# **2.4.3.2 PRESUPUESTO REFERENCIAL**

#### **2.4.3.2.1 PRESUPUESTO**

Es un procedimiento que permite integrar y coordinar en términos financieros las operaciones y recursos que forman parte de en este caso un proyecto para un periodo determinado, con el fin de lograr los objetivos fijados. (SALGADO s.f.)

#### **2.4.3.2.1.1 OBJETIVOS DEL PRESUPUESTO**

- Planear de manera íntegra y sistemática todas las actividades a realizarse de un proyecto en un período determinado.

- Controlar y medir resultados cualitativos, cuantitativos, de ésta forma logar el cumplimiento de las metas previstas.(LOZANO 2011)

## **2.4.3.3 CUANTIFICACIÓN VALORADA**

Mediante la comparación de aspectos de un proyecto se pretenden explicar aspectos de la realidad, de ésta manera se analizará el comportamiento económico, considerando las decisiones planteadas con respecto al problema planteado a fin de cumplir ciertos objetivos.

## **2.4.3.4 ESTUDIO ECONÓMICO COMPARATIVO**

El análisis económico pretende determinar el monto de los recursos económicos necesarios para la posible realización del proyecto, cuando se realiza un comparación se obtendrá dos modelos matemáticos y su relación directa con la fuerzas laterales en caso de considerarlas y en otro caso sin ser consideradas, buscando la determinación del nivel adecuado y la maximización del beneficio.

La comparación económica de dos sistemas matemáticos permite obtener una perspectiva más amplia. Contrastar, describir y comparar y las características de los diferentes sistemas brindará un marco para comprender de mejor manera la relación de las fuerzas horizontales.

Para seleccionar el mejor diseño se deben considerar criterios que serán seleccionados durante el análisis del problema, se debe anotar que los criterios cambian poco con respecto al problema que se plantea, este es el caso de fabricación, mano de obra, seguridad del personal, entre otros. Sin embargo la tarea primordial del Ingeniero Civil es conocer y encontrar soluciones alternativas a problemas de costo que se le presente.

## **2.5 HIPÓTESIS**

Aplicación comparativa de los códigos NEC 2011 y CEC 2002 en referencia a las fuerzas horizontales determinará influencia en el costo estructural.

# **2.6 SEÑALAMIENTO DE VARIABLES**

# **2.6.1 VARIABLE INDEPENDIENTE**

Aplicación comparativa de los códigos NEC 2011 y CEC 2002 en referencia a las fuerzas horizontales

# **2.6.2 VARIABLE DEPENDIENTE**

Costo de la estructura.

# **CAPÍTULO III**

# METODOLOGÍA

# **3.1 MODALIDAD BÁSICA DE LA INVESTIGACIÓN**

Para la realización de la investigación se utilizará.

- Investigación de campo: ya que se analizará las condiciones actuales, reconocimiento y particularidades. Se tendrá en cuenta las causas y los efectos.
- Investigación de laboratorio: con los datos obtenidos se dará una tendencia del fenómeno.
- Investigación aplicada: analiza resultados y de esta manera pretende dar solución al fenómeno a ser investigado.
- Investigación bibliográfica: ya que la información ha sido recopilada de libros, proyectos de grado así como artículos publicados en internet.

# **3.2 NIVEL O TIPO DE INVESTIGACIÓN**

Para la realización de la investigación se utilizará.

-

- Exploratorio: se ha generado una hipótesis, a fin de reconocer las variables de interés investigativo y a la vez se ha planteado un problema poco investigado en el contexto particular.
- Descriptivo: luego de realizar la parte exploratoria se ha clasificado elementos, estructuras y modelos de comportamiento según criterios previos comparando entre dos fenómenos.

# **3.3 POBLACIÓN O MUESTRA**

Para el proceso de investigación se trabajará por una población integrada por: Estudiantes del último semestre y docentes del área de estructuras de la Facultad de Ingeniería Civil de la Universidad Técnica de Ambato ; a razón del universo reducido de la población no resulta necesario tomar muestra.

# **3.4 OPERACIONALIZACIÓN DE VARIABLES**

# **3.4.1 Variable Independiente:** Fuerzas horizontales.

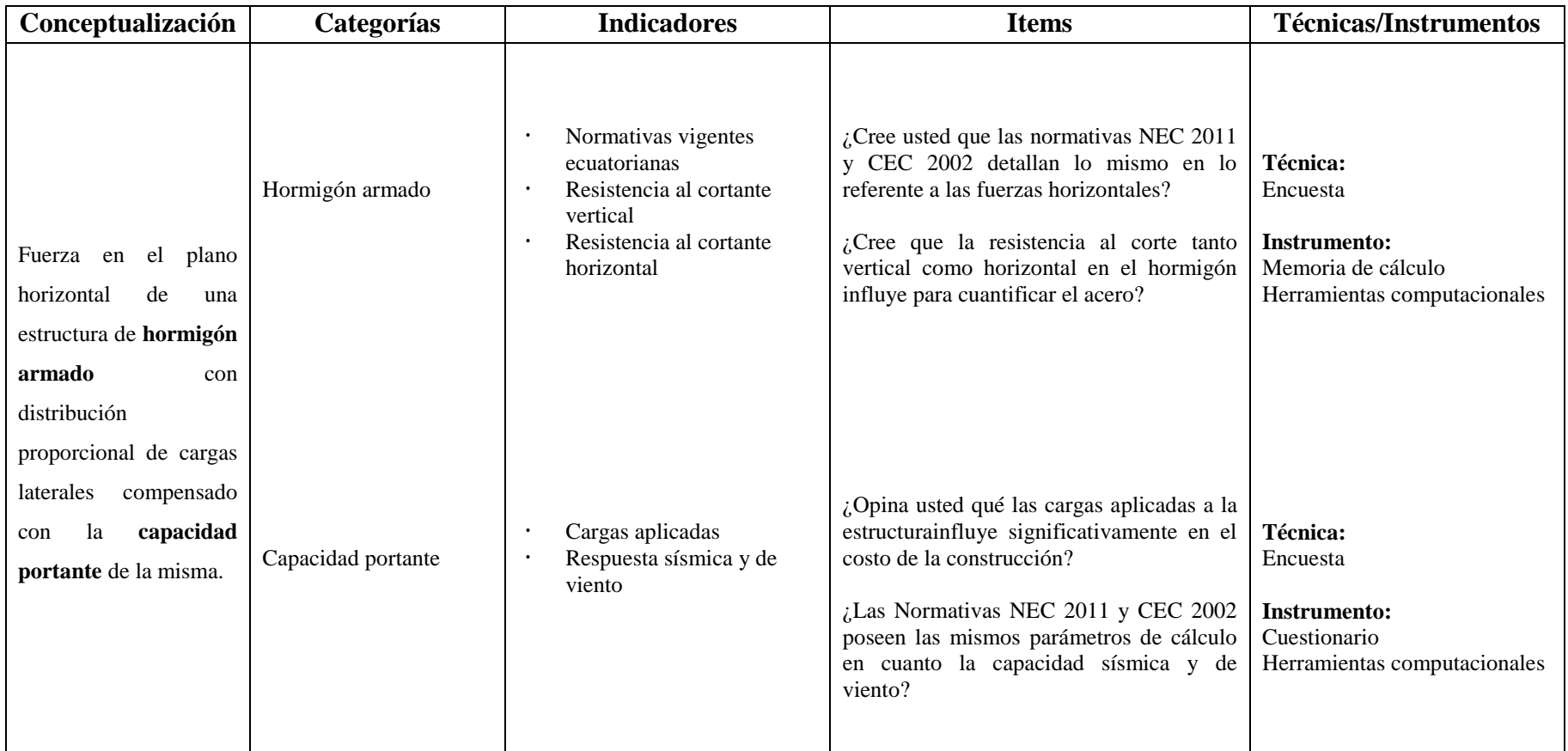

Tabla 2. Operacionalizacón de variables – Variable Independiente

# **3.4.2 Variable Dependiente:** Costo de la estructura.

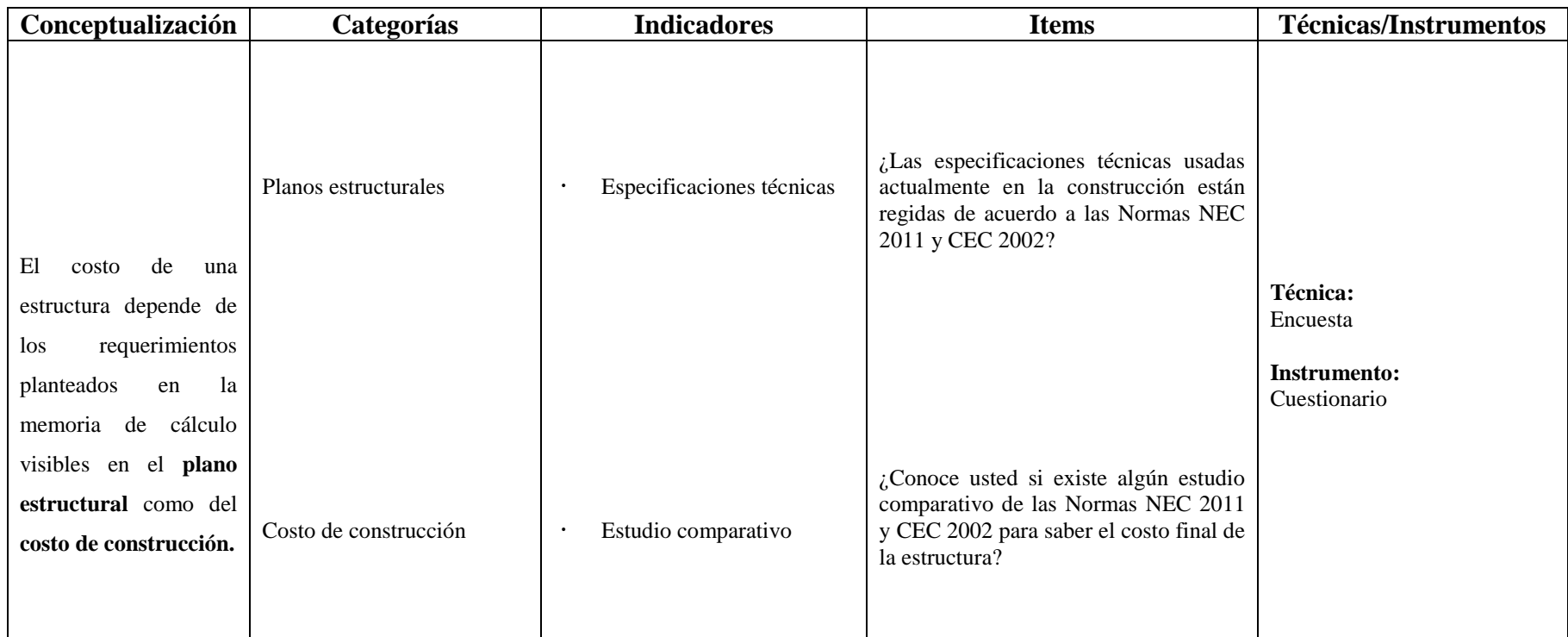

Tabla 3. Operacionalizacón de variables – Variable Dependiente

# **3.5 PLAN DE RECOLECCIÓN DE INFORMACIÓN**

La recolección de información se lo realizará mediante la elaboración de encuestas a través de un cuestionario el cuál se aplicará a los estudiantes, docentes yde la Facultad de Ingeniería Civil de la Universidad Técnica de Ambato, que permitirá obtener la información necesaria para la realización y sustentación del presente proyecto.

## **3.6 PLAN DE PROCESAMIENTO DE INFORMACIÓN**

Para la recolección, procesamiento y análisis de la información se aplicará el siguiente procedimiento:

- Elaboración de los instrumentos de recolección de datos (encuesta).
- Aplicación de las encuestas.
- Revisión de las encuestas.
- Organización de la información.
- Análisis cualitativo y cuantitativo de los datos.
- Interpretación de información.
- Generación de informe de resultados con gráficos estadísticos.

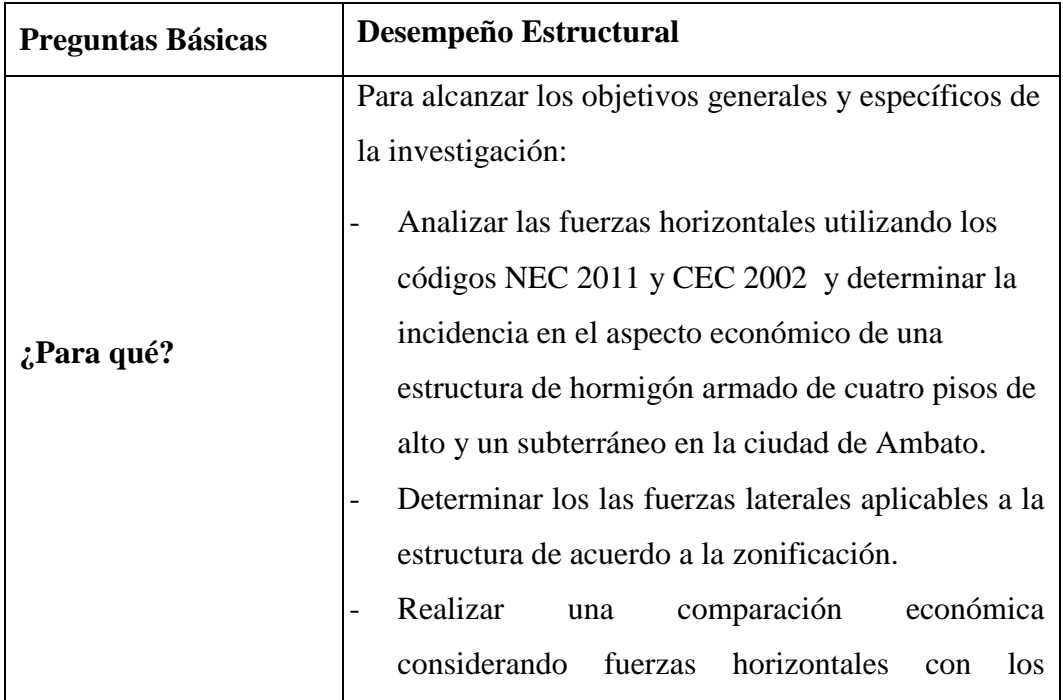

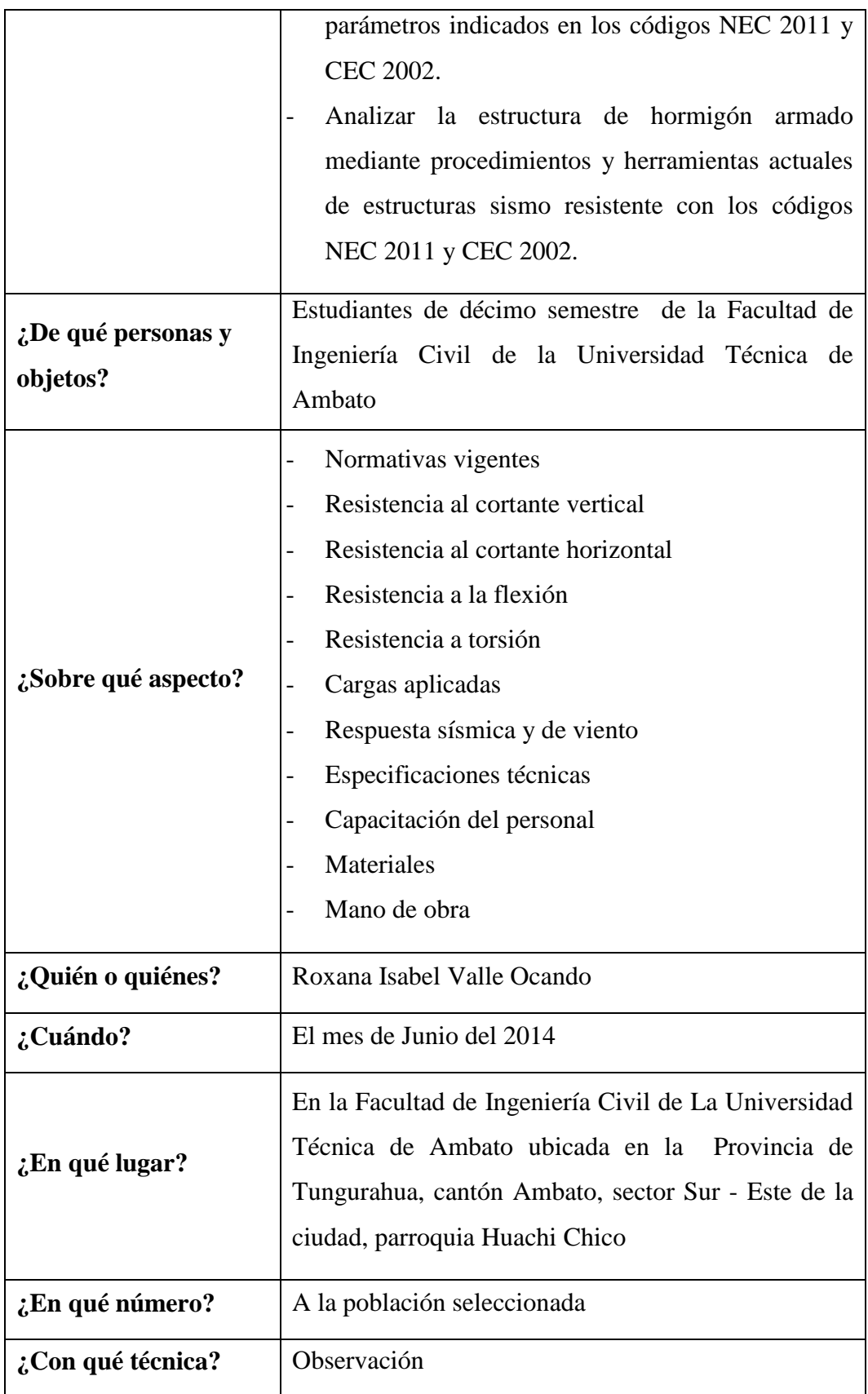

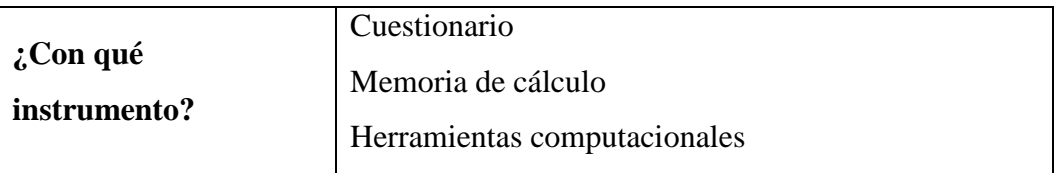

Tabla 4. Tabla para procesamiento de Información Fuente: Elaborado por Investigador

# **3.7 PLAN DE RECOLECCIÓN DE INFORMACIÓN**

La recolección de información se lo realizará mediante la elaboración de encuestas a través de un cuestionario el cuál se aplicará a los estudiantes, docentes y de la Facultad de Ingeniería Civil de la Universidad Técnica de Ambato, que permitirá obtener la información necesaria para la realización y sustentación del presente proyecto.

# **CAPÍTULO IV**

# ANÁLISIS E INTERPRETACIÓN DE RESULTADOS

## **4.1 ANÁLISIS DE RESULTADOS DE LA ENCUESTA**

Los datos obtenidos de la investigación acerca de: "COMPARACIÓN DE LAS FUERZAS HORIZONTALES UTILIZANDO LAS NORMATIVAS NEC 2011 Y CEC 2002 Y SU INCIDENCIA EN EL ASPECTO ECONÓMICO DE UNA ESTRUCTURA DE HORMIGÓN ARMADO DE CUATRO PISOS DE ALTO Y UN SUBTERRÁNEO DE FORMA REGULAR EN LA CIUDAD DE AMBATO<sup>"</sup>

Realizada a estudiantes de décimo semestre y a Docentes de la Facultad de Ingeniería Civil se demuestran mediante cuadros y gráficos estadísticos que a continuación se detallan:

**Pregunta 1.** *i*, Cree usted que las normativas NEC 2011 y CEC 2002 detallan lo mismo en lo referente a las fuerzas horizontales?

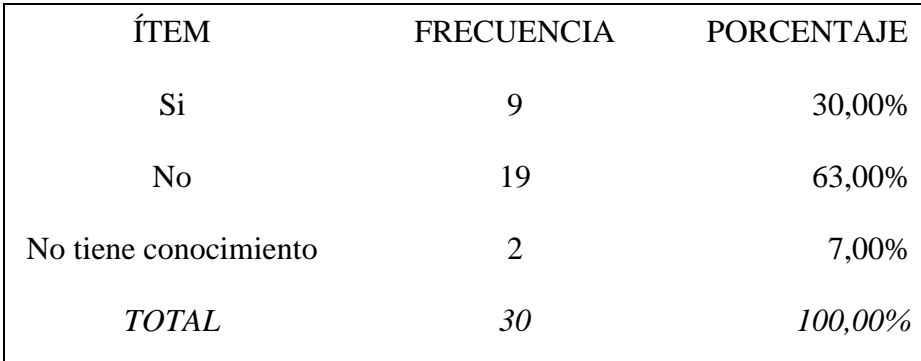

Tabla 5. Pregunta No. 1

Fuente: Elaborado por Investigador

### **Análisis:**

El 63,00%, de los encuestados han respondido que creen que las normativas NEC 2011 y CEC 2002 no detallan lo mismo; mientras que el 30,00% piensa que si detallan lo mismo.

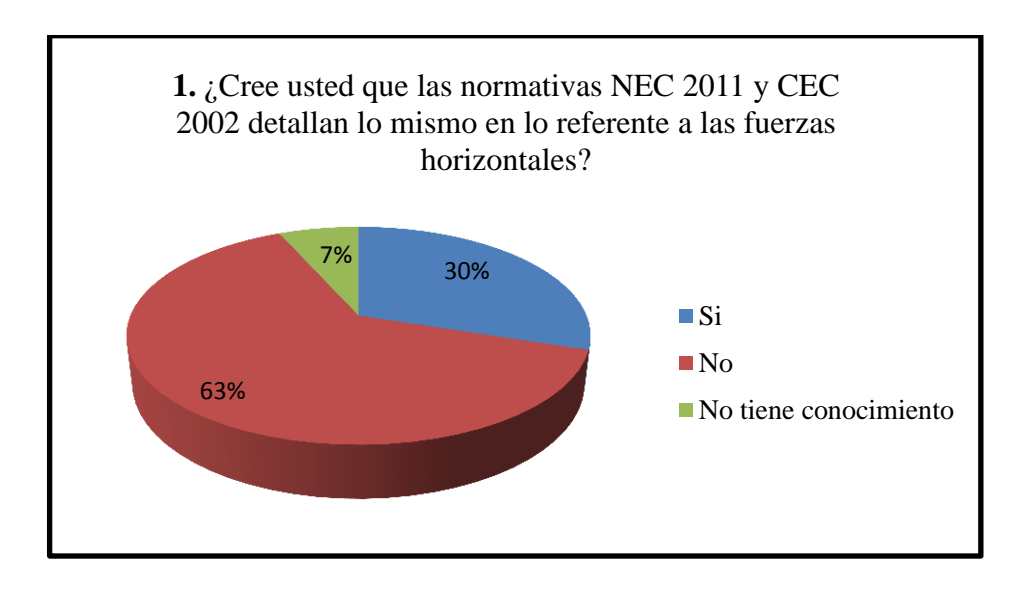

Ilustración 10. Pregunta No. 1 Fuente: Elaborado por Investigador

## **Conclusión:**

La mayoría de los estudiantes piensa que tanto el código NEC 2011 como el CEC 2002 en lo referente a las fuerzas horizontales no varían entre ambos.

**Pregunta 2:** ¿Cree que la resistencia al corte tanto vertical como horizontal en el hormigón influye para cuantificar el acero?

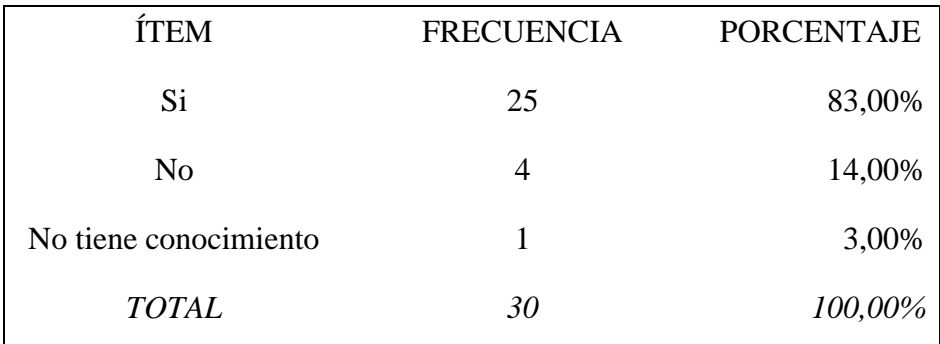

Tabla 6. Pregunta No. 2

**Análisis:** 

El 83,00%, de los encuestados han respondido positivamente en cuanto pensar que la resistencia al corte tanto vertical como horizontal influye directamente en la cuantificación del acero,en cuanto al 13,00% que asume un no y un 3,00% que desconoce del tema.

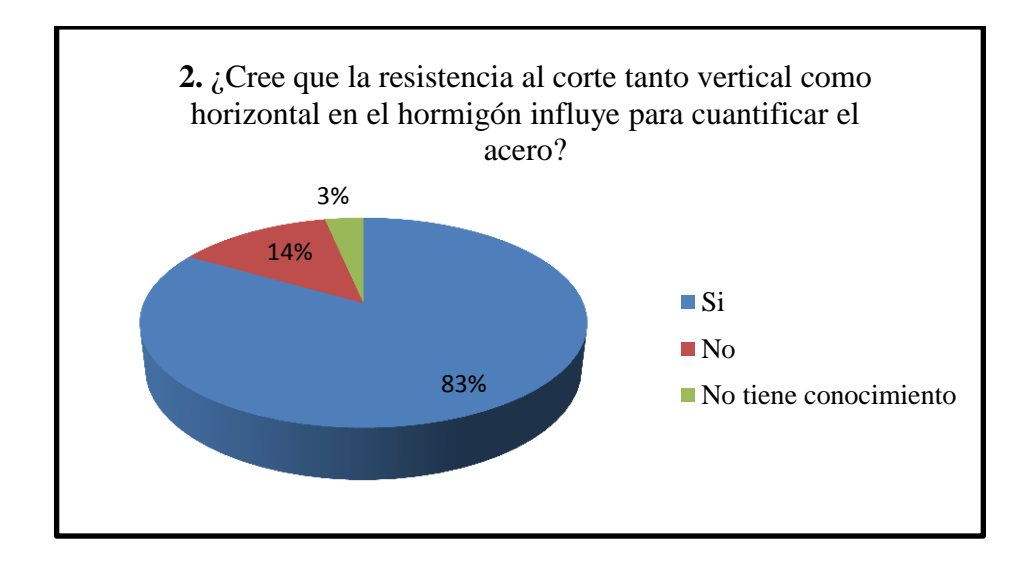

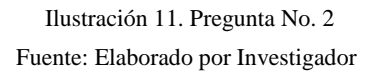

# **Conclusión:**

Una gran mayoría de los estudiantes encuestados piensa que efectivamente la resistencia al corte vertical como horizontal en una estructura de hormigón armado influye en cuanto al costo de la misma.

**Pregunta 3:** ¿Opina usted qué las cargas aplicadas a la estructura influye significativamente en el costo de la construcción?

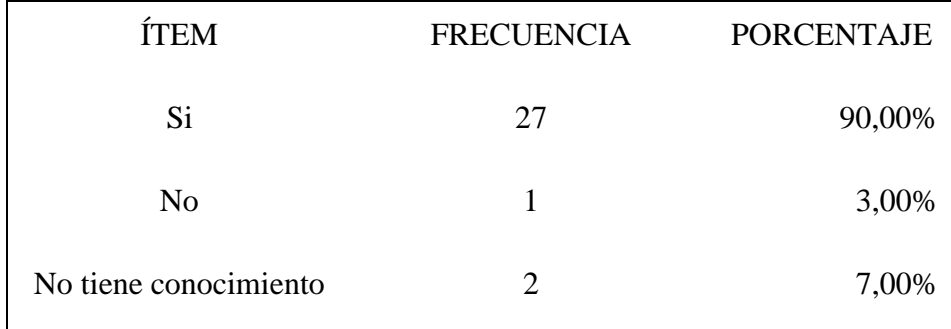

| <b>TOTAL</b> | 27                      | 100,00% |
|--------------|-------------------------|---------|
|              | Tabla 7. Pregunta No. 3 |         |

Fuente: Elaborado por Investigador

## **Análisis:**

El 90,00%, de los encuestados afirma que las cargas aplicadas a la estructura tienen un alto grado de repercusión a la hora de saber su costo, mientras que solamente el 3,00% no saben dicha influencia y el 7,00% desconoce.

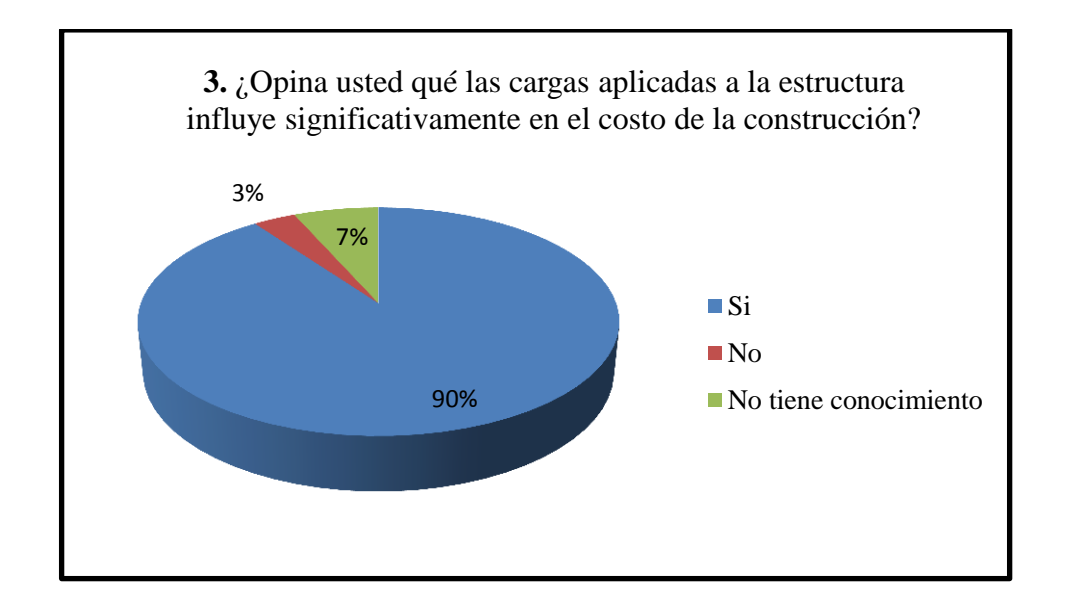

Ilustración 12. Pregunta No. 3 Fuente: Elaborado por Investigador

## **Conclusión:**

El costo de la construcción tiene una relación estrecha con las cargas aplicadas a la estructura de acuerdo a la aseveración de casi la totalidad de estudiantes encuestados.

**Pregunta 4:** ¿Las Normativas NEC 2011 y CEC 2002 poseen las mismos parámetros de cálculo en cuanto la capacidad sísmica y de viento?

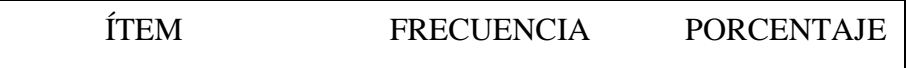

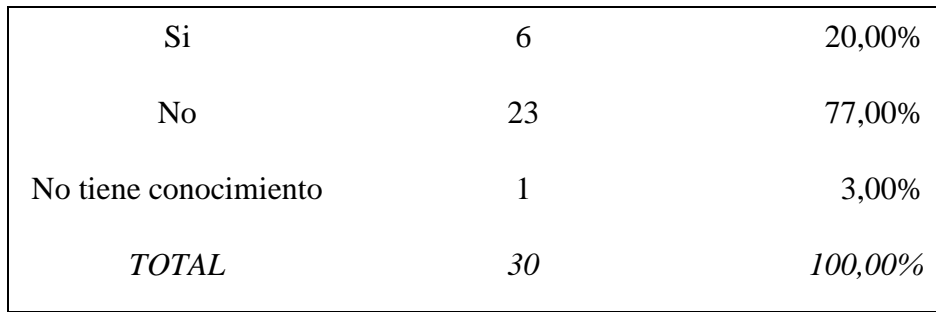

Tabla 8. Pregunta No. 4

Fuente: Elaborado por Investigador

# **Análisis:**

El 77,00%, piensa que las normativas ecuatorianas vigentes no poseen los mismos parámetros de cálculo con relación a la capacidad sísmica y de viento, en cuanto al 20,00% que afirma que si tienen, y un 3,00% no sabe del asunto.

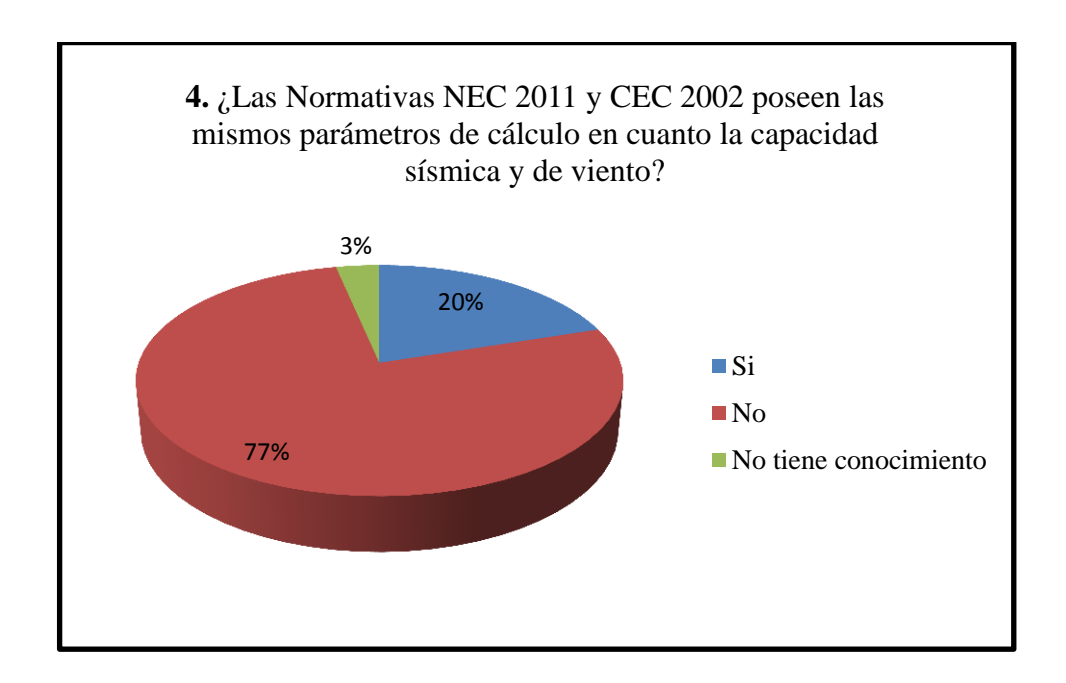

Ilustración 13. Pregunta 4 Fuente: Elaborado por Investigador

# **Conclusión:**

En su mayor parte los estudiantes relacionan las normativas vigentes NEC 2011 y CEC 2002 con los mismos parámetros de cálculo.

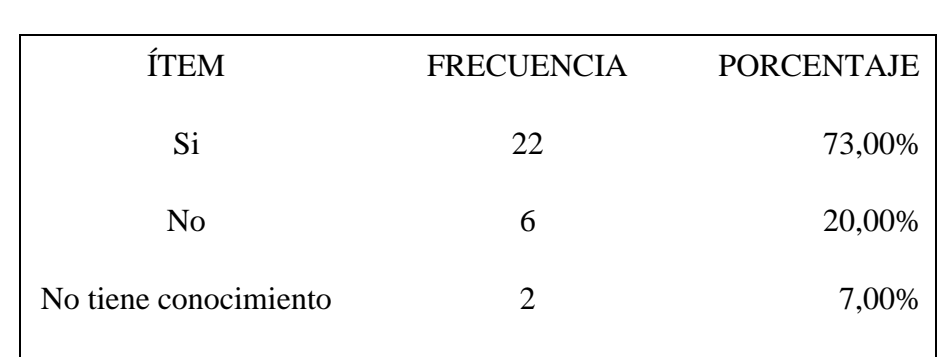

**Pregunta 5:** ¿Las especificaciones técnicas usadas actualmente en la construcción están regidas de acuerdo a las Normas NEC 2011 y CEC 2002?

Tabla 9. Pregunta No. 5

*TOTAL 30 100,00%*

Fuente: Elaborado por Investigador

## **Análisis:**

El 73,00%, considera que las especificaciones técnicas usadas en la actualidad en todo lo referente a la construcción se basan en normativas ecuatorianas tanto el NEC 2011 y CEC 2002; el 20,00% piensa que no es así con un 7,00% que no lo tiene muy en claro.

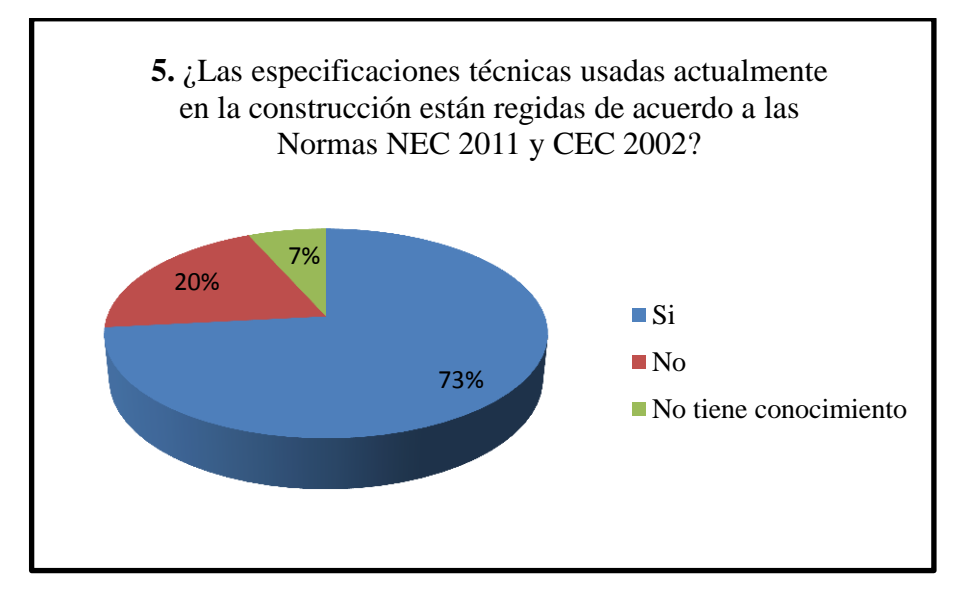

Ilustración 14. Pregunta No. 5 Fuente: Elaborado por Investigador

**Conclusión**

La construcción se basa en especificaciones técnicas normadas en los códigos ecuatorianos como el NEC 2011 y el CEC 2002.

**Pregunta 6:** ¿Conoce usted si existe algún estudio comparativo de las Normas NEC 2011 y CEC 2002 para saber el costo final de la estructura?

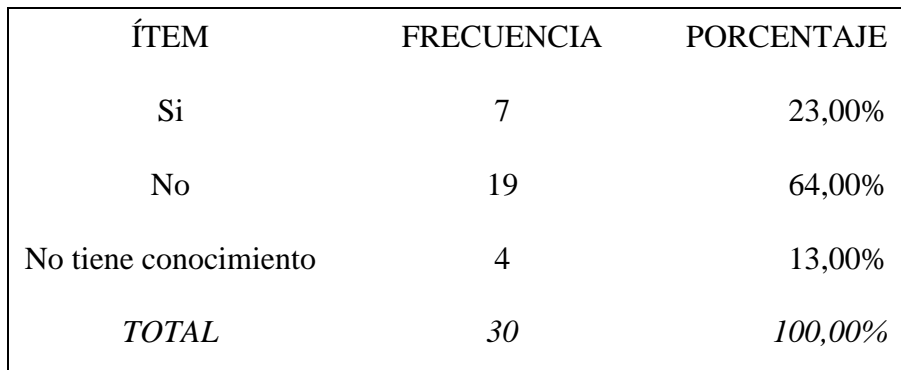

Tabla 10. Pregunta No**. 6**

Fuente: Elaborado por Investigador

### **Análisis:**

De la estadística de los estudiantes encuestados el 64,00% no conoce ningún estudio comparativo entre las normativas NEC 2011 y CEC 2002 que permita conocer el costo final de la estructura; el 23,00% manifestó que si conoce este tipo de estudio con relación al 13,00% que no tiene conocimiento del tema.

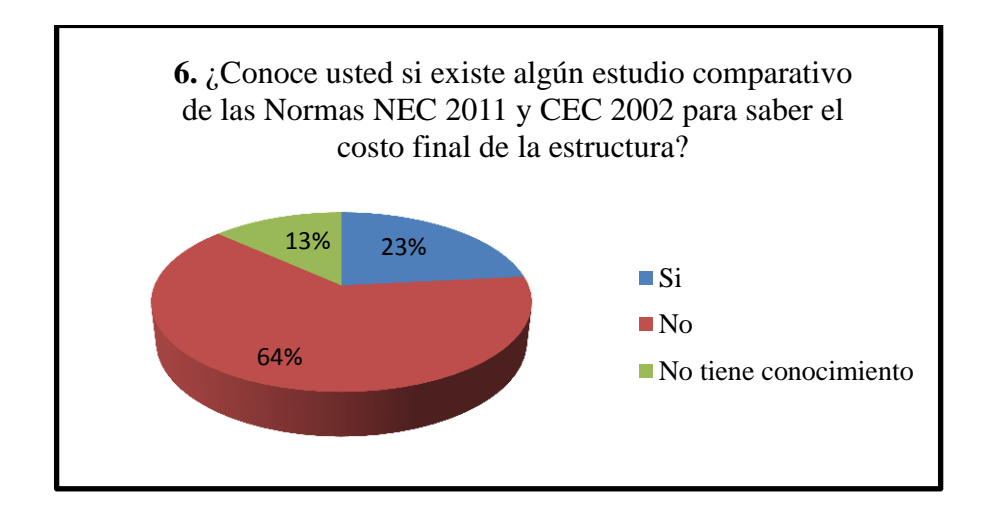

Ilustración 15. Pregunta No. 6 Fuente: Elaborado por Investigador

**Conclusión**

Más de la mitad de los estudiantes a los que se les realizó la encuesta no conoce acerca de un estudio comparativo en relación al costo de la estructura que haga hincapié en las normativas ecuatoriana vigentes NEC 2011 y CEC 2002 como fuentes de estudio y análisis.

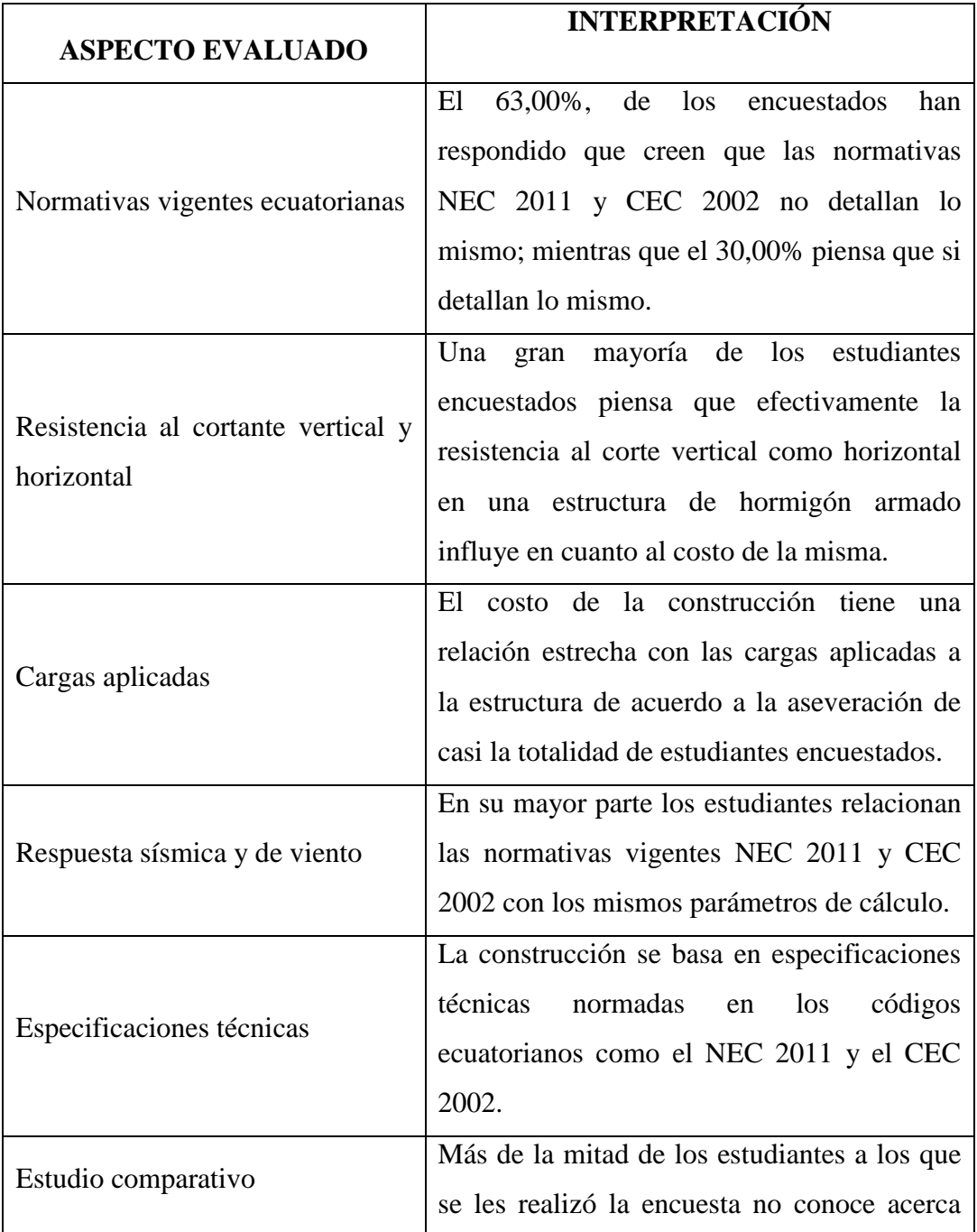

# **4.2 INTERPRETACIÓN DE DATOS**

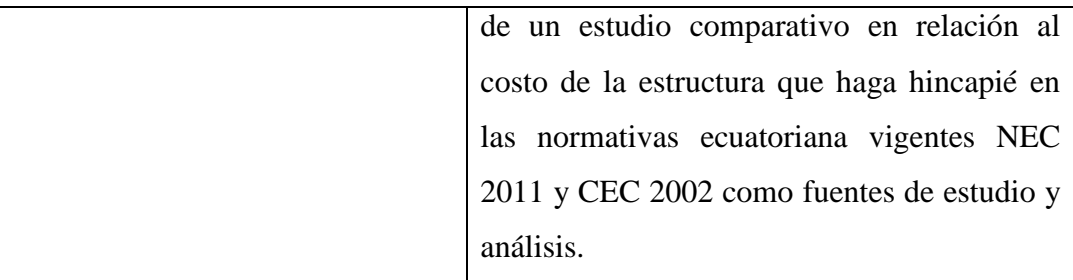

Tabla 11. Interpretación de resultados

Fuente: Elaborado por Investigador

# **4.3 VERIFICACIÓN DE LA HIPÓTESIS**

En lo referente a la hipótesis realizando detalladamente lo descrito en la propuesta se concluye que la afirmación planteada es verdadera; con la aplicación de las normativas de construcción ecuatorianas se verificará la cuantificación del presupuesto en comparación teniendo en cuenta el parámetro de las fuerzas horizontales aplicadas a la estructura, por ende se justifica la elaboración de esta memoria de cálculo que permita a los estudiantes de la Facultad de Ingeniería Civil tener una guía de análisis estructural, aprovechando de herramientas informáticas así como también de forma manual que se tendrá resultados verídicos de gran envergadura.

# **CAPÍTULO V**

# CONCLUSIONES Y RECOMENDACIONES

## **5.1 CONCLUSIONES**

- Mediante la comparación de las normativas ecuatorianas vigentes se puede conocer la repercusión económica de cada una de ellas en las estructuras de hormigón armado.
- Los Códigos ecuatorianos tienen diferencias en el aspecto de cálculo para determinar las fuerzas horizontales.
- Los datos tabulados de las encuestas realizadas a los estudiantes de la Facultad de Ingeniería Civil determinaron la necesidad de verificar costos comparativos.

## **5.2 RECOMENDACIONES**

- Cuando se realiza una memoria de cálculo estructural se recomienda conocer los parámetros que proponen ser analizados a fondo y estudiados en su cabalidad para que su aplicación sea de la mejor manera.
- Es de suma importancia estar al día en las actualizaciones de las normativas ecuatorianas vigentes de acuerdo a aspectos de diseño de la región, lo cual va a ser de gran ayuda al momento de plantear una solución estructural.

# **CAPÍTULO VI**

## **PROPUESTA**

#### **6.1 DATOS INFORMATIVOS**

**Título:** Comparación de las fuerzas horizontales utilizando las normativas NEC 2011 y CEC 2002 y su incidencia en el aspecto económico de una estructura de hormigón armado de cuatro pisos de alto y un subterráneo de forma regular en la ciudad de Ambato.

**Institución ejecutora:** La propuesta se ejecutará con el apoyo del IngenieroMsc.Víctor Hugo Paredes como director de tesis y la investigación realizada es autoría de Roxana Isabel Valle Ocando como proponente del proyecto.

**Beneficiarios:** Alumnos de la Facultad de Ingeniería Civil de la Universidad Técnica de Ambato como guía de presupuesto para el cálculo estructural.

**Ubicación:** Provincia de Tungurahua, cantón Ambato, sector Huachi Chico

**Tiempo estimado de ejecución:** De Septiembre del 2014 hasta Abril del presente año, con cinco horas aproximadas de trabajo diario.

**Equipo técnico:** Conformado por el autor investigador de la propuesta y de un docente de profesión Ingeniero Civil Msc. Víctor Hugo Paredes tutor de tema estructurado de manera independiente.

**Costo** \$ USD 680,83

#### **6.2 ANTECEDENTES DE LA PROPUESTA**

El cálculo estructural debe siempre estar planteado en el aspecto sismo resistente y se encuentra estipulado en tanto en el Código Ecuatoriano de la Construcción 2002 de diseño que debe ser cumplido a cabalidad:

- Presente las derivas de piso, ante dichas cargas, inferiores a las admisibles.
- Pueda disipar energía de deformación inelástica, dado que el sismo de diseño produce fuerzas mucho mayores que las equivalentes especificadas por el código.

Norma Ecuatoriana de la Construcción con la siguiente filosofía

- Prevenir daños en elementos no estructurales y estructurales, ante terremotos pequeños y frecuentes, que pueden ocurrir durante la vida útil de la estructura.
- Prevenir daños estructurales graves y controlar daños no estructurales, ante terremotos moderados y poco frecuentes, que pueden ocurrir durante la vida útil de la estructura.
- Evitar el colapso ante terremotos severos que pueden ocurrir rara vez durante la vida útil de la estructura, procurando salvaguardar la vida de sus ocupantes.

-

#### **Autor**

Silva Rodríguez Jéssica Valeria

### **Tema**

"ANÁLISIS ESTRUCTURAL SISMO-RESISTENTE DEL BLOQUE A DEL EDIFICIO DE LA FACULTAD DE INGENIERÍA CIVIL Y MECÁNICA DE LA UNIVERSIDAD TÉCNICA DE AMBATO CAMPUS HUACHI PARA GARANTIZAR LA SEGURIDAD DE SUS OCUPANTES."

#### **Conclusiones**

- La edificación que se analiza es una estructura actualmente existente y cuenta con un Diseño Estructural Sismo-resistente, aunque aún se generan ciertasincertidumbres que garanticen la seguridad de sus ocupantes por lo cual se deberá verificar el desempeño que tendrá la estructura ante el sismo de diseño, y se espera un resultando de niveles aceptables para tal estructura, para saber si el CEC y las normativas de diseño de hormigón armado se aplicaron de una manera correcta.
- Es necesario realizar un estudio Pushover para analizar el desempeño de la estructura-

## **6.3 JUSTIFICACIÓN**

Al realizar un cálculo para diseño sismo-resistente se debe hacer hincapié en la utilización de las normativas ecuatorianas que dan una mejor visualización de los aspectos a considerar y no se encuentran fuera de la realidad sino que abarcan aspectos determinados con relación a nuestro país y a los parámetros que son considerados.

Al definir estos parámetros se debe tener en cuenta que el profesional de Ingeniería Civil se plantea cambios ínfimos entre los códigos NEC 2011 y CEC 2002 pero a la hora de realizar aproximaciones de costo se pueden verificar sus diferencias.

## **6.4 OBJETIVOS**

### **6.4.1 OBJETIVO GENERAL**

Verificar el análisis sismo resistente con una comparación económica con las normativas vigentes CEC 2002 y NEC 2011.

### **6.4.2 OBJETIVO ESPECÍFICO**

- Recopilar información referente a las fuerzas horizontales.
- Realizar el cálculo estructural con los códigos CEC 2002 y NEC 2011.
- Comparar los resultados de las fuerzas horizontales considerando ambas normativas vigentes y analizar la influencia en el aspecto económico.

## **6.5 ANÁLISIS DE FACTIBILIDAD**

Es aplicable la propuesta en base a las siguientes consideraciones:

- Es factible desde el punto de vista técnico ya que será una guía para posibles consultas; económico considerando el gasto para su impresión y de adquisición de conocimiento ya que los documentos previos para su realización son de apertura general.

# **6.6 FUNDAMENTACIÓN CIENTÍFICO – TÉCNICA**

Las estructuras a calcular deben realizar y construirse para sustentar agentes externos y considerar las limitaciones de los esfuerzos especificadas en los Códigos ecuatorianos, están son todas las cargas que actuarán en las misma. Considerando cargas de impacto se debe prever que puedan ocurrir, por lo tanto para el diseño deben ser consideradas.

"Cualquier sistema o método de construcción a utilizarse debe admitir un análisis racional, de acuerdo con los principios bien establecidos de la Mecánica." (CEC 2002)

En el Código NEC 2011 en su Capítulo 2 – Literal 2.1.23 menciona lo siguiente: "La filosofía de diseño, debe definir un mecanismo dúctil, que esto permita una adecuada disipación de energía sin colapso. De preferencia las rótulas plásticas deben formarse en los extremos de vigas, en base de columnas del primer piso y en base de los muros estructurales."

# **6.6.1 METODOLOGÍA**

# **6.6.1.1 CÁLCULO ESTRUTURAL**

#### **Especificaciones:**

*f'c* = 240 Kg/cm2 *fy* = 4200 Kg/cm2

### 6.6.1.2 **PREDIMENSIONAMIENTO DE LOSA**

#### **Requerimientos:**

- Losa alivianada bidireccional sobre vigas.

#### **Peralte mínimo:**

De acuerdo al Capítulo 9 del Código ACI 318 -08 – que tienen una relación entre lados no mayor que dos deben cumplir las siguientes ecuaciones 9.5.3.3:

- No debe ser menor que:

$$
h = \ln \frac{(0.8 + \frac{fy}{14000})}{(36 + 9 * \beta)}
$$

- No debe ser mayor que:

$$
h = \ln \frac{(0.8 + \frac{fy}{4200})}{36}
$$

Donde:

**=** peralte de losa

 $ln =$ longitud mayor del tablero

**=** longitud menor del tablero

 $\beta$  =longitud mayor del tablero dividido para longitud menor tablero

# **Tablero No. 1 de losa nivel + 0,92**

 $ln = lx = 6,54$  $l = ly = 4,80$  $\beta =^l$ l  $\beta = \frac{6}{4}$  $\overline{4}$  $\beta = 1,36$ 

*No menor que:*

$$
h = \ln \frac{(0.8 + \frac{fy}{14000})}{(36 + 9 * \beta)}
$$

$$
h = 6,54 m \frac{(0.8 + \frac{4200 \frac{kg}{cm^2}}{14000})}{(36 + 9 * 1,36)}
$$
  
h = 14,91 cm

*No mayor que:*

$$
h = \ln \frac{(0.8 + \frac{fy}{14000})}{36}
$$
  

$$
h = 6{,}54 \, m \frac{(0.8 + \frac{4200 \frac{kg}{cm^2}}{14000})}{36}
$$
  

$$
h = 19{,}98 \, \text{cm}
$$

Un artificio matemático de cálculo con resultados sumamente satisfactorios consiste en asumir 3 cm de peralte por cada metro de luz de losa.

 $h = 3,00 \text{ cm}^* \ln$  $h = 3,00$  cm\* 6,74  $h = 20,22$  cm

 $h$  predimensionamientoasumido = 20,00 cm

## 6.6.1.3 **CUANTIFICACIÓN DE CARGAS**

#### 6.6.1.3.1 **CARGA MUERTA**

El Código CEC 2001 define "Carga muerta es la carga vertical, debida al peso de todos los componentes estructurales y no estructurales permanentes de un edificio, como: muros, pisos, techos y equipo fijo de servicio."

NEC 2011 en el Capítulo 1. Literal 1.1.2.1 acerca de Cargas permanentes o denominadas Carga muerta menciona "Las cargas permanentes están constituidas por los pesos de todos los elementos estructurales, tales como: muros, tabiques, recubrimientos, instalaciones sanitarias, eléctricas, de acondicionamiento, máquinas y todo artefacto integrado permanentemente a la estructura." (Anexo I)

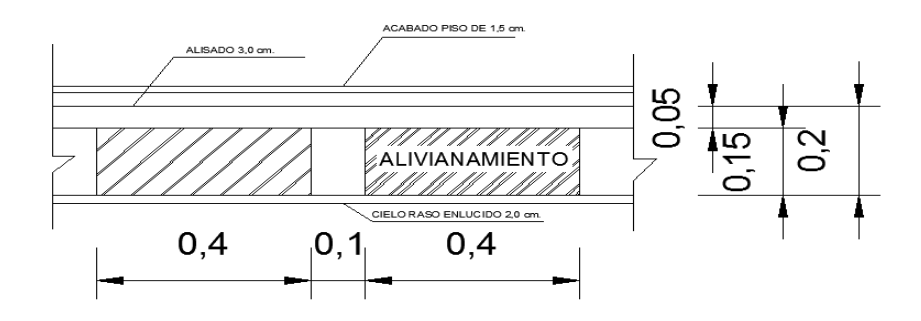

Ilustración 16. Corte de Losa Fuente: Elaborado por Investigador

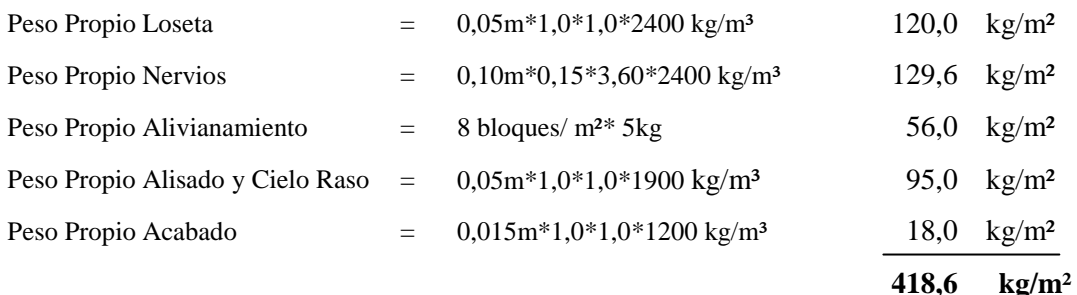

Valores de1200 kg/ cm2 y 1900 kg/ cm2 son (**γ)** varias alternativas de material a colocar como acabado.

CM:418,6kg/m² CMu: 1.4\* CM **CMu: 586, 04 kg/m²**

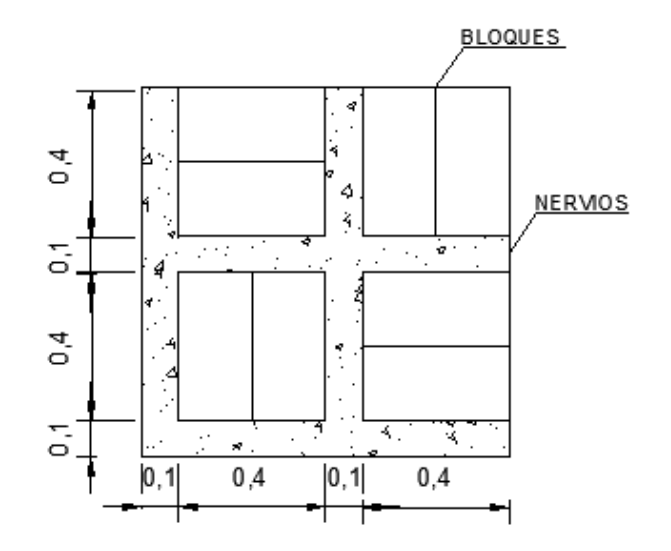

Ilustración 17. Corte en elevación de 1,00 m2 de losa Fuente: Elaborado por Investigador

### 6.6.1.3.2 **CARGA VIVA**

El Código ACI 318- 08 con respecto a la disposición de carga viva en el artículo 8.11 (8.11.1 – 8.11.2) viva menciona lo siguiente:

"8.11.1 Se permite suponer que:

- a) la carga viva está aplicada únicamente al piso o cubierta bajo consideración, y
- b) los extremos lejanos de las columnas construidas monolíticamente con la estructura están empotrados.

8.11.2 Se permite suponer que la disposición de la carga viva está limitada a las combinaciones de:

- a) carga muerta mayorada en todos los vanos con la carga viva mayorada en dos vanos adyacentes, y
- b) carga muerta mayorada en todos los vanos con la carga viva mayorada en vanos alternados."

#### 6.6.1.3.2.1 **CARGA VIVA CEC 2002**

Capítulo 12. Disposiciones generales 4.6.- "Selección del procedimiento de cálculo de fuerzas laterales. Por ser el cálculo estático una simplificación del cálculo dinámico, el presente código permite utilizarlo por sí solo únicamente en los casos en que las estructuras presentan regularidad tanto en planta como en elevación. En los casos restantes, la aplicación del cálculo dinámico permitirá detectar problemas de concentraciones de esfuerzos debidos a la presencia de irregularidades, los cuales debe enfrentar el calculista".

CEC 2002 Capítulo 2 – Definiciones 2.1 menciona: "Carga viva es la carga sobrepuesta por el uso y ocupación del edificio, sin incluir la carga debida al viento, la carga por movimientos sísmicos o la carga muerta."

Cargas uniformes y concentradas –ANEXO II "CEC 2002 Capítulo 3 - (Tabla  $(4.1)$ "

CV= 200,0 kg/m² (Ubicado en la categoría de residencia)

 $CV = 250.0 \text{ kg/m}^2$  (Garaje - Almacenaje particular)

Reducción de las cargas vivas unitarias totales - Capítulo 6 - (Tabla 6.1) - ANEXO II

Porcentaje de reducción de carga viva unitaria de acuerdo a los cuatro pisos es el 30%

 $CV = 200$  Kg/m2  $CV = 30\% * 200$  Kg/m2 = 140 Kg/m2 **CV asumida= 120 Kg/m2** Reducción de carga (ANEXO D)

$$
R = 23 * \binom{D}{L}
$$

## **Donde:**

*R=*reducción, en porcentaje.

*D=*carga muerta por metro cuadrado del área soportada por el elemento.

*L=*carga viva unitaria por metro cuadrado del área soportada por el elemento.

$$
R = 23 * (\frac{418,6}{200})
$$

 $R = 48,13\%$ 

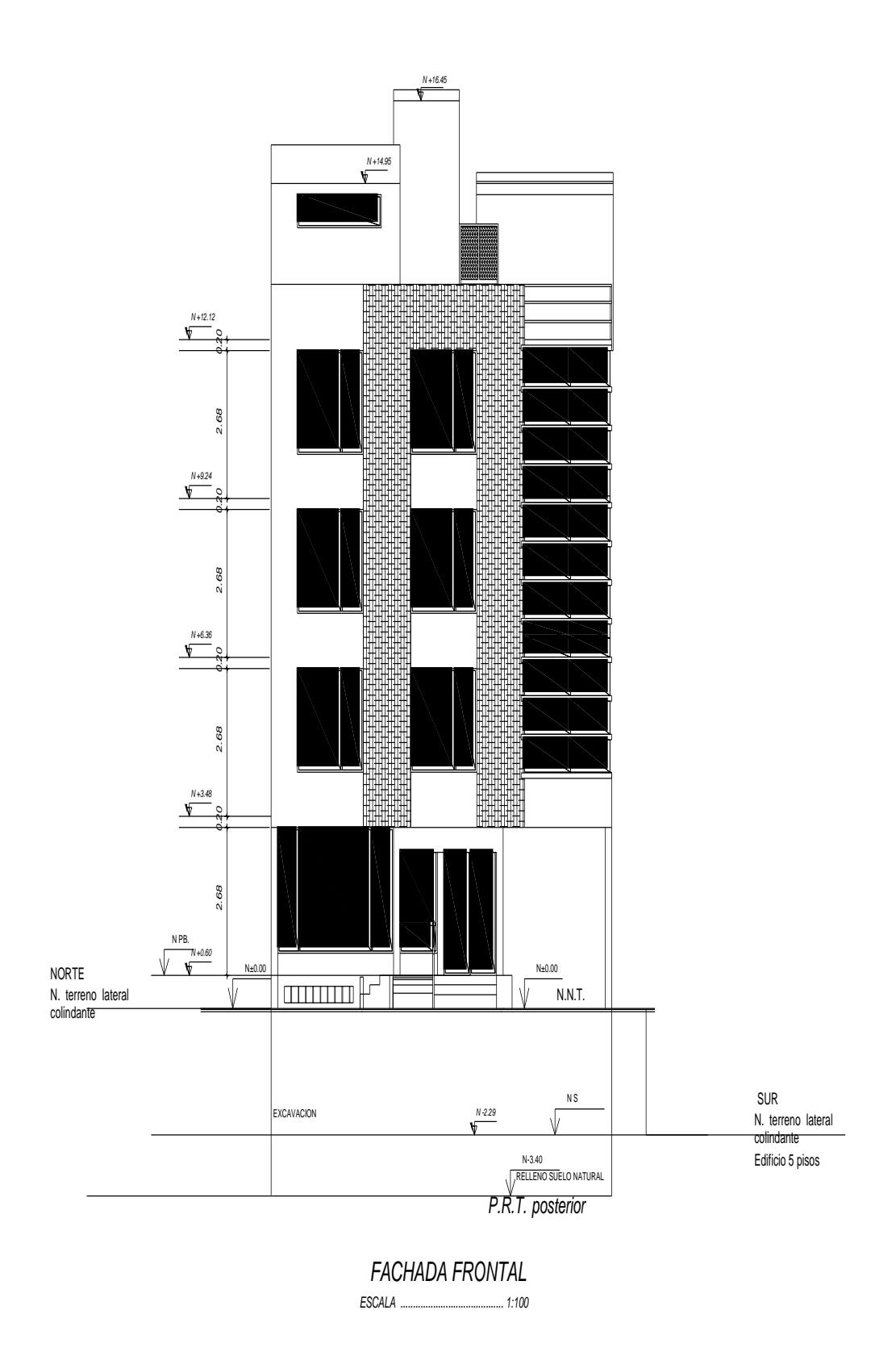

Ilustración 18. Fachada Frontal Estructura de estudio

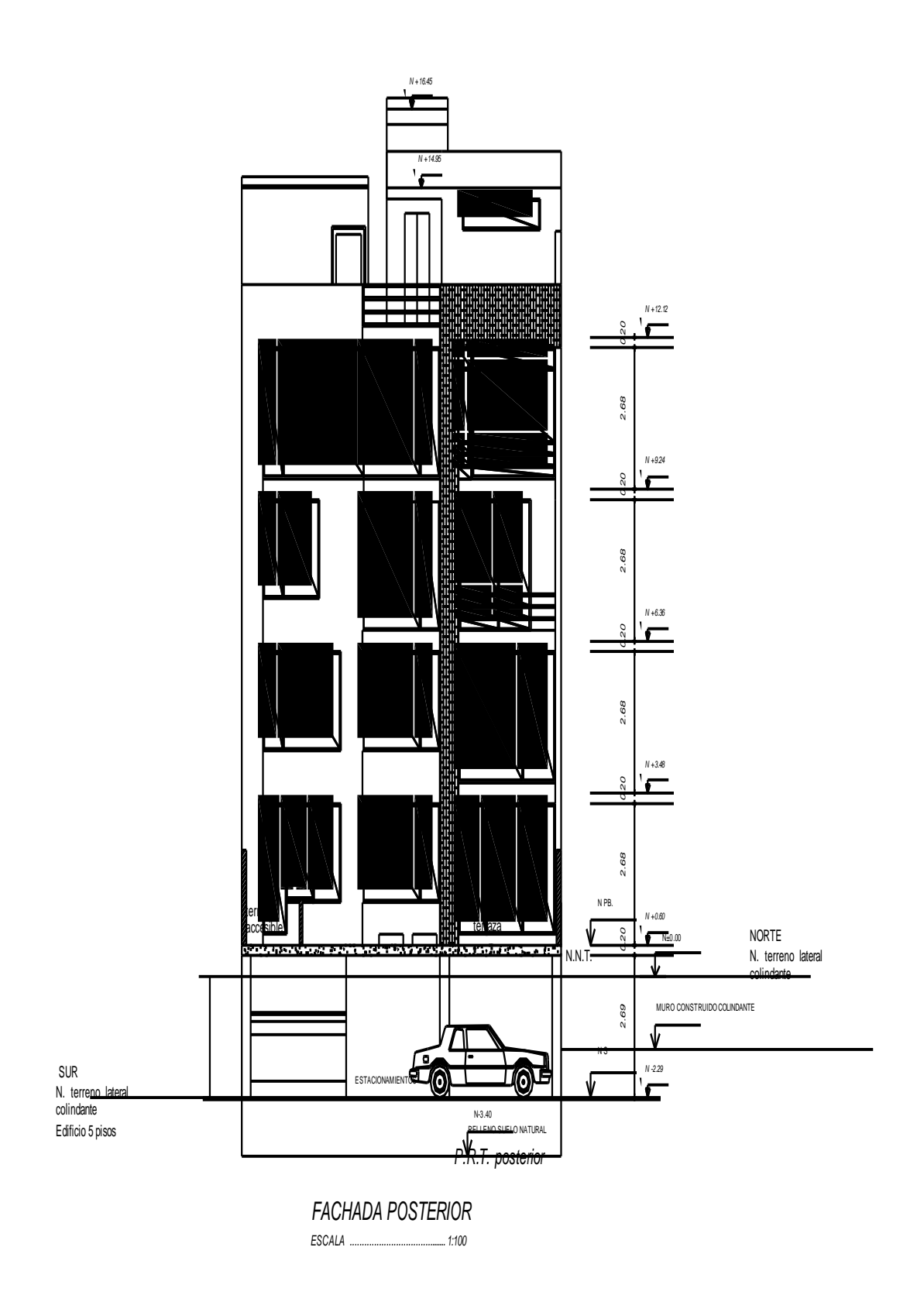

Ilustración 19. Fachada Posterior Estructura de estudio

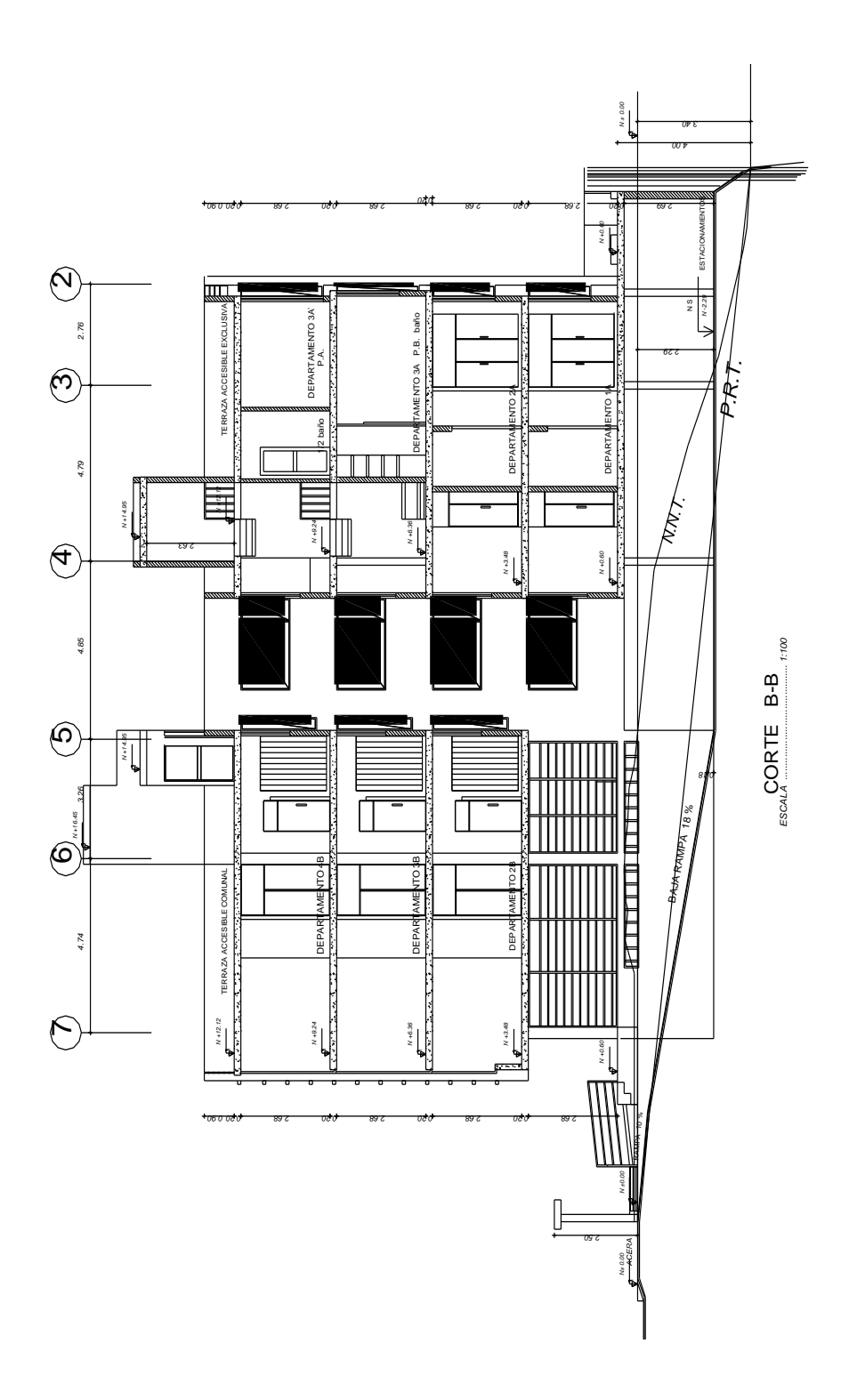

Ilustración 20. Corte B-B Estructura de estudio

### **6.6.1.3.3 CARGA MUERTA DE PAREDES**

# **Pesos unitarios de materiales de construcción**(Anexo I)

γ bloque hueco alivianado: 850 kg/m<sup>3</sup>  $γ$  vidrio : 2.500 kg/m<sup>3</sup>

PARED TIPO I

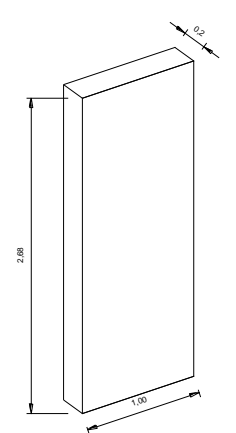

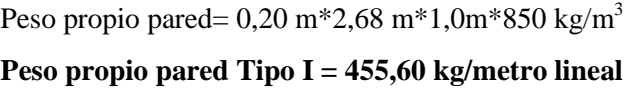

Ilustración 21. Pared Tipo I Fuente: Elaborado por Investigador

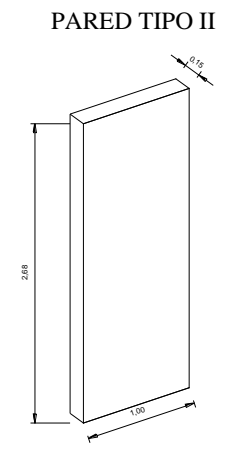

Peso propio pared= 0,15 m\*2,68 m\*1,0m\*850 kg/m<sup>3</sup> **Peso propio pared Tipo II = 341,70 kg**

Ilustración 22. Pared Tipo II

PARED TIPO III

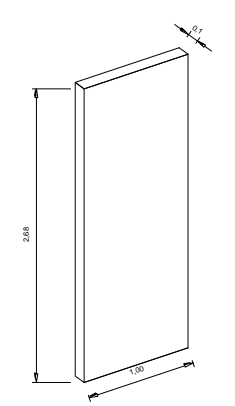

Peso propio pared=  $0,10 \text{ m}^*2,68 \text{ m}^*1,0 \text{ m}^*850 \text{ kg/m}^3$ **Peso propio pared Tipo III = 227,80 kg/metro lineal**

Ilustración 23. Pared Tipo III Fuente: Elaborado por Investigador

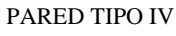

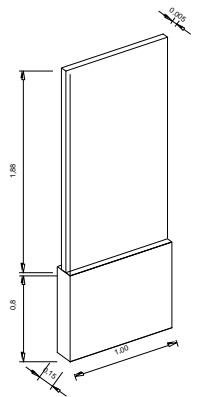

Peso propio antepecho=  $0,15 \text{ m}^*0,80 \text{ m}^*1,0 \text{ m}^*850 \text{ kg/m}^3$ **Peso propio antepecho =**102,00 kg/metro lineal

Peso propio vidrio=  $0,005 \text{ m}^*1,88 \text{ m}^*1,0 \text{ m}^*2.500 \text{ kg/m}^3$ **Peso propio vidrio=**23,50 kg/metro lineal

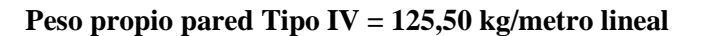

Ilustración 24. Pared Tipo IV Fuente: Elaborado por Investigador

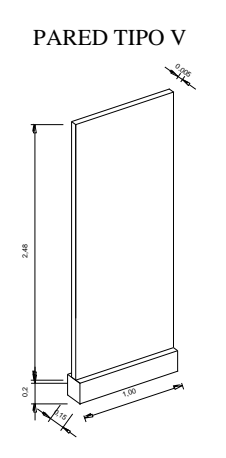

Peso propio antepecho=  $0,15 \text{ m}^*0,20 \text{ m}^*1,0 \text{ m}^*850 \text{ kg/m}^3$ **Peso propio antepecho =**25,50 kg/metro lineal

Peso propio vidrio=  $0,005 \text{ m}^*2,48 \text{ m}^*1,0 \text{ m}^*2.500 \text{ kg/m}^3$ **Peso propio vidrio=**31,00 kg/metro lineal

**Peso propio pared Tipo V= 56,50 kg/metro lineal**

Ilustración 25. Pared Tipo V

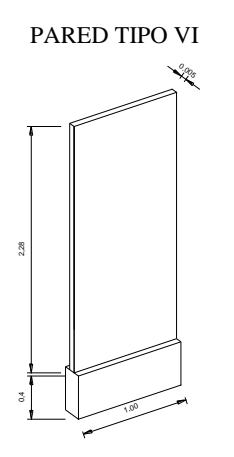

Peso propio antepecho=  $0.15 \text{ m}^*0.40 \text{ m}^*1.0 \text{ m}^*850 \text{ kg/m}^3$ **Peso propio antepecho =**51,00 kg/metro lineal Peso propio vidrio=  $0,005 \text{ m}^*2,28 \text{ m}^*1,0 \text{ m}^*2.500 \text{ kg/m}^3$ **Peso propio vidrio=**28,50 kg/metro lineal

**Peso propio pared Tipo VI = 79,50 kg/metro lineal**

Ilustración 26. Pared Tipo VI Fuente: Elaborado por Investigador

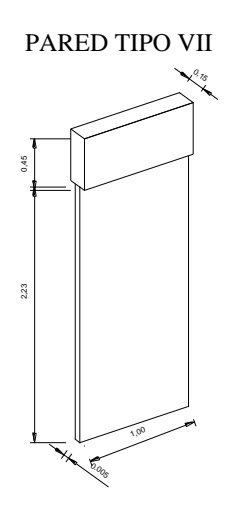

Peso propio pared=  $0,15 \text{ m}^*0,45 \text{ m}^*1,0 \text{ m}^*850 \text{ kg/m}^3$ **Peso propio pared=**57,38 kg/metro lineal

Peso propio vidrio=  $0,005 \text{ m}^*2,23 \text{ m}^*1,0 \text{ m}^*2.500 \text{ kg/m}^3$ **Peso propio vidrio=**27,88 kg/metro lineal

**Peso propio pared Tipo VII = 82,26 kg/metro lineal**

Ilustración 27. Pared Tipo VII Fuente: Elaborado por Investigador

PARED TIPO VIII

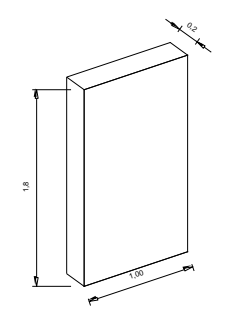

Peso propio pared= 0,20 m\*1,80 m\*1,0m\*850 kg/m<sup>3</sup> **Peso propio pared Tipo I = 306,00 kg/metro lineal**

Ilustración 28. Pared Tipo I Fuente: Elaborado por Investigador
# **6.6.1.3.4 DISEÑO DE LOSA MÉTODO 3ACI**

Código ACI 318-08 - Capítulo 13- Alcance 13.1 "Se advierte al diseñador que es recomendable, antes de discutir las diversas reglas para el diseño, que el problema fundamental respecto a la seguridad de un sistema de losas es la transmisión de la carga de la losa a las columnas por flexión, torsión y cortante."

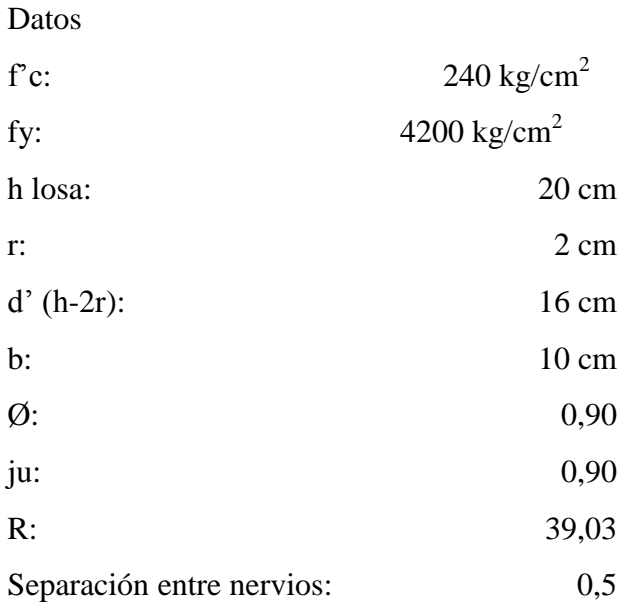

$$
m=\frac{la}{lb}
$$

 $\overline{m}$  $\overline{4}$ 6  $m = 0,733$ 

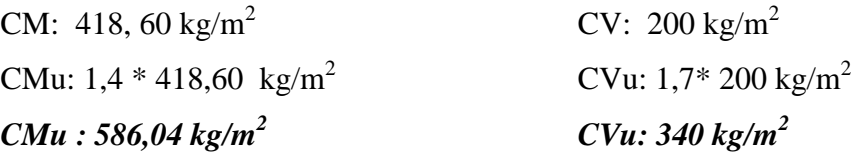

q= W: 1,4CM+ 1,7 CV

**q= W: 926,04 kg/m<sup>2</sup>**

| Tablero                 |                         |      |      | Claro |      |      | Claro        | m                       |                |
|-------------------------|-------------------------|------|------|-------|------|------|--------------|-------------------------|----------------|
|                         | Simetría<br>del tablero | lado | lado | Corto | lado | lado | Largo        |                         | Caso           |
| $N^{\circ}$             |                         |      |      | A     |      |      | $\, {\bf B}$ | $\mathbf{A}/\mathbf{B}$ |                |
| 1                       | $\neq$                  | 2,84 | 3,02 | 2,93  |      |      | 3,73         | 0,8                     |                |
| $\overline{2}$          | $\neq$                  |      |      | 3,02  |      |      | 6,55         | 0,5                     | $\overline{3}$ |
| $\overline{\mathbf{3}}$ | $\neq$                  | 2,93 | 2,53 | 2,73  | 3,73 | 3,72 | 3,73         | 0,7                     | 8              |
|                         | $4 \neq$                | 2,53 | 2,03 | 2,28  |      |      | 6,53         | 0,3                     | $\overline{c}$ |
| $\mathfrak{S}$          |                         |      |      | 3,72  |      |      | 4,79         | 0,8                     | 8              |
| 6                       |                         |      |      | 4,79  |      |      | 6,53         | 0,7                     | 2              |
| $\tau$                  |                         |      |      | 3,72  |      |      | 4,85         | 0,8                     | 8              |
| $\,8\,$                 |                         |      |      | 4,85  |      |      | 6,53         | 0,7                     | $\overline{c}$ |
| $\overline{9}$          |                         |      |      | 3,26  |      |      | 3,72         | 0,9                     | 3              |
| 10                      |                         |      |      | 3,72  |      |      | 4,74         | 0,8                     | $\overline{3}$ |
| 11                      |                         |      |      | 3,13  |      |      | 4,74         | 0,7                     | 6              |

Tabla 12. Losa Método 3ACI Fuente: Elaborado por Investigador

Para valores CA y CB de la tabla del Anexo III – Coeficientes para momentos negativos y Coeficientes para momentos positivos por carga muerta y carga viva.

|                                         |          | <b>Momentos Negativos</b> |              |  |  |  |
|-----------------------------------------|----------|---------------------------|--------------|--|--|--|
| Coeficientes para momentos<br>negativos |          | C.corto                   | C.largo      |  |  |  |
| CA                                      | CB       | $CA*W*A^2$                | $CB^*W^*B^2$ |  |  |  |
| 0,071                                   | 0,029    | 852,40                    | 564,24       |  |  |  |
| 0                                       | 0,022    |                           | 1.319,94     |  |  |  |
| 0                                       | 0,051    |                           | 989,63       |  |  |  |
| 0.09                                    | 0,005    | 654,28                    | 298,16       |  |  |  |
| 0,055                                   | 0,041    | 1.064,38                  | 1.315,54     |  |  |  |
| 0,074                                   | 0,017    | 2.374,39                  | 1.013,73     |  |  |  |
| 0.055                                   | 0,041    | 1.064,38                  | 1.348,70     |  |  |  |
| 0,074                                   | 0,017    | 2.434,24                  | 1.013,73     |  |  |  |
| 0                                       | 0,07     |                           | 1.354,67     |  |  |  |
| 0                                       | 0,061    |                           | 1.916,62     |  |  |  |
| 0.091                                   | $\Omega$ | 1.246,75                  |              |  |  |  |

Tabla 13. Losa Método 3ACI Fuente: Elaborado por Investigador

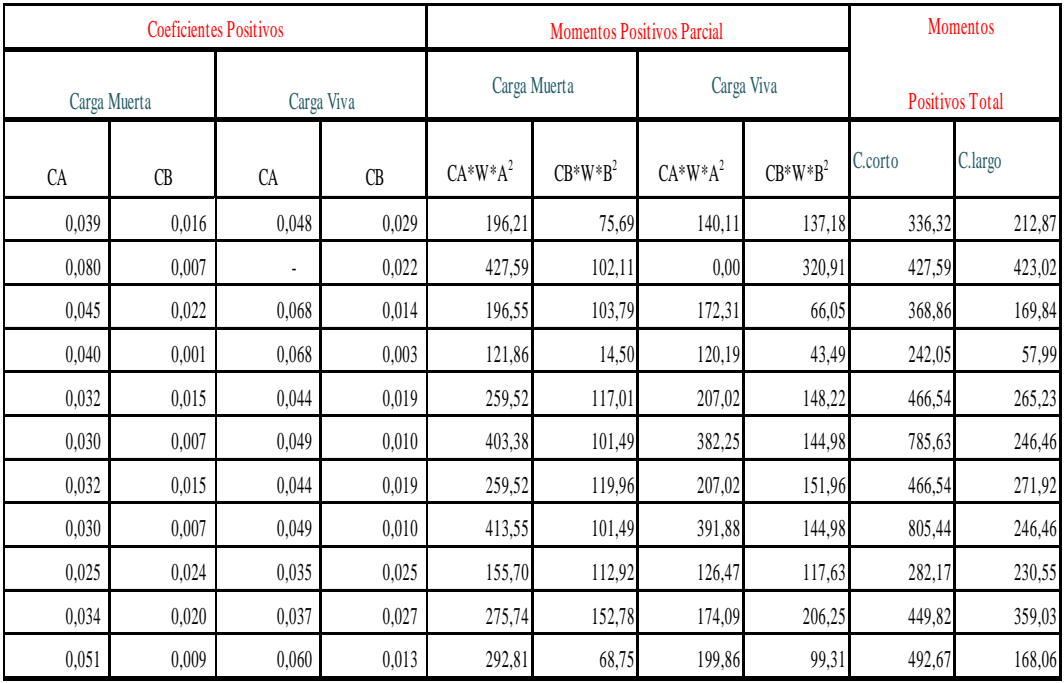

Tabla 14. Losa Método 3ACI

Fuente: Elaborado por Investigador

Para Faja de Lindero: Momento \* 1/3

Para Faja Central: Momento \* 2/3

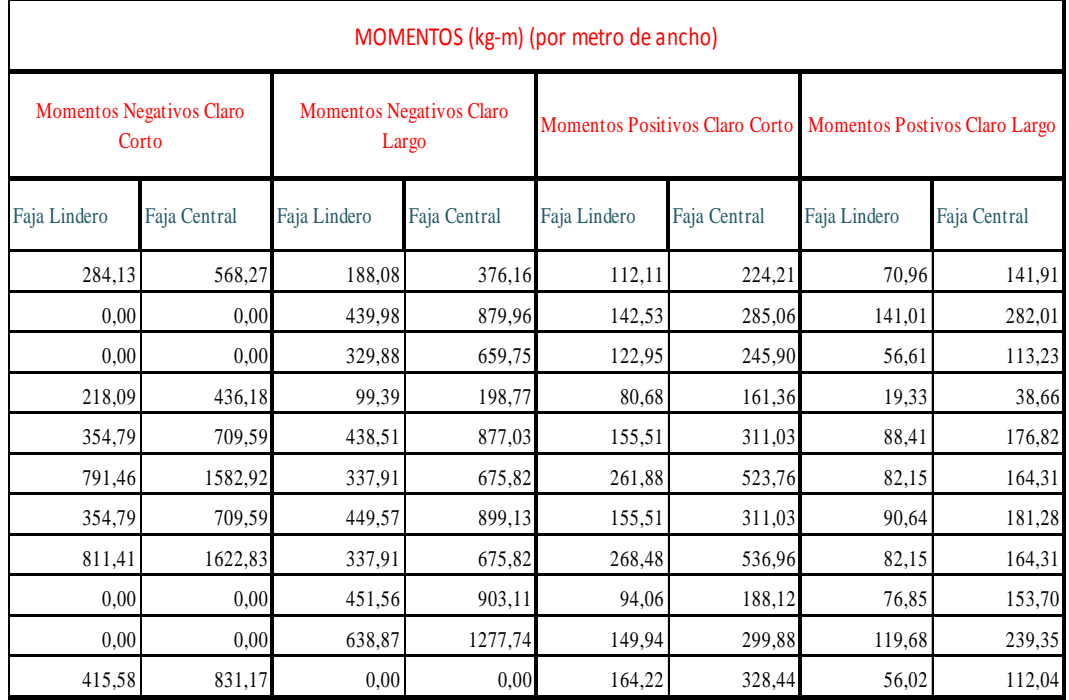

Tabla 15. Losa Método 3ACI Fuente: Elaborado por Investigador

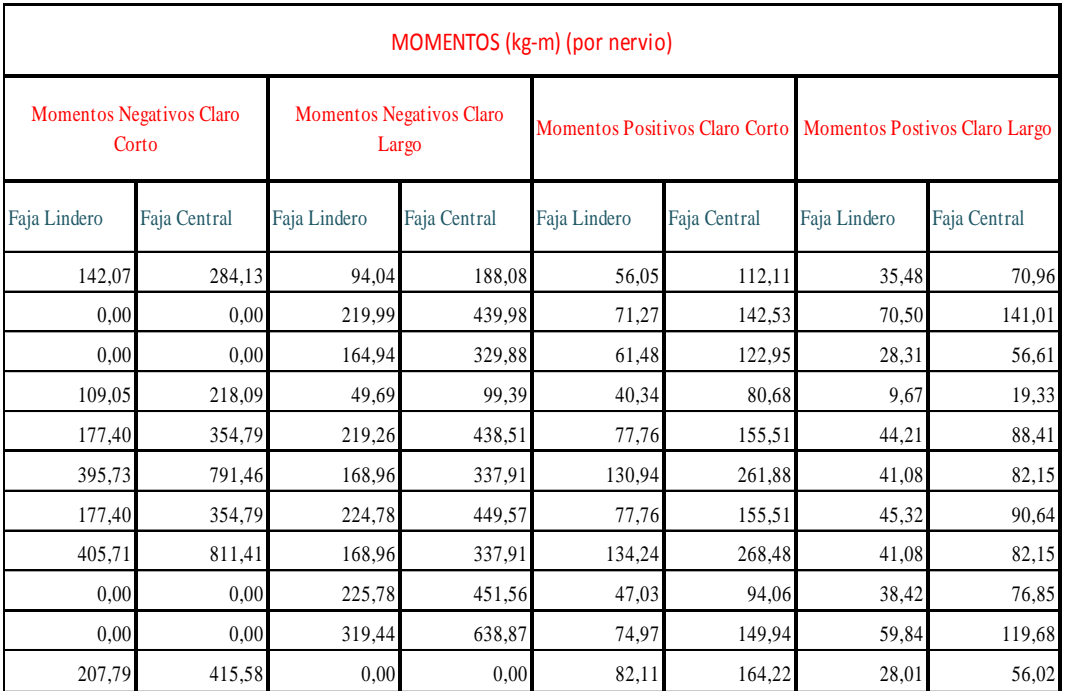

Momento (por nervio): Momento (por metro de ancho) \*¨Separación entre nervios

#### Tabla 16. Losa Método 3ACI

Fuente: Elaborado por Investigador

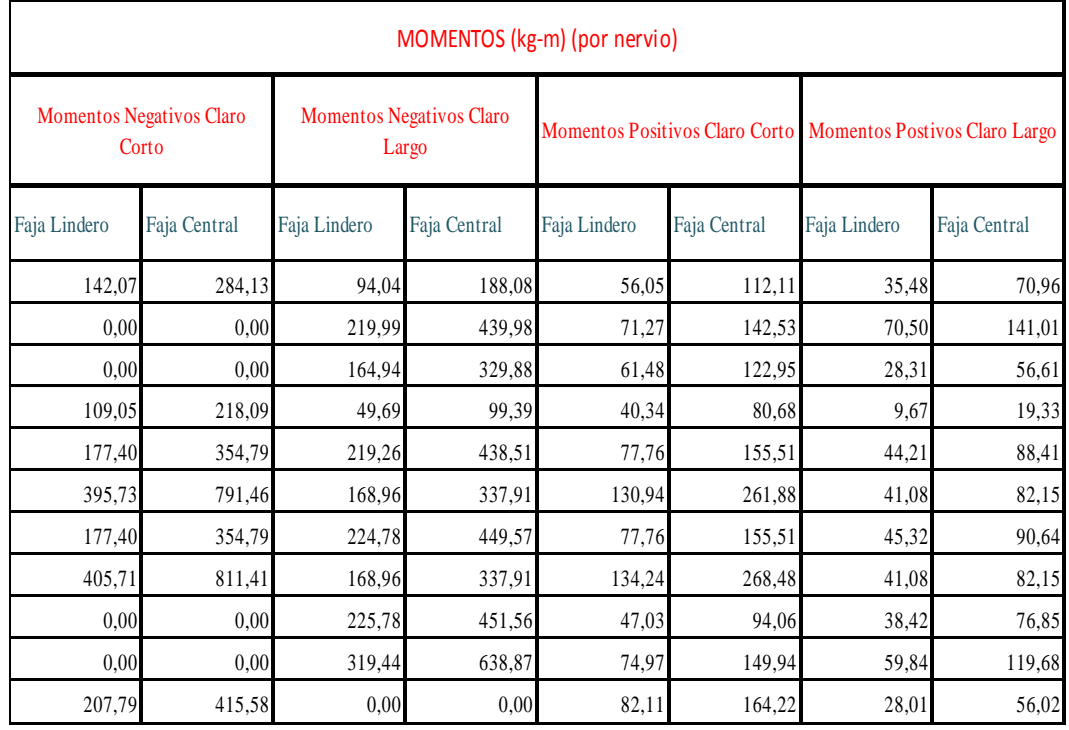

Tabla 17. Losa Método 3ACI

Fuente: Elaborado por Investigador

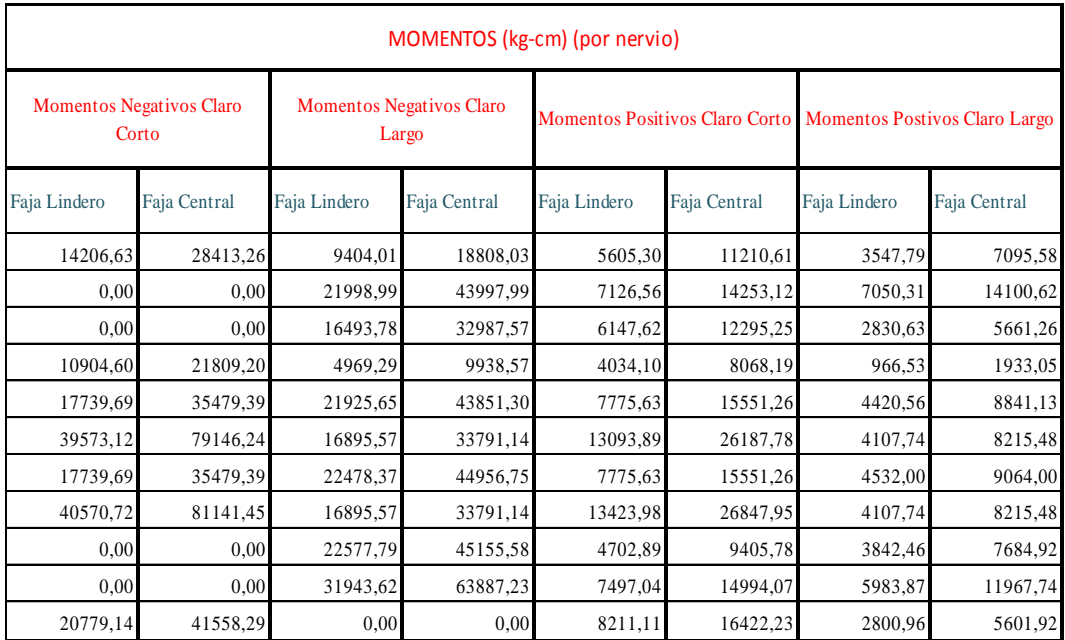

Tabla 18. Losa Método 3ACI

Fuente: Elaborado por Investigador

Cálculo de valor k (coeficiente adimensional)

 $\boldsymbol{k}$  $\boldsymbol{M}$  $f'c * b * d^2$ 

d: peralte de la losa descontado el recubrimiento.

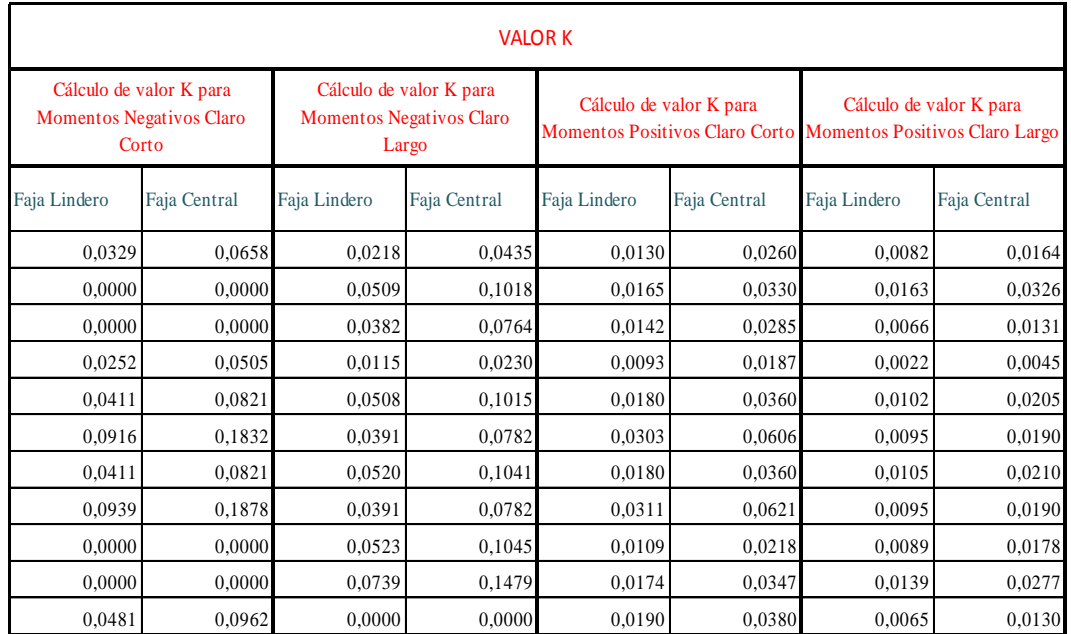

Tabla 19. Losa Método 3ACI Fuente: Elaborado por Investigador Momento específico

$$
k = 0.9 * q(1 - 0.59q)
$$

- *k*: momento específico que permite calcular la cuantía mecánica.
- *q:* cuantía mecánica que es una medidadel porcentaje del acero que relaciona el acero con el hormigón.

$$
k - 0.9q + 0.53q^2 = 0
$$

$$
q = \frac{-b \pm \sqrt{b^2 - 4 * a * c}}{2 * a}
$$

Variable*ko* son los momentos específicos máximos para momentos negativos y positivos obtenidos en base a tabla de valores con diferentes casos de tableros en la losa analizada.

| Cálculo de valor q para Momentos Negativos Claro Corto |             |          |             |             |          | Cálculo de valor q para Momentos Negativos Claro Largo |             |          |             |             |          |
|--------------------------------------------------------|-------------|----------|-------------|-------------|----------|--------------------------------------------------------|-------------|----------|-------------|-------------|----------|
| q Calculado                                            | q de Diseño | Valor qo | q Calculado | q de Diseño | Valor qo | q Calculado                                            | q de Diseño | Valor qo | q Calculado | q de Diseño | Valor qo |
| 0.0374                                                 | 0.0583      | 0.0583   | 0.0765      | 0.0765      | 0.0765   | 0.0245                                                 | 0.0583      | 0.0583   | 0.0498      | 0.0583      | 0,0583   |
| 0.0000                                                 | 0.0583      | 0.0583   | 0,0000      | 0.0583      | 0.0583   | 0.0586                                                 | 0.0586      | 0.0586   | 0,1219      | 0,1219      | 0,1219   |
| 0.0000                                                 | 0,0583      | 0,0583   | 0,0000      | 0,0583      | 0.0583   | 0.0435                                                 | 0,0583      | 0,0583   | 0,0896      | 0,0896      | 0,0896   |
| 0,0285                                                 | 0,0583      | 0,0583   | 0,0581      | 0,0583      | 0,0583   | 0,0129                                                 | 0,0583      | 0,0583   | 0,0260      | 0,0583      | 0,0583   |
| 0,0469                                                 | 0,0583      | 0,0583   | 0,0968      | 0,0968      | 0.0968   | 0,0584                                                 | 0,0584      | 0,0584   | 0,1215      | 0,1215      | 0,1215   |
| 0.1087                                                 | 0,1087      | 0,1087   | 0,2365      | D.A         | 0,2168   | 0.0446                                                 | 0.0583      | 0,0583   | 0.0919      | 0,0919      | 0,0919   |
| 0.0469                                                 | 0.0583      | 0.0583   | 0.0968      | 0.0968      | 0.0968   | 0.0599                                                 | 0.0599      | 0.0599   | 0.1248      | 0,1248      | 0,1248   |
| 0.1117                                                 | 0,1117      | 0,1117   | 0,2437      | D.A         | 0,2168   | 0.0446                                                 | 0.0583      | 0.0583   | 0.0919      | 0,0919      | 0.0919   |
| 0.0000                                                 | 0,0583      | 0,0583   | 0,0000      | 0,0583      | 0,0583   | 0.0602                                                 | 0.0602      | 0,0602   | 0,1254      | 0,1254      | 0,1254   |
| 0.0000                                                 | 0,0583      | 0,0583   | 0,0000      | 0.0583      | 0.0583   | 0.0866                                                 | 0.0866      | 0.0866   | 0,1843      | 0,1843      | 0,1843   |
| 0,0552                                                 | 0,0583      | 0,0583   | 0,1146      | 0,1146      | 0,1146   | 0,0000                                                 | 0,0583      | 0,0583   | 0,0000      | 0,0583      | 0,0583   |

Tabla 20. Losa Método 3ACI Fuente: Elaborado por Investigador

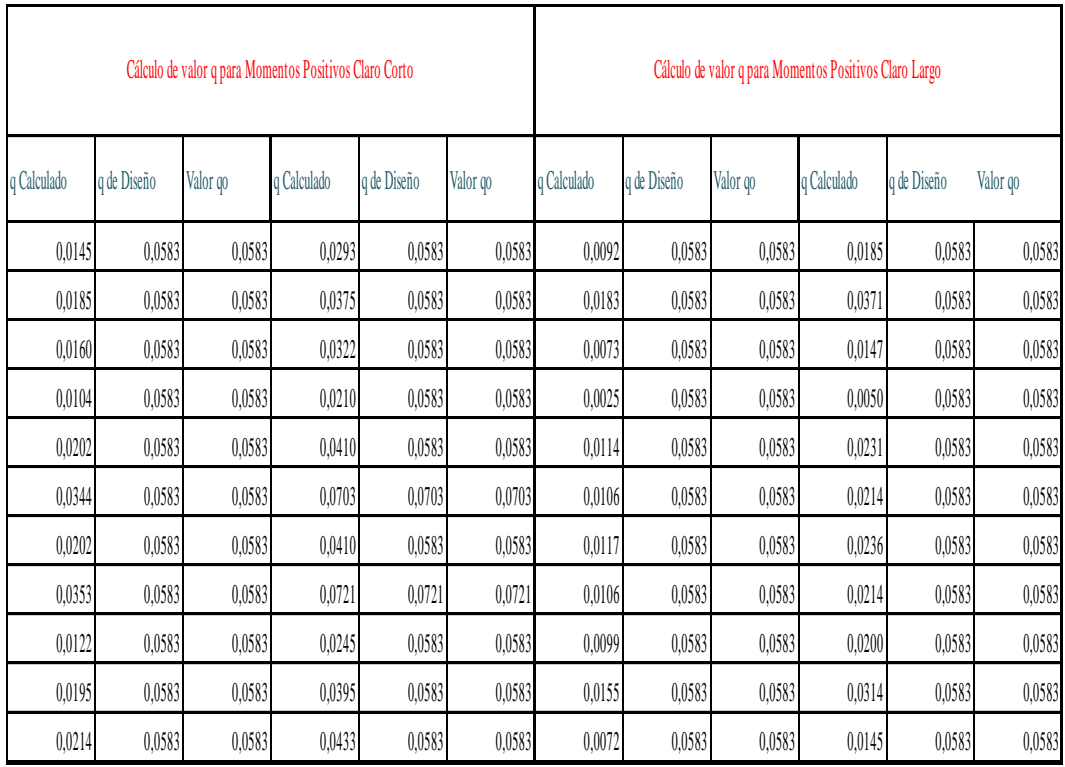

#### Tabla 21. Losa Método 3ACI

Fuente: Elaborado por Investigador

#### Armadura de acero en losa

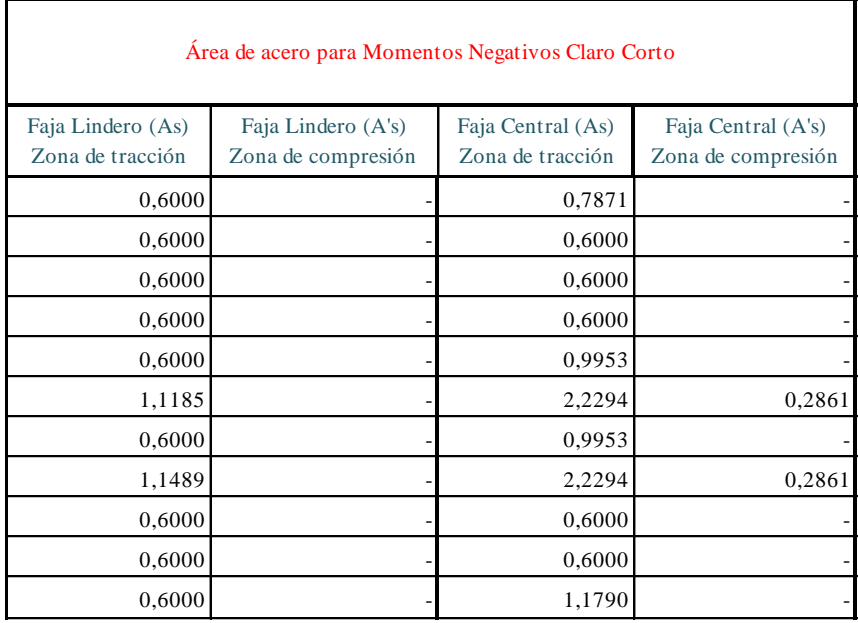

Tabla 22.Armadura de acero para Momentos Negativos Claro Corto

Fuente: Elaborado por Investigador

| Área de acero para Momentos Negativos Claro Largo |                                        |                                       |  |  |  |  |
|---------------------------------------------------|----------------------------------------|---------------------------------------|--|--|--|--|
| Faja Lindero (As)<br>Zona de tracción             | Faja Lindero A's Zona<br>de compresión | Faja Central (As)<br>Zona de tracción |  |  |  |  |
| 0,6000                                            |                                        | 0,5126                                |  |  |  |  |
| 0,6028                                            |                                        | 1,2540                                |  |  |  |  |
| 0,6000                                            |                                        | 0,9213                                |  |  |  |  |
| 0,6000                                            |                                        | 0,2670                                |  |  |  |  |
| 0,6007                                            |                                        | 1,2495                                |  |  |  |  |
| 0,6000                                            |                                        | 0,9451                                |  |  |  |  |
| 0,6164                                            |                                        | 1,2837                                |  |  |  |  |
| 0,6000                                            |                                        | 0,9451                                |  |  |  |  |
| 0,6193                                            |                                        | 1,2898                                |  |  |  |  |
| 0,8905                                            |                                        | 1,8959                                |  |  |  |  |
| 0,6000                                            |                                        | 0,0000                                |  |  |  |  |

Tabla 23. Armadura de acero para Momentos Negativos Claro Largo Fuente: Elaborado por Investigador

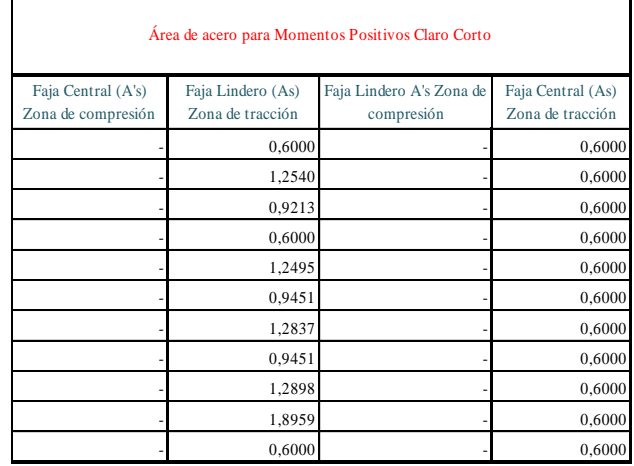

Tabla 24. Armadura de acero para Momentos Positivos Claro Largo Fuente: Elaborado por Investigador

| Área de acero para Momentos Positivos Claro Largo |                                       |                                        |                                       |  |  |  |
|---------------------------------------------------|---------------------------------------|----------------------------------------|---------------------------------------|--|--|--|
| Faja Central (As) Zona<br>de compresión           | Faja Lindero (As)<br>Zona de tracción | Faja Lindero A's Zona<br>de compresión | Faja Central (As)<br>Zona de tracción |  |  |  |
|                                                   | 0,3018                                |                                        | 0,6000                                |  |  |  |
|                                                   | 0,3856                                |                                        | 0,6000                                |  |  |  |
|                                                   | 0,3316                                |                                        | 0,6000                                |  |  |  |
|                                                   | 0,2161                                |                                        | 0,6000                                |  |  |  |
|                                                   | 0,4216                                |                                        | 0,6000                                |  |  |  |
|                                                   | 0,7227                                |                                        | 0,7227                                |  |  |  |
|                                                   | 0,4216                                |                                        | 0,6000                                |  |  |  |
|                                                   | 0,7418                                |                                        | 0,7418                                |  |  |  |
|                                                   | 0,2525                                |                                        | 0,6000                                |  |  |  |
|                                                   | 0,4061                                |                                        | 0,6000                                |  |  |  |
|                                                   | 0,4458                                |                                        | 0,6000                                |  |  |  |

Tabla 25. Armadura de acero para Momentos Positivos Claro Largo Fuente: Elaborado por Investigador

*k1*: 0,85 (cuando  $f'c \le 280$  kg/cm<sup>2</sup>)

Si se pasa de 280 kg/cm2 es igual

$$
k1 = \frac{1,05 - f'c}{1400}
$$

Cálculo de cuantía balanceada

$$
qb = \frac{(0.85 * k1 * 6300)}{(6300 + fy)}
$$

$$
qb = \frac{(0.85 * 0.85 * 6300)}{(6300 + 4200)}
$$

 $q_{b} = 0,4335$ 

Cálculo cuantía mínima

$$
qmin = \frac{14}{f'c}
$$

 $qmin = 0,058$ 

*qo:* cuantía mecánica máxima entre límite de sección doble o simplemente armada

*qo*= 0,5\*qb

*qo*= 0,21675

$$
qmin \ge q
$$
 (obtenido en tabla)  $\le qo$ 

Si q (obtenido en tabla)  $\ge$  qo (Sección doblemente armada)

Si q (*obtenido en tabla*)  $\leq qo$  (*q*obtenido en tabla es el q de diseño)

*ko*: momento específico máximo.

$$
ko = 0.9 * qo(1 - 0.59qo)
$$

*ju*: brazo mecánico máximo.

*ju*= (1-0,59 qo) *ju*= (1-0,59\*0,21675) *ju*= 0,8721 *ko*= 0,90\*0,21675\*(1-0,59\*0,21675) *ko*= 0,1701 Cálculo de Momento Máximo *Mo*= ko\*f'c\*b\* 

*Mo*= 132291,78 Kg-cm

*Mo*= 1322,92 Kg-m

**Área de acero para secciones Simplemente Armadas**

$$
As = \frac{qd * f'c * b * d}{fy}
$$

# **Área de acero para secciones Doblemente Armadas**

Comparación de Momentos

$$
\Delta Mu = Mu - Mo
$$

Donde:

 $Mu =$ Momento último de diseño

 $Mo =$  Momento máximo de la sección (Límite entre sección Simple y Doblemente armada)

#### Cálculo de acero

 $As = \frac{q}{q}$  $\frac{C+BC}{fy}$ Acero o hierro para el Momento máximo Mo.

 $A's = \frac{\Delta}{a + 6a}$  $\frac{1}{\phi * f y * ju * d'}$  Acero ó hierro para cubrir la sección doblemente armada

Donde:

 $d' = h - 2*r$ 

Acero en zona de tensión

As  $(zona de tension) = As+A's$ 

### **6.6.1.3.5 PREDISEÑO DE VIGAS**

#### **6.6.1.3.5.1 PREDIMENSIONAMIENTO DE VIGAS**

Código NEC 2011 Numeral 4.2.1. Requisitos para elementos en flexión, manifiesta que: Ancho mínimo b sea 250 mm.

Literal Disposiciones especiales para el diseño de edificios con vigas banda: Las vigas banda deben tener un peralte mínimo de 25 cm

#### **Nivel + 0,60**

Viga eje7 tramoA-B

Carga de losa:

Carga total: CMU+CVU

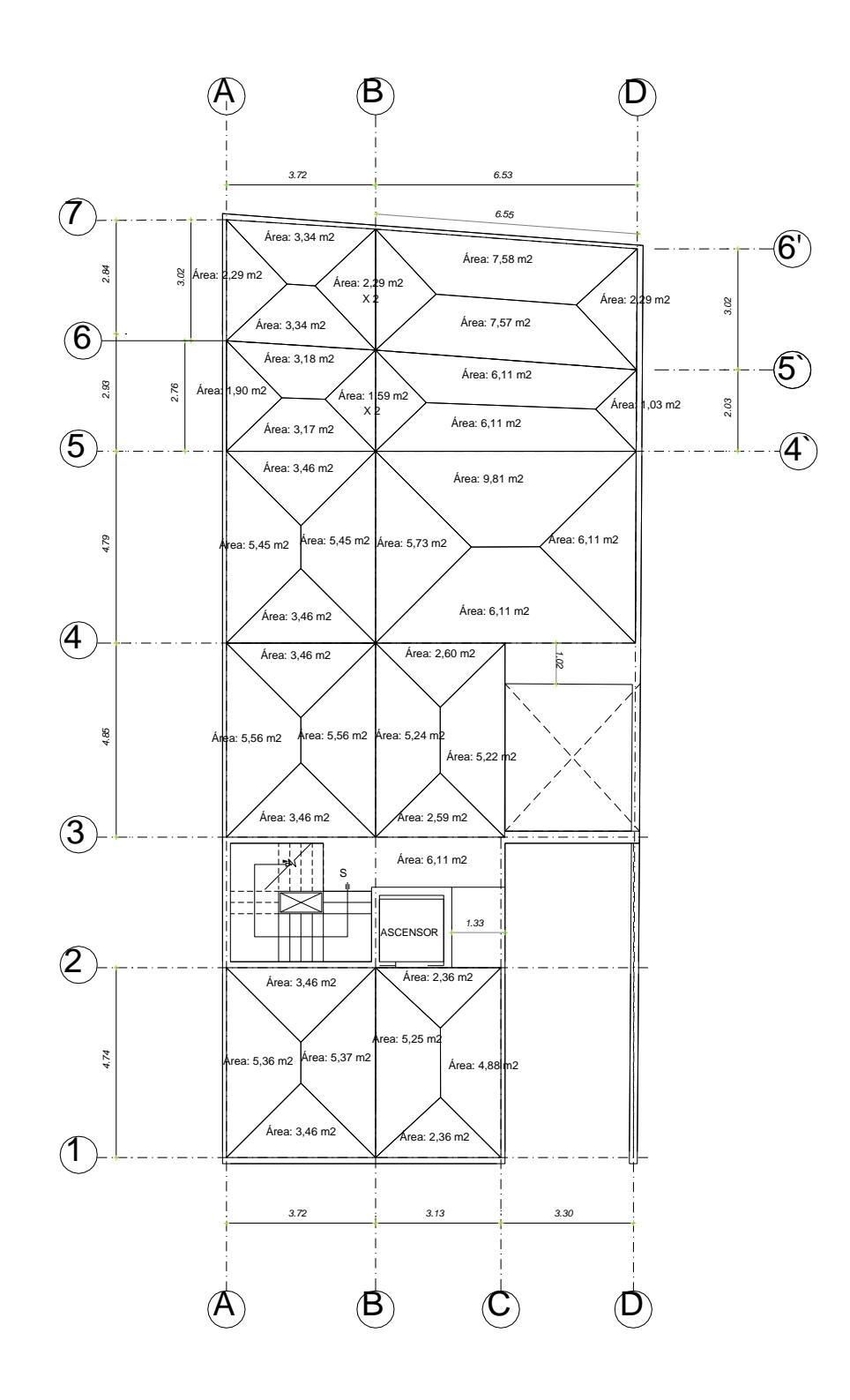

*LOSA N+0.60*

Carga total:  $(586,04 + 340) kg/m2$ 

Carga total:  $926,04$   $kg/m2$ 

$$
w = \frac{\sum CT * A \text{ viga}}{\text{longitud}}
$$

$$
w = \frac{926,04 \text{ kg/m2} * (3,34 \text{ m2})}{3,73 \text{ m}}
$$

 $w = 829,22$  kg/m

Carga pared:

W pared  $1 = 306,00$  kg/metro lineal

Carga total:

U:  $w + w$  pared 1

U: 829,22 kg/ m + 306,00 kg/m

U: 1135,22 kg/m

$$
Mu = \frac{U * l^2}{12}
$$

$$
Mu = \frac{1135,22 \text{ kg/m} * (3,73 \text{ m})^2}{12}
$$

 $Mu = 1316,18$  kg - m

 $Mut = 1316,18 *1,3$  (factor mayoración)

 $Mut = 1711,03$  kg - m

Predimensionamiento

Ru= 39,03 (sísmico )

 $b = 20$  cm

$$
d = \sqrt{\frac{Mut}{Ru * b}}
$$

$$
d = \sqrt{\frac{2747,56*100}{39,03*20}}
$$

 $d= 14,80$ 

 $h= d+r$ 

 $h= 14,80 + 3$ 

h=  $17,30$  cm  $\sim 20$  cm

Viga asumida 30x30

## **Nivel + 0,60**

Viga eje7 tramo B-C

Carga de losa:

Carga total: CMU+CVU

Carga total:  $(586,04 + 340) kg/m2$ 

Carga total:  $926,04$   $kg/m2$ 

$$
w = \frac{\sum CT * A \text{ viga}}{\text{longitud}}
$$

$$
w = \frac{926,04 \ kg/m2 * (2,61 \ m2)}{3,24 \ m}
$$

 $w = 745,98$  kg/m

Carga pared:

W pared  $1 = 306,00$  kg/metro lineal

# Carga total:

U:  $w + w$  pared 1

U: 745,98 kg/ m + 306,00 kg/m

U: 1051,97 kg/m

$$
Mu = \frac{U * l^2}{12}
$$

$$
Mu = \frac{1051,97 \text{ kg/m} * (3,24 \text{ m})^2}{12}
$$

$$
Mu = 920,27
$$
 kg - m

 $Mut = 920,27*1,3$  (factor mayoración)

$$
Mut = 1196,35 \text{ kg} - \text{m}
$$

Predimensionamiento

Ru= 39,03 (sísmico )

 $b = 20$  cm

$$
d = \sqrt{\frac{Mut}{Ru * b}}
$$

$$
d = \sqrt{\frac{1196,35 * 100}{39,03 * 20}}
$$
  
d= 12,37  
h= d+r  
h= 12,37 + 3

h=  $15,37$  cm  $\sim$  20 cm

Viga asumida 30x30

**Nivel + 0,60** 

Viga eje7 tramo C - D

Carga de losa:

Carga total: CMU+CVU

Carga total:  $(586,04 + 340) kg/m2$ 

Carga total:  $926,04$   $kg/m2$ 

$$
w = \frac{\sum CT * A \text{ viga}}{\text{longitud}}
$$

$$
w = \frac{926,04 \ kg/m2 * (2,68 \ m2)}{3,30 \ m}
$$

$$
w = 752,06
$$
 kg/m

Carga pared:

W pared 1 = 306,00 kg/metro lineal

Carga total:

U:  $w + w$  pared 1

U: 752,06 kg/ m + 306,00 kg/m

U: 1058,06 kg/m

$$
Mu = \frac{U * l^2}{12}
$$

$$
Mu = \frac{1058,06 \text{ kg/m} * (3,30 \text{ m})^2}{12}
$$

 $Mu = 960,19$  kg – m

 $Mut = 960,19 *1,3$  (factor mayoración)

 $Mut = 1248,24$  kg - m

Predimensionamiento

Ru= 39,03 (sísmico )

 $b = 20$  cm

$$
d = \sqrt{\frac{Mut}{Ru * b}}
$$

$$
d = \sqrt{\frac{1248,24 * 100}{39,03 * 20}}
$$

 $d= 12,37$ 

 $h= d+r$  $h= 12,37 + 3$ h= 15,37 cm  $\sim$  20 cm

Viga asumida 30x30

## **Nivel + 0,60**

Vigas ejes A,D tramos  $(6-7)$  y  $(6'-7')$ 

Carga de losa:

Carga total: CMU+CVU

Carga total:  $(586,04 + 340)$  kg/m2

Carga total:  $926,04$   $kg/m2$ 

 $\mathcal{W}$ Σ  $\mathfrak l$ 

w 9 3

 $w = 702,20$  kg/ m

Carga pared:

W pared  $1 = 306,00$  kg/metro lineal

#### Carga total:

U:  $w + w$  pared 1

U: 702,20 kg/ m + 306,00 kg/m

Ul: 1008,20 kg/m

$$
Mu = \frac{U * l^2}{12}
$$

$$
Mu = \frac{1008,20 \text{ kg/m} * (3,02 \text{ m})^2}{12}
$$

 $Mu = 766,26$  kg - m

 $Mut = 766,26*1,3$  (factor mayoración)

 $Mut = 996,14$  kg - m

Predimensionamiento

Ru= 39,03 (sísmico )

 $b = 20$  cm

$$
d = \sqrt{\frac{Mut}{Ru * b}}
$$

$$
d = \sqrt{\frac{6403,06*100}{39,03*20}}
$$

 $d= 11,25$ 

 $h= d+r$ 

 $h= 11,25 + 3$ 

h=  $15,25$  cm  $\sim$  20 cm

Viga asumida 30x30

## **Nivel + 0,60**

Viga eje6 tramo A-B

Carga de losa:

Carga total: CMU+CVU

Carga total:  $(586,04 + 340)$  kg/m2

Carga total:  $926,04$  kg/m2

A viga: 3,34 m<sup>2</sup> + 3,18 m<sup>2</sup>

A viga:  $6,52 \text{ m}^2$ 

 $\mathcal{W}$ Σ  $\mathfrak l$ 

$$
w = \frac{926,04 \ kg/m2 * (6,52 \ m2)}{3,73 \ m}
$$

 $w = 1618,71$  kg/m

Carga pared:

Peso propio pared Tipo III = 227,80 kg/metro lineal

# Carga total:

U: w + w pared III

U: 1618,71 kg/ m + 227,80 kg/m

U: 1846,51 kg/m

$$
Mu = \frac{U * l^2}{12}
$$

$$
Mu = \frac{1846,51 \text{ kg/m} * (3,73 \text{ m})^2}{12}
$$

 $Mu = 2140,86$  kg - m

 $Mut = 2140,86 *1,3$  (factor mayoración)

 $Mut = 2783,11$  kg - m

Predimensionamiento

Ru= 39,03 (sísmico )

 $b = 20$  cm

$$
d = \sqrt{\frac{Mut}{Ru * b}}
$$

$$
d = \sqrt{\frac{2783,11*100}{39,03*20}}
$$

d= 18,88

 $h= d+r$ 

 $h= 18,88 + 3$ 

h = 21,88 cm  $\sim$  25 cm

Viga asumida 30x30

# **Nivel + 0,60 +3,48 +6,36 +9,24**

Viga eje6 tramo B-C

Carga de losa:

Carga total: CMU+CVU

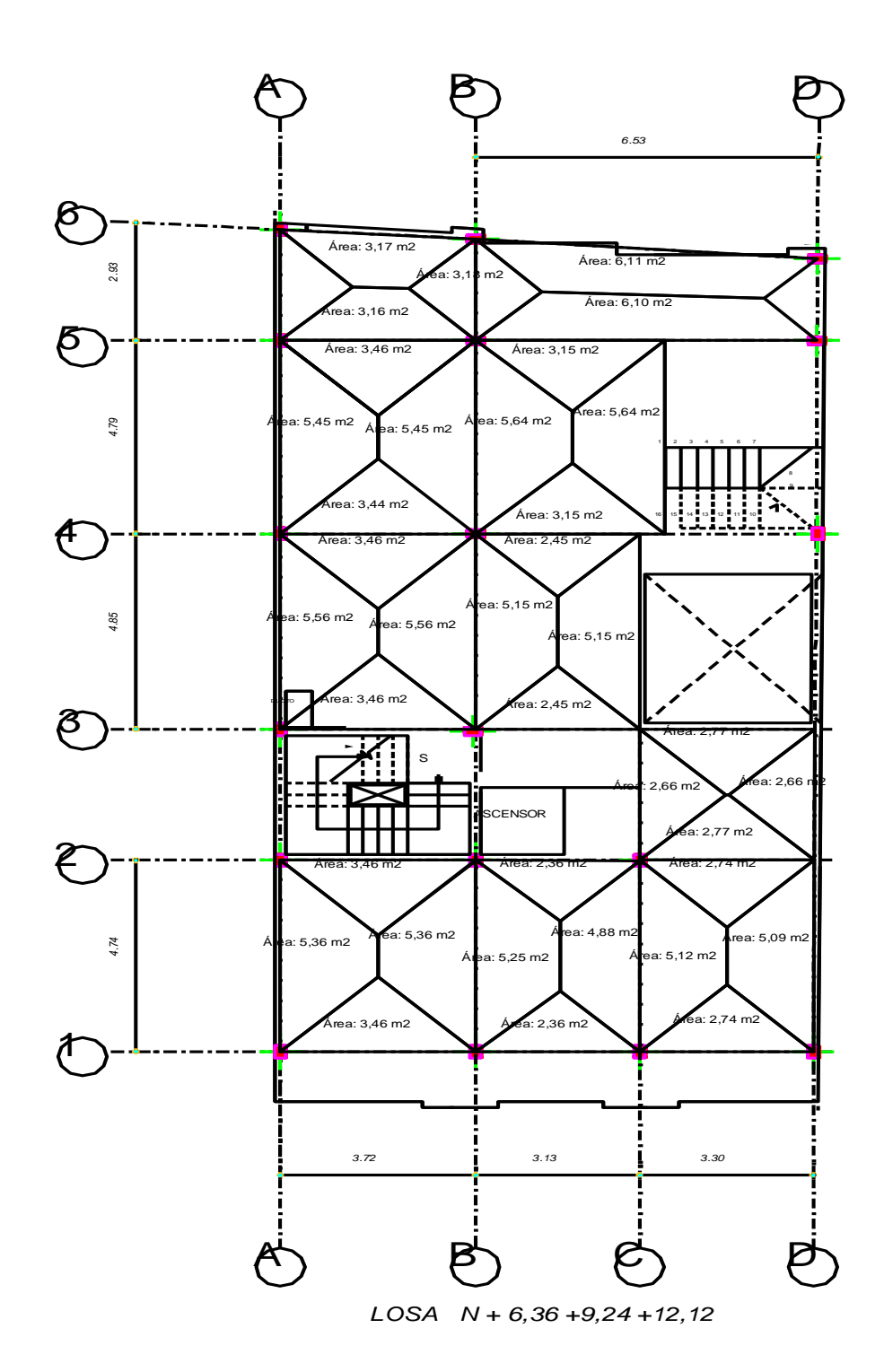

Carga total:  $(586,04 + 340) kg/m2$ 

Carga total:  $926,04$   $kg/m2$ 

A viga: 2,61 m<sup>2</sup> + 2,45 m<sup>2</sup>

$$
w = \frac{\sum CT * A \text{ viga}}{\text{longitud}}
$$

$$
w = \frac{926,04 \ kg/m2 * (5,06 \ m2)}{3,24 \ m}
$$

 $w = 1446,22kg/m$ 

Carga pared:

Peso propio pared Tipo III = 227,80 kg/metro lineal

#### Carga total:

U:  $w + w$  pared III

U: 1446,22 kg/ m + 227,80 kg/m

U: 1674,02 kg/m

$$
Mu = \frac{U * l^2}{12}
$$

$$
Mu = \frac{1674,02 \text{ kg/m} * (3,24 \text{ m})^2}{12}
$$

 $Mu = 1464,44$  kg - m

 $Mut = 1464,44 *1,3$  (factor mayoración)

 $Mut = 1903,77$  kg - m

Predimensionamiento

Ru= 39,03 (sísmico )

 $b = 20$  cm

$$
d = \sqrt{\frac{Mut}{Ru * b}}
$$

$$
d = \sqrt{\frac{1903,77 * 100}{39,03 * 20}}
$$

 $d= 15,61$ 

 $h= d+r$ 

$$
h=15,61+3
$$

h= 18,61 cm  $\sim$  20 cm

Viga asumida 30x30

**Nivel + 0,60 +3,48 +6,36 +9,24**

Viga eje6 tramo C-D

Carga de losa:

Carga total: CMU+CVU

Carga total:  $(586,04 + 340) kg/m2$ 

Carga total:  $926,04$   $kg/m2$ 

A viga: 2,67 m<sup>2</sup> + 2,37 m<sup>2</sup>

A viga:  $5,04 \text{ m}^2$ 

$$
w = \frac{\sum CT * A \text{ viga}}{\text{longitud}}
$$

 $w = 1418,61 \text{kg/m}$ 

3

Carga pared:

9

w

Peso propio pared Tipo III = 227,80 kg/metro lineal

#### Carga total:

U:  $w + w$  pared III

U: 1418,61 kg/ m + 227,80 kg/m

U: 1646,41 kg/m

$$
Mu = \frac{U * l^2}{12}
$$

$$
Mu = \frac{1646,41 \text{ kg/m} * (3,29 \text{ m})^2}{12}
$$

 $Mu = 1485,08 \text{ kg} - \text{m}$ 

 $Mut = 1485,08 *1,3$  (factor mayoración)

 $Mut = 1930,60$  kg – m

Predimensionamiento

Ru= 39,03 (sísmico )

 $b = 20$  cm

$$
d = \sqrt{\frac{Mut}{Ru * b}}
$$

$$
d = \sqrt{\frac{1930,60 \times 100}{39,03 \times 20}}
$$

 $d= 15,72$ 

 $h= d+r$ 

$$
h= 15,72+3
$$

h= 18,72 cm  $\sim$  20 cm

Viga asumida 30x30

# **Nivel + 0,60 + 3,48 +6,36 +9,24**

Viga eje5 tramo A-B

Carga de losa:

Carga total: CMU+CVU

Carga total:  $(586,04 + 340) kg/m2$ 

Carga total:  $926,04$   $kg/m2$ 

A viga:  $3,17 \text{ m}^2 + 3,46 \text{ m}^2$ 

A viga:  $6,63 \text{ m}^2$ 

$$
w = \frac{\sum CT * A \text{ viga}}{\text{longitud}}
$$

$$
wt = \frac{926,04 \ kg/m2 * (6,63 \ m2)}{3,73 \ m}
$$

 $U = 1646,02 \text{ kg/m}$ 

$$
Mu = \frac{U * l^2}{12}
$$

$$
Mu = \frac{1646,02 \text{ kg/m} * (3,24 \text{ m})^2}{12}
$$

 $Mu = 1908,41 \text{ kg} - \text{m}$ 

 $Mut = 1908,41 *1,3$  (factor mayoración)

 $Mut = 2480,93$  kg - m

Predimensionamiento

Ru= 39,03 (sísmico )

 $b = 20$  cm

$$
d = \sqrt{\frac{Mut}{Ru * b}}
$$

$$
d = \sqrt{\frac{2480.93 \div 100}{39.03 \times 20}}
$$

 $d= 17,82$ 

 $h= d+r$  $h= 17,82 + 3$ h= 20,82 cm ~ 20 cmViga asumida 30x30

**Nivel + 0,60 + 3,48 +6,36 +9,24**

Viga eje4 tramo A-B

Carga de losa:

Carga total: CMU+CVU

Carga total:  $(586,04 + 340) kg/m2$ 

Carga total:  $926,04$   $kg/m2$ 

A viga: 3,46 m<sup>2</sup> + 3,46 m<sup>2</sup>

A viga:  $6,92 \text{ m}^2$ 

 $\mathcal{W}$ Σ  $\mathfrak l$ 

$$
w: U = \frac{926,04 \ kg/m2 * (6,92 \ m2)}{3,72 \ m}
$$

 $U = 1722,63$  kg/m

$$
Mu = \frac{U * l^2}{12}
$$

$$
Mu = \frac{1722,63 \text{ kg/m} * (3,72 \text{ m})^2}{12}
$$

 $Mu = 1986,54$  kg - m

 $Mut = 1986,54 *1,3$  (factor mayoración)

 $Mut = 2582,50$  kg – m

Predimensionamiento

Ru= 39,03 (sísmico )

 $b = 20$  cm

$$
d = \sqrt{\frac{Mut}{Ru * b}}
$$

$$
d = \sqrt{\frac{2582,50 * 100}{39,03 * 20}}
$$
  
d= 18,18  
  
h= d+r  
  
h= 18,18 + 3

h= 21,18 cm  $\sim$  25 cm

Viga asumida 30x30

#### **Nivel + 0,60 + 3,48 +6,36 +9,24**

Viga eje 3 tramo A-B

Carga de losa:

Carga total: CMU+CVU

Carga total:  $(586,04 + 340)$  kg/m2

Carga total:  $926,04$  kg/m2

 $\mathcal{W}$ Σ  $\mathfrak l$ 

w 9 3

 $w = 861,32$  kg/m

Carga pared:

Peso propio pared Tipo I =  $455,60$  kg/metro lineal

Carga total:

U:  $w + w$  pared I

U: 861,32 kg/ m + 455,60 kg/m

U: 1316,92 kg/m

$$
Mu = \frac{U * l^2}{12}
$$

$$
Mu = \frac{1316,92 \text{ kg/m} * (3,72 \text{ m})^2}{12}
$$

 $Mu = 1518,67$  kg - m

 $Mut = 1518,67$  \*1,3 (factor mayoración)

 $Mut = 1974,27$  kg - m

Predimensionamiento

$$
Ru= 39,03 (sísmico)
$$

 $b = 20$  cm

$$
d = \sqrt{\frac{Mut}{Ru * b}}
$$

$$
d = \sqrt{\frac{1974,27*100}{39,03*20}}
$$

 $d= 15,90$ 

 $h= d+r$ 

$$
h= 15,90 + 3
$$

h= 18,90 cm  $\sim$  20 cm

Viga asumida 30x30

#### **Nivel + 3,48 + 6,36 +9,24 + 12,12**

Viga eje 1 tramo A-B

# Carga de losa:

 $Mu = 2477,67kg - m$ 

 $Mut = 2477,67*1,3$  (factor mayoración)

 $Mut = 3220,97kg - m$ 

Predimensionamiento

Ru= 39,03 (sísmico)

 $b = 20$  cm

$$
d = \sqrt{\frac{Mut}{Ru * b}}
$$

$$
d = \sqrt{\frac{3220,97*100}{39,03*20}}
$$

 $d= 20,31$ 

 $h= d+r$ 

 $h= 20,31+3$ 

h=  $18,90$  cm  $\sim$ 20 cm

Viga asumida 30x30

**Nivel + 0,60 + 3,48 +6,36 +9,24 +12,12**

Viga ejeA tramo 4-5

Carga de losa:

Carga total: CMU+CVU

Carga total:  $(586,04 + 340) kg/m2$ 

Carga total:  $926,04$   $kg/m2$ 

$$
w = \frac{\sum CT * A \text{ viga}}{\text{longitud}}
$$

$$
w = \frac{926,04 \ kg/m2 * (5,45 \ m2)}{4,79 \ m}
$$

 $w = 1053,64$  kg/m

Carga pared:

Peso propio pared Tipo I =  $455,60$  kg/metro lineal

Carga total:

U:  $w + w$  pared I

U: 1053,64 kg/ m + 455,60 kg/m

U: 1509,24 kg/m

$$
Mu = \frac{U * l^2}{12}
$$

 $\boldsymbol{M}$ 1509,24 kg/m  $*(4,79 \ m)^2$  $\mathbf{1}$ 

 $Mu = 2885,67$  kg - m

 $Mut = 2885,67 *1,3$  (factor mayoración)

 $Mut = 3751,37$  kg – m

Predimensionamiento

Ru= 39,03 (sísmico )

 $b = 30$  cm

$$
d = \sqrt{\frac{Mut}{Ru * b}}
$$

$$
d = \sqrt{\frac{3751,37*100}{39,03*30}}
$$

 $d= 17,89$ 

 $h= d+r$ 

$$
h=17,89+3
$$

h= 20,89 cm  $\sim$  20 cm

Viga asumida 30X20

## **Nivel + 0,60 + 3,48 +6,36 +9,24 +12,12**

Viga ejeB tramo 4-5

Carga de losa:

Carga total: CMU+CVU

Carga total:  $(586,04 + 340)$  kg/m2

Carga total:  $926,04$   $kg/m2$ 

A viga:  $5,45 \text{ m}^2 + 5,13 \text{ m}^2$ 

A viga:  $10,60 \text{ m}^2$ 

$$
w = \frac{\sum CT * A \text{ viga}}{\text{longitud}}
$$

 $\mathcal{W}$ 9  $\overline{4}$ 

 $w = 2049,27$ kg/m

## Carga pared:

Peso propio pared Tipo I =  $455,60$  kg/metro lineal

Carga total:

U:  $w + w$  pared I

U: 2049,27kg/ m + 455,60 kg/m

U: 2504,87 kg/m

$$
Mu = \frac{U * l^2}{12}
$$

$$
Mu = \frac{2504,87 \text{ kg/m} * (4,79 \text{ m})^2}{12}
$$

 $Mu = 4789,34$  kg - m

 $Mut = 4789,34 *1,3$  (factor mayoración)

 $Mut = 6226,14$  kg - m
## Predimensionamiento

Ru= 39,03 (sísmico )

 $b = 30$  cm

$$
d = \sqrt{\frac{Mut}{Ru * b}}
$$

$$
d = \sqrt{\frac{6226,14*100}{39,03*30}}
$$

 $d= 23,05$ 

 $h= d+r$ 

 $h= 23,05 + 3$ 

h= 26,05 cm  $\sim \frac{30 \text{ cm}}{20}$ 

Viga asumida 30X30

## **Secciones asumidas de vigas**

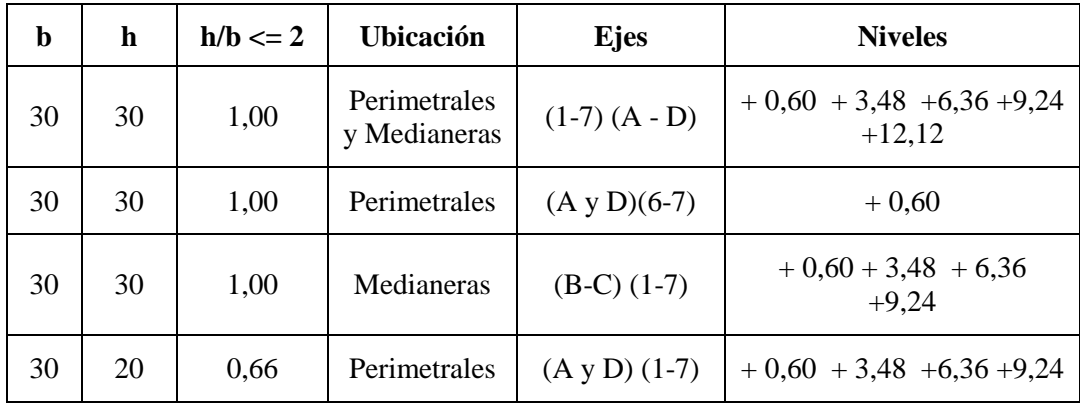

Tabla 26. . Secciones Vigas

#### **6.6.1.3.5.2 PREDIMENSIONAMIENTO DE COLUMNAS**

$$
Ag = \frac{3.9 * Pu}{0.85 * f'c + p f y}
$$

Donde:

- Pu: Carga última total que se obtiene de la suma número de pisos de la estructura con carga muerta mayorada más número de pisos de la estructura con carga viva mayorada.
- *p*: porcentaje de acero en las columnas (va del 1% al 2%)
- f'c: resistencia a la compresión del hormigón a los 28 días.
- fy: límite de fluencia del acero.

### **Columnas perimetrales**

$$
Ag = \frac{3.9 * Pu}{0.85 * f'c + p f y}
$$

Para columnas de lindero

Área cooperante: 7,02 m2(tomada del eje A3)

Cálculo de Pu

Carga viva reducción = al  $30\%$ 

Carga viva reducción = 140  $kg/m2$ 

Pu: (4 pisos \*618,60  $kg/m2 * 1,4 * 7,02 m2 + (4 \text{ pisos} * 140,00 \text{ kg/m2} * 1,7)$ \* 7,02 m2

Pu: 31001,44 kg

Pu: 31,00 Tn

$$
Ag = \frac{3.9 * 31001.44 kg}{0.85 * 240 kg/cm2 + (0.01 * 4200 kg/cm2)}
$$

 $Ag = 491,49 \, \text{cm}$ 2

bx  $h = 491,49$  cm2

b=  $h = \sqrt{491,49 \, \text{cm}^2}$ 

b= h= 20,48 cm

 $b= h= 20$  cm

Mínimo columnas de 30x30

#### **Columnas esquineras**

$$
Ag = \frac{3.9 * Pu}{0.85 * f'c + p f y}
$$

Para columnas de lindero

Área cooperante:  $4,27 \text{ m2}$  (eje A7 – Nv + 0,60)

Cálculo de Pu

Carga viva reducción = al 30%

Carga viva reducción = 140  $kg/m2$ 

Pu: (4 pisos \*618,60  $kg/m2 * 1,4 * 4,27m2$ ) + (4 pisos \*140,00  $kg/m2 * 1,7 *$ 4,27 m2

Pu: 18857,00 kg

Pu: 18,86Tn

$$
Ag = \frac{3.9 * 18857,00 kg}{0.85 * 240 kg/cm2 + (0.01 * 4200 kg/cm2)}
$$

 $Ag = 298,95$  cm2

bx  $h = 298,95$  cm2

- b=  $h = \sqrt{298.95cm2}$
- b= h= 17,29 cm

 $b= h= 20 cm$ 

Mínimo columnas de 30x30

#### **Columnas esquineras**

$$
Ag = \frac{3.9 * Pu}{0.85 * f'c + p f y}
$$

Para columnas de lindero

Área cooperante: 6,72 m2 (eje A7 – Nv + 3,48 + 6,24 + 9,26)

Cálculo de Pu

Carga viva reducción = al 30%

- Carga viva reducción = 140  $kg/m2$
- Pu: (4 pisos \*618,60  $kg/m2 * 1,4 * 6,72 m2$ ) + (4 pisos \*140,00  $kg/m2 * 1,7$ \* 6,72 m2

Pu: 29676,60 kg

Pu: 69,68 Tn

$$
Ag = \frac{3.9 * 29676.60 \text{ kg}}{0.85 * 240 \text{ kg/cm2} + (0.01 * 4200 \text{ kg/cm2})}
$$

 $Ag = 470,48 \, \text{cm}$ 2

bx  $h = 470,48$  cm2

 $b = h = \sqrt{470,48 \, \text{cm}^2}$ 

 $b = h = 21,69$  cm

 $b = h = 20$  cm

Mínimo columnas de 30x30

#### **Columnas medianeras**

$$
Ag = \frac{3.9 * Pu}{0.85 * f'c + p f y}
$$

Para columnas de lindero

Área cooperante: 25,01 m2 (eje B4)

Cálculo de Pu

- Carga viva reducción = al 30%
- Carga viva reducción = 140  $kg/m2$
- Pu: (4 pisos \*618,60  $kg/m2 * 1,4 * 25,01m2 + (4 \text{ pisos *140,00 } kg/m2 * 1,7)$ \* 25,01m2

Pu: 110448,16 kg

Pu: 11,04Tn

$$
Ag = \frac{3.9 * 110448.16 \text{ kg}}{0.85 * 240 \text{ kg/cm2} + (0.01 * 4200 \text{ kg/cm2})}
$$

- $Ag = 1751,00 \, \text{cm}$ 2
- bx  $h = 1751,00$  cm2
- $b = h = \sqrt{1751,00 \text{ cm}^2}$
- b= h= 41,84 cm

 $b= h= 40$  cm

Se usarán columnas de 40x40

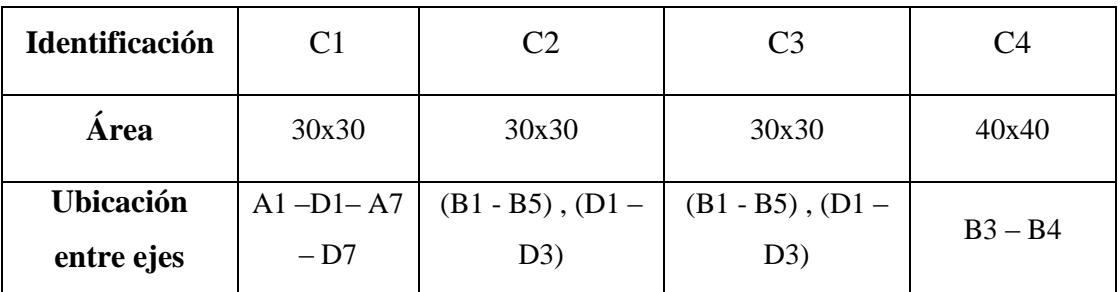

Tabla 27. Secciones columnas

## **6.6.1.3.6 CÁLCULO DINÁMICO DE FUERZAS LATERALESCON CÓDIGO CEC 2002**

Para considerar cargas sísmicas se establece el espectro de diseño tipo código, o utilización de diversos acelerogramas ya sean simulados artificialmente o a su vez reales, para basarse en la aplicación de conceptos de Ingeniería Sísmica. La Zona sísmica a ser utilizada en la Ciudad de Ambato es IV.

## **6.6.1.3.6.1 PROCEDIMIENTO DE CÁLCULO**

C.E.C numeral 6.2.1 manifiesta "Cortante Basal de Diseño: El cortante basal total de diseño V, que será aplicado a una estructura en una dirección dada, se determinará mediante"

$$
V = \frac{Z \ast I \ast C}{R \ast \Phi p \ast \Phi e} \ast W \tag{18}
$$

Dónde:

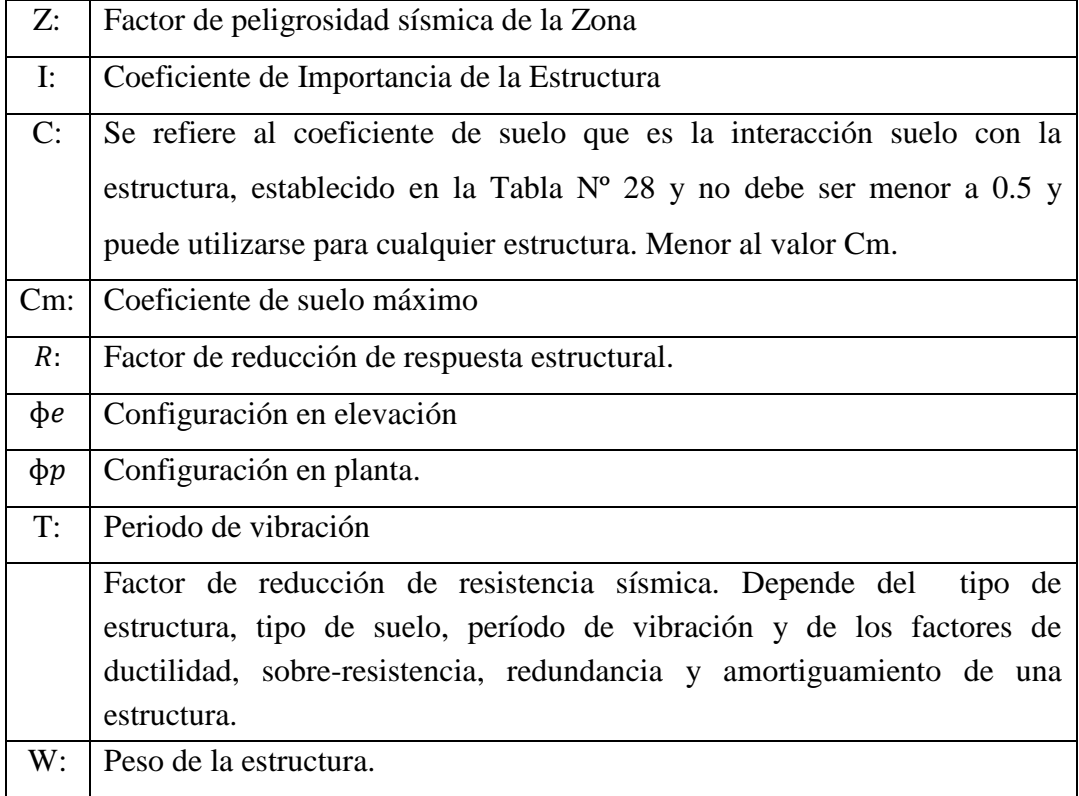

La Ciudad de Ambato de Provincia de Tungurahua se encuentra en la Zona Sísmica IV.

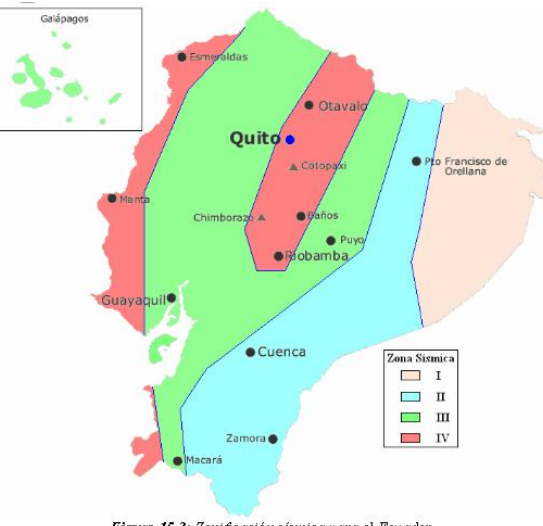

Figura 15.3: Zonificación sísmica para el Ecuador.<br>(tomado del CEC-2001 / Figura 1 - Parte 1)

Ilustración 29. Zonificación Sísmica para el Ecuador (tomado textualmente del Artículo

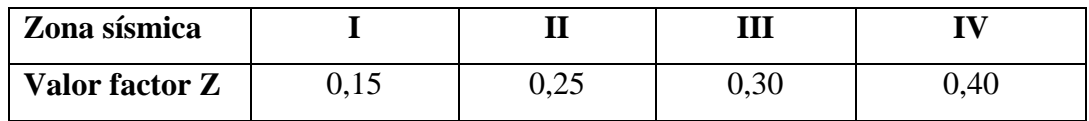

Tabla 28. Factores que dependen del tipo de suelo S y Cm

Fuente: INEN CPE 5:2001

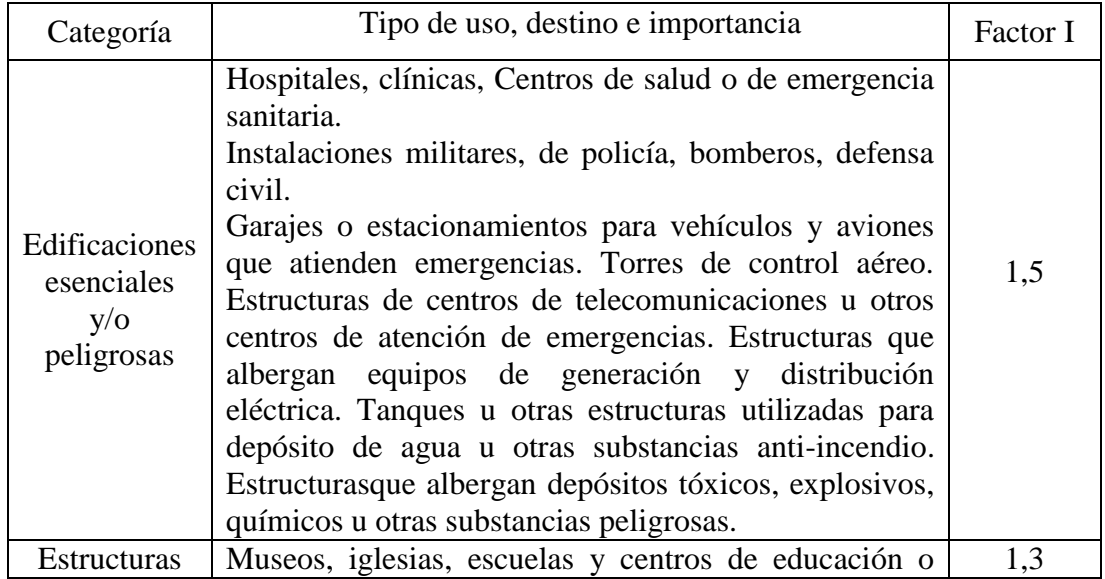

| de          | deportivos que albergan más de trescientas personas. |     |
|-------------|------------------------------------------------------|-----|
| ocupación   | Todas las estructuras que albergan más de cinco mil  |     |
| especial    | personas. Edificios públicos querequieren operar     |     |
|             | continuamente                                        |     |
| Otras       | Todas las estructuras de edificación y otras que no  | 1,0 |
| estructuras | clasifican dentro de las categorías anteriores       |     |

Tabla 29. Tipo de uso, destino e importancia de la estructura Fuente: INEN CPE 5:2001

El Código CEC dentro de su artículo 5.6.1 manifiesta que las estructuras pueden ser calculadas de acuerdo a configuración estructural tanto en planta como en elevación podrá realizarse procedimientos de cálculo de fuerzas laterales estático o dinámico.

En el literal 5.6.2 del Código CEC propone que cuando la estructura sea regular en elevación y planta se utilizará procedimientos estáticos para determinar fuerzas laterales. Por el contrario con estructuras irregulares se utilizará dinámicos. "Sin embargo para todas las estructuras la aplicación del método estático, propuesto por éste código, se considerará como requisito mínimo".

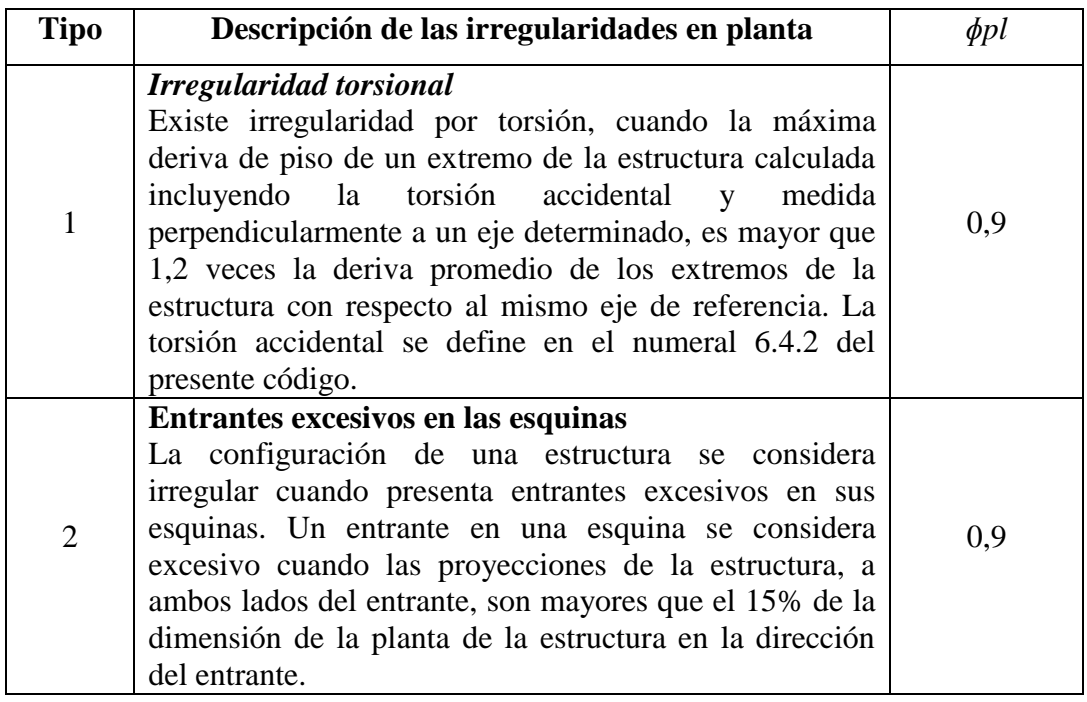

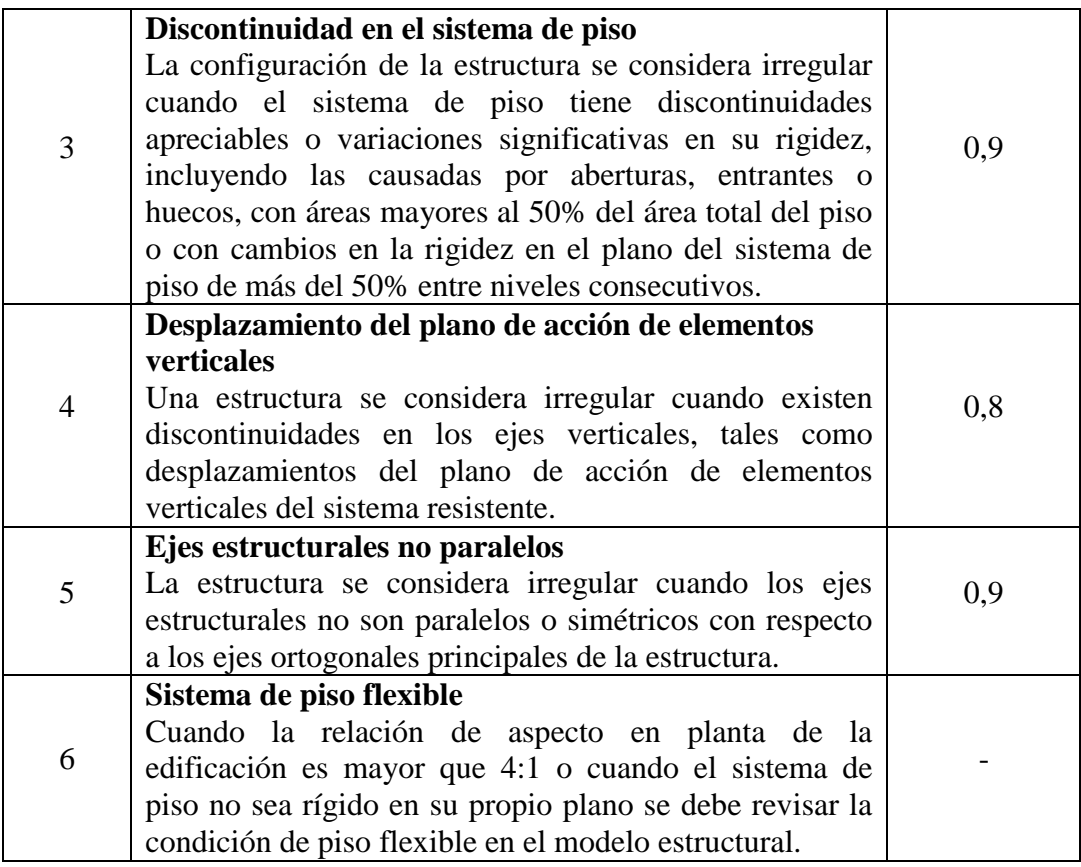

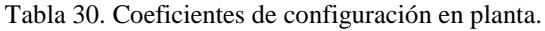

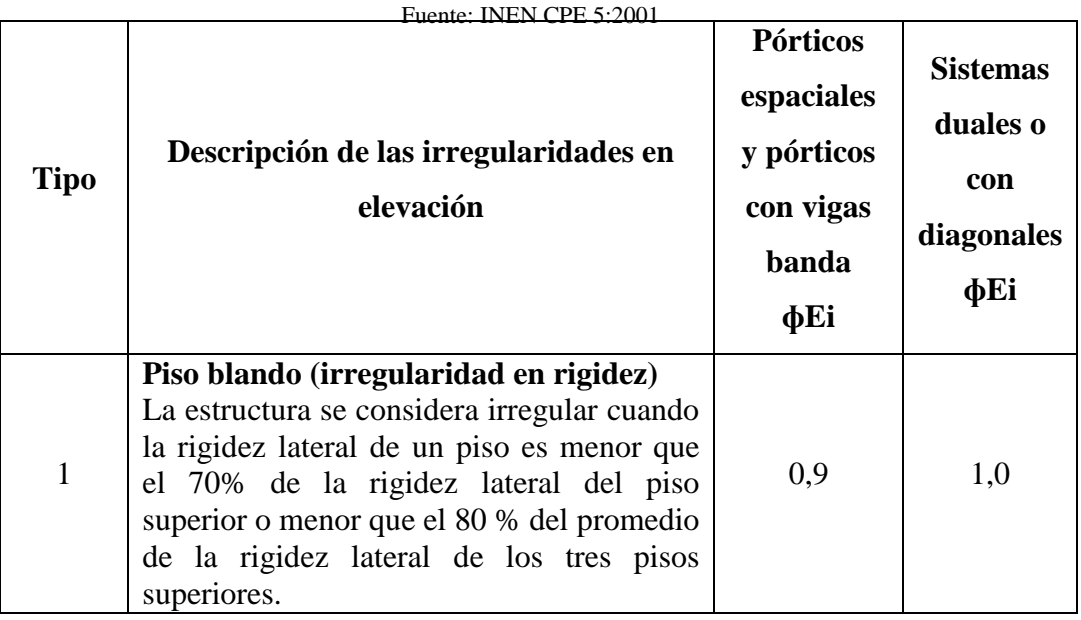

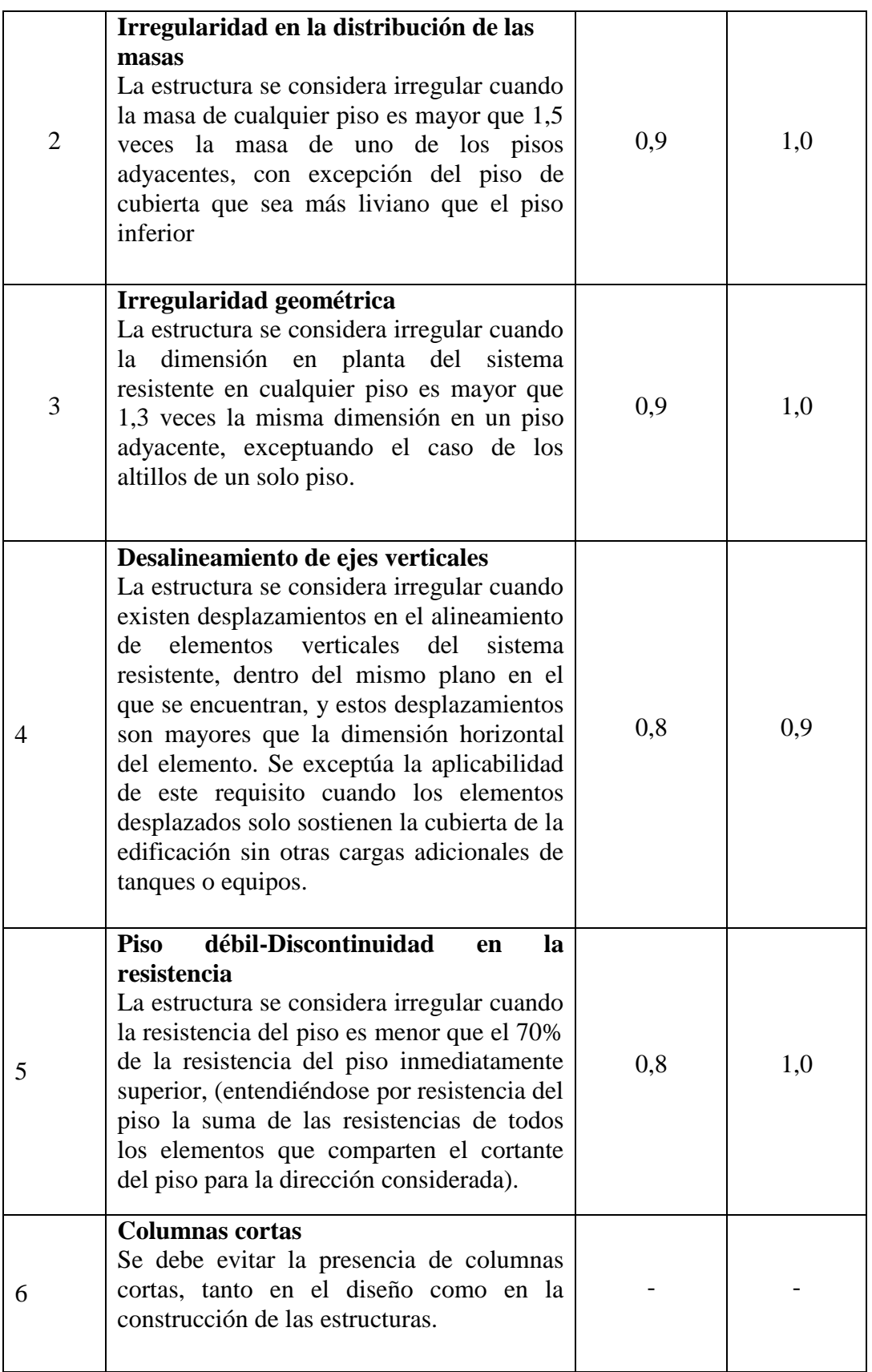

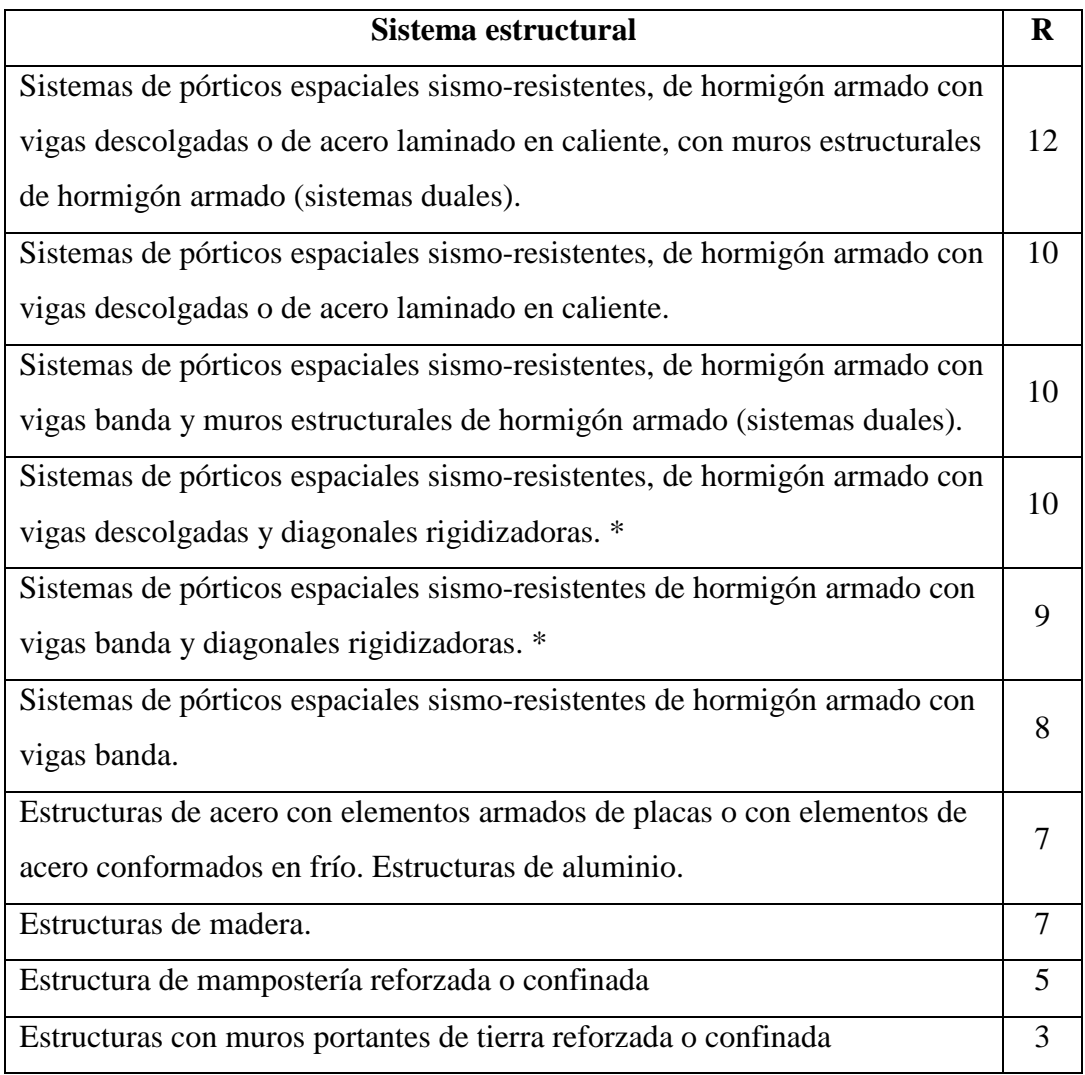

Tabla 32. Valor R de sistema estructural Fuente: INEN CPE 5:2001

## **6.6.1.3.6.1.1 CÁLCULO DEL PERÍODO DE VIBRACIÓN (T)**

Con el método No. 1 con valor referencial simplificado que será útil para utilizar el Método Sísmico Estático, para estructuras de edificación. En el literal 6.4.2.1 determinar mediante la siguiente ecuación:

$$
T = Ct * (hn)^{3/4}
$$

En donde:

T: Período de vibración de la estructura

- Ct: Factor 0,06 del análisis modal, pórticos especiales de hormigón armado con muros estructurales.
- hn: Altura máxima de la edificación de n pisos, que se mide desde la base de la estructura. Para está edificación el valor es de 17,26 m

$$
T = 0.06 * (18.96)^{3/4}
$$

 $T = 0,545 \text{ seg}$ 

## **6.6.1.3.6.1.2 CÁLCULO DE VALOR C**

Con el método No. 1 con valor referencial simplificado que será útil para utilizar el Método Sísmico Estático, para estructuras de edificación. En el literal 6.4.2.1 determinar mediante la siguiente ecuación:

$$
C = \frac{1.25 * S^S}{T}
$$

En donde:

S Coeficiente del suelo S basado en las características del suelo.

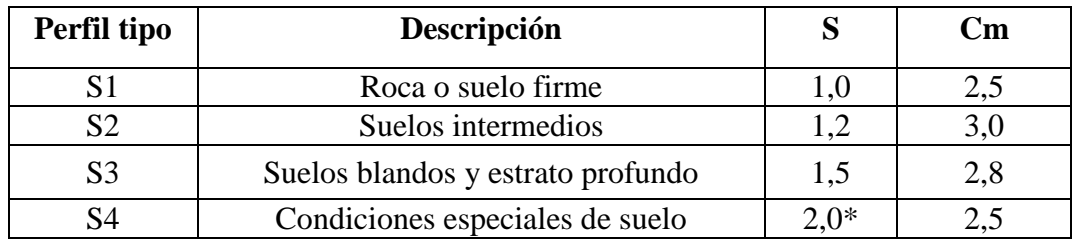

\* Valor mínimo

Para el estudio se utilizará el Perfil tipo S2 es decir Suelo Intermedio con un valor S: 1,2 y valor máximo de la curva del espectro sísmico elástico Cm: 3,0

$$
C = \frac{1.25 * S^s}{T}
$$

 $\mathcal{C}_{0}^{2}$  $1.25 * 1.2<sup>1</sup>$  $\boldsymbol{0}$ 

Tabla 33. Perfil tipo de suelo Fuente: INEN CPE 5:2001

 $C = 2,85$ 

El valor C obtenido no debe excede el valor Cm de la tabla y tampoco menor a 0,50; según el artículo 6.2.1 del Código CEC 2001.

$$
0.5 \le C \le Cm
$$

 $0.5 \le 2.85 \le 3.0$ 

Por lotanto  $C = 2,85$ 

## **6.6.1.3.6.1.3 PESO ESTRUCTURA**

Peso de la estructura por piso

W: (Carga Muerta) \* Área planta + 25% Carga Viva \* Área planta.

Carga Muerta:  $418.6 \text{ kg/m}^2$ 

Carga de Paredes: 200,0 kg/ m<sup>2</sup>

Carga Viva:  $140.0 \text{ kg/m}^2$ 

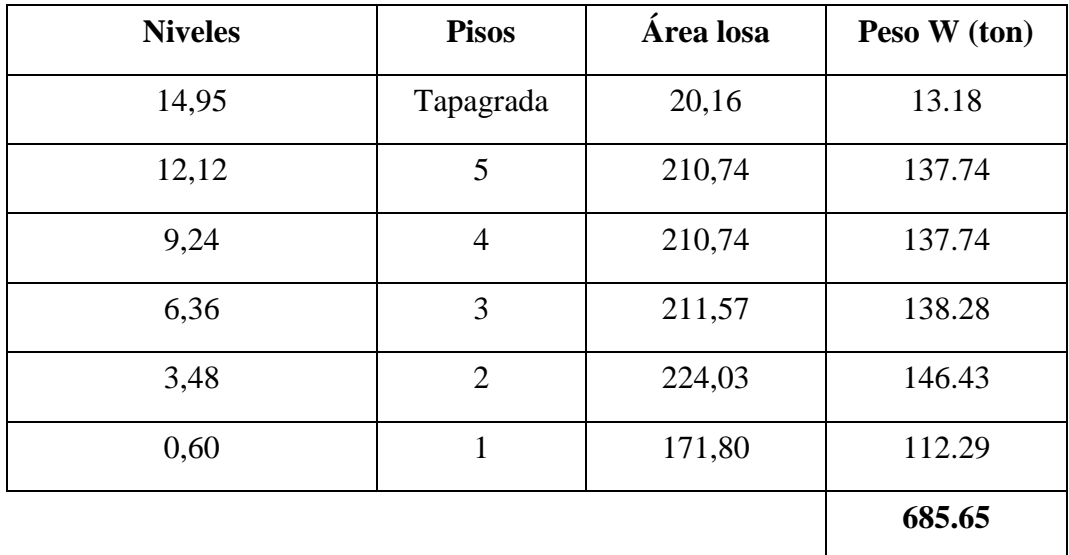

Tabla 34. Cuadro de Cálculo de Peso de estructura

Fuente: INEN CPE 5:2001

## **6.6.1.3.6.1.4 CÁLCULO CORTANTE BASAL**

Z: 0,4 I: 1,0 C: 2,85 R:12,0  $\Phi$ p:0,9  $\phi$ e:0,8 W: 685,65Ton

$$
V = \frac{Z * I * C}{R * \Phi p * \Phi e} * W
$$

$$
V = \frac{0.4 * 1.0 * 2.85}{12.0 * 0.9 * 0.8} * 685.65 \text{ }tn
$$

$$
V = 0.132 * W
$$

$$
V = 0.132 * 685,65
$$
 Ton

 $V = 90,45$ Ton

## **6.6.1.3.7 ESPECTROS DE DISEÑO**

Código CEC Literal 6.11.2.2 "Un espectro de respuesta elástico obtenido para un sitio específico, basado en la geología, tectónica, sismología y características del suelo local. El espectro debe desarrollarse para una fracción del amortiguamiento respecto al crítico de 0,05, a menos que la utilización de otros valores sea consistente con el comportamiento estructural previsto y con la intensidad del sismo establecida para el sitio."

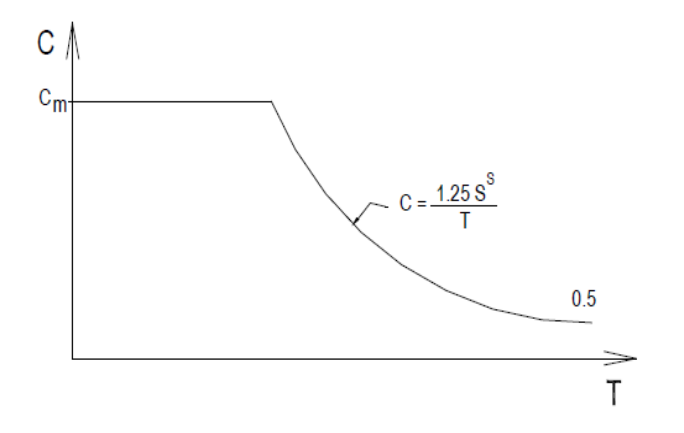

Ilustración 30. Espectro sísmico elástico Fuente: Elaborado por el Investigador

En el artículo 6.11.4.1 del Código CEC manifiesta que el análisis dinámico espectral constituye un análisis dinámico elástico de la estructura, con la utilización de la máxima respuesta de todos los modos de vibración y estos se calculan utilizando las ordenadas de un espectro de respuesta apropiado, estás se combinan de manera estadística y así se obtiene la respuesta de la estructura.

En el literal 6.11.2.2 para un espectro de respuesta elástico obtenido para un sitio específico, basado en la geología, tectónica, sismología y características del suelo local. El espectro debe desarrollarse para una fracción del amortiguamiento respecto al crítico de 0,05, a menos que la utilización de otros valoressea consistente con el comportamiento estructural previsto y con la intensidad del sismo establecida para el sitio.

Espectro inelástico se considera la aceleración de la estructura con un valor g: 9,81 (gravedad) , Z: 0,4, I: 1,0, C: 2,85, R: 12,0, pp: 0,9, pe: 0,8

$$
A = \frac{Z \ast I \ast C}{R \ast \Phi p \ast \Phi e} \ast g
$$

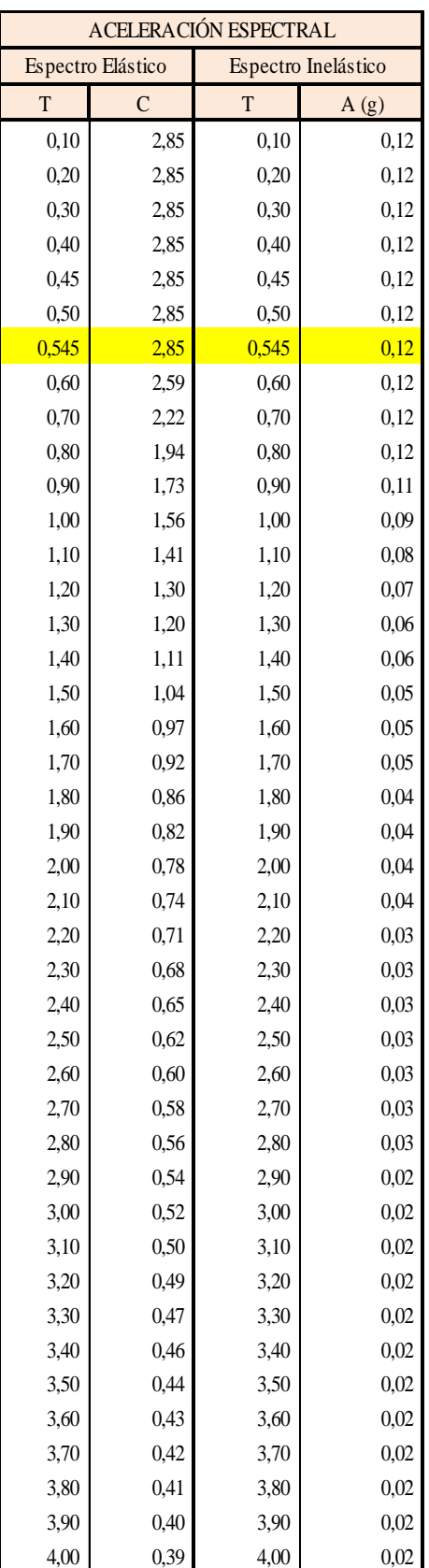

Tabla 35. Aceleración Espectral Fuente: Elaborado por Investigador

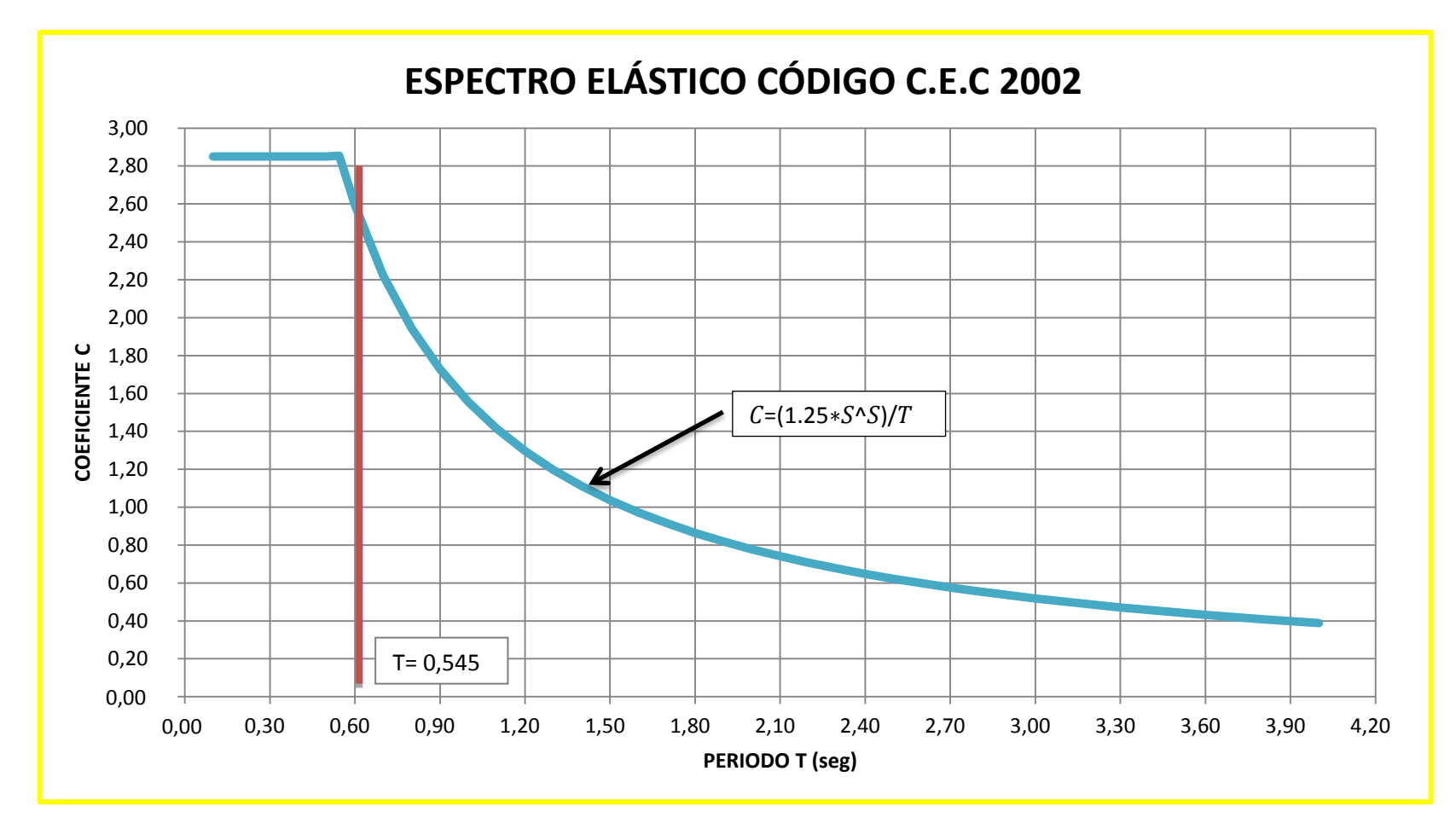

Ilustración 35. Espectro elástico CEC 2002

Fuente: Elaborado por el Investigador

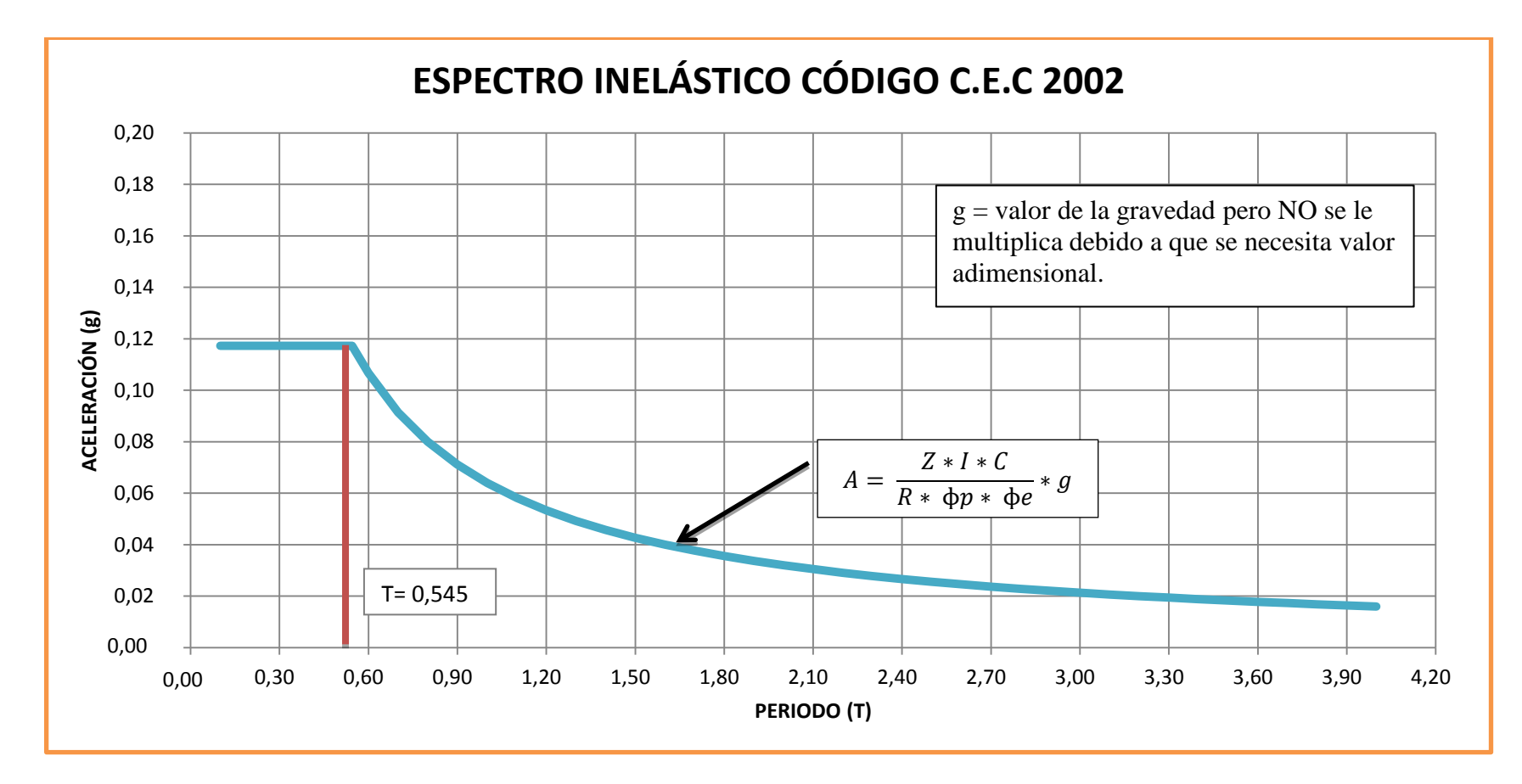

Ilustración 36. Espectro inelástico NEC 2011 Fuente: Elaborado por el Investigador

## **6.6.1.3.8 DISTRIBUCIÓN VERTICAL DE FUERZAS LATERALES**

Las fuerzas laterales totales de cálculo deben ser distribuidas en la altura de la estructura (Ft), depende de los números de pisos. Este valor (Ft) sirve para prevenir momentos de volcamiento y momentos torsores que se puede dar al producirse un sismo.

$$
Ft = 0.07 \text{ TV}
$$

En donde:

Ft = La fuerza concentrada que se aplicará en la parte más alta de la estructura, constituyéndose una fuerza adicional a la fuerza en el último piso.

T: período de la estructura ante un evento sísmico para retomar su estado normal.

Dónde:

Fx = fuerza en el nivel x de la estructura que debe aplicarse sobre toda el área del edificio en ese nivel.

Wi = peso de cada uno de los niveles de la estructura, siendo una fracción de la carga reactiva W.

hi =altura de cada piso

 $V = \text{Corte basal}$ 

$$
Fx = \frac{(V - Ft) * (Wx * hx)}{\sum Wh}
$$

 $0,545 \text{ seg} < 0,70 \text{ seg}$ 

Por lo tanto el valor de  $Ft = 0$ 

Datos para calcular:  $Ft: 0$ T: 0,545 seg

V: 0,132 \* W V: 0,132 \* 685,65Ton V: 90,45Ton

$$
Fx = \frac{(90.45 \text{ } tn - 0) * (Wx * hx)}{\sum Wi * hi}
$$

$$
Fx = \frac{(90.45 \text{ } tn) * (Wx * hx)}{4.595.52 \text{ } tn - m}
$$

Tapagrada:

$$
F(Tapagrada) = \frac{(90,45 \text{ } \text{tn}) \cdot (196,99 \text{ } \text{tn} - \text{m})}{4.595,52 \text{ } \text{tn} - \text{m}}
$$

 $F(Tapagrada) = 39,67$ Ton

Piso 5

$$
F(5) = \frac{(90,45 \text{ } tn) * (1.669,40 \text{ } tn - m)}{4.595,52 \text{ } tn - m}
$$

 $F(5) = 336,18$ Ton

Piso 4

$$
F(4) = \frac{(90,45 \text{ } \text{tn}) \cdot (1.272,71 \text{ } \text{tn} - \text{m})}{4.595,52 \text{ } \text{tn} - \text{m}}
$$

$$
F(4) = 256,30
$$
 Ton

Piso 3

$$
F(3) = \frac{(90,45 \text{ } th) * (879,47 \text{ } th-m)}{4.595,52 \text{ } tn-m}
$$

 $F(3) = 177,11$ Ton

Piso 2

$$
F(2) = \frac{(90,45 \text{ } th) * (509,56 \text{ } th-m)}{4.595,52 \text{ } tn-m}
$$

$$
F(2) = 102,61
$$

Piso 1

$$
F(1) = \frac{(90,45 \text{ } tn) * (67,37 \text{ } tn - m)}{4.595,52 \text{ } tn - m}
$$

 $F(1) = 13,57$  Ton

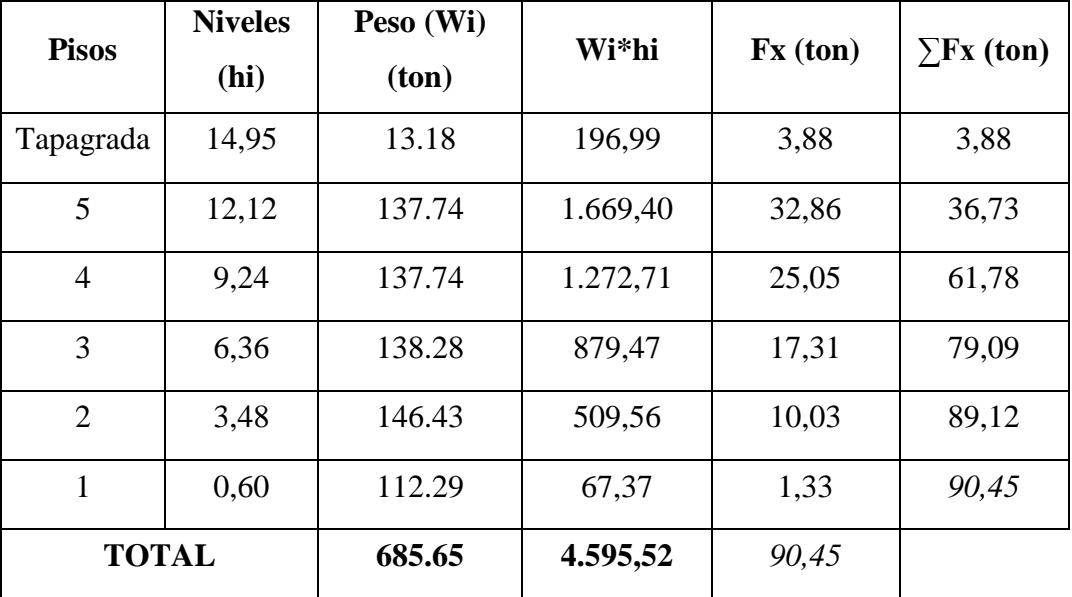

Tabla 36. Tabla de obtención de Pesos de la estructura

Fuente: Elaborado por Investigador

$$
V = \frac{0.4*1.0*2.85}{12.0*0.9*0.8} * W
$$

 $V = 0,132 * W$ 

 $V = 0,132 * 685,65$ Ton

 $V = 90,45$ Ton

## **6.6.1.3.9 CÁLCULO DE CENTRO MASAS Y RIGIDECES**

#### **6.6.1.3.9.1 CENTRO DE MASAS**

El Centro de masas es el punto donde agrupa la masa de una estructura o sistema material de puntos; es decir se concentra el peso de la edificación de esta manera si dicha estructura se apoyara en ese punto permanecería en equilibrio. Es también llamado Centro de Gravedad.

Sirve para determinar la excentricidad es decir calcular la distancia entre el Centro de Masas y Centro de Rigideces. Se determina multiplicando la masa de cada elemento que compone a la estructura vista en planta por una distancia al eje y dividiéndole después por el área total.

$$
X = \frac{\sum (A * Xcg)}{\sum A}
$$

$$
Y = \frac{\sum (A * Ycg)}{\sum A}
$$

Para encontrar la posición del Centro de Masas se descompone la planta de la losa por figuras, se ubica en cada uno de ellos los respectivos centros de gravedad y se toma en cuenta de acuerdo a dos ejes perpendiculares tanto para X como para Y.

#### **6.6.1.3.9.2 CENTRO DE RIGIDECES**

Permite obtener un desplazamiento unitario, si se tiene el dato de la deformación causada por una fuerza se puede obtener la rigidez.

$$
\mathbf{K}=\frac{F}{\Delta}
$$

Corresponde a una matriz que asocia fuerzas aplicadas en cada grado de libertad con sus respectivos desplazamientos horizontales.

|              |               |            |             |             |                       | <b>CENTRO DE MASAS</b> |                                     |       |             |              |             |
|--------------|---------------|------------|-------------|-------------|-----------------------|------------------------|-------------------------------------|-------|-------------|--------------|-------------|
|              | <b>FIGURA</b> |            |             |             |                       |                        |                                     |       |             |              |             |
| <b>NIVEL</b> | N°            | Forma      | Dimensión a | Dimensión b | Area                  |                        | Carga Muerta Peso=AreaxCarga Muerta | X     | $X(x)$ Peso | Y            | $Y(x)$ Peso |
|              |               | Rectángulo | 2,00        | 2,06        | 4,12                  | 0,418                  | 1,72                                | 4,62  | 7,96        | 5,72         | 9,85        |
|              |               |            |             |             |                       |                        |                                     |       |             |              |             |
|              |               |            |             |             |                       | <b>SUMA DE PESOS:</b>  | 1,72                                | SUMA: | 7,96        | SUMA:        | 9,85        |
|              |               |            |             |             |                       |                        |                                     |       |             |              |             |
| $+16.45$     |               |            |             |             |                       |                        |                                     | X     | 4,62        | $\mathbf{v}$ | 5,72        |
|              |               | Rectángulo | 3,72        | 3.56        | 13,24                 | 0,418                  | 5,54                                | 1,76  | 9,74        | 5,37         | 29,73       |
|              | 2             | Rectángulo | 2,00        | 1.4         | 2,80                  | 0,418                  | 1,17                                | 4,62  | 5,41        | 7,6          | 8,90        |
|              |               |            |             |             | <b>SUMA DE PESOS:</b> |                        | 6,71                                | SUMA: | 15,15       | SUMA:        | 38,62       |

Tabla 37. Centro de Masas del Nivel + 16,45

Fuente: Elaborado por Investigador

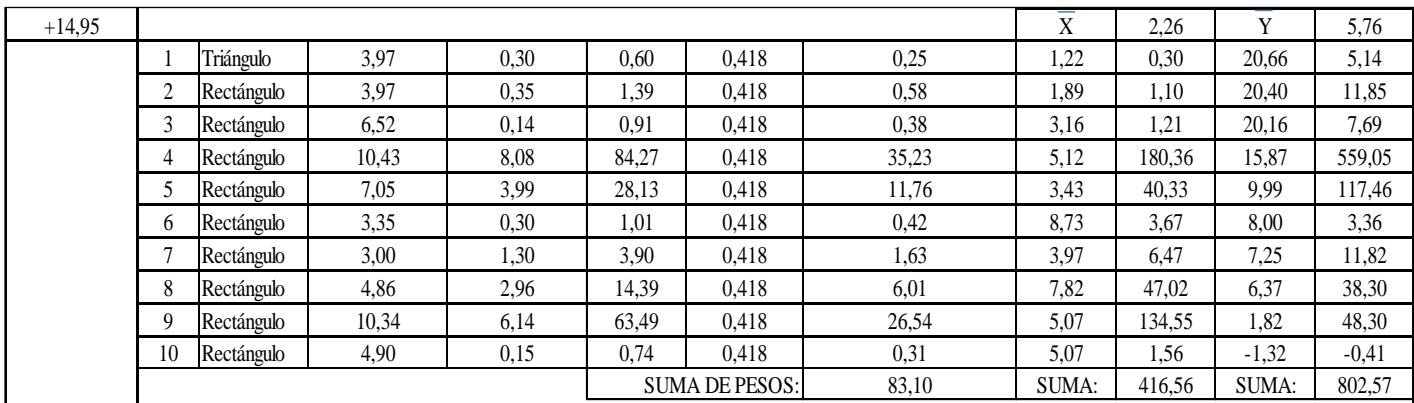

Tabla 38. Centro de Masas del Nivel  $+14,95$ 

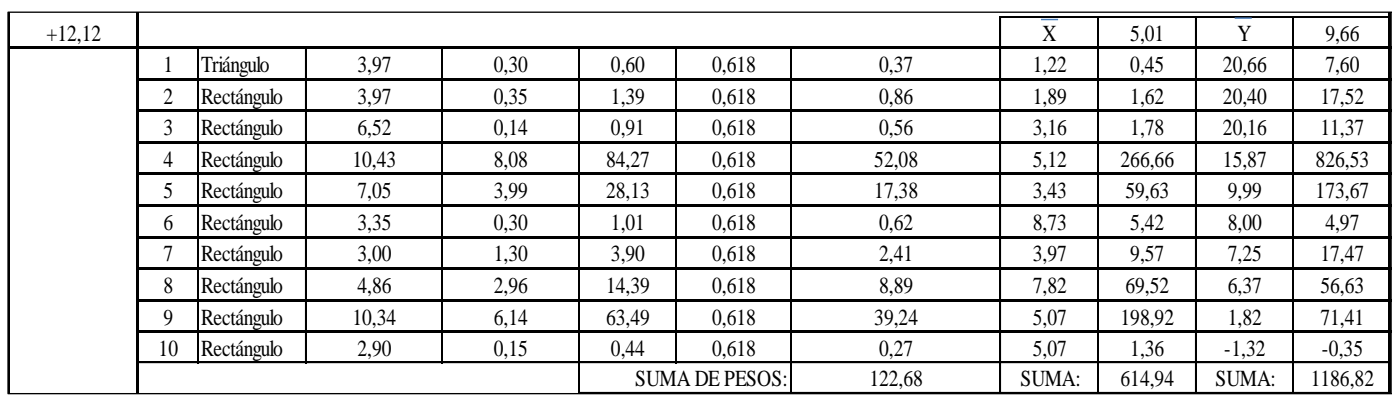

## Tabla 39. Centro de Masas del Nivel + 12,12

#### 2.97 Puente: Elaborado por Investigador Fuente: Elaborado por Investigador

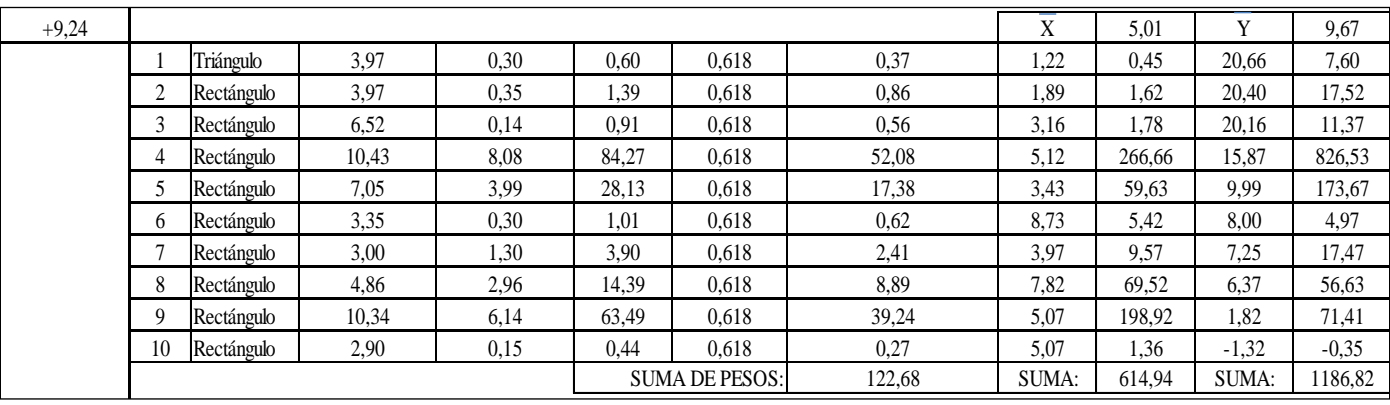

Tabla 40. Centro de Masas del Nivel + 9,24  $\mathcal{I}^{\text{max}}_{\text{max}}$  and  $\mathcal{I}^{\text{max}}_{\text{max}}$  and  $\mathcal{I}^{\text{max}}_{\text{max}}$  and  $\mathcal{I}^{\text{max}}_{\text{max}}$ 

| $+6,36$ |                         |            |       |      |                                 |       |       | X     | 5,01   | $\mathbf v$ | 9,67    |
|---------|-------------------------|------------|-------|------|---------------------------------|-------|-------|-------|--------|-------------|---------|
|         |                         | Triángulo  | 3.97  | 0.30 | 0,60                            | 0.618 | 0,37  | 1,22  | 0,45   | 20,66       | 7,60    |
|         | $\sim$                  | Rectángulo | 3,97  | 0.35 | .,39                            | 0,618 | 0,86  | 1,89  | 1,62   | 20.40       | 17,52   |
|         | $\mathbf{\overline{3}}$ | Rectángulo | 6,52  | 0,14 | 0.91                            | 0,618 | 0,56  | 3,16  | 1,78   | 20,16       | 11,37   |
|         |                         | Rectángulo | 10,43 | 8,08 | 84,27                           | 0,618 | 52,08 | 5,12  | 266.66 | 15,87       | 826,53  |
|         |                         | Rectángulo | 7,05  | 3,99 | 28,13                           | 0,618 | 17,38 | 3,43  | 59,63  | 9,99        | 173,67  |
|         | 6                       | Rectángulo | 3,35  | 0.30 | 1,01                            | 0,618 | 0,62  | 8,73  | 5,42   | 8,00        | 4,97    |
|         |                         | Rectángulo | 3,00  | 1,30 | 3,90                            | 0,618 | 2,41  | 3.97  | 9,57   | 7.25        | 17,47   |
|         | 8                       | Rectángulo | 4,86  | 2,96 | 14,39                           | 0,618 | 8,89  | 7,82  | 69,52  | 6,37        | 56,63   |
|         | $\Omega$                | Rectángulo | 10.34 | 6,14 | 63.49                           | 0,618 | 39.24 | 5,07  | 198.92 | 1,82        | 71,41   |
|         | 10                      | Rectángulo | 2,90  | 0,15 | 0.44                            | 0.618 | 0,27  | 5,07  | 1,36   | $-1,32$     | $-0.35$ |
|         |                         |            |       |      | <b>SUMA DE PESOS:</b><br>122,68 |       |       | SUMA: | 614,94 | SUMA:       | 1186,82 |

Tabla 41. Centro de Masas del Nivel + 6,36

Fuente: Elaborado por Investigador  $10.16$  Rectángulo 2,90  $\mu$ 

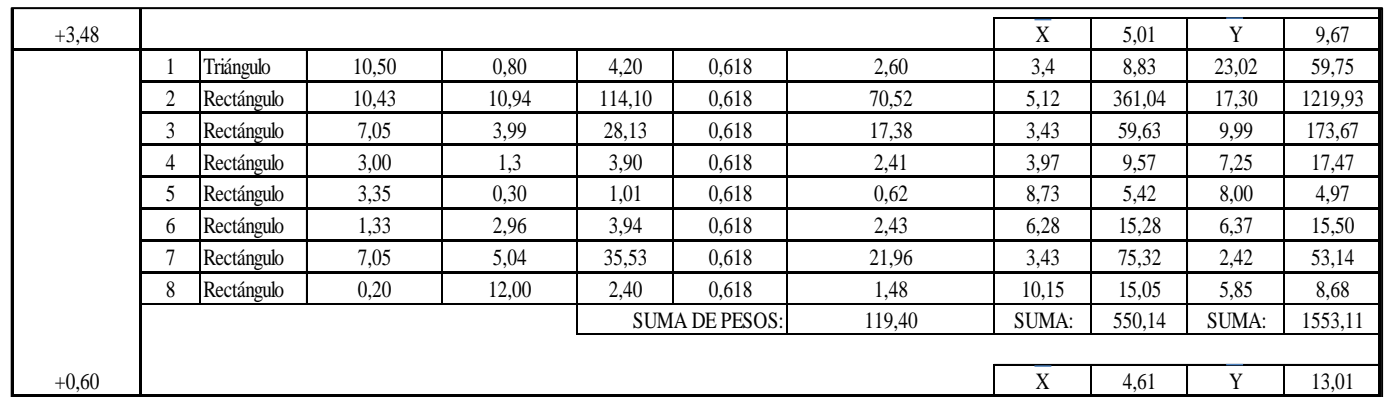

Tabla 42. Centro de Masas del Nivel + 3,48 + 0,60

**Losa Nv + 0,60**

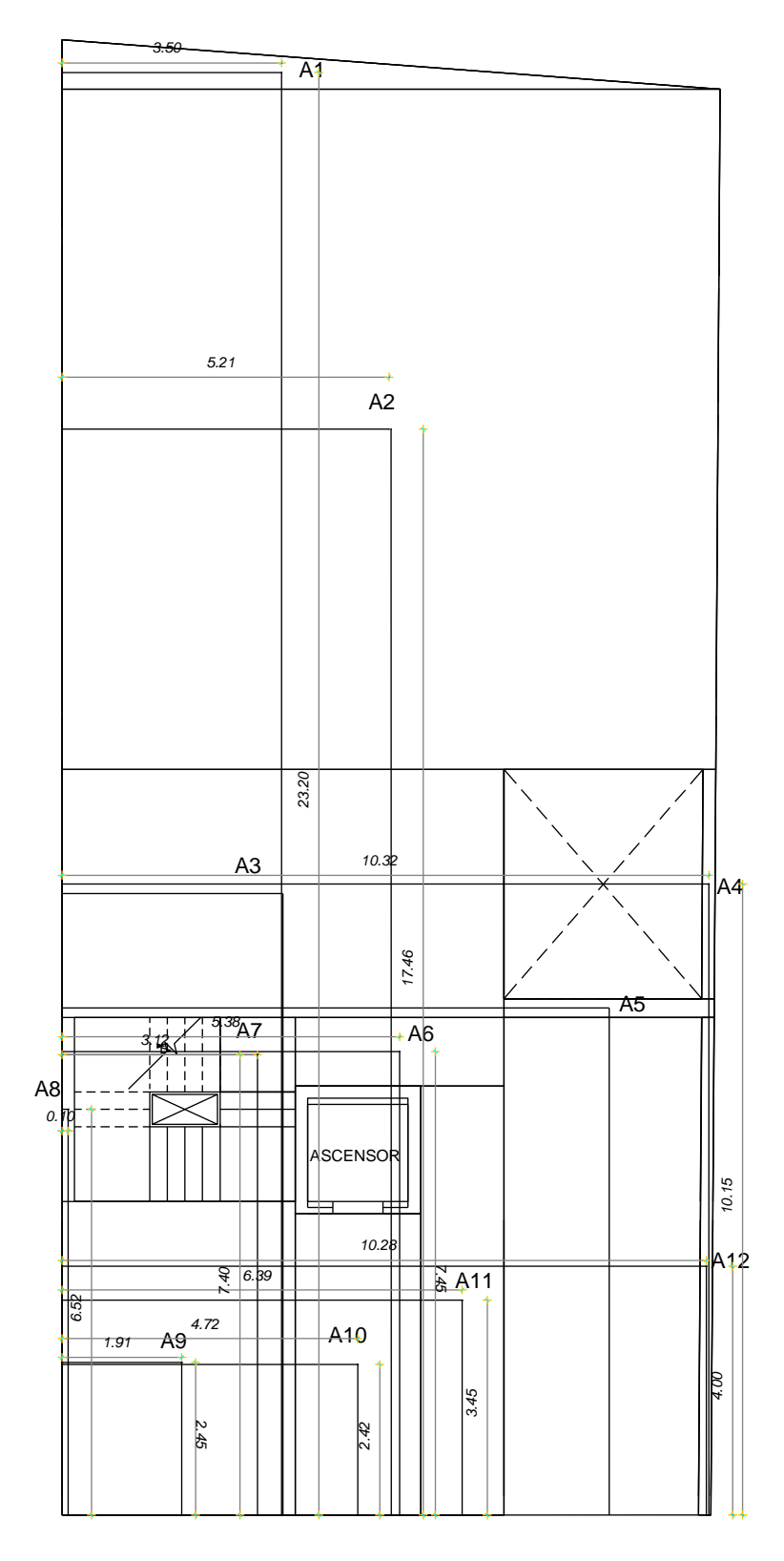

*LOSA N + 0,60*

**Losa Nv + 0,60**

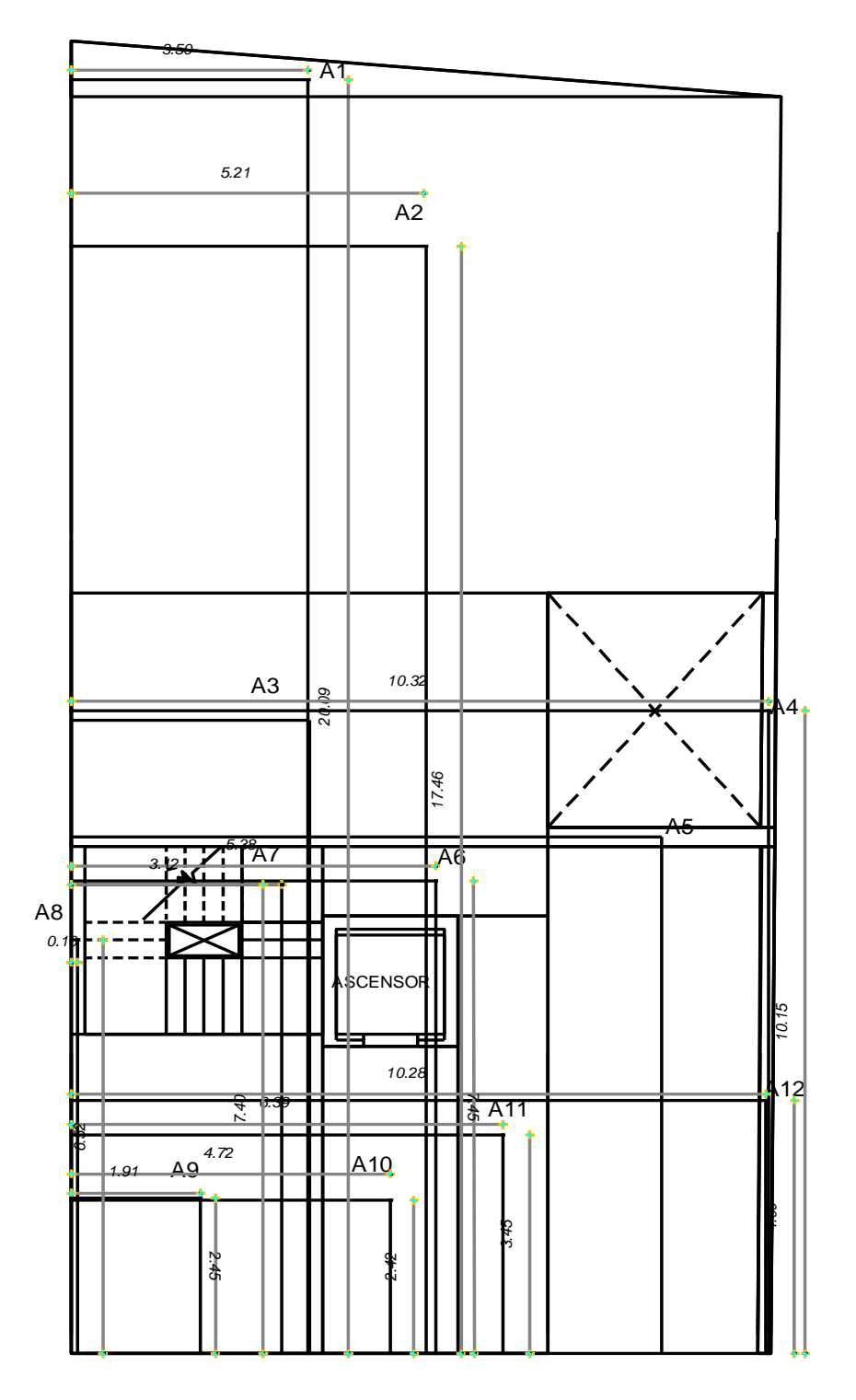

*LOSA N + 3,48 +6,36 +9,24 +12,12*

## **6.6.1.3.10 PROCEDIMIENTO DE CÁLCULO FUERZAS LATERALES CÓDIGO NEC 2011**

## **6.6.1.3.10.1 CARGA VIVA DE LA EDIFICACIÓN NEC 2011**

Sobrecarga de uso o llamada Carga viva Capítulo 1- literal 1.1.2.2 "Las sobrecargas de uso dependen de la ocupación a la que está destinada la edificación y están conformadas por los pesos de personas, muebles, equipos y accesorios móviles o temporales, mercadería en transición, y otras".

Cargas y materiales - Capítulo 1 - (Tabla 1.2) – (Anexo B)

#### **Planta subsuelo Nv. -2,16**

Capítulo 1. Literal 1.1.2.2 – Tabla 1.2 *Sobrecargas mínimas uniformemente distribuidas, Lo y concentradas (Po)* (Anexo B)

Para garajes

 $CV = 2.0$  KN/m<sup>2(a)</sup>(Anexo B)

Para residencias

$$
CV=2.0 \text{ KN/m}^2
$$

$$
CV = \frac{2.0 \, KN}{m2} \, X \, \frac{1000 \, N}{1 \, KN} \, X \, \frac{1 \, kg}{9.81 \, N}
$$

 $CV = 203,87$  kg/m<sup>2</sup>

Se realiza la reducción de los elementos estructurales con la siguiente fórmula:

Literal 3.2.2.del Código NEC 2011

$$
Si\ K_{LL}A_T \ge 35\ m^2: L = L_0(0.25 + \frac{4.57}{\sqrt{K_{LL}A_T}})
$$

Donde:

- L: Sobrecarga distribuida en kN/m², aplicada sobre el área tributaria del elemento de soporte.
- Lo: Sobrecarga distribuida sin reducir, aplicada sobre el área tributaria del elemento de soporte, según la Tabla 9: Sobrecargas mínimas uniformemente distribuidas, L0, y concentradas P0 del apéndice 4.2.
- KLL: Factor de sobrecarga según el elemento de soporte, ver la Tabla 2.
- AT: Área tributaria en metros cuadrados

Si:

$$
K_{LL}A_T \geq 35 \, m^2
$$

$$
1*222,79 \, m^2 \ge 35 \, m^2
$$
\n
$$
222,79 \, m^2 \ge 35 \, m^2
$$
\n
$$
L = L_0 \left( 0.25 + \frac{4.57}{\sqrt{1*222,79 \, m^2}} \right)
$$
\n
$$
L_0 = 2* \, 0.55 \, \frac{KN}{m^2}
$$
\n
$$
L_0 = 1.11 \, \frac{KN}{m^2}
$$
\n
$$
L_0 = 111,00 \, \frac{Kg}{m^2}
$$

#### **6.6.1.3.10.2 COMBINACIONES DE CARGA**

El artículo 3.4 manifiesta la siguiente simbología:

D: Carga permanente, E: Carga de sismo, L: Sobrecarga (carga viva), Lr: Sobrecarga cubierta (carga viva), S: Carga de granizo, W: Carga de viento.

Combinaciones para el diseño de última resistencia Literal 3.4.3 enuncia que cuando sea necesario se debe investigar cada estado límite de resistencia.

"Las estructuras, componentes y cimentaciones, deberán ser diseñadas de tal manera que la resistencia de diseño iguale o exceda los efectos de las cargas incrementadas"

- 1.4 D
- $1.2 D + 1.6 L + 0.5 max[Lr ; S ; R]$
- *{1.2 D + 1.6 max[Lr ; S ; R]+ max[L ; 0.5W]) }\**
- $\{1.2 D + 1.0 W + L + 0.5 \text{ max/Lr}; S; R\}^*$
- *{1.2 D + 1.0 E + L + 0.2 S }\**
- $0.9 D + 1.0 W$
- $0.9 D + 1.0 E$

\* *Lo* es menor o igual a 4.8 kN/m² (489,30 Kg/ m2factor de incremento de carga para L) en estas combinaciones puede ser 0.5 (véase el apéndice 4.2), excepción de las aéreas destinadas a estacionamientos y reuniones públicas. Por lo tanto:

$$
CV = 2.0 \text{ KN/m2*} 0.5
$$

$$
CV = 1.0 \text{ KN/m2}
$$

Carga de garaje no se reduce por lo expresado en el NEC en el capítulo 2 en la sección de reducción de cargas:

$$
CV = \frac{1.0 \, KN}{m2} \, \text{X} \, \frac{1000 \, N}{1 \, KN} \, \text{X} \, \frac{1 \, kg}{9.81 \, N}
$$

 $CV = 101.9$  kg/m<sup>2</sup>  $CV = 102 \text{ kg/m}^2$ 

## Literal 3.2.2 Estacionamientos para vehículos de pasajeros

- No se reducirá la sobrecarga en estacionamientos para vehículos de pasajeros.
- Cuando existan sobre el elemento de soporte dos o más pisos, se podrá reducir de 20% la sobrecarga.

## **Zonificación sísmica y factor de zona Z**

Valor Z representa la aceleración máxima en roca para el sismo de diseño, y está expresada como fracción de la aceleración de la gravedad. El Ecuador tiene seis zonas sísmicas de acuerdo al Mapa de Zonificación.

Estudio de peligro sísmico para un 10% de excedencia en 50 años (periodo de retorno 475 años), que incluye una saturación a 0.50 g de los valores de aceleración sísmica en roca en el litoral ecuatoriano que caracteriza la zona VI. Ambato se encuentra en la Zona V (0,40 - Alta).

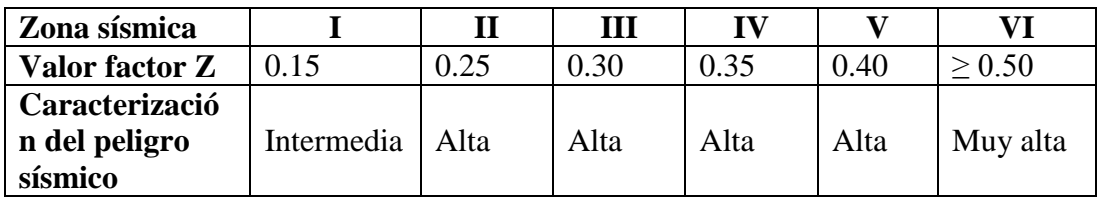

Tabla 43. Valores del factor Z en función de la zona sísmica adoptada

Fuente: NEC 2011

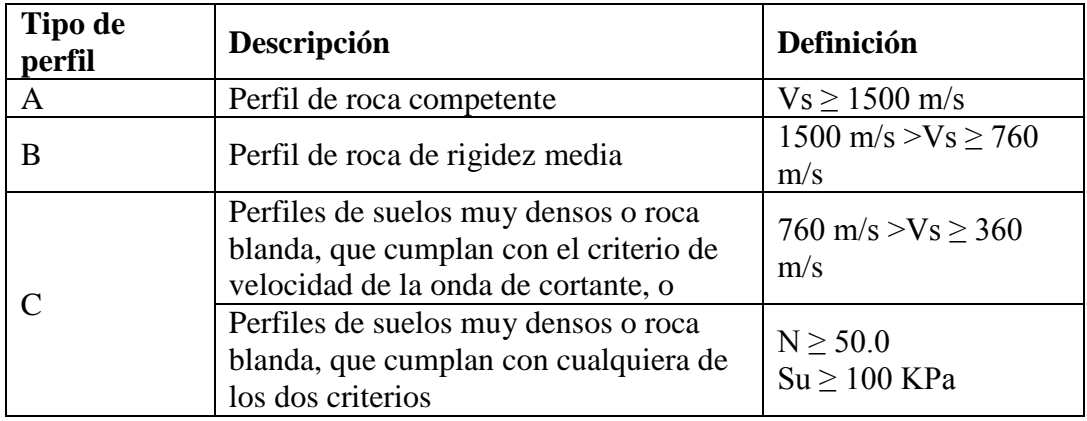

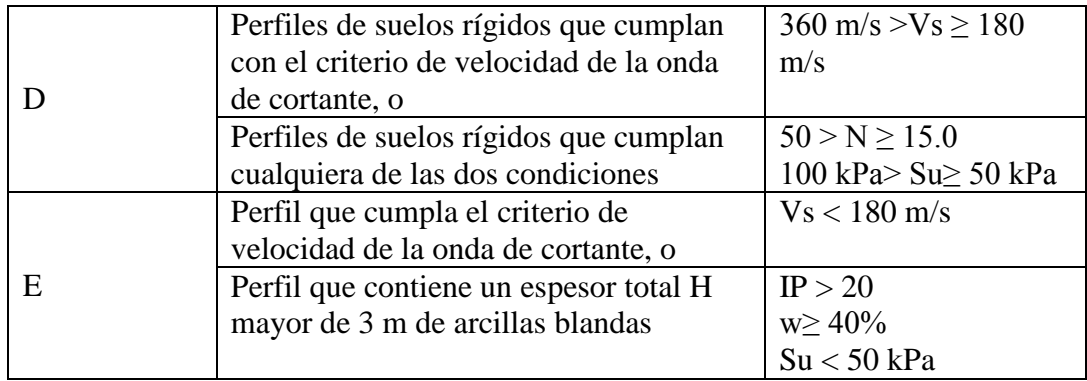

Tabla 44. Clasificación de los perfiles de suelo

Fuente: NEC 2011

## **6.6.1.3.10.3 ESPECTRO ELÁSTICO HORIZONTAL DE DISEÑO EN ACELERACIONES**

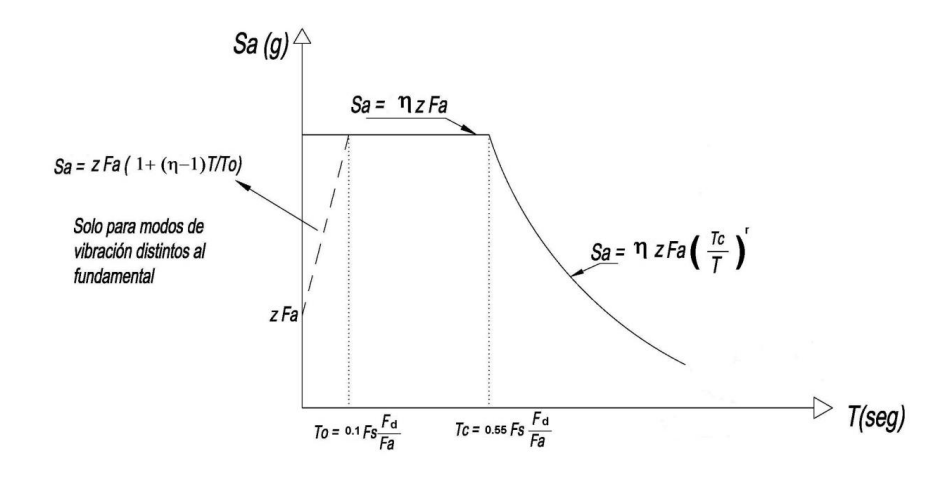

Ilustración 31. Gráfica del Espectro de respuesta Fuente: NEC 2011

Dónde:

- η: Razón entre la aceleración espectral Sa (T = 0.1 s) y el valor de la aceleración sísmica esperada en roca para el periodo de retorno seleccionado.
- Fa: Coeficiente de amplificación de suelo en la zona de periodo cortó. Amplifica las ordenadas del espectro elástico de respuesta de aceleraciones para diseño en roca, considerando los efectos de sitio
- Fd: Coeficiente de amplificación de suelo. Amplifica las ordenadas del espectro elástico de respuesta de desplazamientos para diseño en roca, considerando los efectos de sitio
- Fs: Coeficiente de amplificación de suelo. Considera el comportamiento no lineal de los suelos, la degradación del periodo del sitio que depende de la intensidad y contenido de frecuencia de la excitación sísmica y los desplazamientos relativos del suelo, para los espectros de aceleraciones y desplazamientos
- Sa: Espectro de respuesta elástico de aceleraciones (expresado como fracción de la aceleración de la gravedad g). Depende del periodo o modo de vibración de la estructura
- T: Periodo fundamental de vibración de la estructura
- To: Periodo límite de vibración en el espectro sísmico elástico de aceleraciones que representa el sismo de diseño
- TC: Periodo límite de vibración en el espectro sísmico elástico de aceleraciones que representa el sismo de diseño
- Z: Aceleración máxima en roca esperada para el sismo de diseño, expresada como fracción de la aceleración de la gravedad g.

**Fa:** Factor de sitio basado en aceleración a un período de tiempo corto, las ordenadas del espectro de respuesta elástico de aceleraciones para diseño de rocas son amplificadasmediante este coeficiente, toma en cuenta los efectos del suelo.

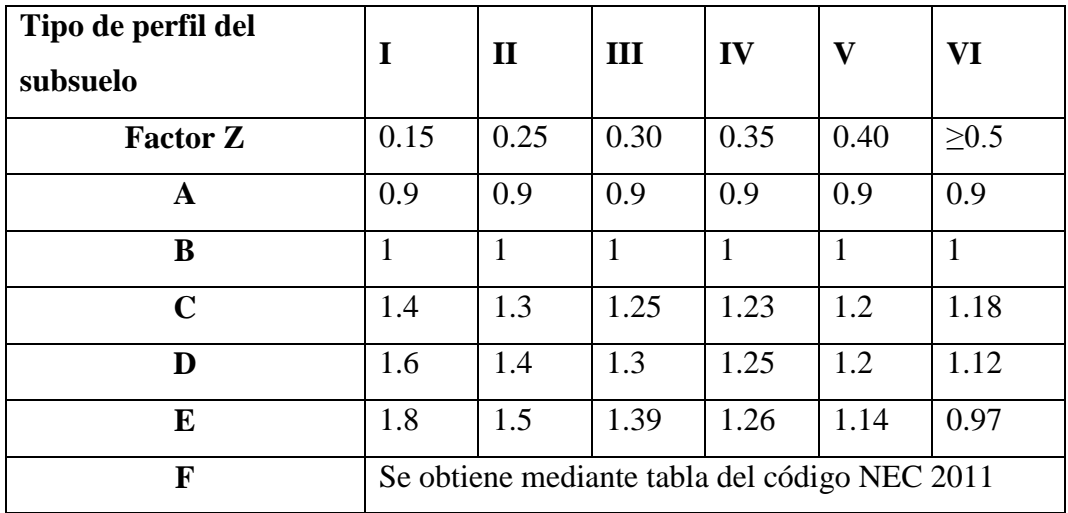

# Tabla 45. Tipo de suelo y Factores de sitio Fa

Fuente: NEC 2011

**Fd:** desplazamientos para diseño en roca, las ordenadas del espectro de respuesta elástico de respuesta de desplazamientos para diseño de rocas son amplificadasmediante este coeficiente, toma en cuenta los efectos del sitio.

| Tipo de perfil<br>del subsuelo | 1                                             | $\mathbf{I}$ | III  | IV   | V    | VI         |  |  |
|--------------------------------|-----------------------------------------------|--------------|------|------|------|------------|--|--|
| <b>Factor Z</b>                | 0.15                                          | 0.25         | 0.30 | 0.35 | 0.40 | $\geq 0.5$ |  |  |
| A                              | 0.9                                           | 0.9          | 0.9  | 0.9  | 0.9  | 0.9        |  |  |
| B                              |                                               | 1            |      | 1    | 1    |            |  |  |
| $\mathbf C$                    | 1.6                                           | 1.5          | 1.4  | 1.35 | 1.3  | 1.25       |  |  |
| D                              | 1.9                                           | 1.7          | 1.6  | 1.5  | 1.4  | 1.3        |  |  |
| E                              | 2.1                                           | 1.75         | 1.7  | 1.65 | 1.6  | 1.5        |  |  |
| F                              | Se obtiene mediante tabla del código NEC 2011 |              |      |      |      |            |  |  |

Tabla 46. Tipo de suelo y Factores de sitio Fd

### Fuente: NEC 2011

**Fs:**coeficiente que indica el comportamiento no lineal de los suelos, "es la degradación del periodo del sitio que depende de la intensidad y contenido de frecuencia de la exaltación sísmica y los desplazamientos relativos del suelo, para los espectros de aceleraciones y desplazamientos."

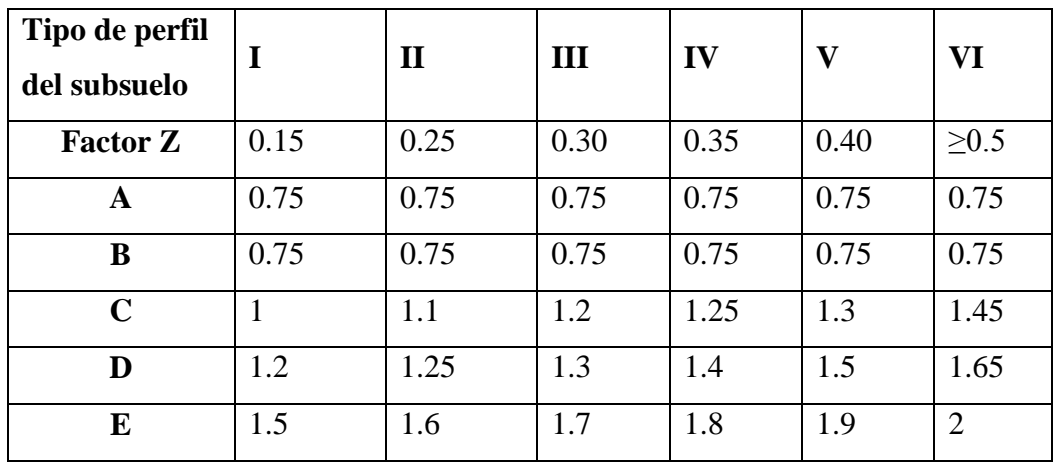

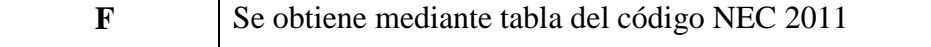

Tabla 47. Tipo de suelo y Factores de sitio Fd Fuente: NEC 2011

## **6.6.1.3.10.4 PERIODO DE VIBRACIÓN**

Periodo de Vibración aproximado de la estructura Ta siendo esté valor un estimación inicial del periodo estructural, permitiendo el cálculo de fuerzas sísmicas y el dimensionamiento del mismo.

Ta determinar el valor Sa del espectro en aceleraciones.

$$
T = Ct * hn^a
$$

Hn: altura máxima de la edificación de n pisos, medida desde la base de la estructura, en metros.

Ta:periodo de vibración.

Ct:coeficiente que depende del tipo de edificio.

a: valor exponencial de acuerdo a la siguiente tabla.

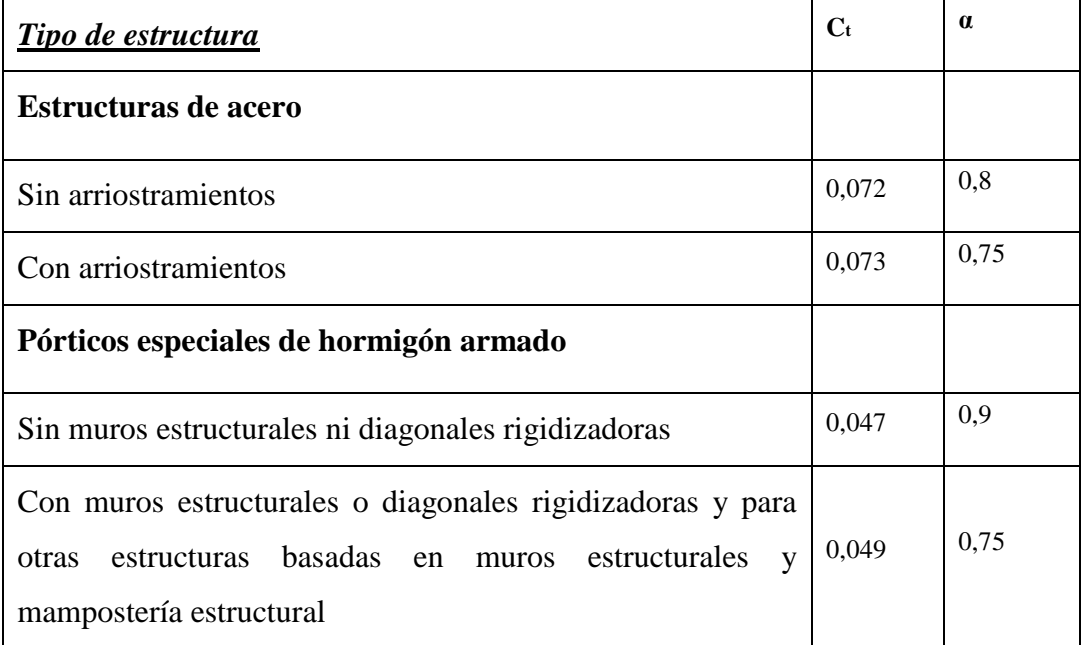

Tabla 48. Coeficiente Ct de acuerdo al tipo de estructura Fuente: NEC 2011

 $T = 0.049 * (18.96)^{0}$ 

 $T = 0.692 \text{ seg}$ 

Límites para el periodo de vibración Tc y Tl se calculan de acuerdo a las siguientes fórmulas.

$$
T_c = 0.55 F_S \frac{F_d}{F_a}
$$

$$
T_L = 2.4 F_d
$$

Para análisis dinámico y, únicamente para evaluar la respuesta de los modos de vibración diferentes al modo fundamental, el valor de Sa debe evaluarse mediante la siguiente expresión, para valores de periodo de vibración menores a T0:

$$
T_0=0.10\;F_S\frac{F_d}{F_a}
$$

Es el periodo límite de vibración en el espectro sísmico elástico de aceleraciones que representa el sismo de diseño.

Datos:

Tipo de perfil del suelo: C - Perfiles de suelos muy densos o roca blanda, que cumplan con el criterio de velocidad de la onda de cortante.

Fa: 1,20 Fd: 1,30 Fs: 1,30

Cálculo de los periodos límite de vibración en el espectro sísmico elástico de aceleraciones que representa el sismo de diseño.

$$
T_c = 0.55 * 1.30 * \frac{1.30}{1.20}
$$

 $T_c = 0.77$ seg
$$
T_L = 2.4 * 1.30
$$

 $T_c = 3,12$ seg

$$
T_0 = 0.10 * 1.30 * \frac{1.30}{1.20}
$$

 $T_c = 0.14$  seg

### **6.6.1.3.10.5 CÁLCULO ESPECTRO DE RESPUESTA SÍSMICA**

Para el Código NEC 2011 se debe calcular el valor *Sa*, que es expresado como fracción de la aceleración de la gravedad para el nivel que se encuentra el sismo de diseño. Debe tener relación directa con Z (factor de zona sísmica), Tipo de perfil del suelo, y los coeficientes de amplificación del suelo Fa, Fs, Fd.

Se determina el espectro de diseño elástico haciendo uso de dos fórmulas para periodos de vibración estructural T pertenecientes a 2 rangos:

$$
Sa = \eta * Z * Fa
$$

Cuando para  $0 \le T \le Tc$  O:

$$
Sa = \eta * Z * Fa * \left(\frac{Tc}{T}\right)^r
$$

Cuando para T> Tc

Donde:

- **=** 1.80 Provincias de la Costa (excepto Esmeraldas),
- **=** 2.48 Provincias de la Sierra, Esmeraldas y Galápagos
- $\eta = 2.60$  Provincias del Oriente

r= factor usado en el espectro de diseño elástico, cuyos valores dependen de la ubicación geográfica del proyecto.

 $r = 1$  para tipo de suelo A, B o C

- r = 1.5 para tipo de suelo D o E.

A razón de que:  
\n
$$
T_c = 0,77
$$
seg  
\n $T = 0,692$  seg  
\n
$$
Sa = \eta * Z * Fa * \left(\frac{Tc}{T}\right)^r
$$
\n
$$
Sa = 2,48 * 0,40 * 1,20 * \left(\frac{0,77}{0,692}\right)^1
$$
\n
$$
Sa = 1,32
$$

Pero como T> Tc pero 0,692 seg< 0,77 seg no se debe utilizar dicha expresión Entonces:

$$
Sa = \eta * Z * Fa
$$

 $Sa = 2,48 * 0,40 * 1,20$  $Sa = 1,198$ 

### **6.6.1.3.10.6 CORTANTE BASAL**

$$
V = \frac{I * Sa}{R * \Phi p * \Phi e} * W
$$

### **Importanci**

Importancia de la estructura –incrementa la demanda sísmica de la estructura depende principalmente de las características operacionales de la edificación, que según su rango de uso se mantenga operativas al momento de un sismo.

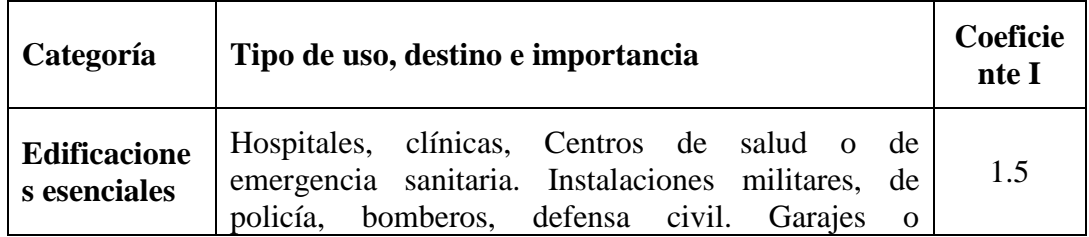

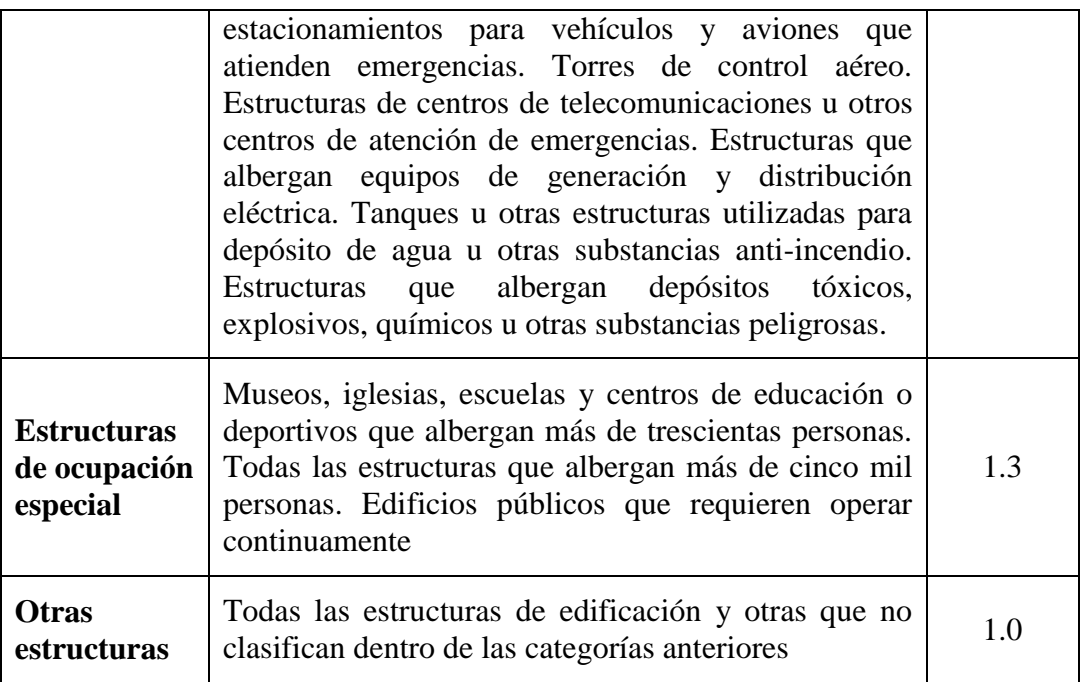

Tabla 49. Tipo de uso, destino e importancia de la estructura

Fuente: NEC 2011

## **6.6.1.3.10.7 PESO DE LA ESTRUCTURA**

W: (Carga Muerta + Carga de Paredes) \* Área planta + 25% Carga Viva \* Área planta.

Carga Muerta:  $418,6 \text{ kg/m}^2$ Carga de Paredes:  $200,0$  kg/m<sup>2</sup> Carga Viva:  $102.0 \text{ kg/m}^2$ 

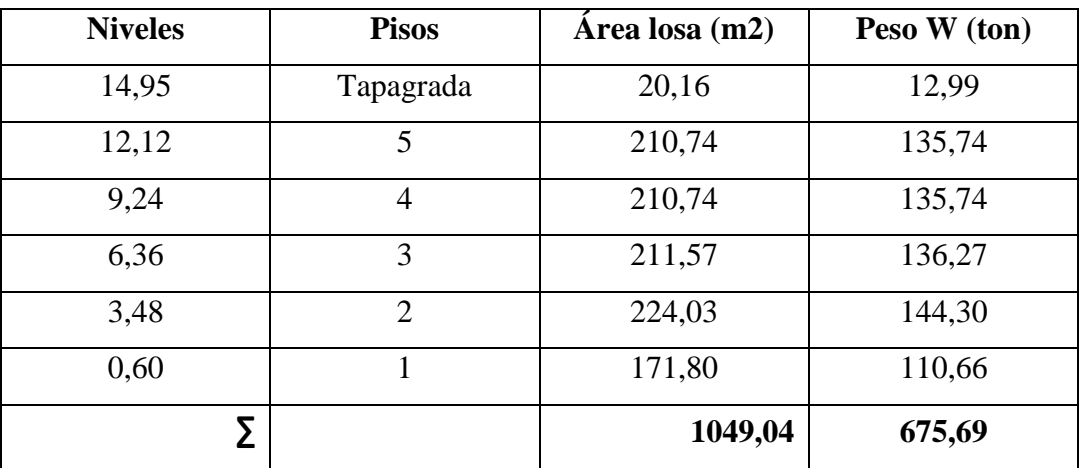

Tabla 50. Cálculo de Pesos por piso

Fuente: NEC 2011

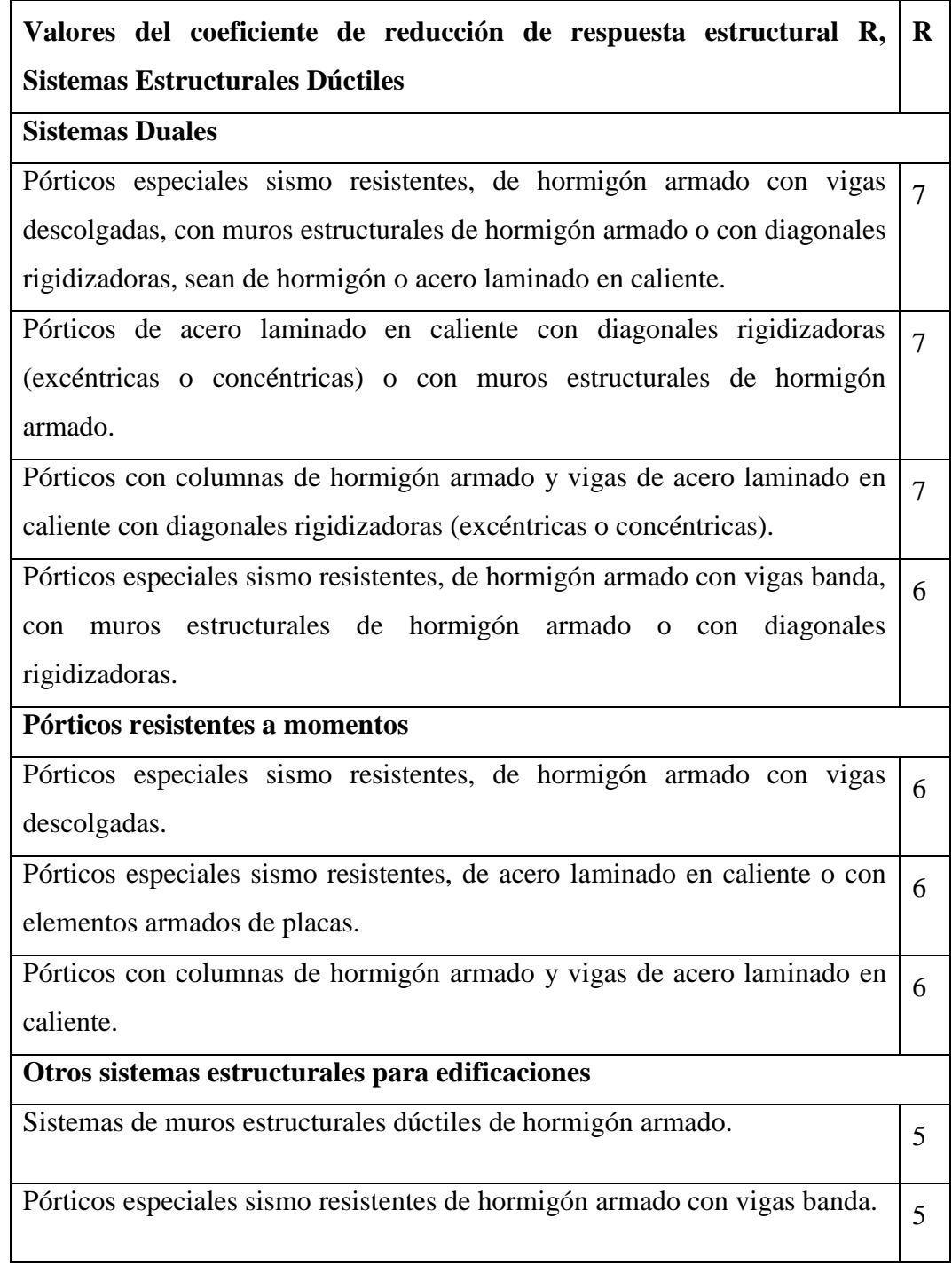

Tabla 51. Reducción de Respuesta Estructural

Fuente: NEC 2011

Coeficiente de Reducción de Respuesta Estructural de acuerdo a sus características: Pórticos especiales sismo resistentes, de hormigón armado con vigas banda, con muros estructurales de hormigón armado o con diagonales rigidizadoras. Valor **R= 6**

#### **Configuración estructural**

Para los coeficientes  $\phi p$  y  $\phi$ e:

Existen configuraciones que priman en el diseño arquitectónico y estructural en lo que priman la regularidad y la simpleza, más sin embargo en la actualidad existen configuraciones que discrepan estos conceptos empero se debe lograr el adecuado desempeño sísmico.

En el literal 5.3.1 manifiesta lo siguiente: "cambios abruptos de rigidez y resistencia, deben evitarse con el fin de impedir acumulación de daño en algunos componentes en desmedro de la ductilidad global del sistema, diseñador deberá demostrar el adecuado desempeño sísmico de su estructura, siguiendo los lineamientos especificados en dicho Código."

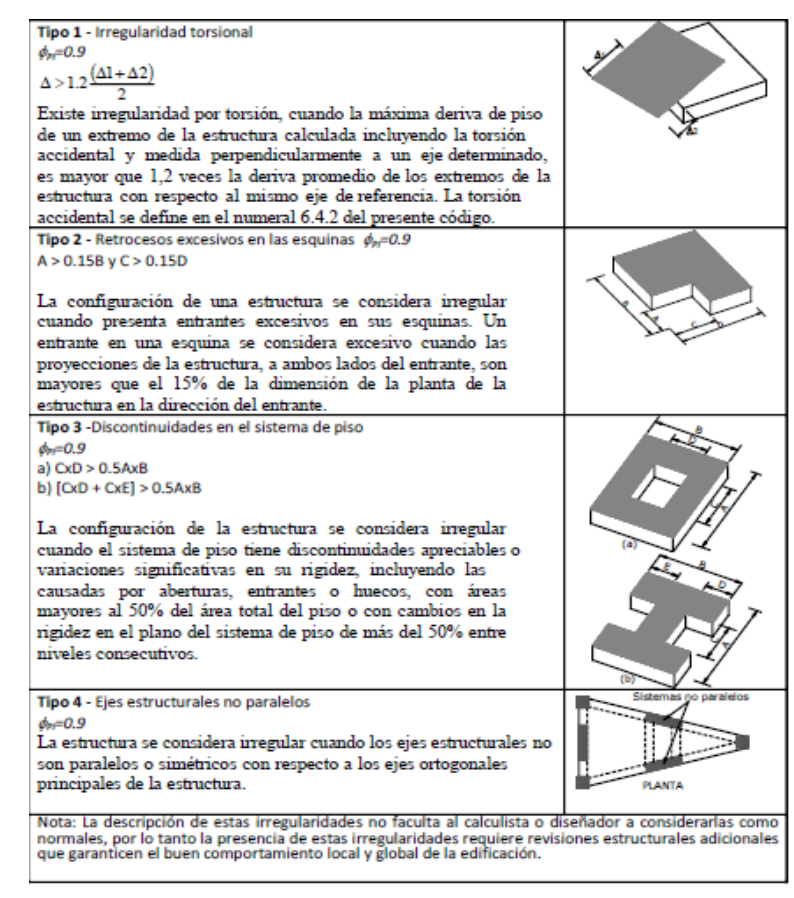

Ilustración 32. Textualmente del Código NEC 2011 Coeficiente de irregularidad en planta

Fuente: NEC 2011

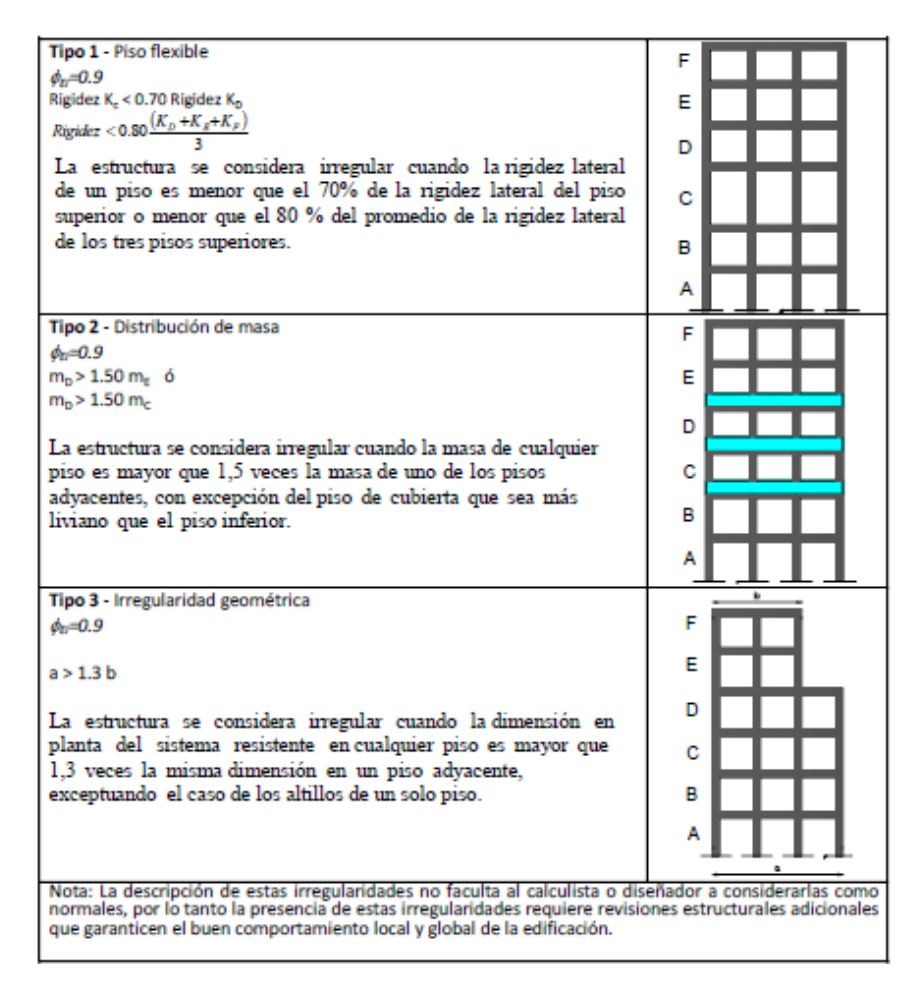

Ilustración 33. Textualmente del Código NEC 2011 Coeficiente de irregularidad en elevación

Fuente: NEC 2011

Datos para el cálculo:

I: 1,0 Sa: 1,19

R: 6,0

 $\phi$ p: 0,9

- e: 0,9
- W: 675,69 tn

$$
V = \frac{I * Sa}{R * \Phi p * \Phi e} * W
$$

$$
V = \frac{1,0*1,19}{6,0*0,9*0,9*675,69} \tan \frac{1}{2}
$$

$$
V = 0.244 * 675{,}69 \text{ th}
$$

$$
V = 164,87
$$
tn

| <b>ESPECTRO</b> |             |
|-----------------|-------------|
| <b>ELÁSTICO</b> |             |
| T               | Sa          |
| 0,10            | 1,19        |
| 0,20            | 1,19        |
| 0,25            | 1,19        |
| 0,35            | 1,19        |
| 0,45            | 1,19        |
| 0,60            | 1,19        |
| 0,70            | 1,19        |
| 0,77            | 1,19        |
| 0,90            | 0,88        |
| 1,00            | 0,71        |
| 1,05            | 0,65        |
| 1,15            | 0,54        |
| 1,20            | 0,50        |
| 1,25            | 0,46        |
| 1,35            | 0,39        |
| 1,40            | 0,36        |
| 1,45            | 0,34        |
| 1,50            | 0,32        |
| 1,60            | 0,28        |
| 1,65            | 0,26        |
| 1,75            | 0,23        |
| 1,80            | 0,22        |
| 1,90            | 0,20        |
| 1,95            | 0, 19       |
| 2,05            | 0,17        |
| 2,10            | 0,16        |
| 2,15            | 0,15        |
| 2,25            | 0,14        |
| <u>2,30</u>     | 0,14        |
| <u>2,40</u>     | <u>0,12</u> |
| 2,45            | 0,12        |
| <u>2,55</u>     | 0,11        |
| 2,60            | 0,11        |
| 2,65            | 0,10        |
| 2,75            | 0,09        |
| 2,80            | 0,09        |
| 2,85            | 0,09        |
| 2,95            | 0,08        |
| 3,00            | 0,08        |

Tabla 52. Tabla de Espectro Elástico Código NEC2011

Fuente: Elaborado por Investigador

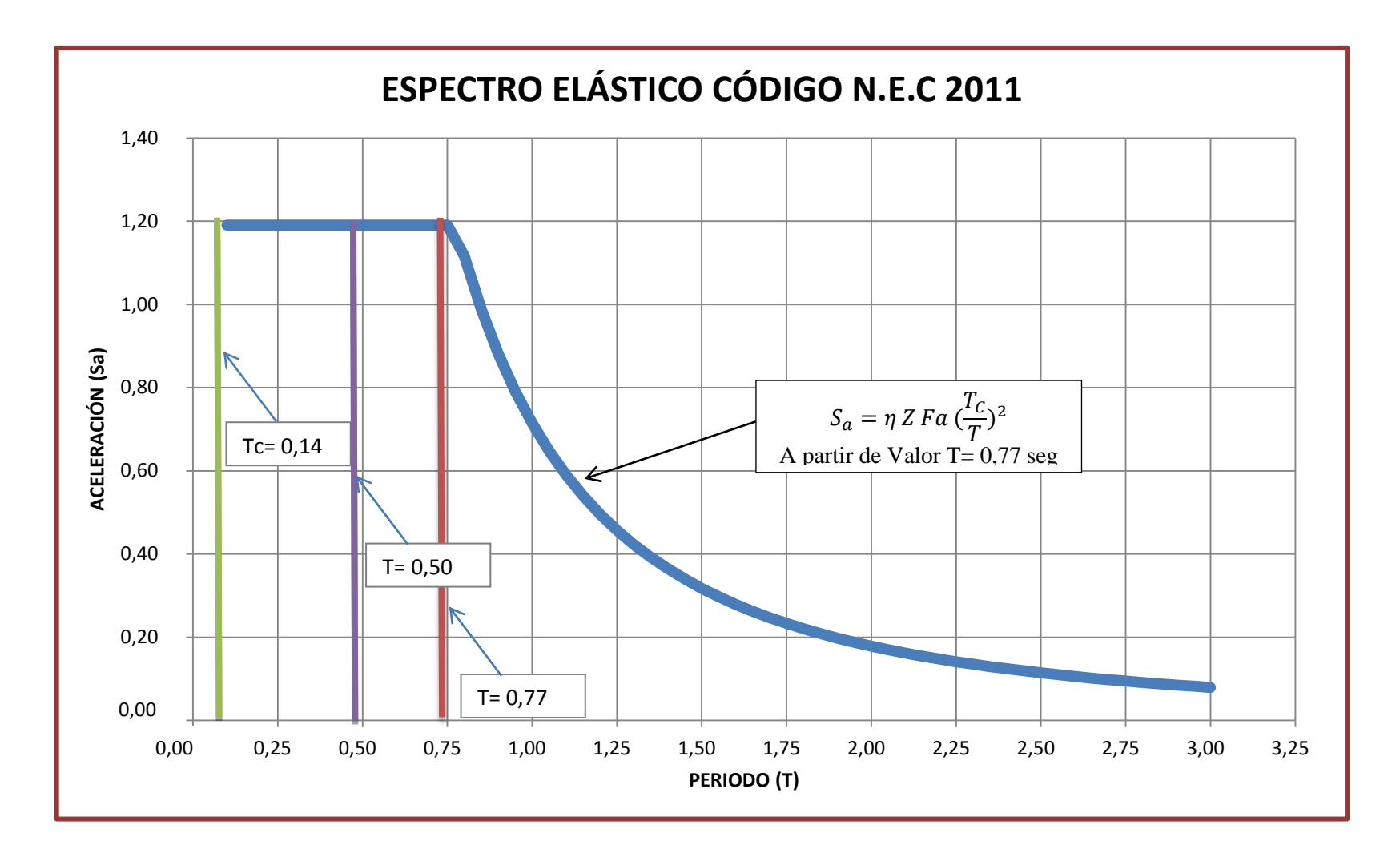

Ilustración 39. Espectro de Respuesta NEC 2011

Fuente: Elaborado por el Investigador

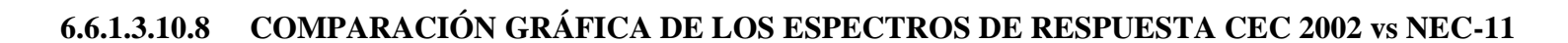

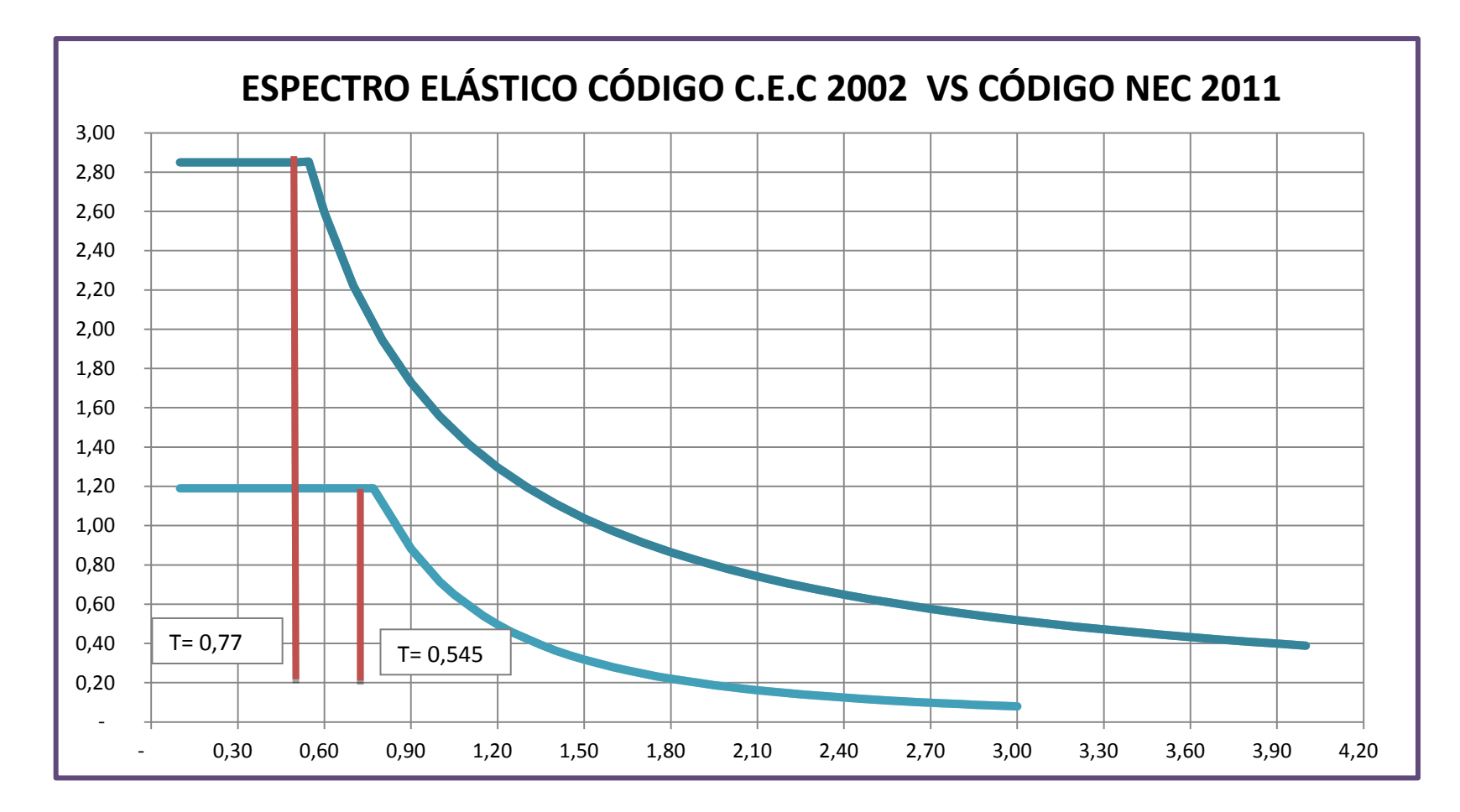

Ilustración 40. Comparación Espectros de Respuesta

Fuente: Elaborado por el Investigador

# **6.6.1.3.11 DISTRIBUCIÓN VERTICAL DE FUERZASSÍSMICAS LATERALES**

Se asemeja a la distribución triangular (lineal) distribuida en toda la altura de la estructura, que se asemeja al modo fundamental de vibración que depende del periodo fundamental de vibración Ta.

$$
V = \sum_{i=1}^{n} F_i
$$

$$
V_x = \sum_{i=x}^{n} F_i
$$

$$
Fx = \frac{W_x * h_x^K}{\sum_{i=1}^{n} W_i h_i^K} * V
$$

Donde:

- V: cortante total en la base de la estructura.
- Vx: cortante total en el piso x de la estructura
- Fx: fuerza lateral aplicada en el piso i de la estructura
- Fi: fuerza lateral aplicada en el piso x de la estructura
- n: número de pisos de la estructura
- Wx: peso de la estructura, siendo una fracción de la carga reactiva W (incluye la fracción de la carga viva)
- Wi: peso aginado al piso o nivel i de la estructura, siendo una fracción de la carga reactiva W (incluye la fracción de la carga viva)
- hx: altura del piso x de la estructura
- hi: altura del piso i de la estructura.
- K: coeficiente relacionado con el periodo de vibración de la estructura T, que se evalúa de la siguiente manera.

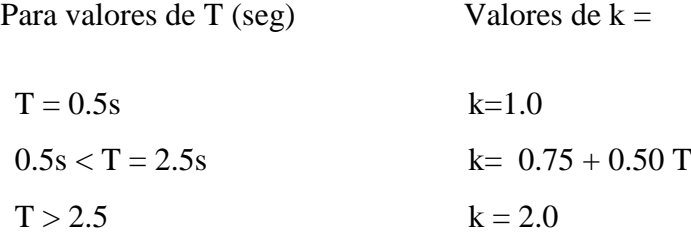

Para el caso de análisis de la estructura es igual a  $T= 0.5$  seg entonces k= 1,0

Datos para calcular:

W: 675,69tn

 $V = 0,244 * W$  $V = 0,244 * 675,69$  tn

 $V: 164,87$  tn

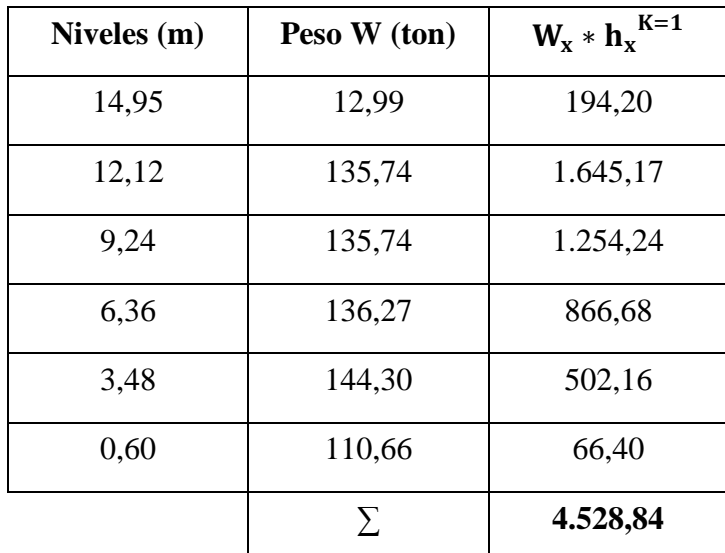

Tabla 53. Cuadro de pesos por piso Fuente: Elaborado por el Investigador

$$
Fx = \frac{(W_x) * hx^k}{\sum Wi * hi^k} * V
$$

F  $\overline{(\ }$ 4

Tapagrada:

$$
F(Tapagrada) = \frac{194,20 \text{ th} - m}{4.528,84 \text{ th} - m} * 164,87 \text{ th}
$$

 $F(Tapagrada) = 7,07$  Ton

Piso 5

$$
F(5) = \frac{1.645,17 \text{ th} - m}{4.528,84 \text{ tn} - m} \cdot 164,87 \text{ Ton}
$$

$$
F(5) = 59,89
$$
 Ton

Piso 4

$$
F(4) = \frac{1.254,24 \text{ th} - m}{4.528,84 \text{ th} - m} \cdot 164,87 \text{ Ton}
$$

$$
F(4) = 45,66
$$
 Ton

Piso 3

$$
F(3) = \frac{866,68 \text{ th} - m}{4.528,84 \text{ th} - m} \cdot 164,87 \text{ Ton}
$$

$$
F(3) = 31,55
$$
 Ton

Piso 2

$$
F(2) = \frac{502,16 \text{ m} - m}{4.528,84 \text{ tn} - m} \cdot 164,87 \text{ Ton}
$$

$$
F(2) = 18,28
$$
 Ton

Piso 1

$$
F(1) = \frac{66,40 \text{ th} - m}{4.528,84 \text{ th} - m} * 164,87 \text{ Ton}
$$

### $F(1) = 2,42$  Ton

Combinación de componentes horizontales, se considera la concurrencia simultánea de los efectos ortogonales horizontales.

- 100% de las fuerzas sísmicas en una dirección
- 30% de las fuerzas sísmicas en la dirección perpendicular

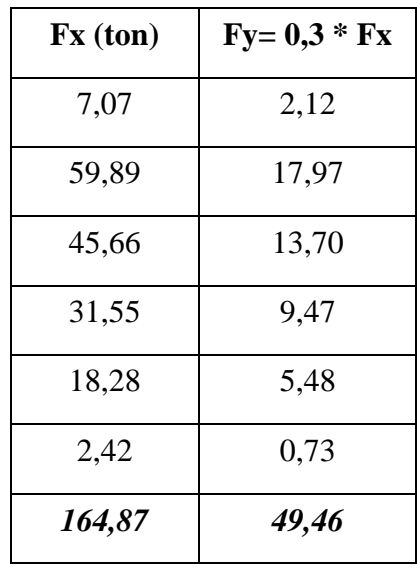

# **6.6.1.3.12 ANÁLISIS TRIDIMENSIONAL DE LA ESTRUCTURA EN ETABS UTILIZANDO EL CÓDIGO CEC 2002**

## **Códigos para ser utilizados**

ACI 318-08

CEC 2002

## **Datos de entrada**

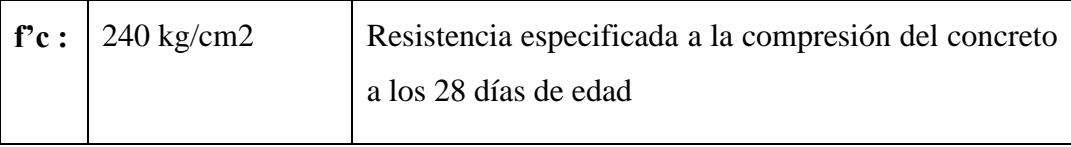

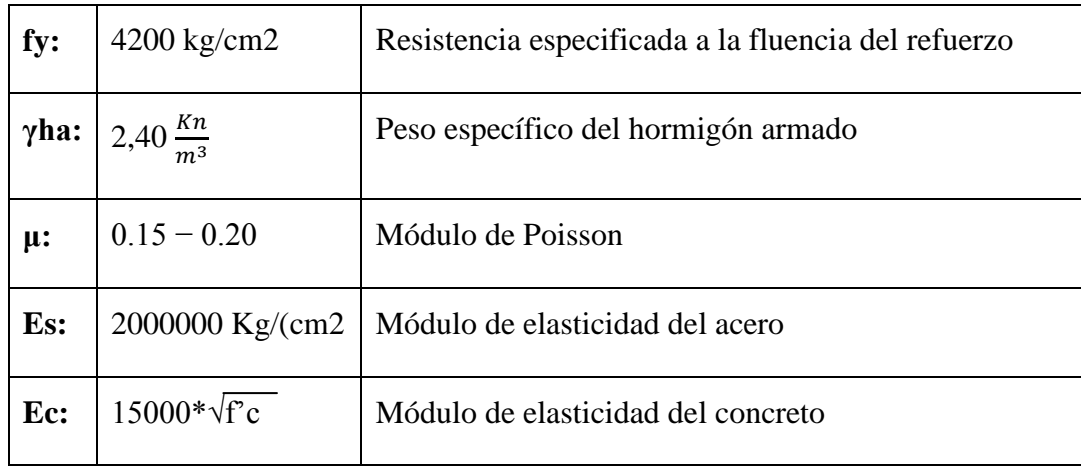

#### **Módulo de Elasticidad del Hormigón:**

Relación entre el esfuerzo al que está sometido el material y su deformación unitaria. Rigidez del material ante una carga impuesta; es lineal, constante y los esfuerzo aplicados no alcanzan el límite de proporcionalidad, cumple con la Ley de Hooke.

Se usa calculando la expresión de la sección 8.5 del ACI 318-11

 $E_c = 15100 \sqrt{f'c}$  $E_c = 15100 \sqrt{240}$ 

 $E_c = 233928.19 kg/cm^2$ 

Acero: 2000000 kg/cm²

### **Ley de Hooke:**

Las estructuras son diseñadas para sufrir deformaciones pequeñas se involucra en las propiedades físicas de materiales, como resistencia, ductilidad y resistencia de corrosión, consideradas en el diagrama de esfuerzo y deformación; es también denominado como Límite de Proporcionalidad de un material. Materiales dúctiles no definido.

### **Coeficiene de Poisson:**

"Es una constante elástica que proporciona una medida del estrechamiento de sección de un prisma de material elástico lineal e isótropo cuando se estira longitudinalmente y se adelgaza en las direcciones perpendiculares a la de estiramiento."

#### U: 0,2

### **Coeficiente de dilatación térmica:**

"Cociente que mide el cambio relativo de longitud o volumen que se produce cuando un cuerpo sólido o un fluido dentro de un recipiente cambia de temperatura provocando una dilatación térmica."

A: .2 x 10-5

## **6.6.1.3.12.1 EQUIVALENCIA DE LOSA ALIVIANADA A LOSA MACIZA**

Se determina la inercia por el método de ejes equivalentes

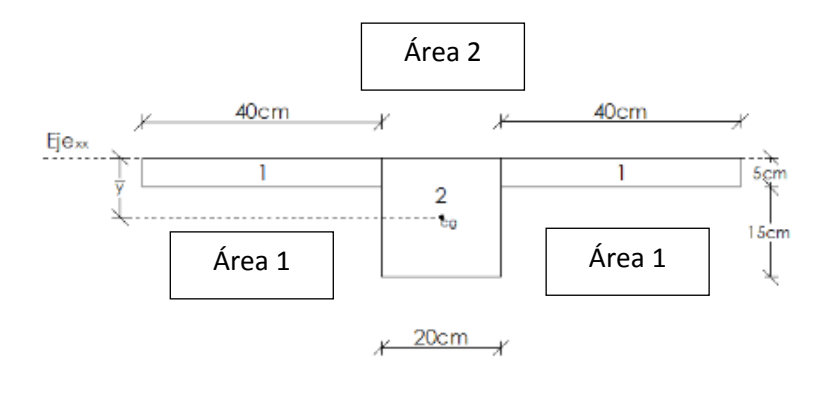

$$
Icg = Ixx - A*y^2
$$

Ilustración 34. Losa equivalente Fuente: Elaborado por el Investigador

Para efectos del cálculo estructural en el programa ETABS se considera que el nervio mide 20 cm; un metro de losa alivianada tiene dos alivianamientos de 40 cm y dos nervios de 10 cm.

$$
y = \frac{2(40 \text{ cm} * 5 \text{ cm} * 2,5 \text{ cm}) + (20 \text{ cm} * 20 \text{ cm} * 10 \text{ cm})}{(40 \text{ cm} * 5 \text{ cm}) + (20 \text{ cm} * 20 \text{ cm})}
$$

 $y = 6,25$  cm

$$
Ixx = \frac{b * h^3}{12}
$$

$$
Ix = 2\left(\frac{b*h^3}{12}\right) + \left(\frac{b*h^3}{12}\right)
$$

$$
Ix = 2\left(\frac{40 \text{ cm} * (5 \text{ cm})^3}{12}\right) + \left(\frac{20 \text{ cm} * (20 \text{ cm})^3}{12}\right)
$$

 $lxx = 56666, 6 \text{ cm}^4$ 

$$
Icg = Ixx - A*y^2
$$

 $lcg = 5666667 cm<sup>4</sup> - ((2 * (40 cm * 5 cm)) + (20 cm * 20 cm)) * (6,25 cm)<sup>2</sup>$ 

$$
Icg = 25416, 66 \text{ cm}^4
$$

Relación de Icg para obtener la altura (h)

 $Icg$  losa alivianada = Icg losa maciza

$$
lcg = \frac{b * h^3}{12}
$$

Despejando se obtiene:

$$
h \Rightarrow \sqrt{\frac{lcg*12}{b}}
$$

Para un metro de losa b= 100 cm

$$
h = \sqrt[3]{\frac{25416,66 \, \text{cm}^4 \cdot 12}{100 \, \text{cm}}}
$$

h= 14,5 cm

CM losa maciza = 0,145 m\* 1,0 \* 1,0 \* 2400 kg/m<sup>3</sup> = 348 kg/m<sup>2</sup>

Sin embargo en el programa se añade la losa como bidireccional y unidireccional dependiente su ubicación.

### *PASOS PARA INGRESAR AL PROGRAMA ETABS 2013*

- Definir *New Model*
- Dejar en los parámetros indicados por el programa ya que utiliza el Sistema Métrico y con el Código ACI 318-11.

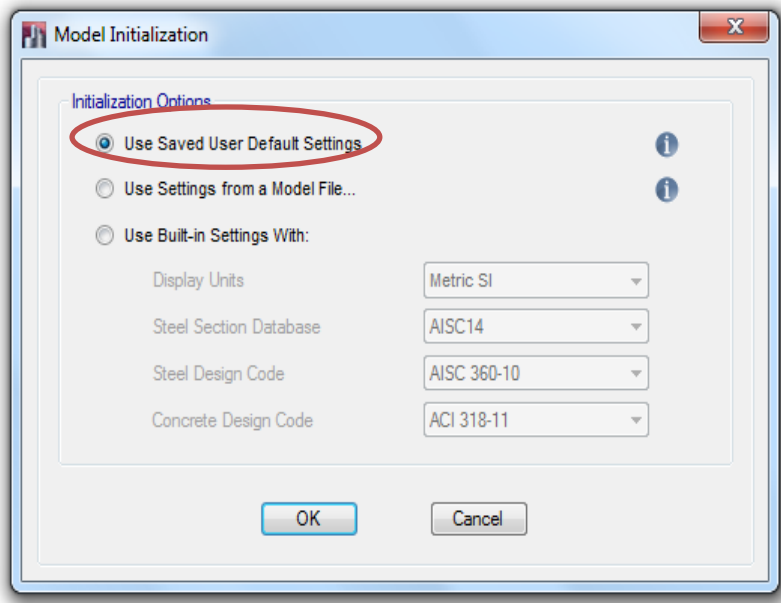

- Realizar la grilla y los niveles de entrepiso de la estructura, editar en caso de ser necesario en *EditStories and GridSystems*

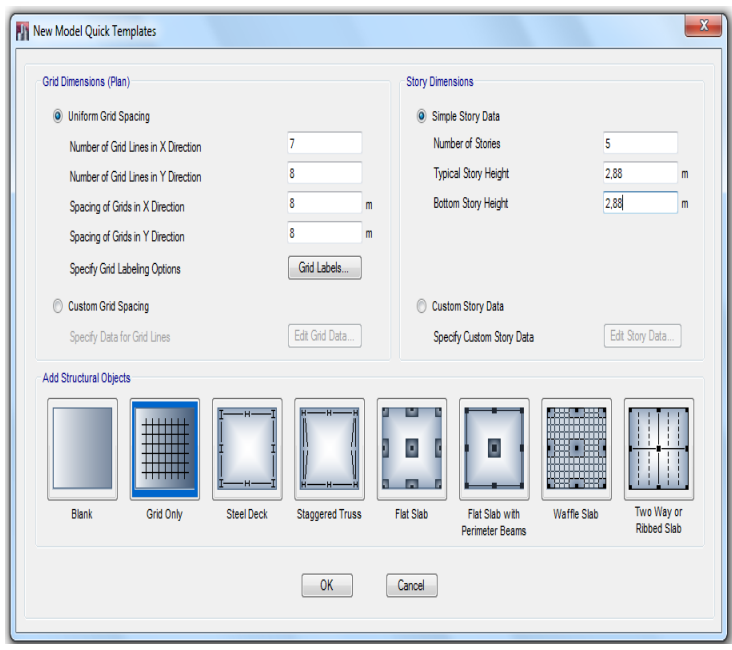

- Definir materiales, Hormigón de 240 kg/ cm2 y acero de refuerzo, los datos de ingreso de cada uno de estos materiales son definidos con anterioridad. *Define → MaterialsPropierties*
- Ec: (Módulo de Elasticidad del Concreto) , se calcula usando la expresión del ACI 318 2011 en el numeral 8.5 del, cuyas unidades en Kg/cm2 se muestran a continuación:  $EC=15100\sqrt{f}c'[Kgcm2]$
- Módulo de elasticidad para reforzamiento no según el anexo 8.5.2 será 29 000 000 Psi(esto es 2 038 901.92kg/cm2)

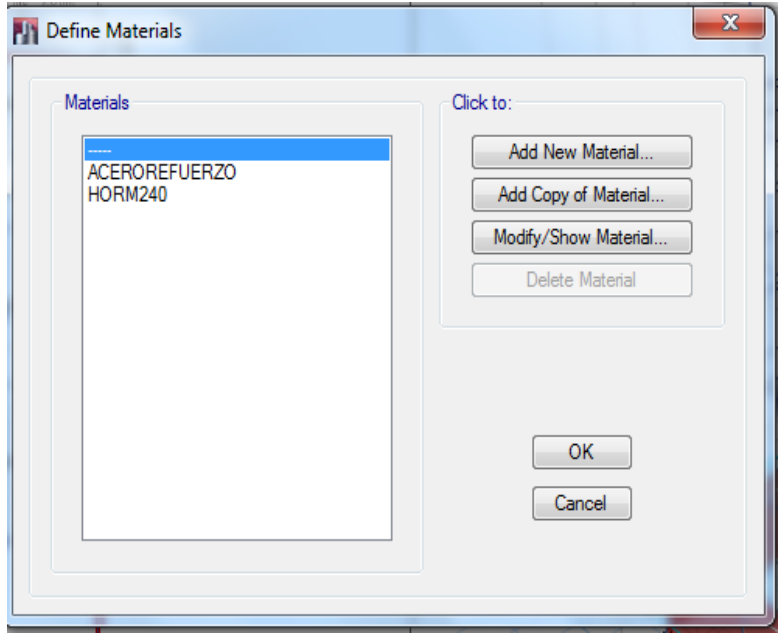

- 25Definir secciones de Vigas y columnas. *Define →SectionPropiertiesFrameSections*
	- $-x$ **PIT** Frame Properties **Filter Properties List** Click to:  $\boxed{\mathsf{All}}$ Type  $\overline{\phantom{a}}$ Import New Properties. L All<br>All<br>Steel I/Wide Flange  $\overline{a}$ Add New Property. Filter Steel Channel<br>Steel Channel<br>Properties Steel Angle<br>Find This Pro Steel Double Angle<br>COLUM 30X Steel Tube<br>COLUM 30X Steel Tube<br>COLUM 30X Steel Tube Add Copy of Property.. Properties Modify/Show Property. COLUM 30X Steel Tube<br>COLUM 40X Steel Pipe<br>COLUM 40X Face Steel Tube<br>VIGA 30X25 Cled Steel Pipe<br>VIGA 30X35 Bott Cardion<br>Steel Plate<br>Steel Plate<br>Steel Pipe<br>Steel Pipe Delete Property Delete Multiple Properties... Convert to SD Section Concrete Rectangular<br>Concrete Circle<br>Concrete Encasement Rectangle<br>Precast I<br>Precast I<br>Concrete Tee<br>Concrete Le Copy to SD Section Export to XML File. Concrete L<br>Concrete Cross<br>Concrete Box<br>Concrete Pipe<br>Cold Formed C<br>Cold Formed Hat<br>Buckling Restrained Brace<br>General  $\overline{\phantom{a}}$  ok Cancel
- Con los datos de secciones predimensionadas ingresamos al programa.

*Vigas y Columnas*

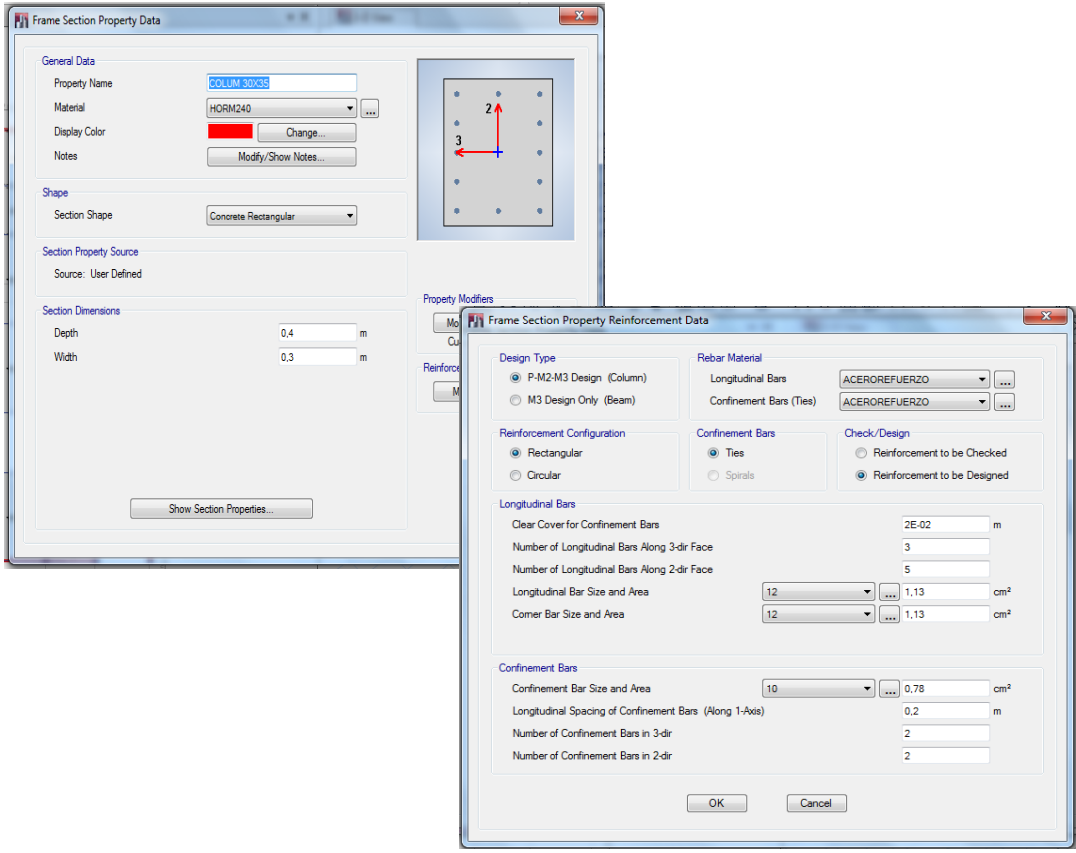

- Se debe ir a *Show Modifiers→* ya que la constante de torsión se debe modificar. Y según requerimientos del Código NEC -2011 En el Capítulo 2.7.1.2.1 establece las inercias agrietadas en las cuales:

Vigas  $Ic = 0.5$  Ig Columnas Ic  $= 0.8$  Ig

Una inercia agrieta se debe a que el concreto de la sección de un elemento, viga o columna, se encuentra sometida a flexión se agrieta por su poca capacidad de resistir tensión y ocurre mucho antes de la falla del concreto por compresión o del acero por tensión/compresión.

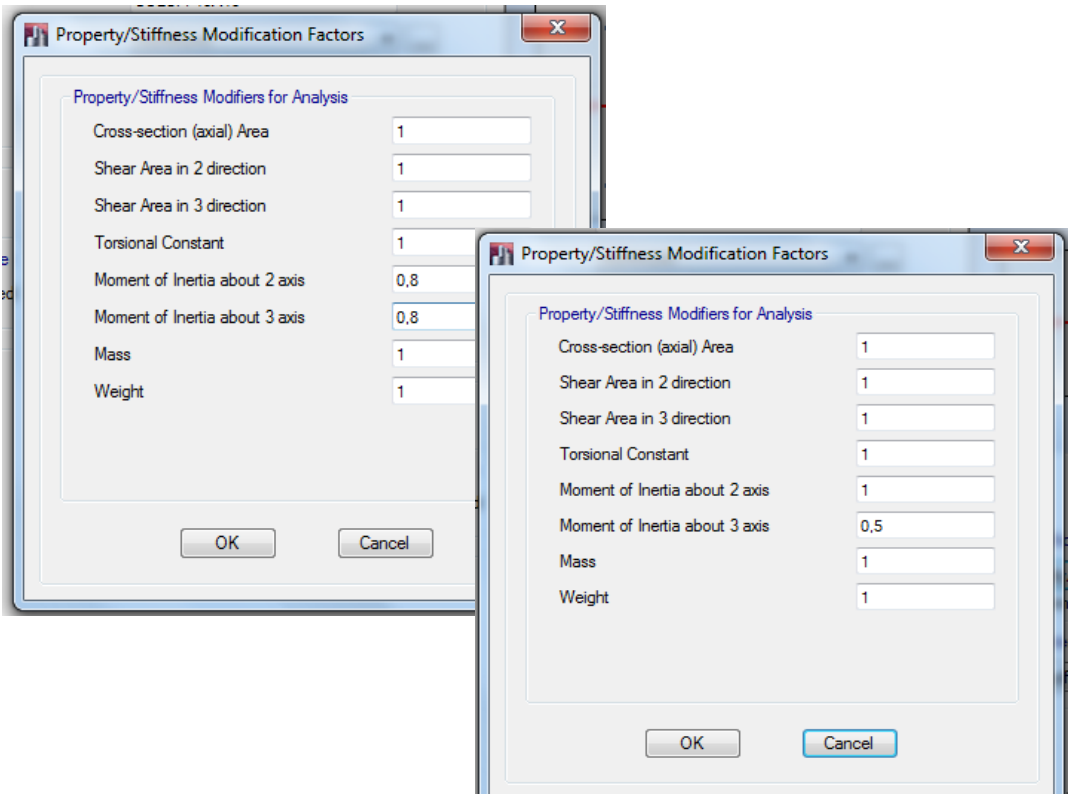

- Para la losa es mediante *SectionPropierties→SlabSections –* Para crear losas en dos direcciones se coloca en Shell – thin y el en tipo *Wafle*(ya que son nervadas en ambas direcciones), cuando se tiene huecos para ascensor o para escaleras se recomienda hacer losas en una dirección de acuerdo al eje local que le pertenece.

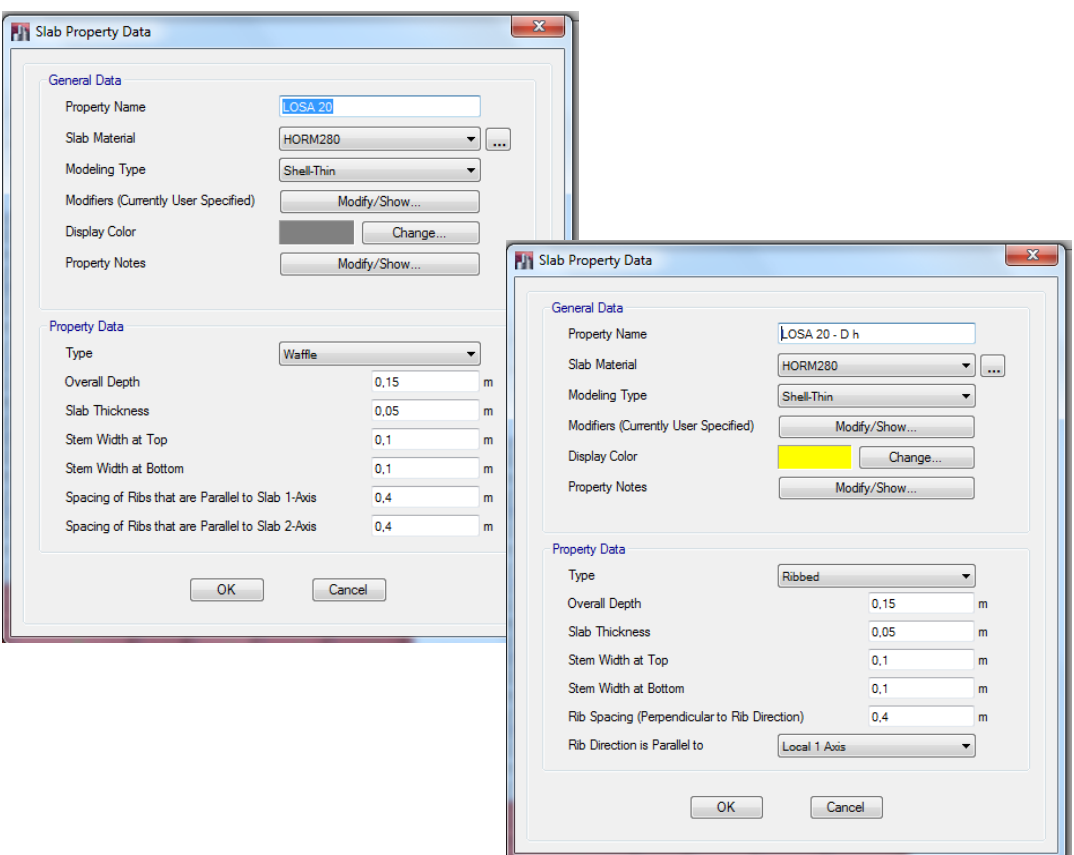

- Ingreso de Muro de Sótano – *Wall sections*

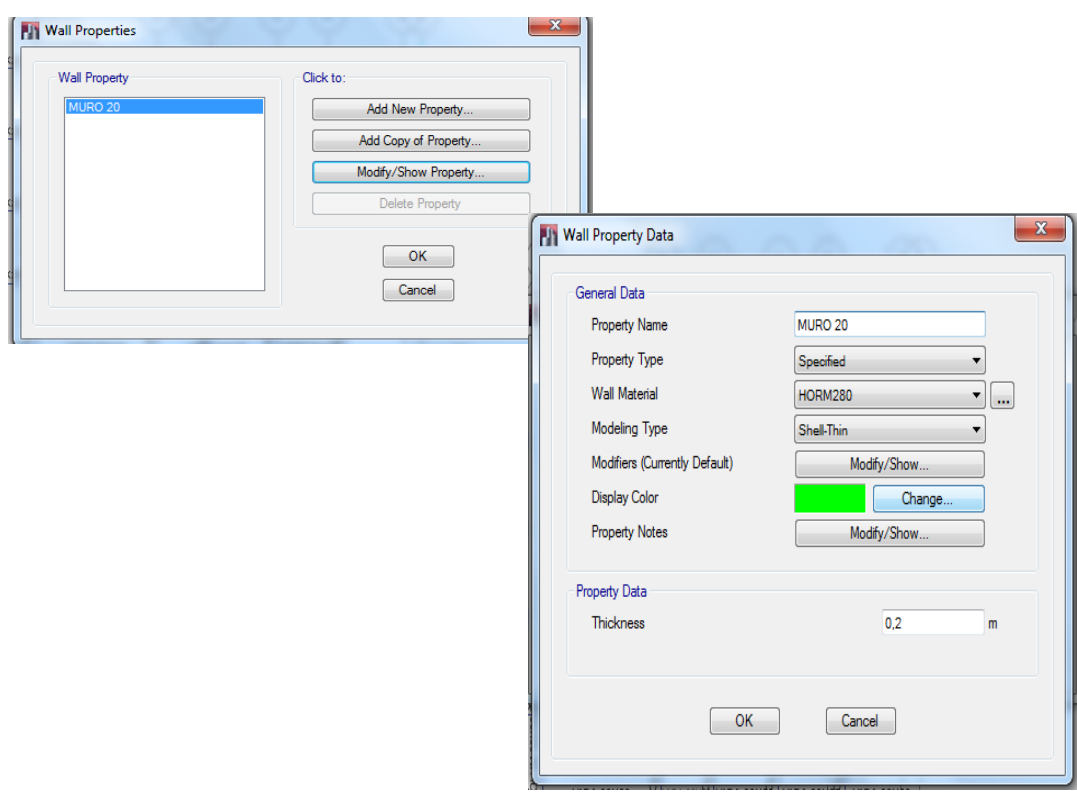

- Se dibuja los elementos *Frame* – *Shell y Wall* en la grilla realizada, se debe verificar los respectivos ejes locales.

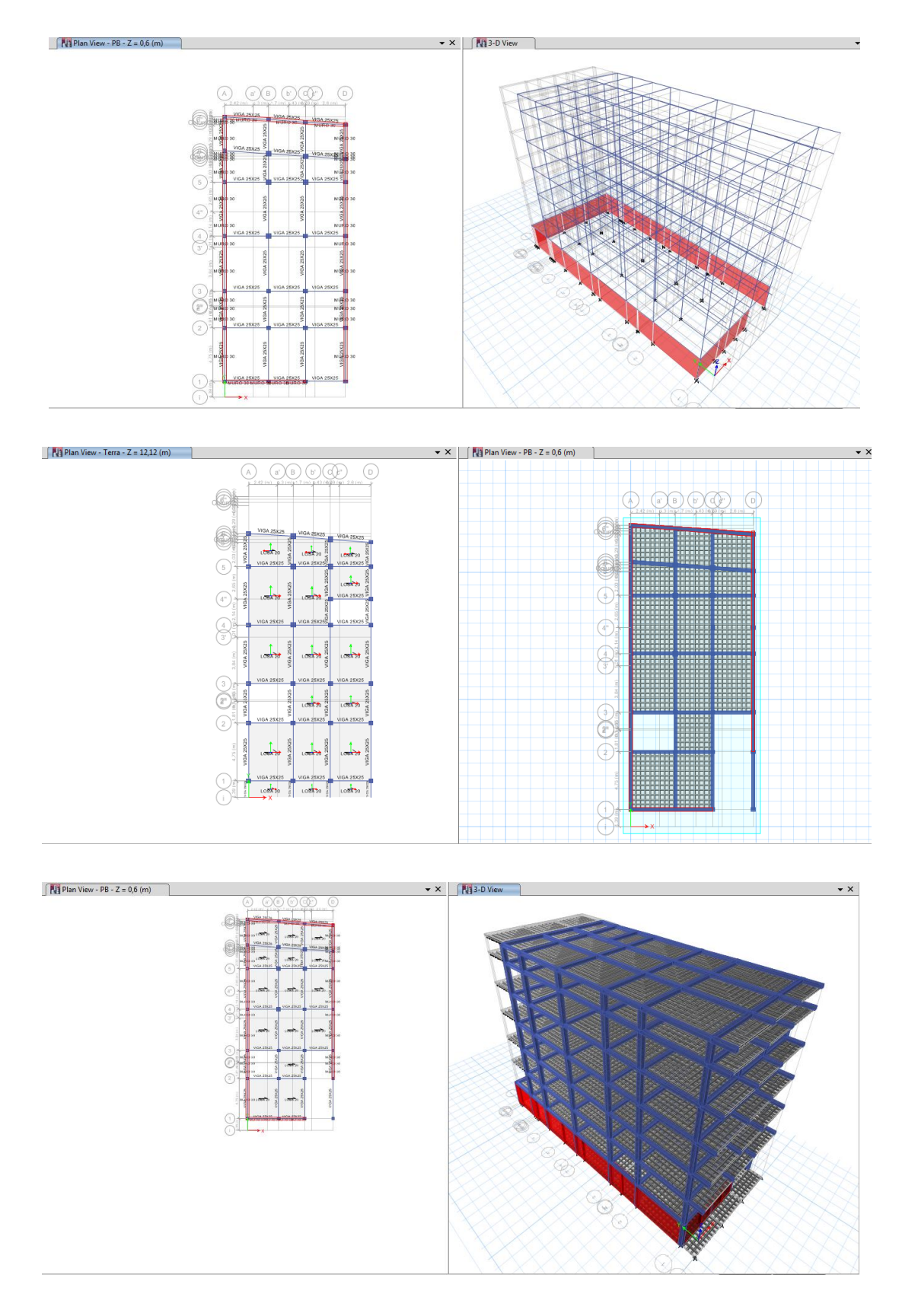

- Se asigna tipo de soporte en la base de la estructura, se asignan empotramientos perfectos en las columnas. *Assign→ Joint/Point → Restraints (Supports)*

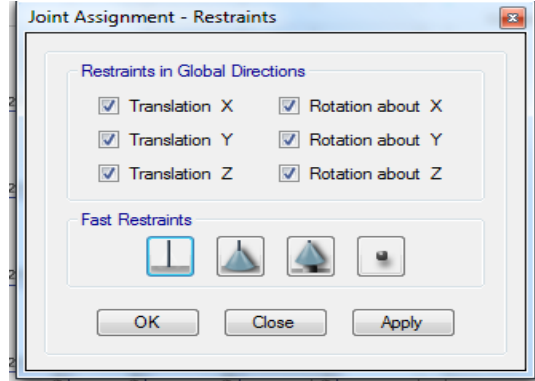

- Definir *Load Patterns,* con las siguientes variaciones para cada uno de las Cargas.

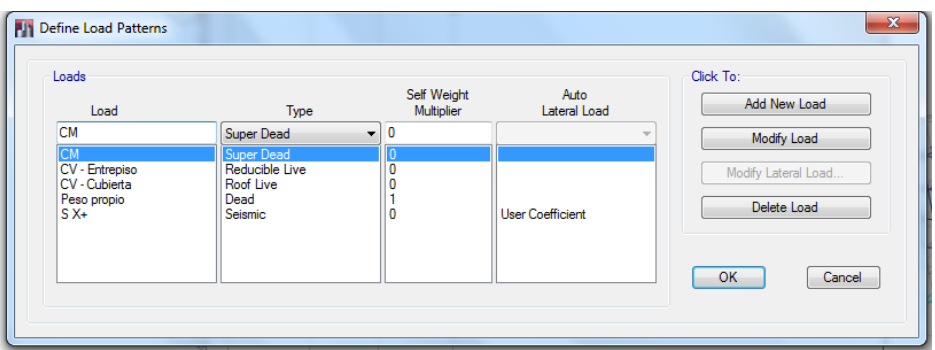

Para Sx + Sismo en x siendo la misma variación para el sismo en sentido y se ingresa los siguientes parámetros.

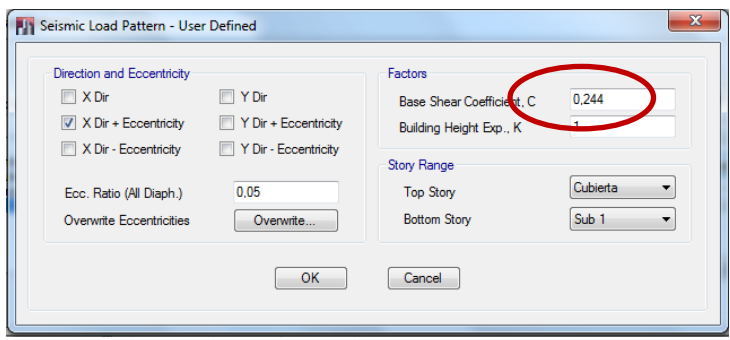

Valor *Base ShearCoefficient, C* – se ingresa el valor obtenido en el Cálculo del Cortante Basal sin ser multiplicado por el peso.

- Definir *Load Combinations→ Add Default Desing Combos → Concrete frameDesing,* se crean combinaciones en las cuales si se coloca visto*ConverttoUsercombinatios (editable)* se edita de acuerdo a los requerimientos.

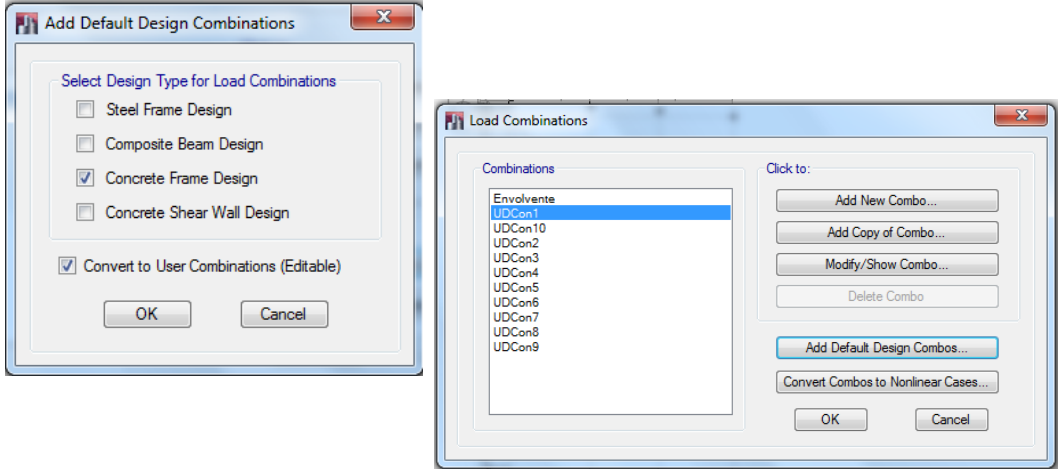

Se realiza una combinación envolvente: *Scale Factor* igual a 1, y *Load CombinationType* "Envelope", se encuentran valores críticos, máximos y mínimos de entre los casos de carga.

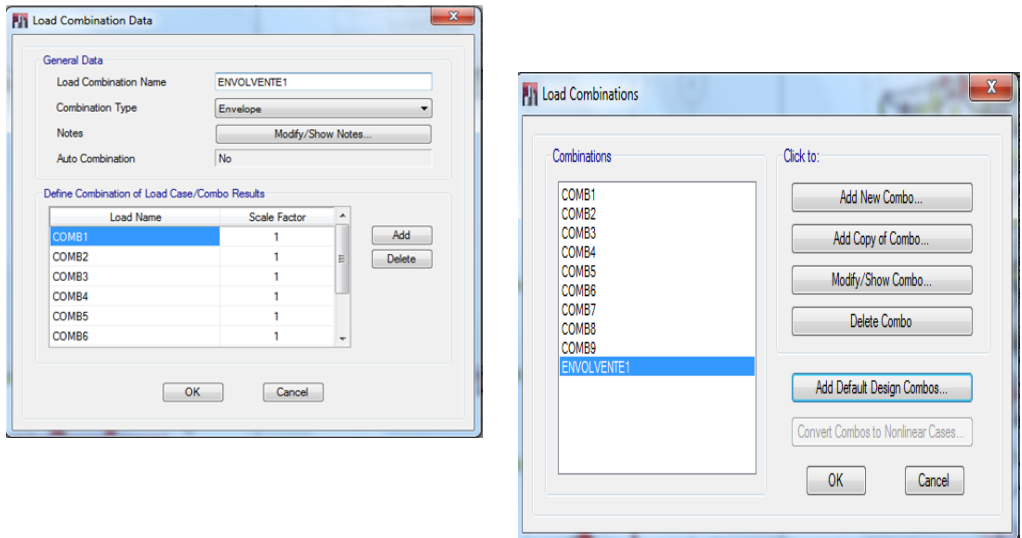

### **Análisis Dinámico**

Se añade el *Espectro de Respuesta Sísmica;* para esto previamente la tabla de los datos de Periodo Vs Coeficiente (Código CEC 2002) y Periodo Vs Aceleración (NEC 2011) se le guarda como archivo txt.

- Definir *→ Functions→ Response Spectrum → añadir tipo de función se selecciona From File.*

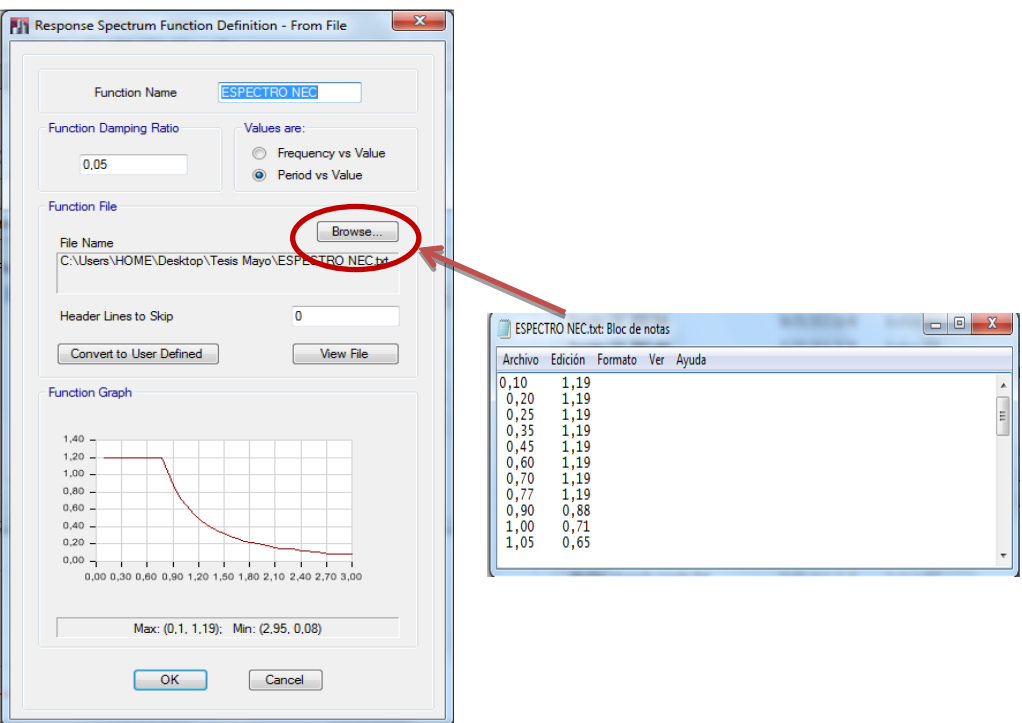

- Definir Casos de carga: *Define* → *Load Cases,* dos Casos de Carga, siendo DINAMIC-X con U1 y DINAMIC-Y con U2. Factor de escala es 9,81 (gravedad). Función se busca el Espectro correspondiente al Código que se modela.

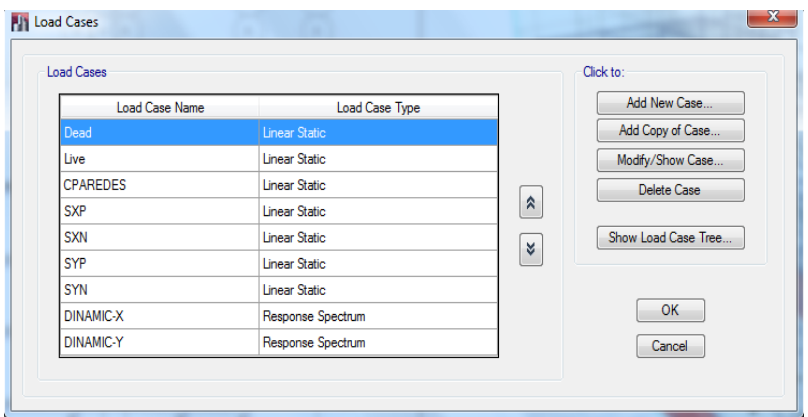

Combinación Modal *(Modal Combination)* se usa CQC (Complete CuadraticCombination), acoplamiento estadístico entre modos cercanos de vibración causados por el amortiguamiento.

Combinación direccional *(DirectionalCombination)* se usa SRSS, que combina los resultados direccionales de la raíz cuadrada de la suma de los cuadrados con la que se consideran todas las direcciones.

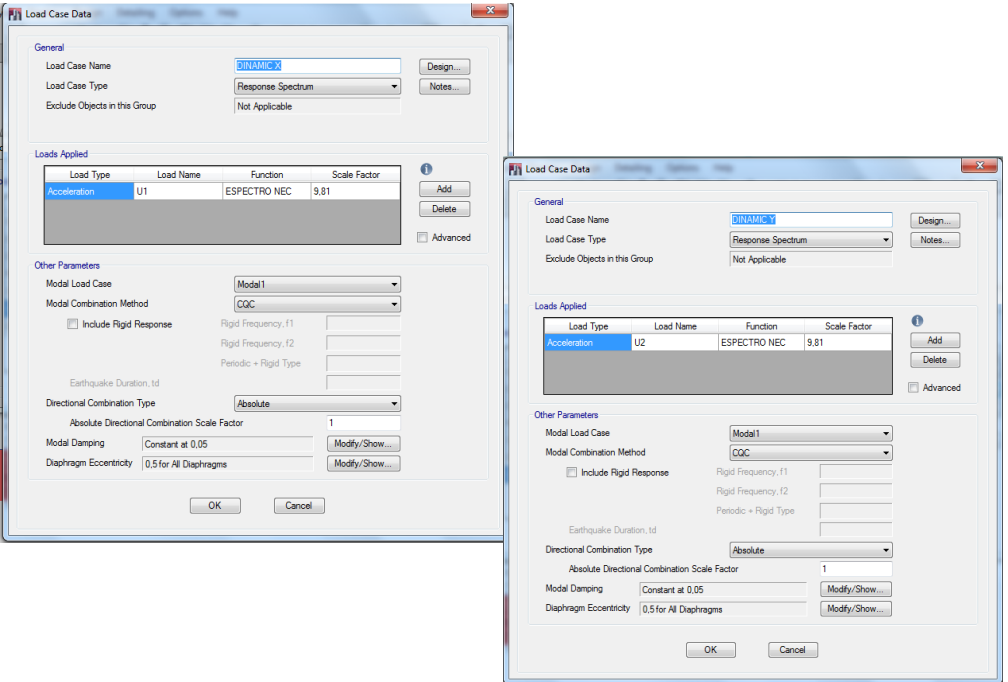

- Añadir diafragmas para cada piso. *Define* → *Diaphragma,* a continuación para cada piso se añade un diafragma característico*Assign→Shell*→*Diaphragma*.Las losas cuando se les asigna diafragmas se convierten en placas rígidas.

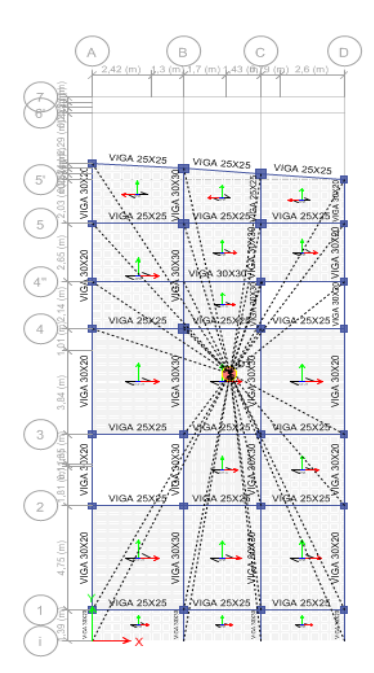

- Sectores de Rigidez Infinita: Para que las fuerzas internas que se calculen de acuerdo a su grado de libertad y toma en cuenta la rigidez que proporcionan los nudos de la estructura. Se selecciona vigas y columnas para este propósito.*Frame*→ *EndLengthOffsets*→ *Automatic.*
- *Assign*→ *Frame* → *Auto Mesh Options; Assign* → *Frame* → *Frame Floor Meshing Object*

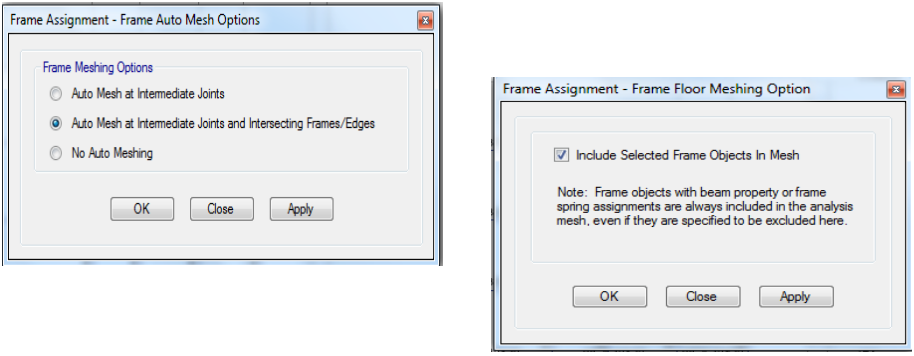

- **Discretización de losas:** se analiza por medio de elementos finitos, y se puede transmitir las cargas asignadas al elemento Shell con un error mínimo. *Assign*→ *Shell* → *Floor Auto MeshOptions*

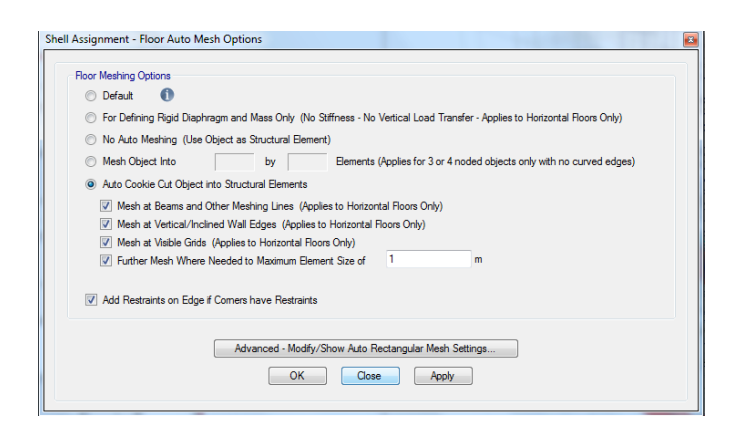

- *Assign* → *Shell* → *Auto Edge Constraints*

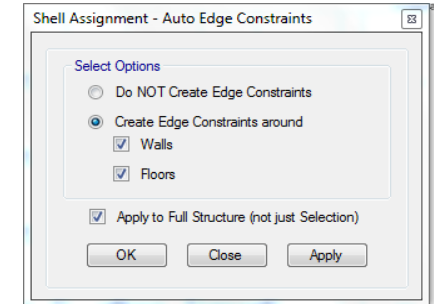

Asignación de cargas en los elementos *Define*→ *Shell Loads*→*Uniform,* para el peso propio (CM) se tomará en cuenta los valores de piso terminado, también se le añade carga viva a la losa.

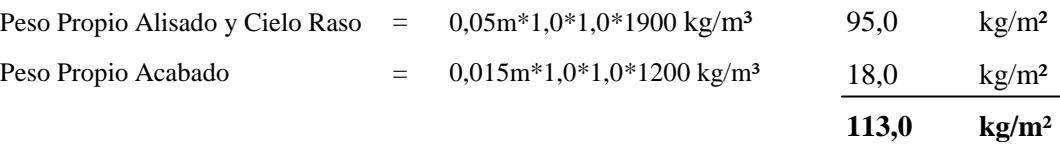

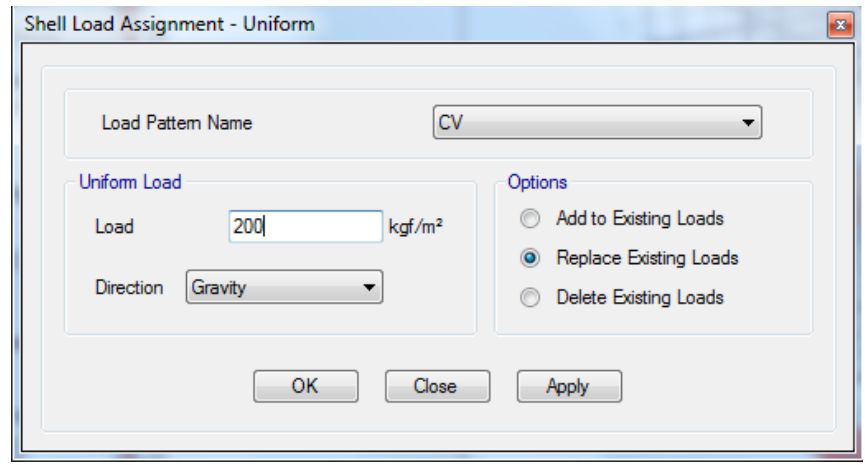

Peso sísmico de la edificación se considera:

*W sísmico= (Peso propio + CM) + 0,25\*CV* 

Se ingresa estos valores en *Define → MassSource*

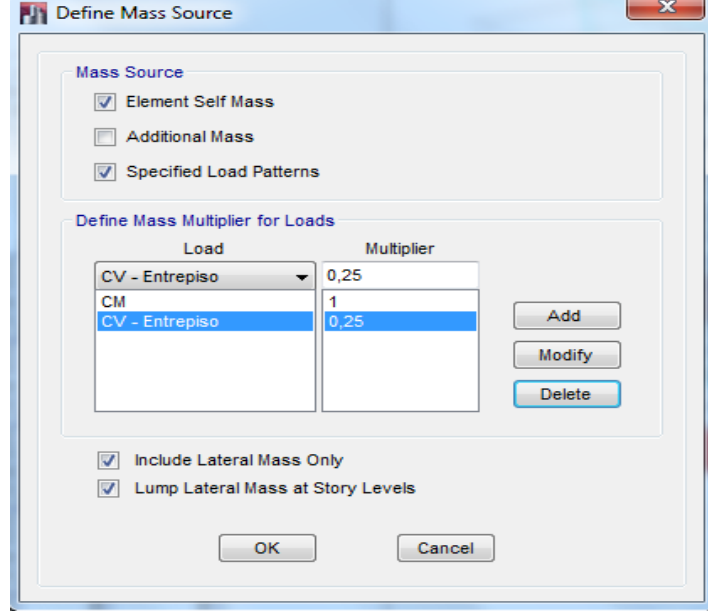

### **Desplazamientos de la estructura**

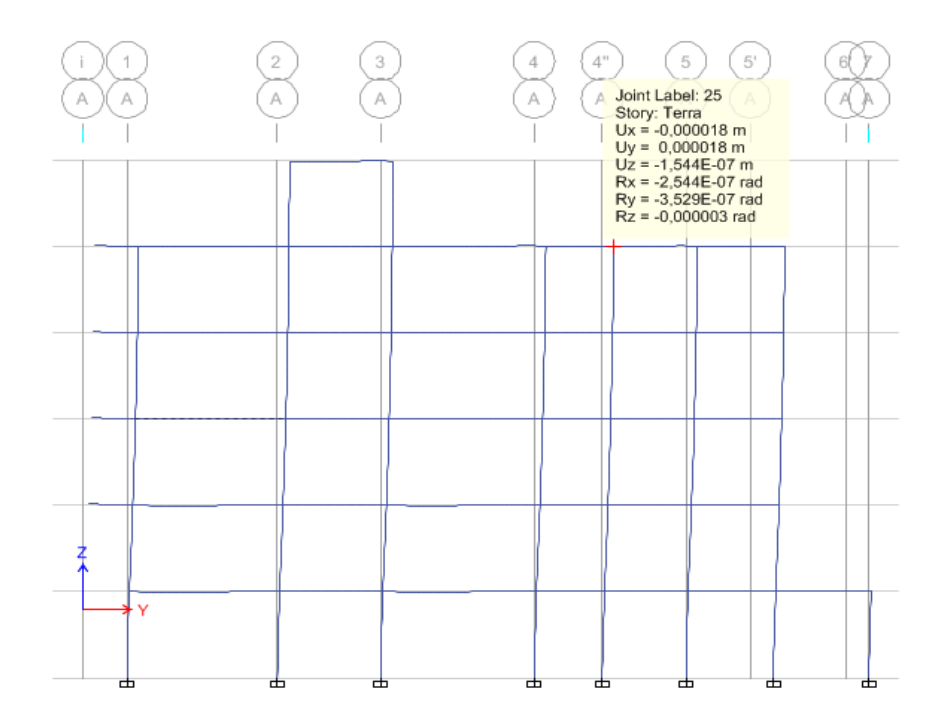

# **6.6.1.3.13 ANÁLISIS TRIDIMENSIONAL DE LA ESTRUCTURA EN ETABS UTILIZANDO EL CÓDGIGO NEC 2011**

#### **Códigos para ser utilizados**

ACI 318-08

NEC 2011

El ingreso de datos es similar a los que se los realiza para el Código CEC 2002, lo único que cambia es el ingreso de espectro de respuesta sísmica. Y las combinaciones de carga que a continuación se detalla:

NEC 2011 - Capitulo 1 "Cargas y Materiales". Combinación 1 1.4 D Combinación 2  $1.2 D + 1.6 L + 0.5 max[Lr ; S ; R]$ Combinación 3\*  $1.2 D + 1.6 max[$ L $r$ ; S; R $]+ max[L; 0.5W]$ 

Combinación 4\*  $1.2 D + 1.0 W + L + 0.5 max[Lr; S; R]$ Combinación 5\*  $1.2 D + 1.0 E + L + 0.2 S$ Combinación 6  $0.9 D + 1.0 W$ Combinación 7  $0.9 D + 1.0 E$ 

## **6.6.1.3.14 RESULTADOS ANÁLISIS ESTÁTICO DE ELEMENTOS FRAME EN EL PROGRAMA ETABS**

Análisis en vigas se debe considerar los siguientes datos:

- Valores cortante dos y momento tres.
- Combinaciones de carga. Se considera combinación 3 4 para vigas en dirección del sentido X y combinación 5 -6 para vigas en dirección Y.

Análisis en columnas se debe considerar:

- Axial, cortante y momento
- Combinaciones de carga.

Secciones diseñadas por el programa

Vigas de 30x30

Columnas predimensionadas con las mismas dimensiones definidas en los ejes indicados.

## **6.6.1.3.15 ANÁLISIS COMPARATIVO DE LOS CÓDIGOS CEC 2002 Y NEC 2011**

# **6.6.1.3.15.1 CÁLCULO PORCENTAJE DE ACEROCEC 2002**

**Eje A**

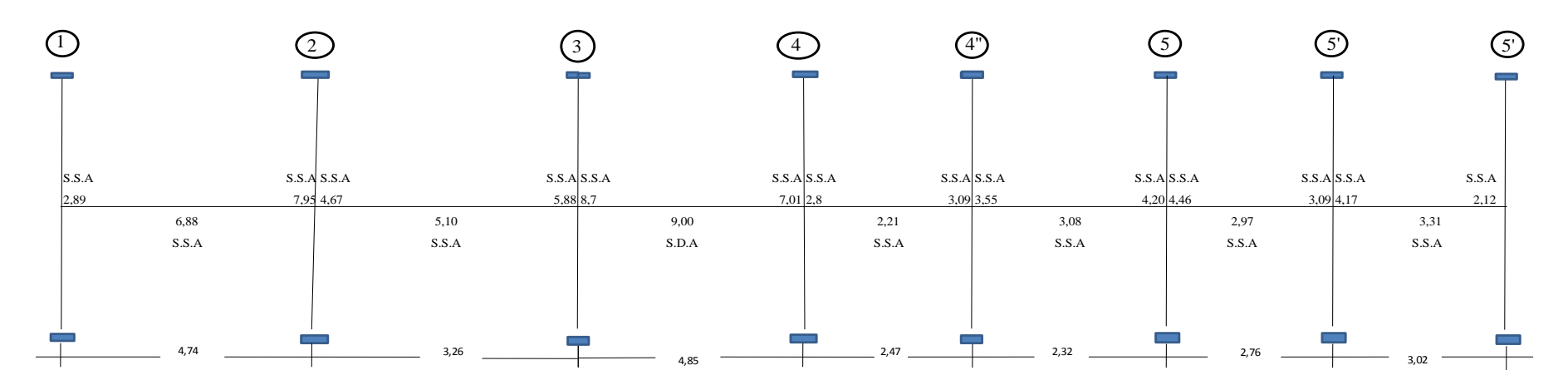

### **Se tienen los siguientes Datos:**

- $b = 30$  cm
- $h = 30$  cm
- $r = 3$  cm
- $r' = 3$  cm
- $fc = 240$  kg/cm<sup>2</sup> entonces  $k1 = 0,85$
- f y = 4200  $\text{kg/cm}^2$

#### **Proceso para diseñar la Viga:**

Se determina el valor de la cuantía balanceada mediante la siguiente fórmula:

$$
qb = \frac{0.85 * k1 * 6300}{(fy + 6300)}
$$

 $qb=\frac{0}{a}$  $\overline{\mathcal{L}}$ 

 $qb = 0,4335$ 

Entonces se usa:  $qo = 0,50qb$ .  $q_0 = 0,21675$ 

ko usando la expresión:

 $ko = 0.9*qo*(1-0.59*qo)$ *ko =* 0,9\*0,21675\*(1-0,59\*0,21675) *ko =*0,170

En donde se tiene: *Juo*= 1-0,59\*qo  $Ju<sub>o</sub> = 0,872$ 

Momento resistente máximo: Mo que es el límite entre sección Simplemente Armada y Sección Doblemente Armada., mediante la siguiente fórmula:

$$
Mo = ko * fc *b *d^2 * 10-5
$$
 en Ton-m.

Como se tiene en el pórtico.

 $Mo = 0,170*240*30*30*30<sup>2</sup>*10-5$ *Mo=* 8,93*Ton-m*

Comparación demomentos del Pórtico, mayores o iguales al Momento resistente máximo sección Doblemente Armada y menores darán unaSección Simplemente Armada.

En cada sección determinamos el valor del Momento Específico mediante la siguiente fórmula:

$$
k = \frac{Mu * 10E5}{(f'c * b * d^2)}
$$

 $k = Mu*105/(fc*b*d2)$ 

Valores k:

Determinación de valores q:

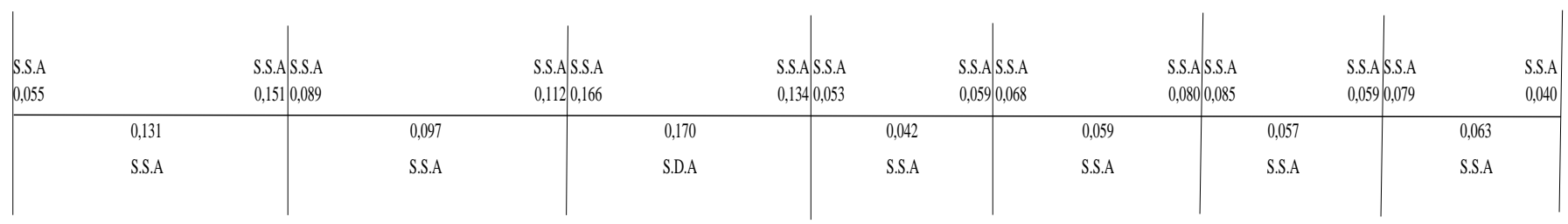

De la fórmula:  $k = 0.9*q*(1 - 0.59q)$  despejando se tiene:  $k - 0.9^*q + 0.531^*q^2 = 0$ 

Ordenando se tiene:  $0,531q^2-0.9q + k = 0$ 

Aplicando la ecuación de Segundo grado se determina el valor de q así:

$$
q = \frac{-b \pm \sqrt{b^2 - 4 \cdot a \cdot c}}{2 \cdot a}
$$

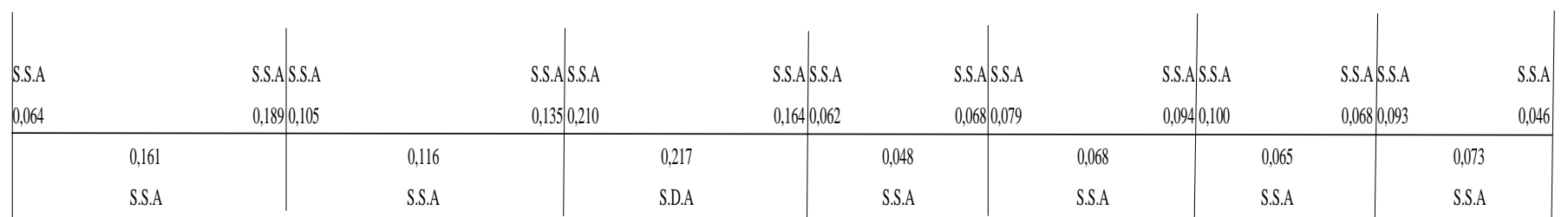

### *Cálculo de la Armadura*

Para calcular la armadura en las secciones utilizamos la siguiente fórmula:

$$
q = \frac{q * f'c * b * d}{fy}
$$

Valores As: cm<sup>2</sup>

En la sección Doblemente Armada hay que calcular la armadura en la zona de Compresión que se lo llamaA's y se lo calcula con lasiguiente fórmula:

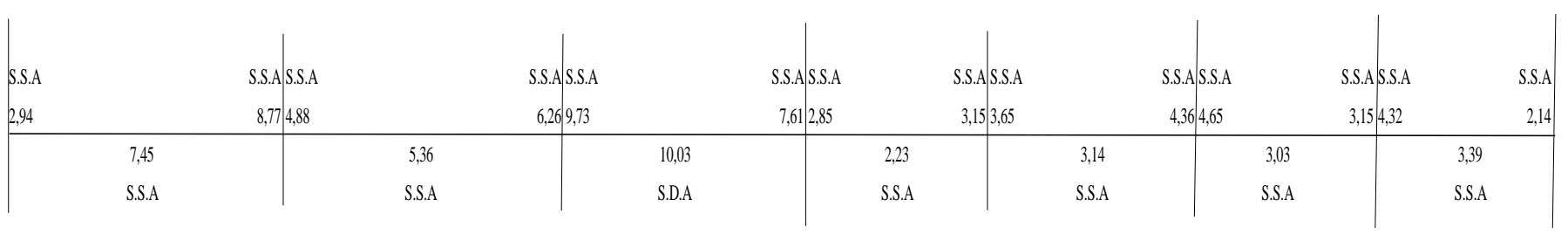

$$
A's = \frac{(Mu - Mo) * 100000}{\phi * fy * Ju_0 * d'}
$$

En donde:

(Mu - Mo) = Diferencia entre el Momento de Sección Doblemente Armada y el Momento Resistente máximo

 $\varnothing$  = Factor de minoración a Flexión = 0,90

fy = Límite de Cedencia del Hierro ó Acero

Juo = brazo mecánico último = 1 - 0,59 qo

 $d' =$  distancia entre hierros a tracción y a compresión =  $(h - (r+r'))$ 

### **Diseño de secciones en el programa ETABS 2013**

Pórtico A

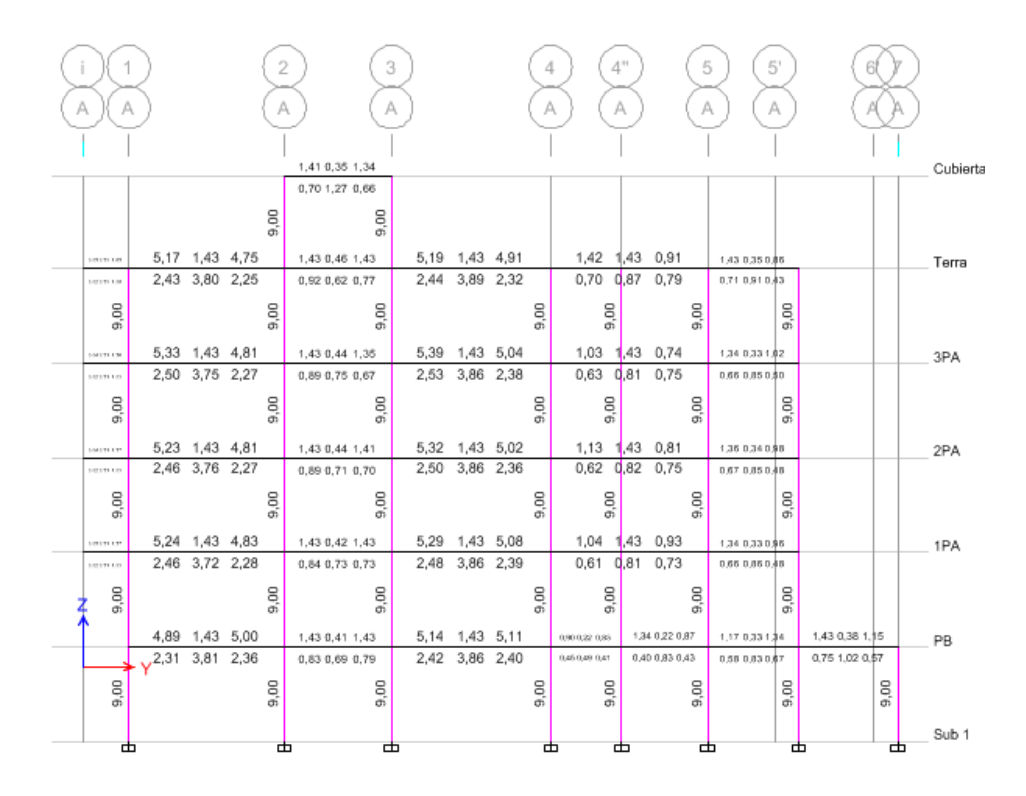

## Pórtico B

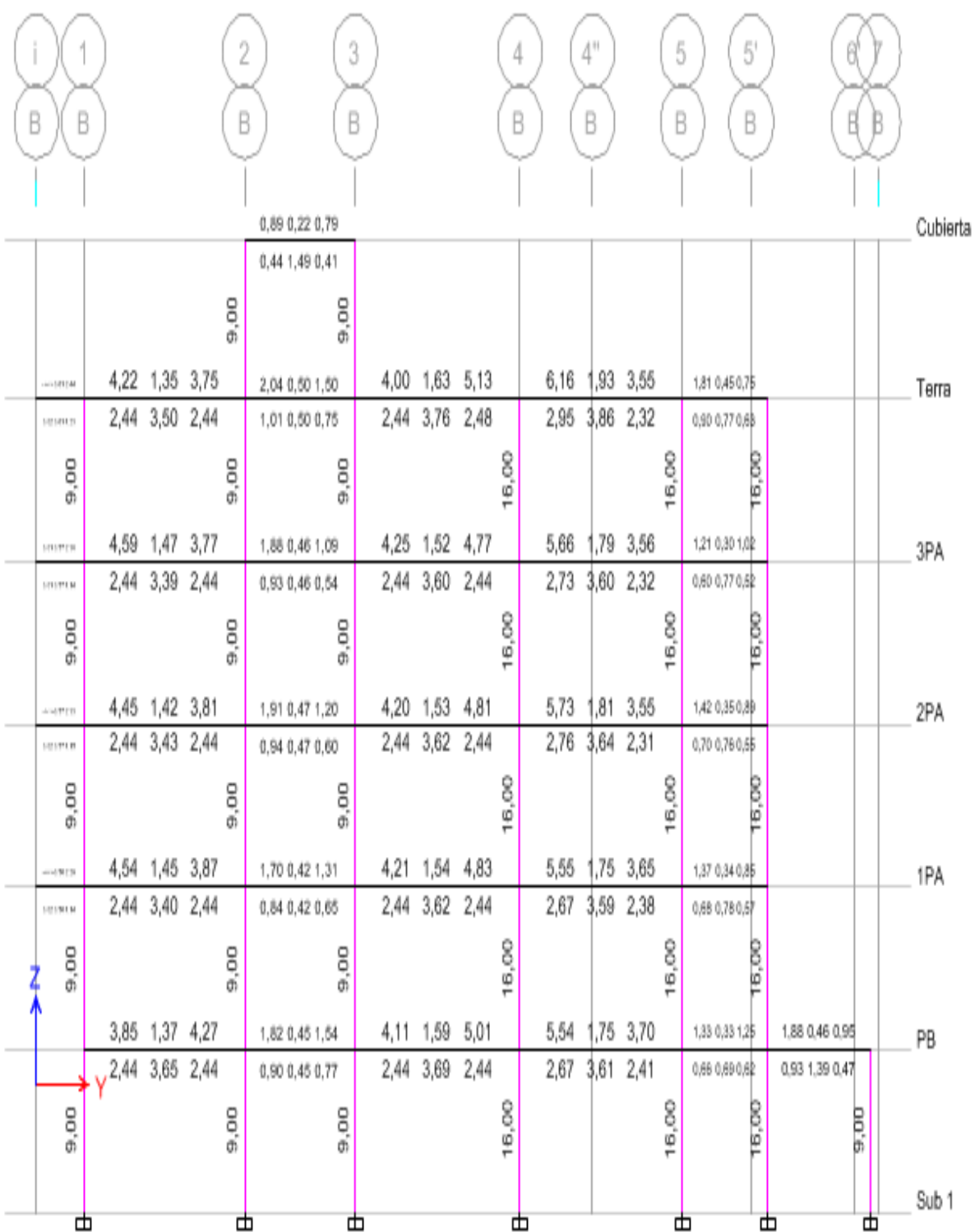
### Pórtico C

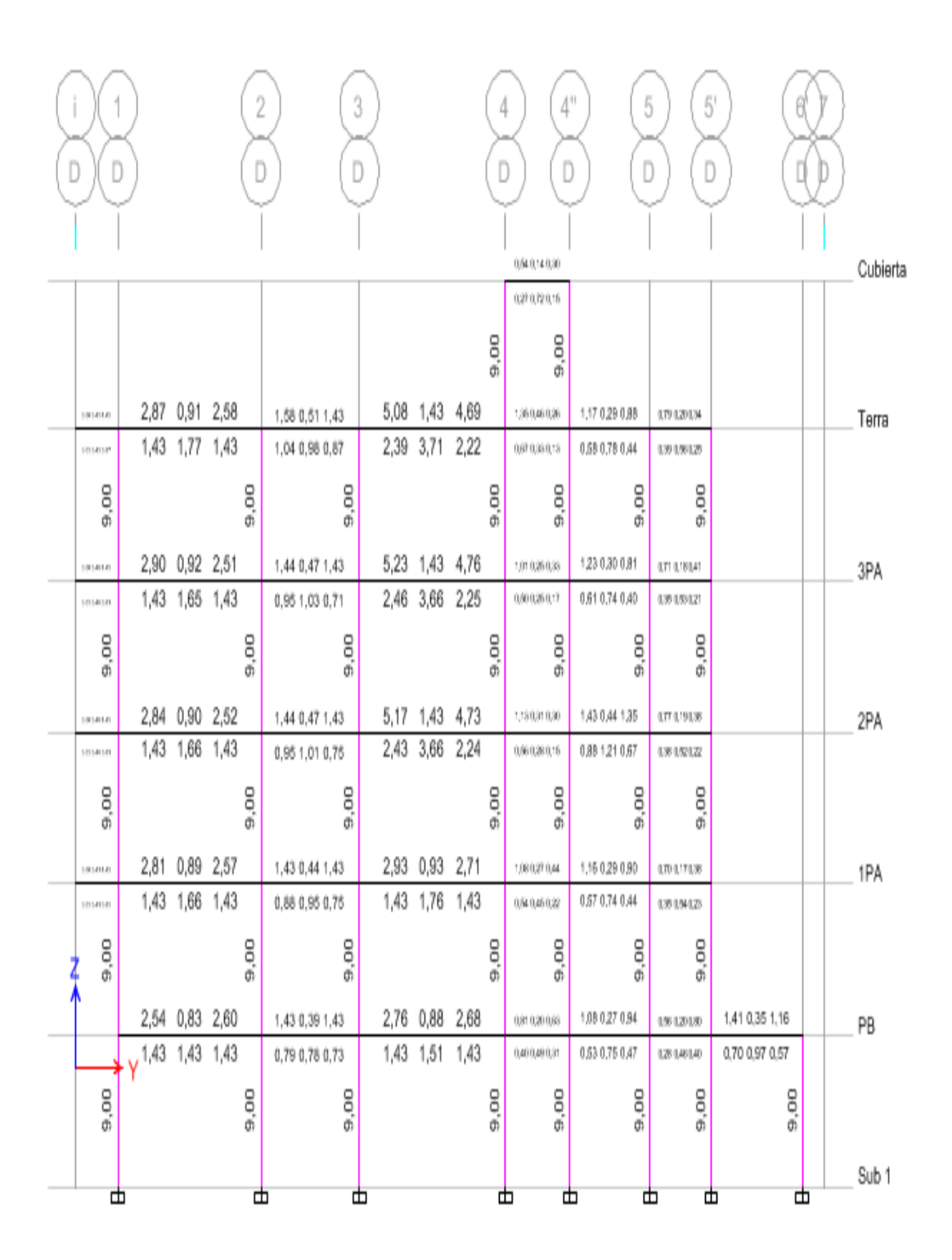

### **Ejemplo de armado de Viga Eje A**

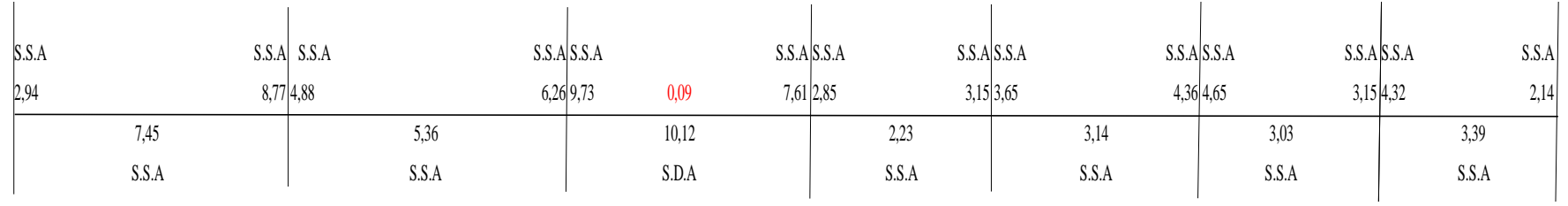

Armado de viga

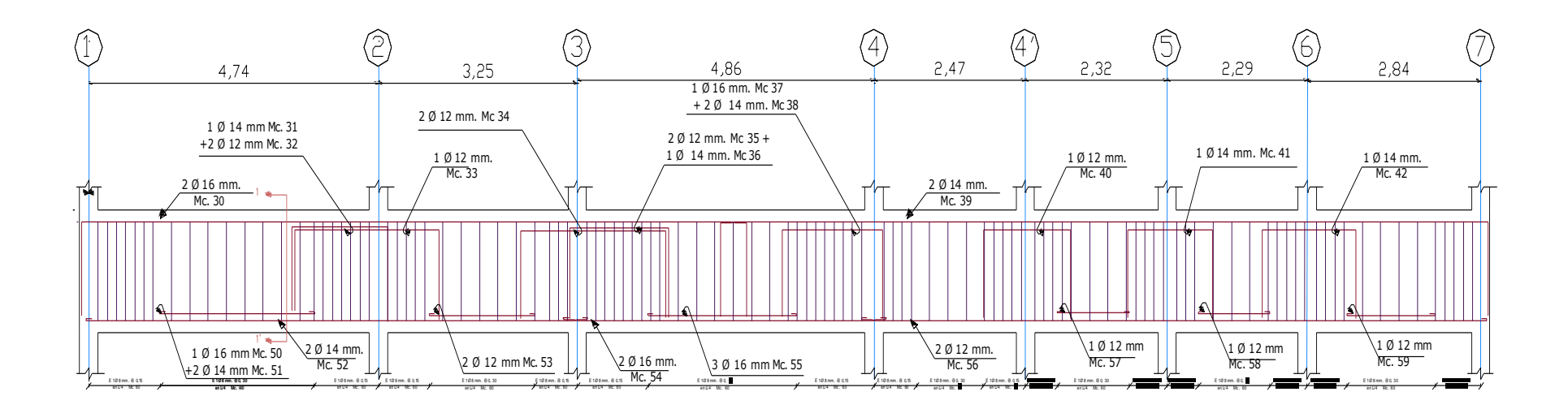

# **6.6.1.3.15.2 CÁLCULO PORCENTAJE DE ACERO NEC 2011**

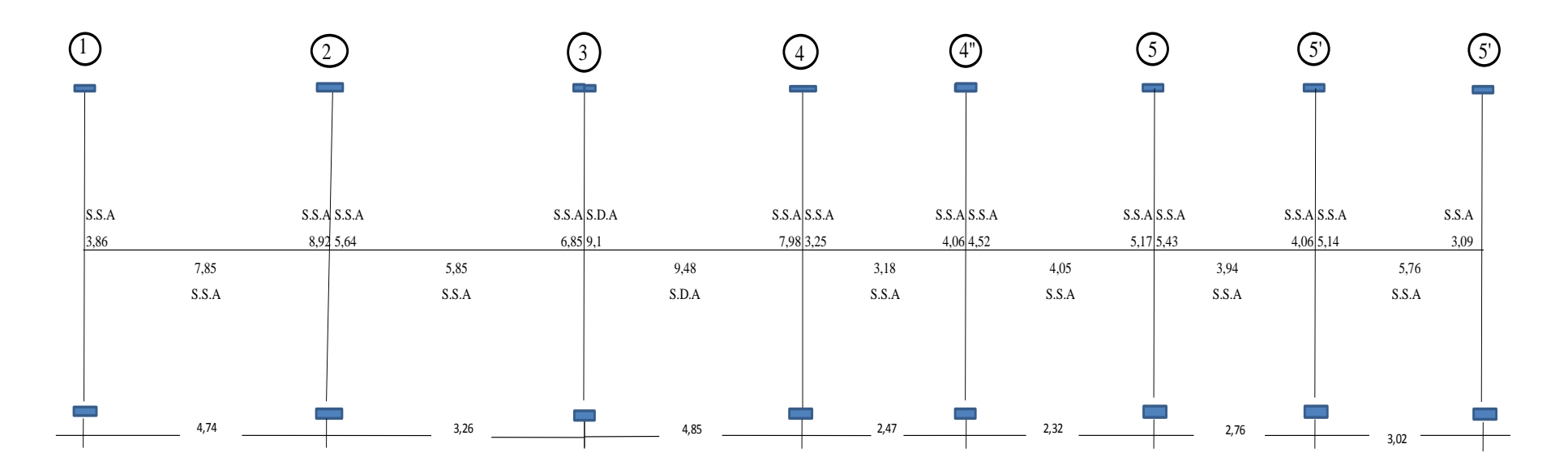

### **Datos**

- b: 30 cm.
- h: 35 cm.
- r : 3 cm.
- r': 3 Kg/cm2
- f'c: 240 Kg/cm2

### **Proceso para diseñar la Viga**

Se determina el valor de la cuantía balanceada mediante la siguiente fórmula:

$$
qb = \frac{0.85 * k1 * 6300}{fy + 6300}
$$

 $\overline{q}$  $\boldsymbol{0}$  $\overline{4}$ 

 $qb = 0,4335$ 

Se usa  $q\rho = 0.50 * qb$  $q_0 = 0,21675$ Se detrminako usando la expresión

 $ko = 0.9 * qo(1 - 0.59qo)$  $ko = 0.9 * 0.21675(1 - 0.59 * 0.21675)$  $ko = 0,170$ 

Se determina el Momento resistente Máximo. *Mo* que es el límite entre secciónSimplemente armada y Sección Doblemente Armada., mediante la expresión:

$$
\mathit{Mo}{=}\mathit{ko}^* \mathit{f}' \mathit{c}^* \mathit{b}^* \mathit{d}^2*10^{-5}
$$

*Mo*= 0,170\*240\*30\* *Mo*= 8,93 Ton – m

Se compara momentos del Pórtico con éste valor: los que son mayores a él darán unasección Doblemente Armada y los menores darán una Sección Simplemente Armada.

Las secciones,a excepción del tramo B - D, son Simplemente Armadas ahora el proceso es el siguiente:

$$
k=\frac{Mu*10^{-5}}{f'c*b*d^2}
$$

Determinación de valores k

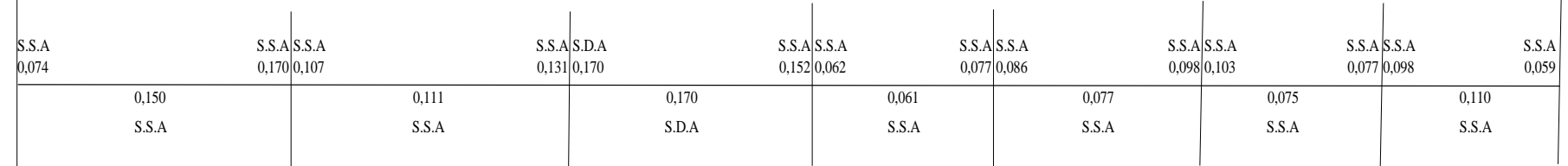

Valore q:

$$
k = 0.9 * q * (1 - 0.59 q)
$$

### *Despejando:*

*k* -*0,9 \* q\*+0,531* 

$$
0.531\ q^2 - 0.9\ * \ q + k
$$

Aplicando Ecuación de segundo grado se determina el valor q:

$$
q = \frac{-b \pm \sqrt{b^2 - 4 \cdot a \cdot c}}{2 \cdot a}
$$

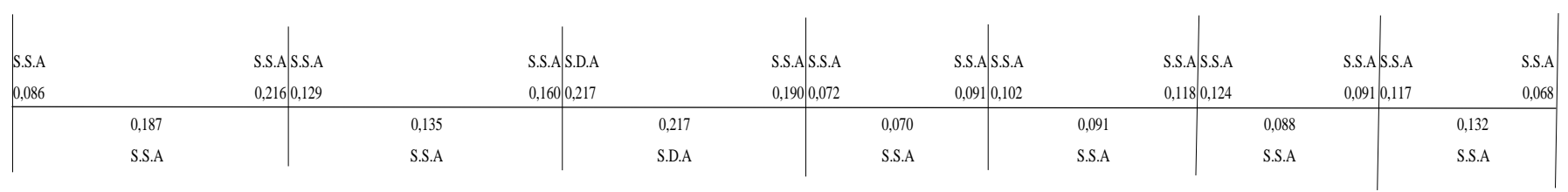

# Cálculo de la armadura

En la sección Doblemente Armada se calcula la armadura en la zona de Compresión que se lo llama A's :

### *Cálculo de la Armadura*

Para calcular la armadura en las secciones utilizamos la siguiente fórmula:

$$
q = \frac{q * f'c * b * d}{fy}
$$

Valores As: cm<sup>2</sup>

En la sección Doblemente Armada hay que calcular la armadura en la zona de Compresión que se lo llamaA's y se lo calcula con la siguiente fórmula:

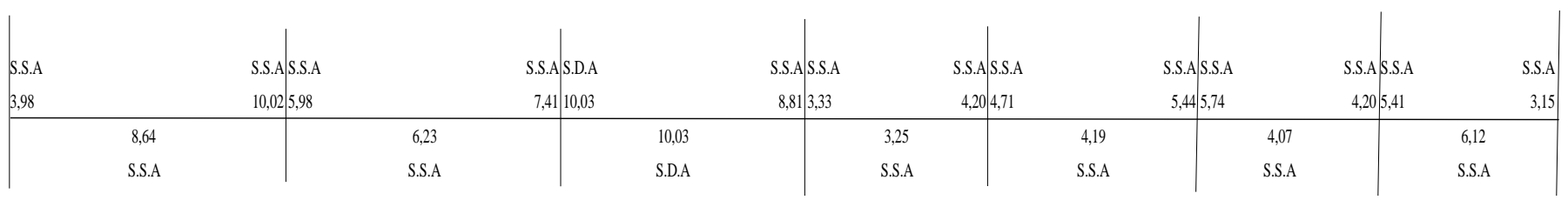

$$
A's = \frac{(Mu - Mo)*100000}{\varnothing * fy * Ju_o * d'}
$$

(Mu - Mo): Diferencia entre el Momento de Sección Doblemente Armada y el Momento Resistentemáximo.

 $\varnothing$  = factor de minoración a Flexión = 0.90

fy = límite de Cedencia del Hierro ó Acero

 $Ju<sub>o</sub> = brazo mecánico último = 1 - 0,59 qo$ 

 $d' =$  distancia entre hierros a tracción y a compresión =  $(h - (r+r))$ 

### **Diseño de secciones en el programa ETABS 2013**

Pórtico A

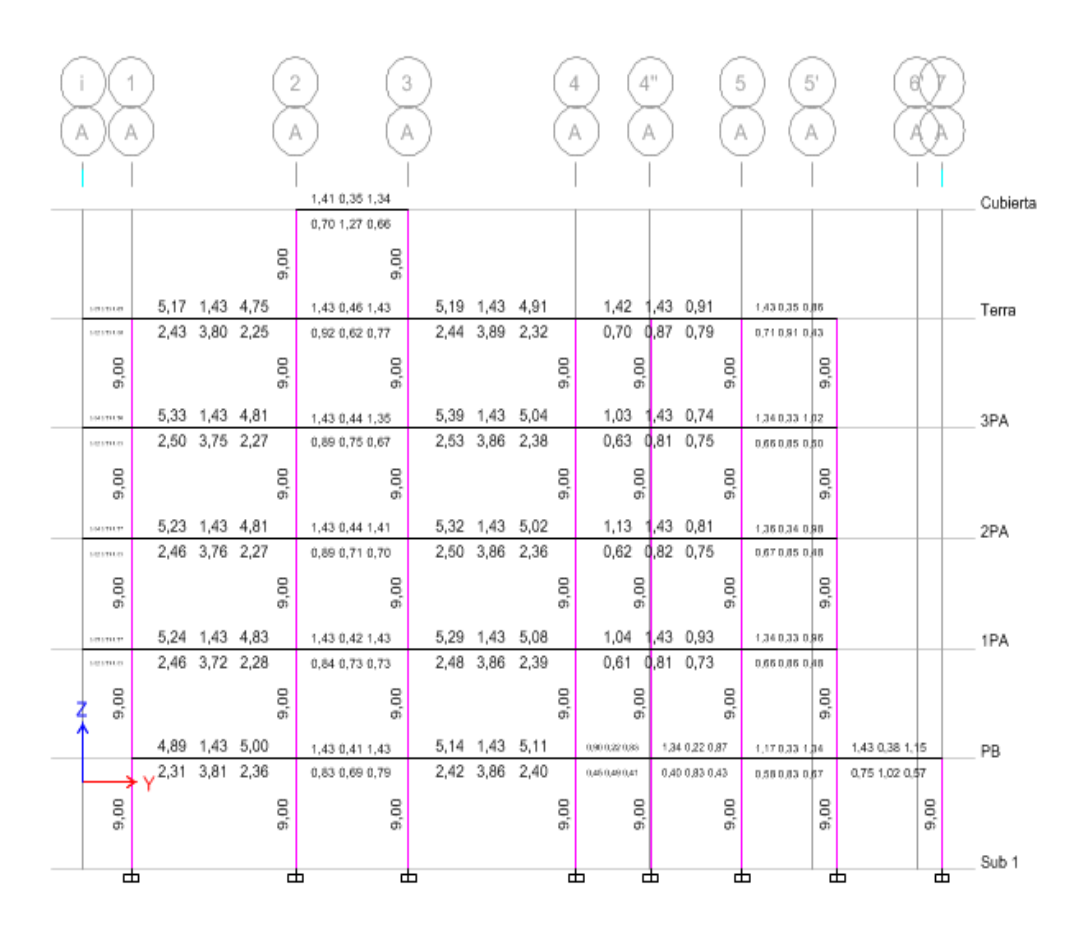

### Pórtico B

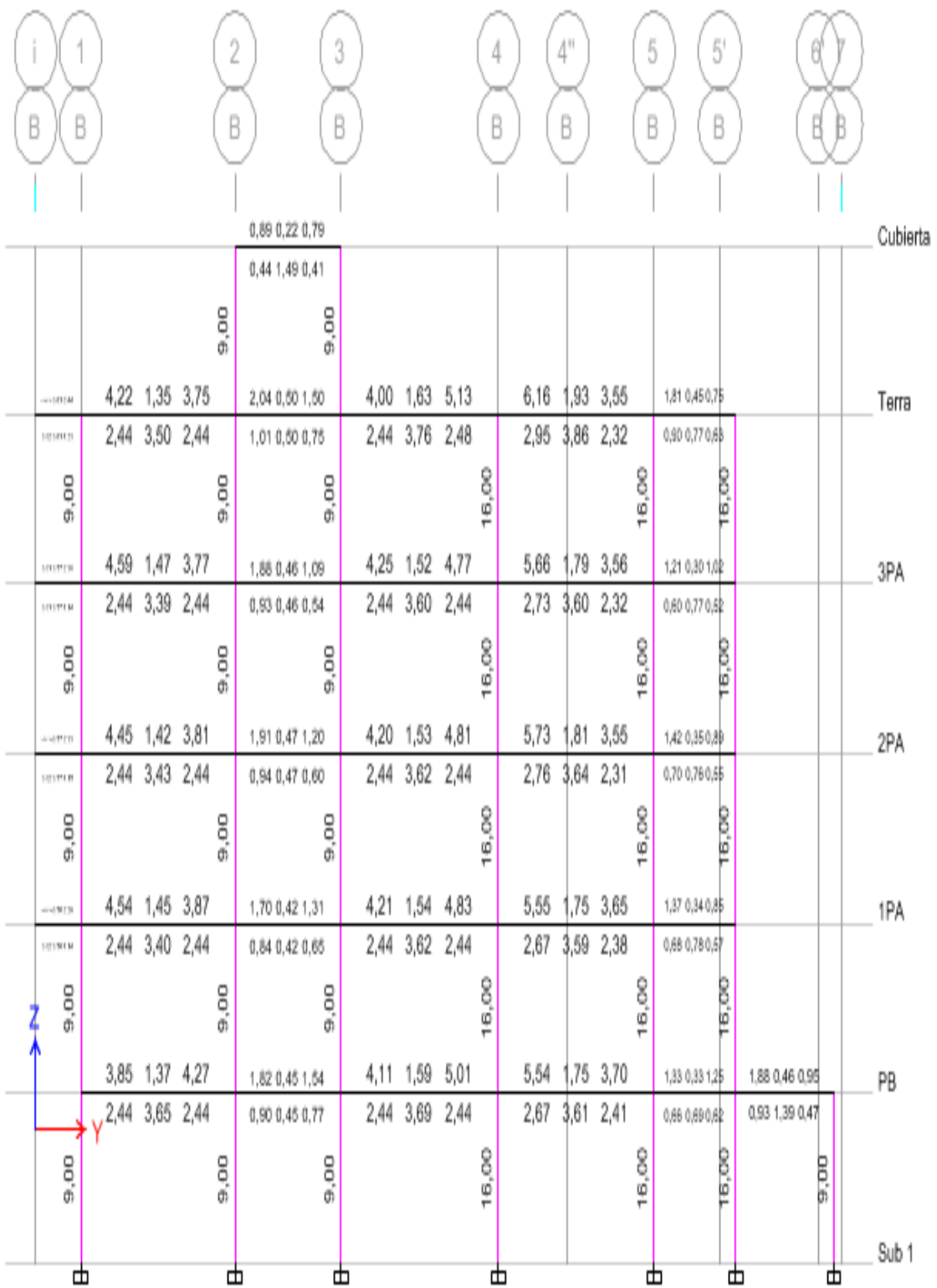

### Pórtico C

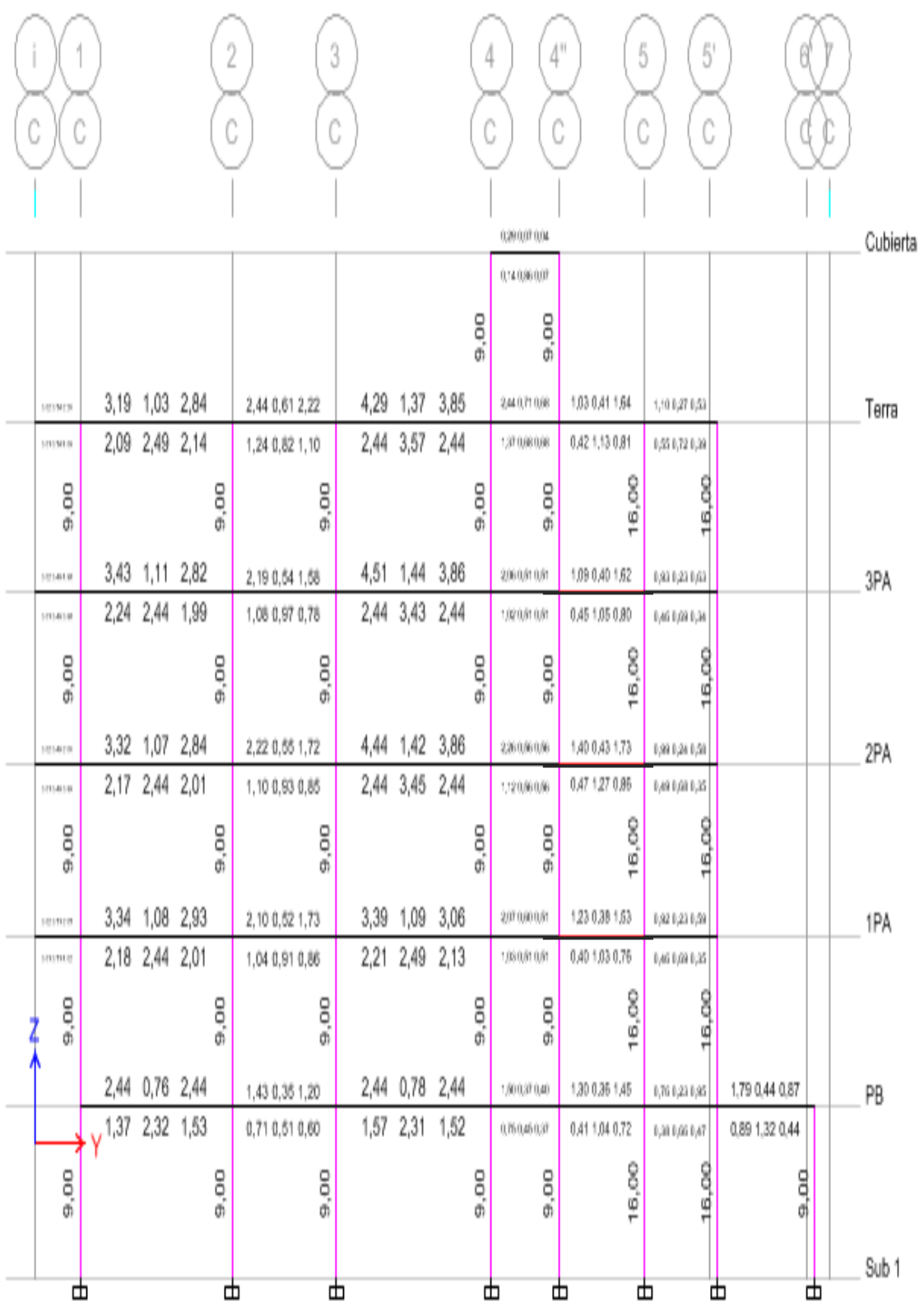

### **Ejemplo de armado de Viga Eje A**

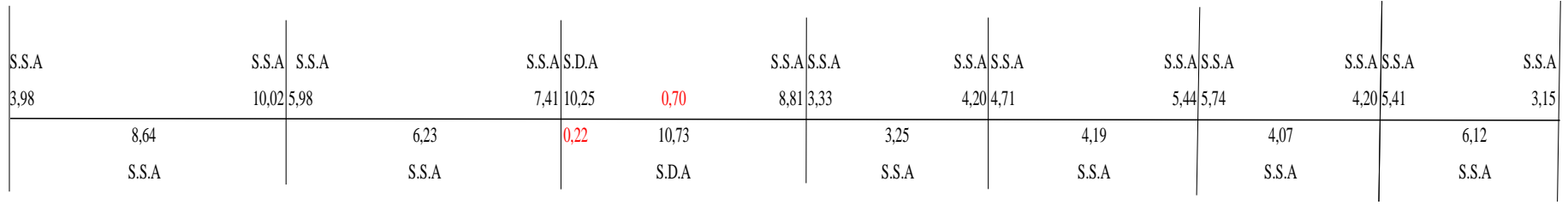

### Armado de viga

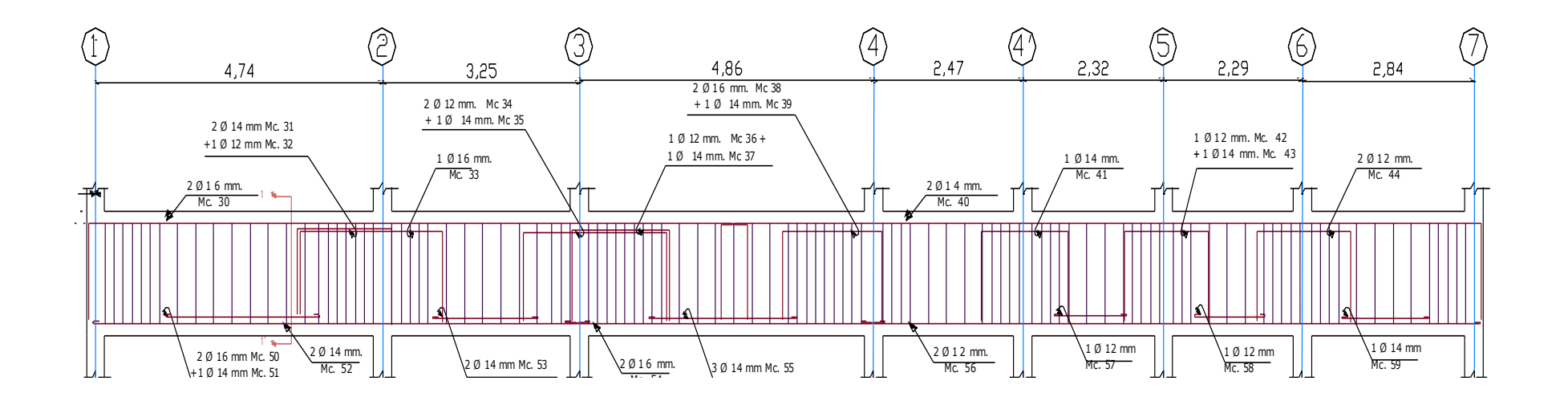

# **6.6.1.3.16 ANÁLISIS DE PRECIOS UNITARIOS**

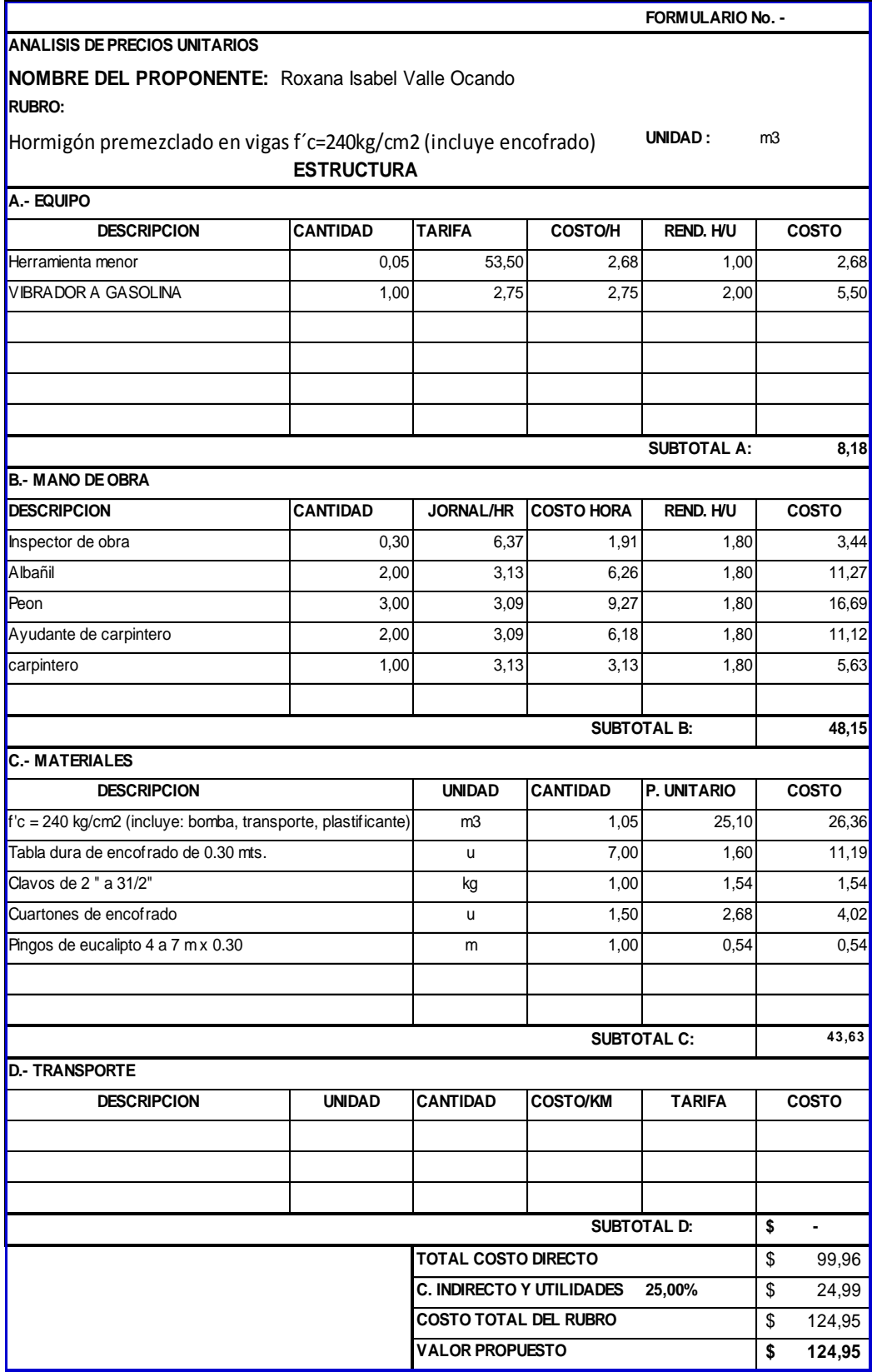

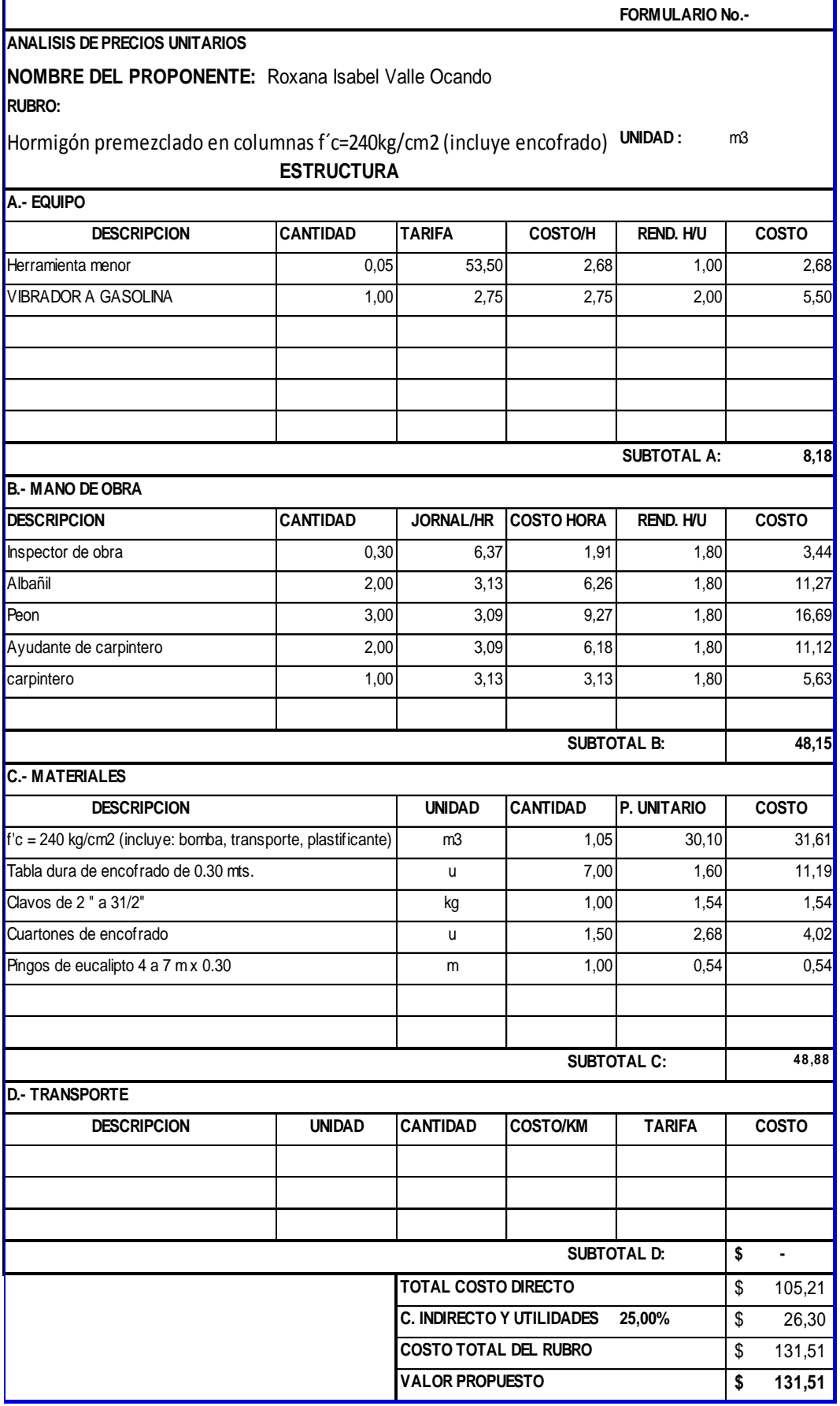

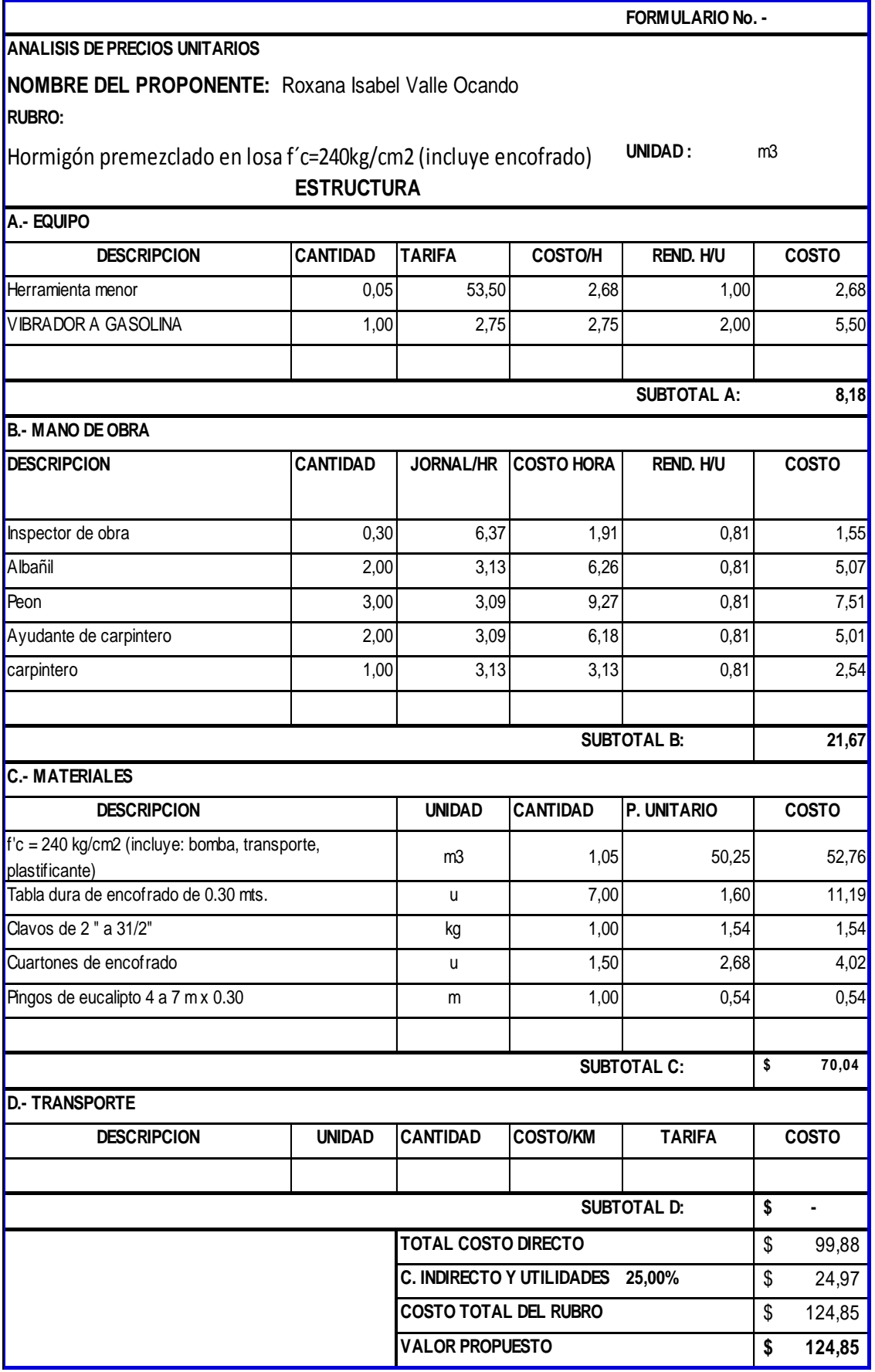

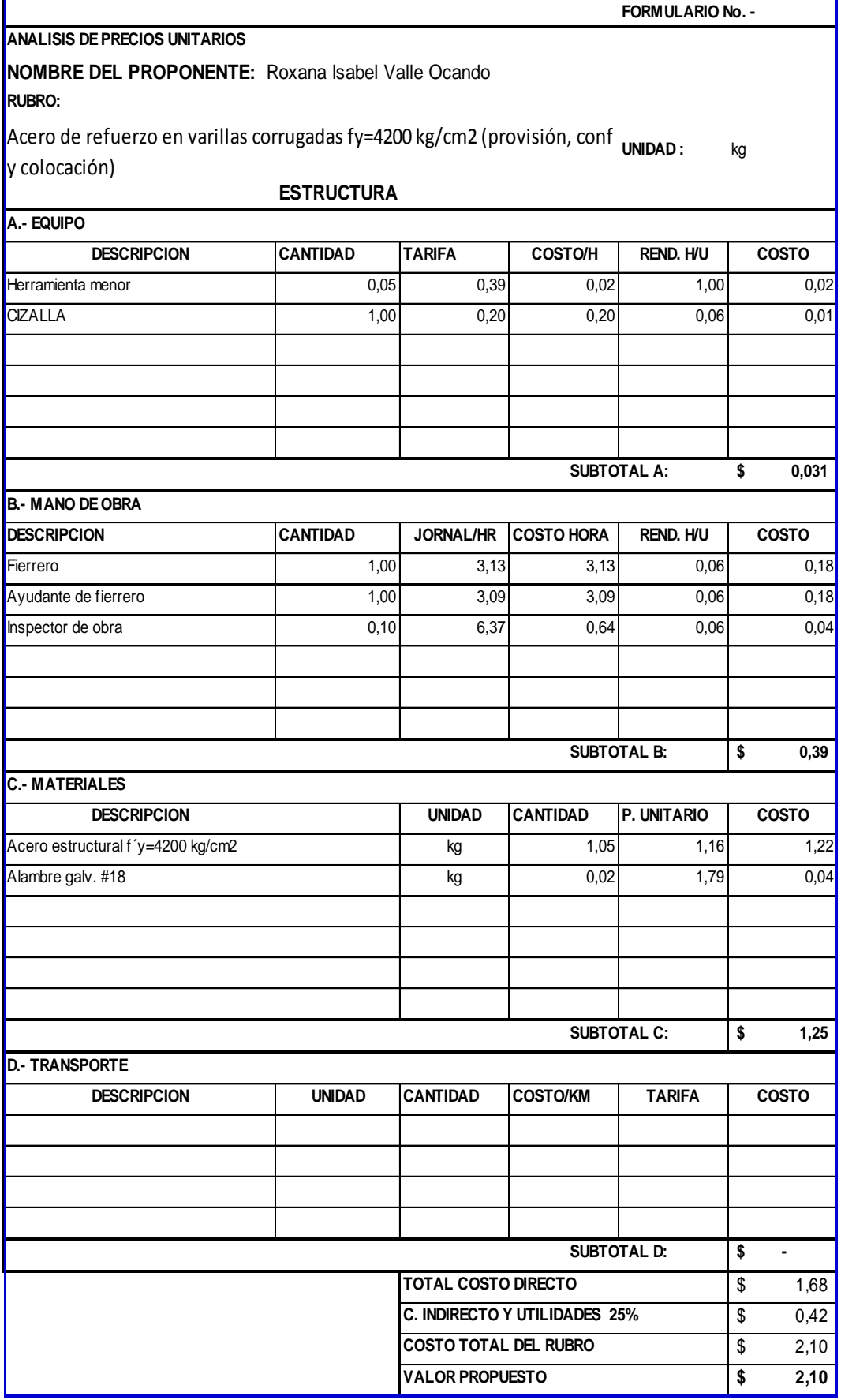

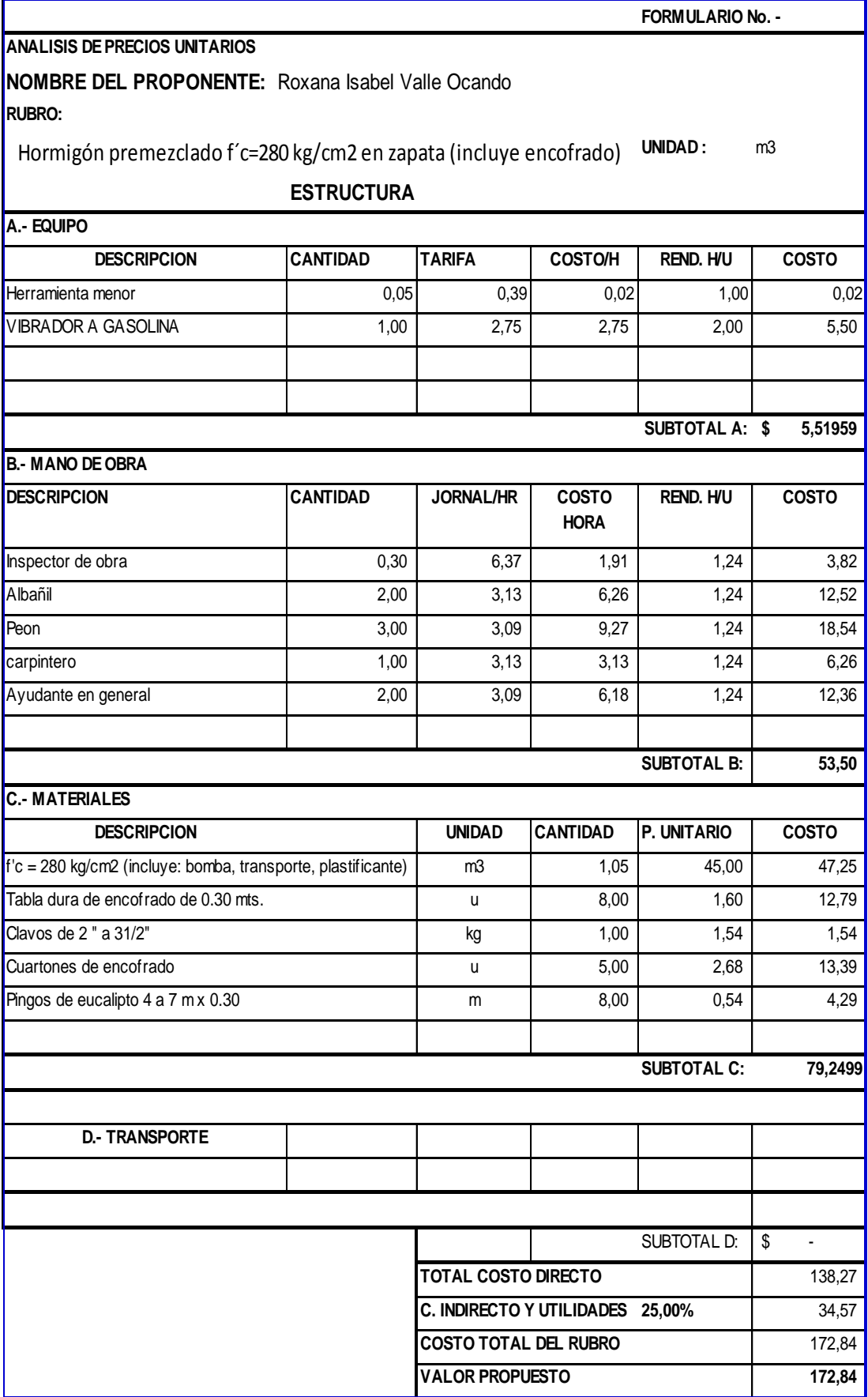

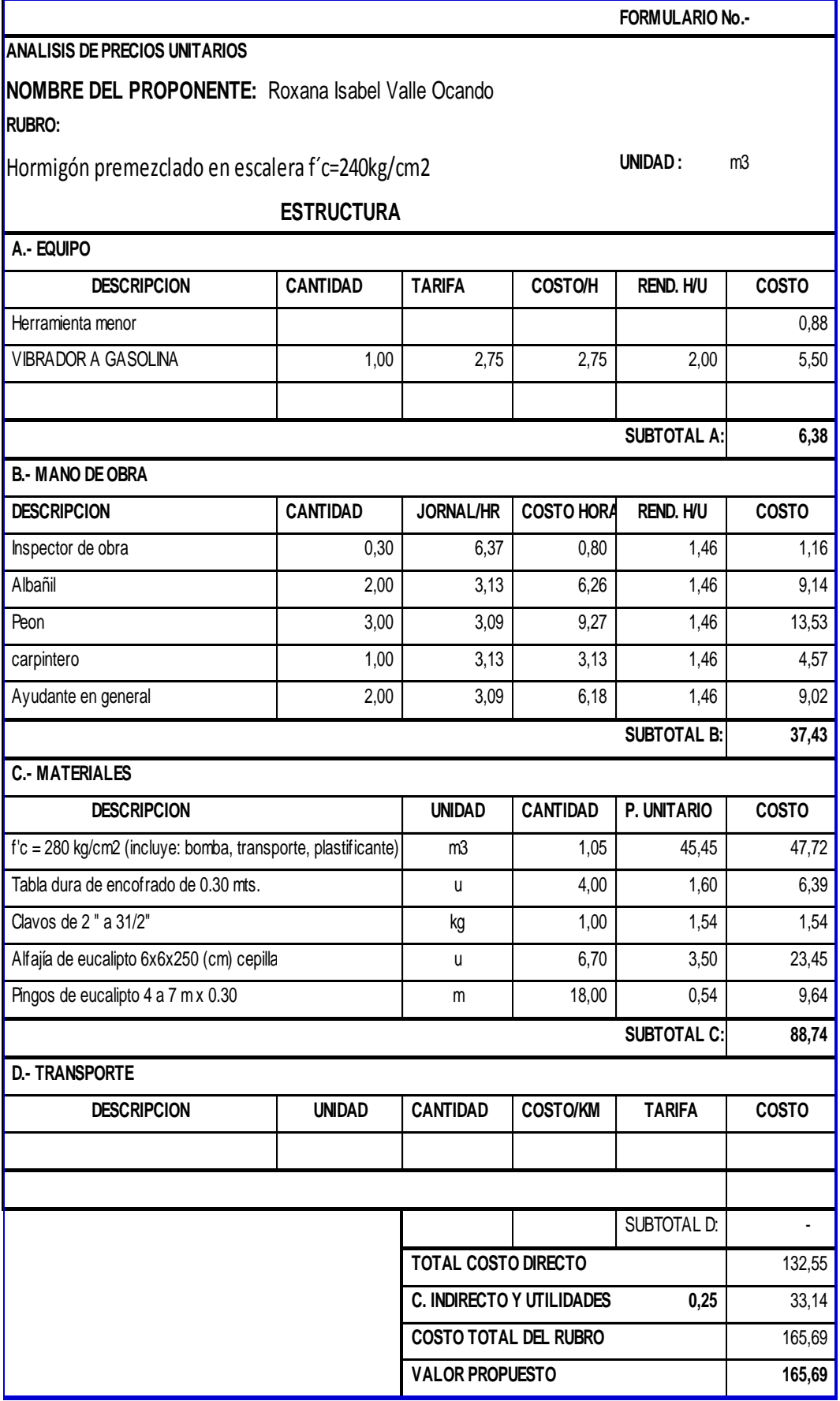

### FORMULARIO DE OFERTA

Nombre del proponente: Egresada Roxana Isabel Valle Ocando Ubicación: Ambato

### **ANÁLISIS DE PRECIOS MEDIANTE CÓDIGO NEC 2011**

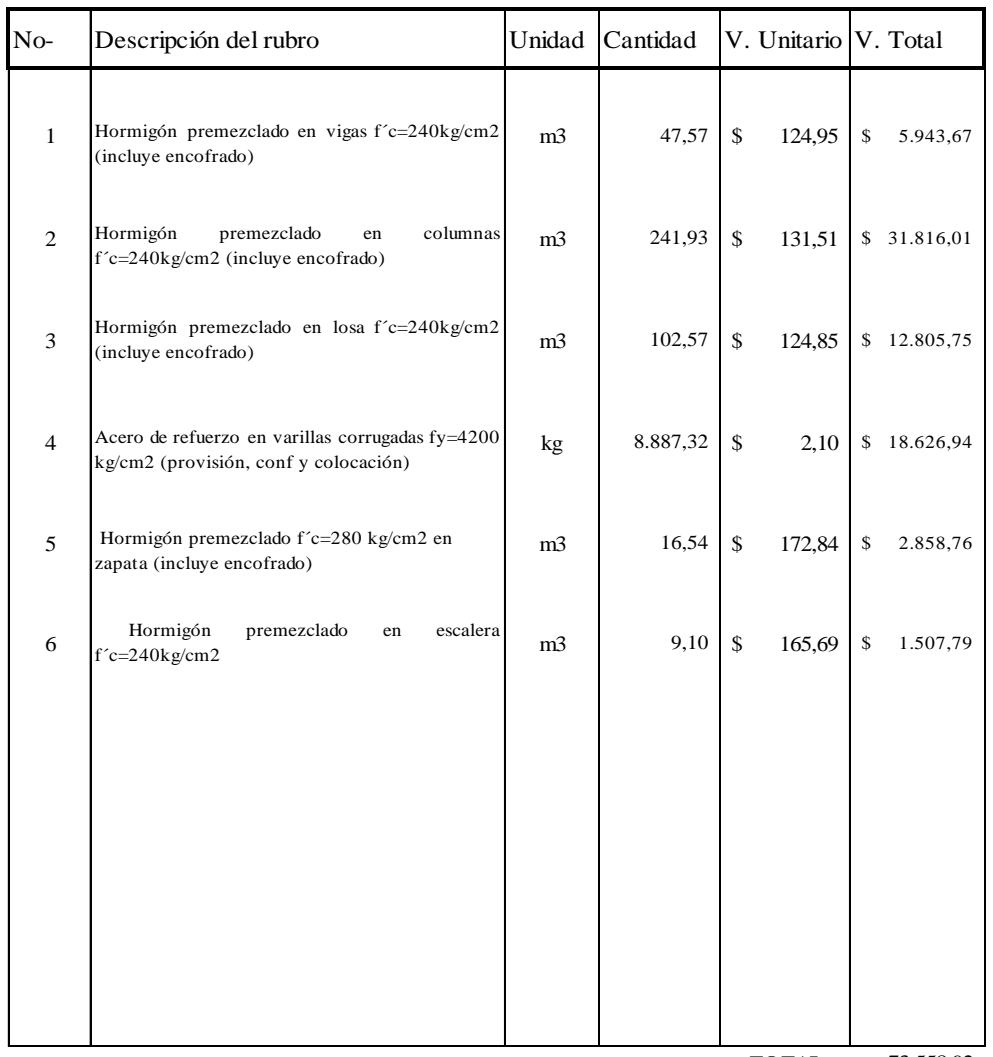

**TOTAL** 73.558,92

Ambato, Mayo del 2015

Egresada Roxana Valle

### FORMULARIO DE OFERTA

Nombre del proponente: Egresada Roxana Isabel Valle Ocando Ubicación: Ambato

### **ANÁLISIS DE PRECIOS MEDIANTE CÓDIGO CEC 2002**

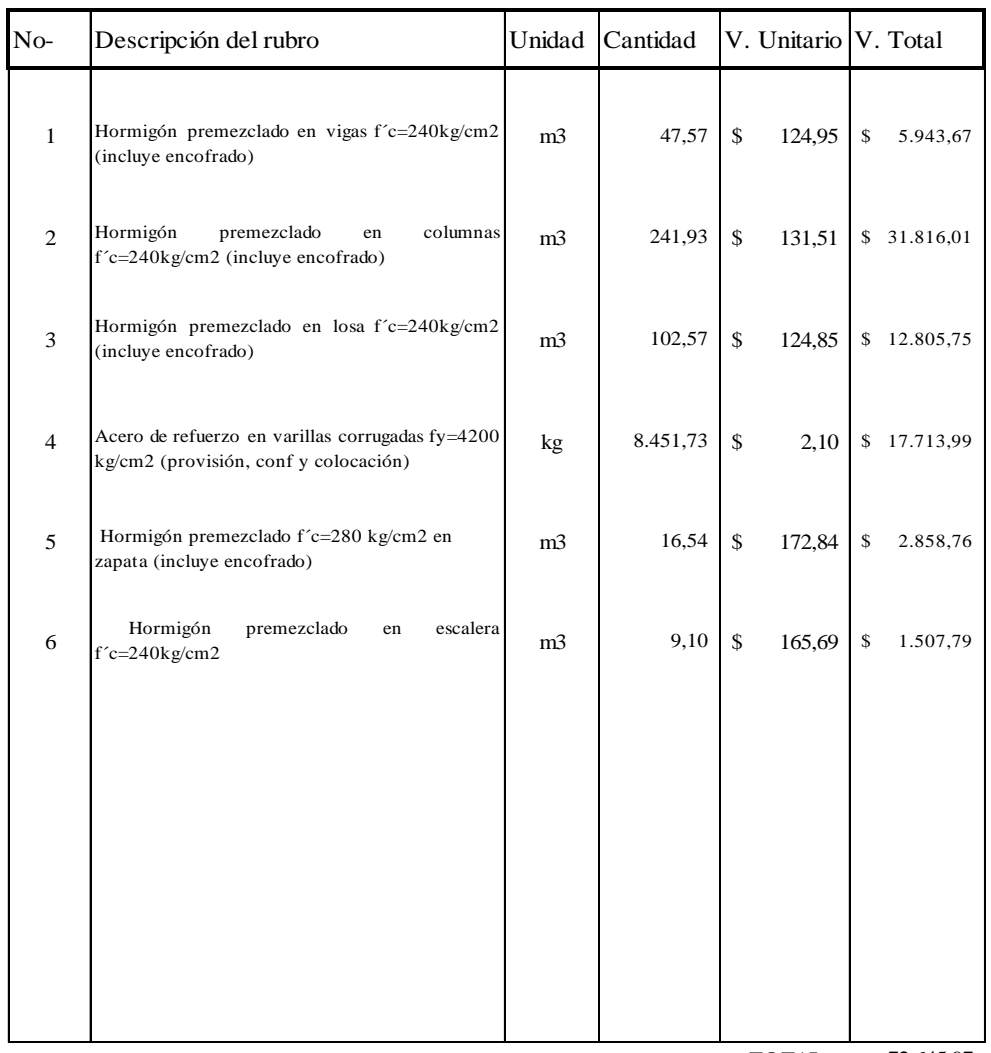

**TOTAL** 72.645,97

Ambato, Mayo del 2015

Egresada Roxana Valle

### COMPARACIÓN:

= 1,01 Lo que significa quecon el Código NEC 2011 se incrementa el costo respecto al código CEC 2002 un 10%.

NEC 2011: 54.401,39 dólares

CEC 2002: 53.662,72 dólares

### **6.6.1.3.17 CONCLUSIONES**

- De la determinación de las cargas horizontales mediante los códigos CEC 2002 y NEC 2011 puede en primera instancia al comparar los valores deducirse que al obtenerse valores menores de Fuerzas Horizontales en el CEC 2002 respecto a las obtenidas mediante el NEC 2011 que con el CEC se van a obtener menores valores tanto de Cortes como de Momentos lo que incidirá que concomitantemente se tendrá un menor costo en la Edificación.
- Lo anteriormente manifestado se comprueba con los valores finales de diseño que se obtuvieron que en términos generales el CEC 2002 arroja valores menores en un promedio de alrededor del 27%.
- Como una comprobación muy elemental se van a diseñar los elementos del pórtico 5 del Primer piso con los valores obtenidos tanto para el CEC 2002 como para el NEC 2011.

### **6.6.1.3.18 RECOMENDACIONES**

- Para Cálculos estructurales considerando un rango más conservador se recomienda la utilización del Código NEC 2011.
- La diferencia de Momentos es significativa en tanto que el armado es menor se compensa casi en las mismas proporciones ambos códigos ecuatorianos.
- Los montos totales de los dos códigos no tiene mayor diferencia en cantidades, sin embargo el Código CEC 2002 proporciona menos cantidad de acero y por lo tanto el costo será menor.

# **ANEXOS**

### **ANEXO I**

### **Pesos unitarios de materiales de construcción**

Norma ecuatoriana de la Construcción NEC 2011 referente a cargas muertas:

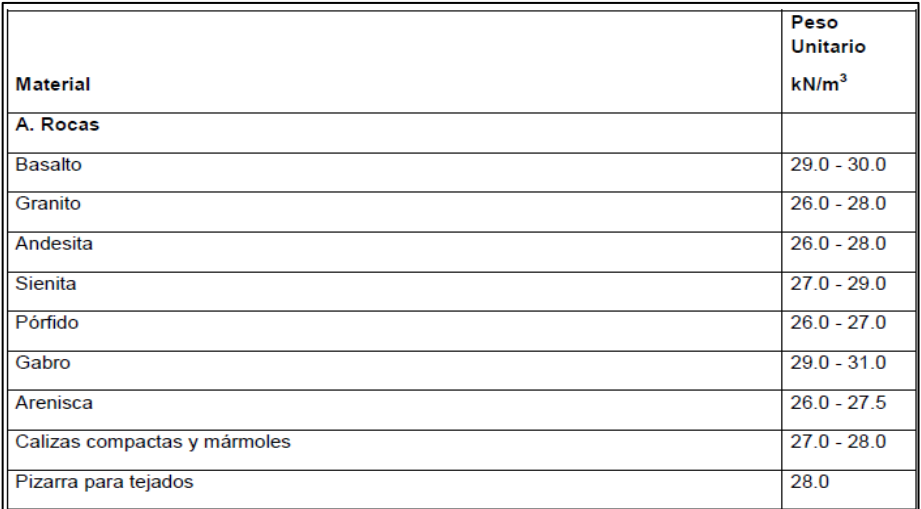

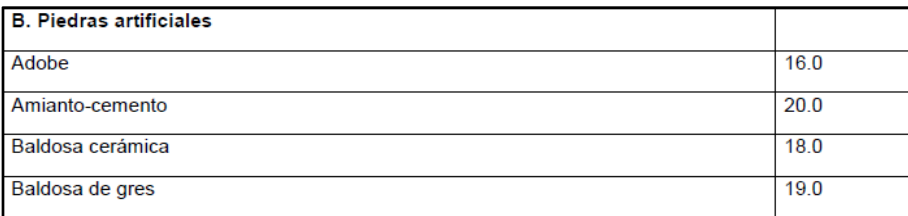

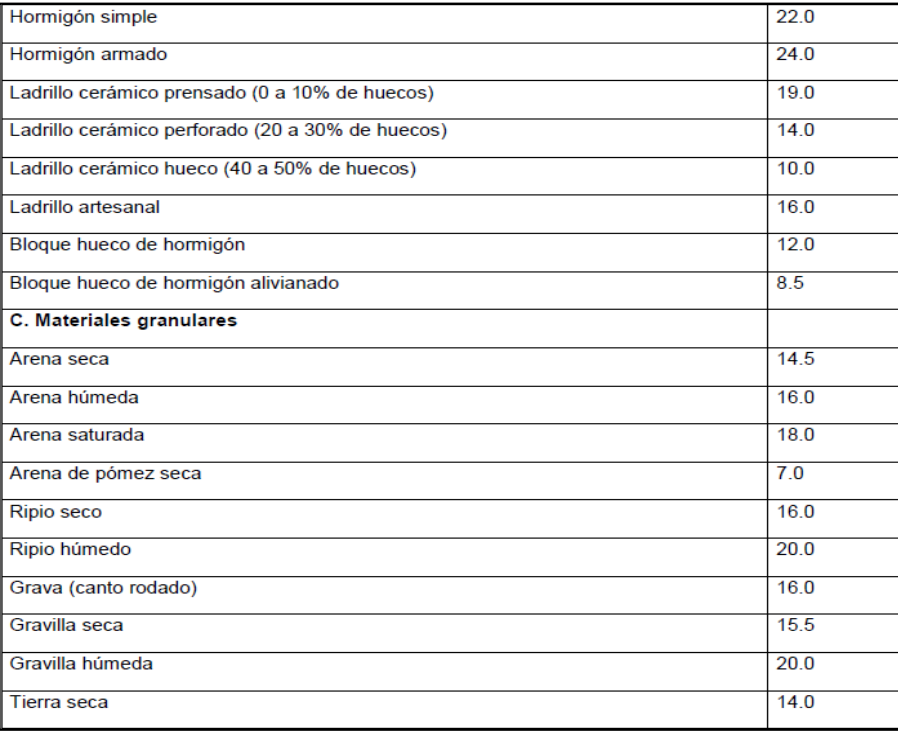

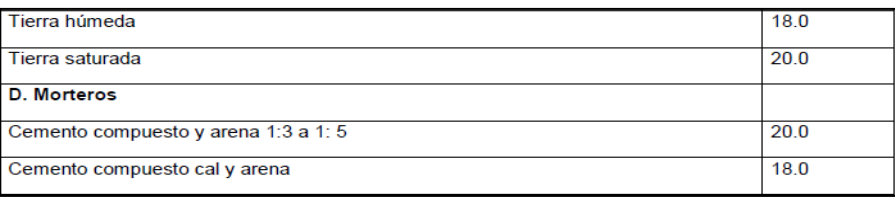

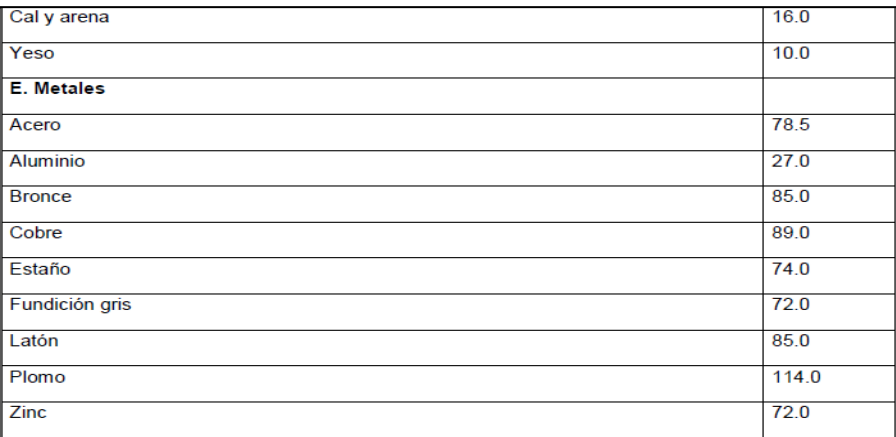

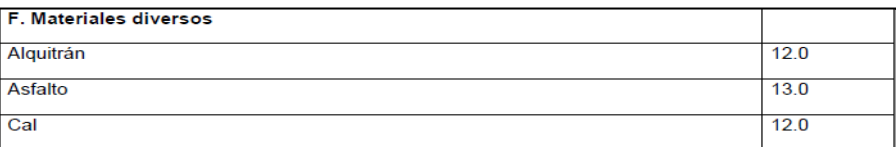

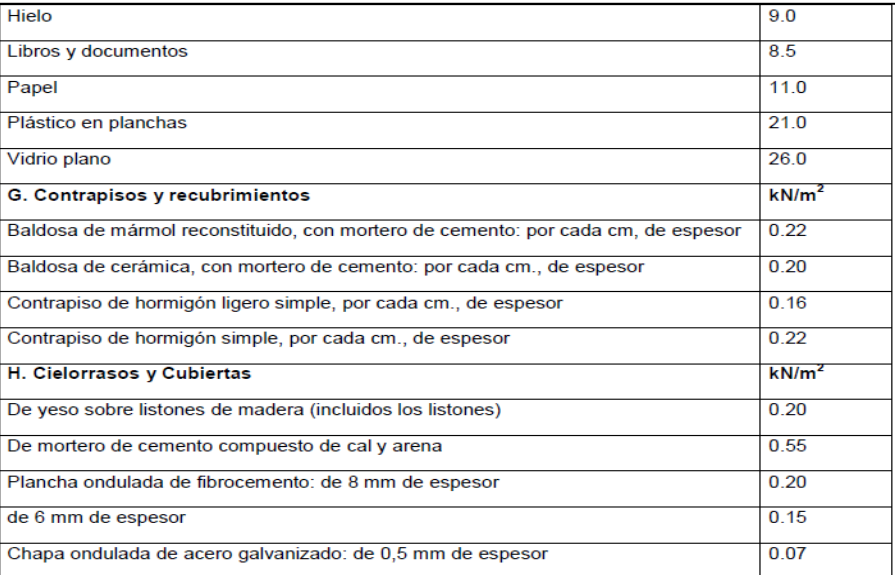

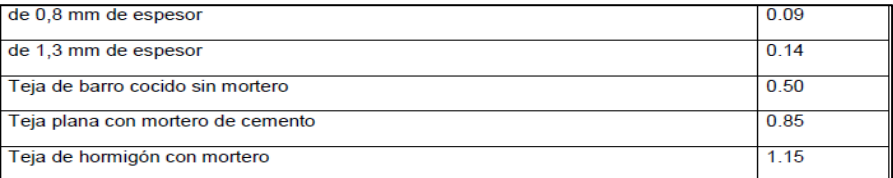

### **ANEXO II**

### **Cargas Uniformes y concentradas**

Norma ecuatoriana de la Construcción CEC 2002 referente a cargas vivas:

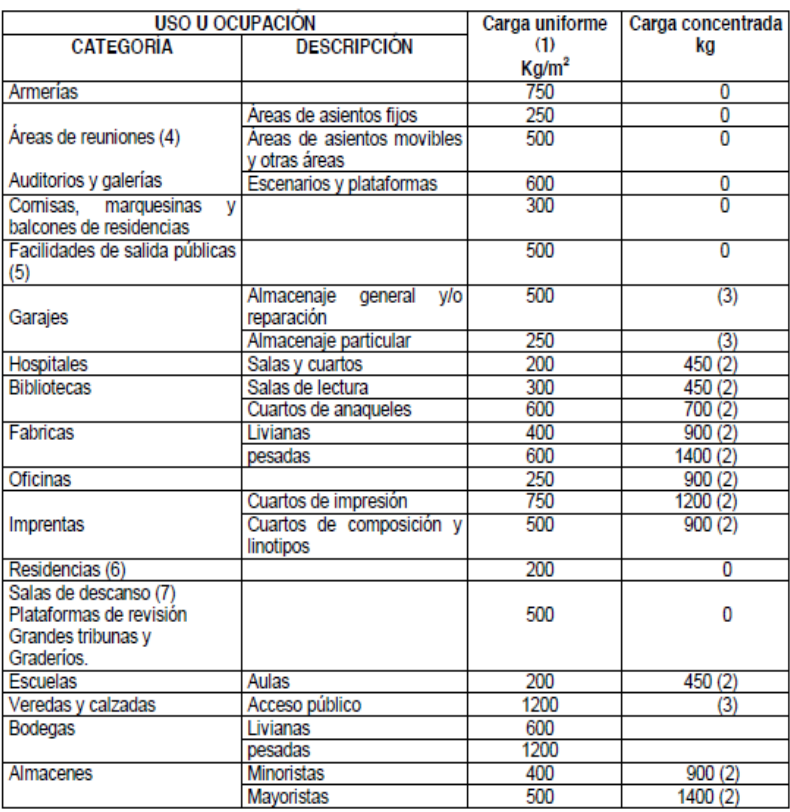

### **Reducción de las cargas vivas unitarias totales**

Norma ecuatoriana de la Construcción CEC 2002 referente a cargas vivas:

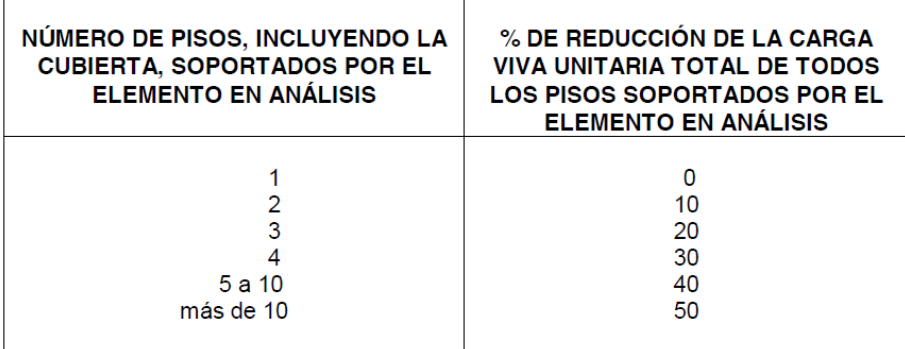

### **ANEXO III**

### **Coeficientes para momentos negativos**

| Relación                                                |                  | Caso 1 Caso 2 Caso 3 Caso 4 |                  |                |                       | Caso 5 Caso 6  | Caso 7          | Caso 8 Caso 9            |                |
|---------------------------------------------------------|------------------|-----------------------------|------------------|----------------|-----------------------|----------------|-----------------|--------------------------|----------------|
| $m = \frac{l_a}{l_a}$                                   |                  | $\Box$                      | $\Box$           | <u>[</u>       | L.                    | i.             | $\mathbb{R}$    | $\overline{\phantom{a}}$ | $\lfloor$      |
| $C_{\alpha, \text{neg}}$<br>1.00<br>$C_{b, neg}$        | 光序目<br>FS 0-10   | 0.045<br>0.045              | FEL.0<br>0.076   | 0.050<br>0.050 | 0.075<br>550.8        | 0.071<br>TSB.D | 21 S.U<br>0.071 | 0.033<br>0.061           | 0.061<br>0.033 |
| $C_{\alpha, \text{neg}}$<br>0.95<br>$C_{b, \text{neg}}$ | 550.0<br>150.0   | 0.050<br>0.041              | 82.0.13<br>0.072 | 0.055<br>0.045 | 0.079<br>$+0.111$     | 0.075<br>850 C | 050.9<br>0.067  | 0.038<br>0.056           | 0.065<br>0.029 |
| $C_{\alpha, \text{neg}}$<br>0.90<br>$C_{b, \text{neg}}$ | 239.0<br>PI 9.0  | 0.055<br>0.037              | ero a<br>0.070   | 0.060<br>0.040 | 0.080<br>550.0        | 0.079<br>100.0 | 150.8<br>0.062  | 0.043<br>0.052           | 0.068<br>0.025 |
| $C_{a, \text{neg}}$<br>0.85<br>$C_{b, \text{neg}}$      | 939.0<br>电自身     | 0.060<br>0.031              | SM3.8<br>0.065   | 0.066<br>0.034 | 0.082<br><b>CEO.0</b> | 0.083<br>0.022 | ACB.O<br>0.057  | 0.049<br>0.046           | 0.072<br>0.021 |
| $C_{a, \text{neg}}$<br>0.80<br>$C_{b,neg}$              | 18.B<br>210.0    | 0.065<br>0.027              | 210.0<br>0.061   | 0.071<br>0.029 | 0.083<br>610 D        | 0.086<br>030.0 | 0.016<br>0.051  | 0.055<br>0.041           | 0.075<br>0.017 |
| $C_{a, \text{neg}}$<br>0.75<br>$C_{b,neg}$              | 860.0<br>330.0   | 0.069<br>0.022              | 340.0<br>0.056   | 0.076<br>0.024 | 0.085<br>1,10.0       | 0.088<br>810.0 | B.O.B<br>0.044  | 0.061<br>0.036           | 0.078<br>0.014 |
| $C_{a, \text{reg}}$<br>0.70<br>$C_{b, \text{neg}}$      | $-60.0$<br>110.0 | 0.074<br>0.017              | 120.0<br>0.050   | 0.081<br>0.019 | 0.086<br>110.0        | 0.091<br>0.010 | 0.030<br>0.038  | 0.068<br>0.029           | 0.081<br>0.011 |
| $C_{a, \text{reg}}$<br>0.65<br>$C_{b,tot}$              | 0.04<br>909.0    | 0.077<br>0.014              | 480.0<br>0.043   | 0.085<br>0.015 | 0.087<br>PD0.0        | 0.093<br>bi0.0 | 500.0<br>0.031  | 0.074<br>0.024           | 0.083<br>0.008 |
| $C_{a, \text{neg}}$<br>0.60<br>$C_{b, \text{reg}}$      | 440.0<br>100.0   | 0.081<br>0.010              | 980.0<br>0.035   | 0.089<br>0.011 | 0.088<br>10,00 B      | 0.095<br>110.0 | 1.590<br>0.024  | 0.080<br>0.018           | 0.085<br>0.006 |
| $C_{a, \text{neg}}$<br>0.55<br>$C_{b, \text{neg}}$      | 020.0<br>600.0   | 0.084<br>0.007              | 880.0<br>0.028   | 0.092<br>0.008 | 0.089<br>800.0        | 0.096<br>990.B | 2.ED 0<br>0.019 | 0.085<br>0.014           | 0.086<br>0.005 |
| $C_{a, \text{neg}}$<br>0.50<br>$C_{b, \text{neg}}$      | 520.0<br>F08.0   | 0.086<br>0.006              | 130.0<br>0.022   | 0.094<br>0.006 | 0.090.<br>100.8       | 0.097<br>TOPLO | CO.O<br>0.014   | 0.089<br>0.010           | 0.088<br>0.003 |

 $M_{a, \text{neg}} = C_{a, \text{neg}} w l_a^2$ <br>  $M_{b, \text{neg}} = C_{b, \text{neg}} w l_b^2$  donde  $w = \text{carga}$  muerta más viva uniforme total

Un borde sombreado indica que existe continuidad o la losa esta empotrada en el apoyo. Un borde sin sombra indica que el apoyo no ofrece ninguna restricción al giro torsional de la losa.

### **Coeficientes para momentos positivos por carga muerta**

| Relación                                    | Caso 1         | Caso 2         | Caso 3         | Caso 4             | Caso 5         | Caso 6         | Caso 7         | Caso 8         | Caso 9         |
|---------------------------------------------|----------------|----------------|----------------|--------------------|----------------|----------------|----------------|----------------|----------------|
| $\frac{l_a}{l_b}$<br>$m =$                  |                | $\Box$         |                |                    |                |                |                | $\Box$         | └──            |
| $C_{d,df}$<br>1.00<br>$c_{s,dl}$            | 0.036<br>0.036 | 0.018<br>0.018 | 0.018<br>0.027 | 0.027<br>0.027     | 0.027<br>0.018 | 0.033<br>0.027 | 0.027<br>0.033 | 0.020<br>0.023 | 0.023<br>0.020 |
| $C_{a,dI}$<br>0.95<br>$c_{s,dl}$            | 0.040<br>0.033 | 0.020<br>0.016 | 0.021<br>0.025 | 0.030<br>0.024     | 0.028<br>0.015 | 0.036<br>0.024 | 0.031<br>0.031 | 0.022<br>0.021 | 0.024<br>0.017 |
| $C_{a,dl}$<br>0.90<br>$c_{s,dt}$            | 0.045<br>0.029 | 0.022<br>0.014 | 0.025<br>0.024 | 0.033<br>0.022     | 0.029<br>0.013 | 0.039<br>0.021 | 0.035<br>0.028 | 0.025<br>0.019 | 0.026<br>0.015 |
| $C_{a,dl}$<br>0.85<br>$c_{s,di}$            | 0.050<br>0.026 | 0.024<br>0.012 | 0.029<br>0.022 | 0.036<br>0.019     | 0.031<br>0:011 | 0.042<br>0.017 | 0.040<br>0.025 | 0.029<br>0.017 | 0.028<br>0.013 |
| $C_{a,d}$<br>0.80<br>$c_{b,dt}$             | 0.056<br>0.023 | 0.026<br>0.011 | 0.034<br>0.020 | 0.039<br>0.016     | 0.032<br>0.009 | 0.045<br>0.015 | 0.045<br>0.022 | 0.032<br>0.015 | 0.029<br>0.010 |
| $C_{a,dl}$<br>0.75<br>$C_{b,dl}$            | 0.061<br>0.019 | 0.028<br>0.009 | 0.040<br>0.018 | 0.043<br>0.013     | 0.033<br>0.007 | 0.048<br>0.012 | 0.051<br>0.020 | 0.036<br>0.013 | 0.031<br>0.007 |
| $C_{a,d}$<br>0.70<br>$c_{h,dt}$             | 0.068<br>0.016 | 0.030<br>0.007 | 0.046<br>0.016 | 0.046<br>,0.011    | 0.035<br>0.005 | 0.051<br>0.009 | 0.058<br>0.017 | 0.040<br>0.011 | 0.033<br>0.006 |
| $C_{a,d}$<br>0.65<br>$C_{\vartheta, d\ell}$ | 0.074<br>0.013 | 0.032<br>0.006 | 0.054<br>0.014 | $0.050 -$<br>0.009 | 0.036<br>0.004 | 0.054<br>0.007 | 0.065<br>0.014 | 0.044<br>0.009 | 0.034<br>0.005 |
| $C_{a,dl}$<br>0.60<br>$c_{b,dt}$            | 0.081<br>0.010 | 0.034<br>0.004 | 0.062<br>0.011 | 0.053<br>0.007     | 0.037<br>0.003 | 0.056<br>0.006 | 0.073<br>0.012 | 0.048<br>0.007 | 0.036<br>0.004 |
| $C_{a, d}$<br>0.55<br>$c_{b,dl}$            | 0.088<br>0.008 | 0.035<br>0.003 | 0.071<br>0.009 | 0.056<br>0.005     | 0.038<br>0.002 | 0.058<br>0.004 | 0.081<br>0.009 | 0.052<br>0.005 | 0.037<br>0.003 |
| $c_{a,dl}$<br>0.50<br>$C_{p,dl}$            | 0.095<br>0.006 | 0.037<br>0.002 | 0.080<br>0.007 | 0.059<br>0.004     | 0.039<br>0.001 | 0.061<br>0.003 | 0.089<br>0.007 | 0.056<br>0.004 | 0.038<br>0.002 |

 $\begin{aligned} M_{a,\text{pos},di} &= C_{a,di} w l_a^2 \\ M_{b,\text{pos},di} &= C_{b,di} w l_b^2 \end{aligned}$ donde  $w =$  carga muerta uniforme total

Un borde sombreado indica que existe continuidad o la losa esta empotrada en el apoyo. Un borde sin sombra indica que el apoyo no ofrece ninguna restricción al giro torsional de la losa.

### **Coeficientes para momento positivo por carga viva**

| $M_{a,pos,H} = C_{a,H} w l_a^2$<br>donde $w = \text{carga}$ viva uniforme total<br>$M_{b, 90kH} = C_{b,H} w l_k^2$ |                |                |                |                |                |                |                |                |                |
|----------------------------------------------------------------------------------------------------|----------------|----------------|----------------|----------------|----------------|----------------|----------------|----------------|----------------|
| Relación                                                                                                    | Caso 1         | Caso 2         | Caso 3         | Caso 4         | Caso 5         | Caso 6         | Caso 7         | Caso 8         | Caso 9         |
| $m = \frac{l_a}{l_b}$                                                                                              |                | $\Box$         |                | $\lfloor$      |                |                |                | $\Box$         |                |
| $C_{a,H}$<br>1.00<br>$c_{b,n}$                                                                                     | 0.036<br>0.036 | 0.027<br>0.027 | 0.027<br>0.032 | 0.032<br>0.032 | 0.032<br>0.027 | 0.035<br>0.032 | 0.032<br>0.035 | 0.028<br>0.030 | 0.030<br>0.028 |
| $C_{a,ii}$<br>0.95<br>$c_{\mathfrak{s},n}$                                                                         | 0.040<br>0.033 | 0.030<br>0.025 | 0.031<br>0.029 | 0.035<br>0.029 | 0.034<br>0.024 | 0.038<br>0.029 | 0.036<br>0.032 | 0.031<br>0.027 | 0.032<br>0.025 |
| $C_{a,11}$<br>$0.90 -$<br>$c_{\mathit{bll}}$                                                                       | 0.045<br>0.029 | 0.034<br>0.022 | 0.035<br>0.027 | 0.039<br>0.026 | 0.037<br>0.021 | 0.042<br>0.025 | 0.040<br>0.029 | 0.035<br>0.024 | 0.036<br>0.022 |
| $C_{\mu,ij}$<br>0.85<br>$c_{b,tt}$                                                                                 | 0.050<br>0.026 | 0.037<br>0.019 | 0.040<br>0.024 | 0.043<br>0.023 | 0.041<br>0.019 | 0.046<br>0.022 | 0.045<br>0.026 | 0.040<br>0.022 | 0.039<br>0.020 |
| $c_{a,tt}$<br>0.80<br>$c_{s,n}$                                                                                    | 0.056<br>0.023 | 0.041<br>0.017 | 0.045<br>0.022 | 0.048<br>0.020 | 0.044<br>0:016 | 0.051<br>0.019 | 0.051<br>0.023 | 0.044<br>0.019 | 0.042<br>0.017 |
| $_{0.75}$ $C_{a,11}$<br>$c_{\scriptscriptstyle kii}$                                                               | 0.061<br>0.019 | 0.045<br>0.014 | 0.051<br>0.019 | 0.052<br>0.016 | 0.047<br>0.013 | 0.055<br>0.016 | 0.056<br>0.020 | 0.049<br>0.016 | 0.046<br>0:013 |
| $c_{a,ii}$<br>0.70<br>$c_{b,ii}$                                                                                   | 0.068<br>0.016 | 0.049<br>0.012 | 0.057<br>0.016 | 0.057<br>0.014 | 0.051<br>0.011 | 0.060<br>0.013 | 0.063<br>0.017 | 0.054<br>0.014 | 0.050<br>0.011 |
| $c_{air}$<br>0.65<br>$c_{b,0}$                                                                                     | 0.074<br>0.013 | 0.053<br>0.010 | 0.064<br>0.014 | 0.062<br>0.011 | 0.055<br>0.009 | 0.064<br>0.010 | 0.070<br>0.014 | 0.059<br>0.011 | 0.054<br>0.009 |
| $c_{a,ii}$<br>0.60<br>$c_{\mathit{b},\mathit{l},\mathit{l}}$                                                       | 0.081<br>0.010 | 0.058<br>0.007 | 0.071<br>0.011 | 0.067<br>0.009 | 0.059<br>0.007 | 0.068<br>0.008 | 0.077<br>0.011 | 0.065<br>0.009 | 0.059<br>0.007 |
| $0.55 C_{a,11}$<br>$c_{\iota u}$                                                                                   | 0.088<br>0.008 | 0.062<br>0.006 | 0.080<br>0.009 | 0.072<br>0.007 | 0.063<br>0.005 | 0.073<br>0.006 | 0.085<br>0.009 | 0.070<br>0.007 | 0.063<br>0.006 |
| $c_{e,ii}$<br>0.50<br>$C_{b, H}$                                                                                   | 0.095<br>0.006 | 0.066<br>0.004 | 0.088<br>0.007 | 0.077<br>0.005 | 0.067<br>0.004 | 0.078<br>0.005 | 0.092<br>0.007 | 0.076<br>0.005 | 0.067<br>0.004 |

Tabla 10.3 Coeficientes para momento positivo por carga viva J.

Un borde sombreado indica que existe continuidad o la losa esta empotrada en el apoyo. Un borde sin sombra indica que el apoyo no ofrece ringuna restricción al giro torsional de la losa.

### **Sobrecarga de uso (Carga viva)**

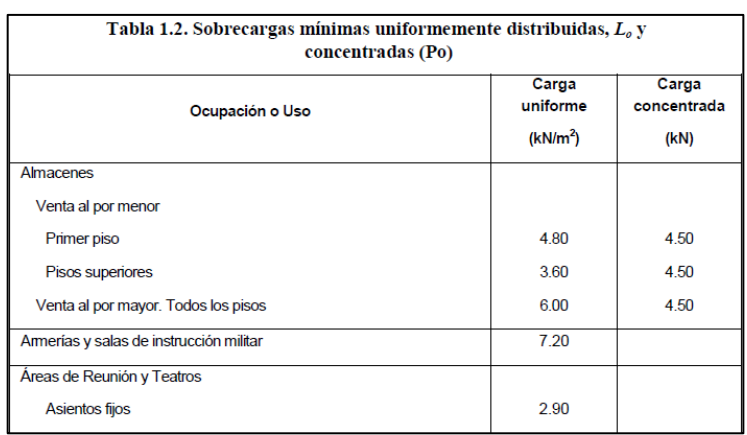

# Norma ecuatoriana de la Construcción NEC 2011 referente a carga viva:

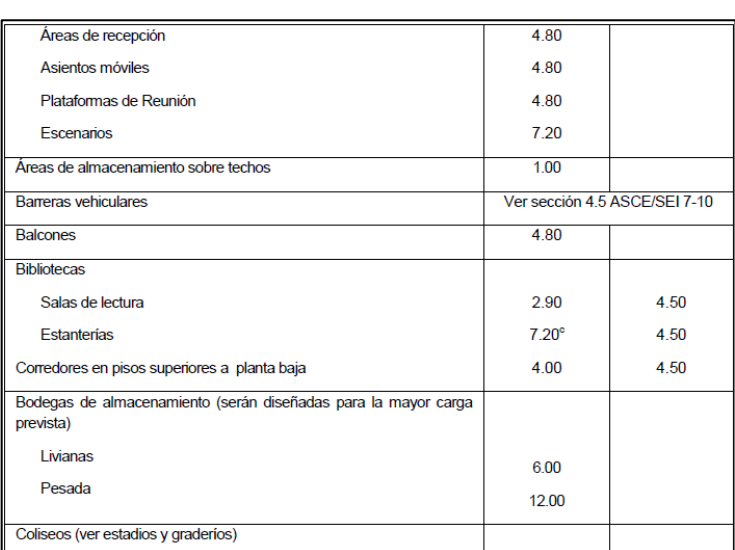

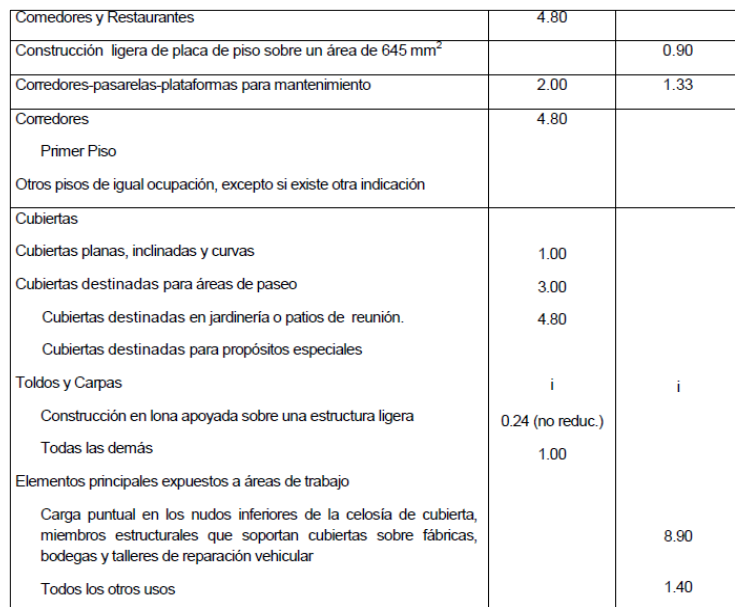

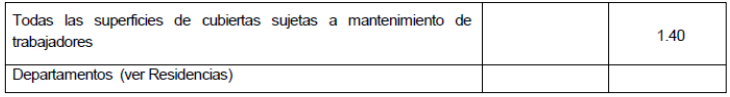

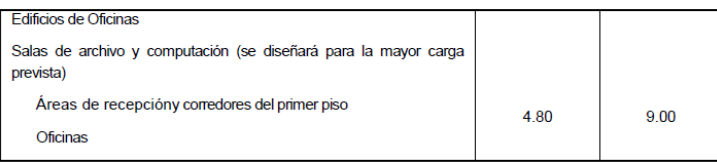

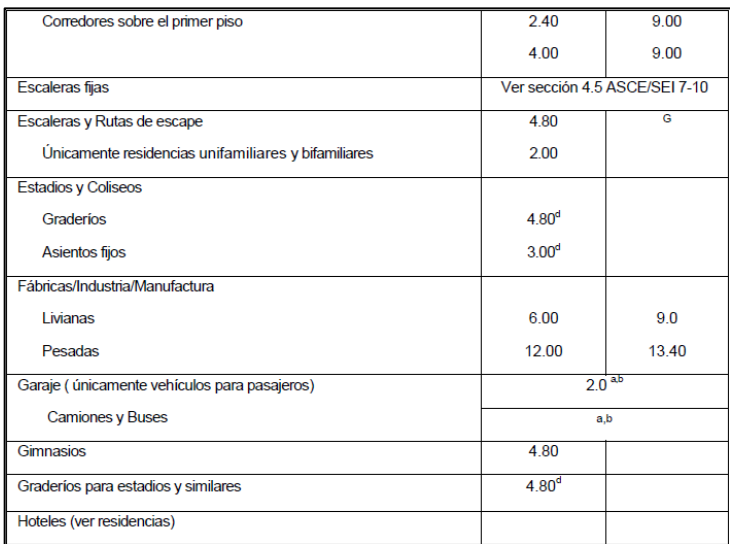

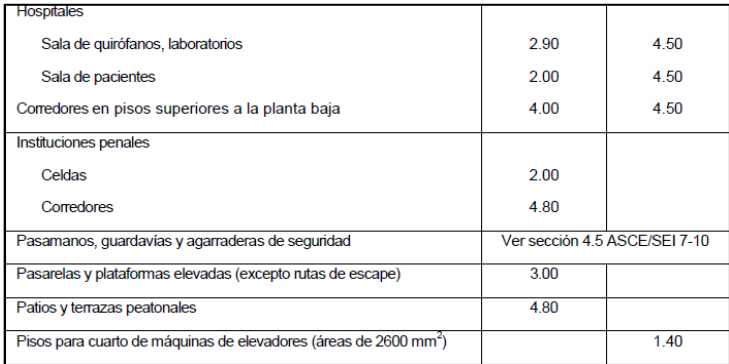

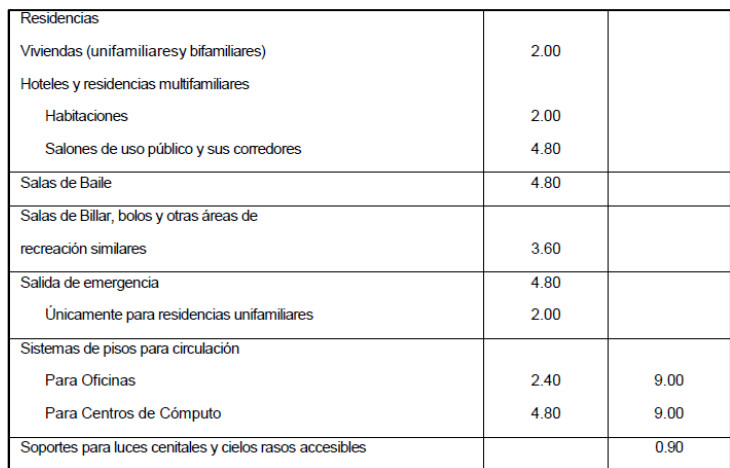

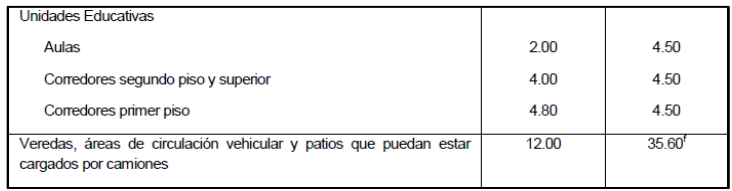

" a Los pisos de estacionamiento o partes de los edificios utilizados para almacenamiento de vehículos, serán diseñados para las cargas vivas uniformemente distribuidas de la Tabla 1.2 o para las siguientes cargas concentradas: 1) Para vehículos particulares (hasta 9 pasajeros) actuando en un superficie de 100 mm por 100 mm, 13,4 k; y 2) Para losas en contacto con el suelo que son utilizadas para el almacenamiento de vehículos particulares, 10 kN por rueda."

Código ecuatoriano de la Construcción CEC 2002 respecto a las cargas uniformes y concentradas:

Capítulo 3. Literal 3.3. "Cuando los elementos estructurales estén arreglados de modo que exista continuidad, deberán investigarse las condiciones de carga que produzcan los máximos esfuerzos de corte y momentos de flexión a lo largo del elemento."

**6.2** Excepto para sitios de reuniones públicas y para cargas vivas mayores de 500 kg/m2, la cargaviva de diseño sobre cualquier elemento que soporte más de 15 m2 puede reducirse a razón del 0,8

% por metro cuadrado del área de piso o cubierta soportada por el elemento. La reducción no debe exceder del 40 % para elementos horizontales o elementos verticales que reciben carga de un solonivel, del 60% para otros elementos verticales, ni de *R*, determinado por la siguiente fórmula:

### **ANEXO A**

# **SOBRE LA REDUCCIÓN DE CARGAS VIVAS**

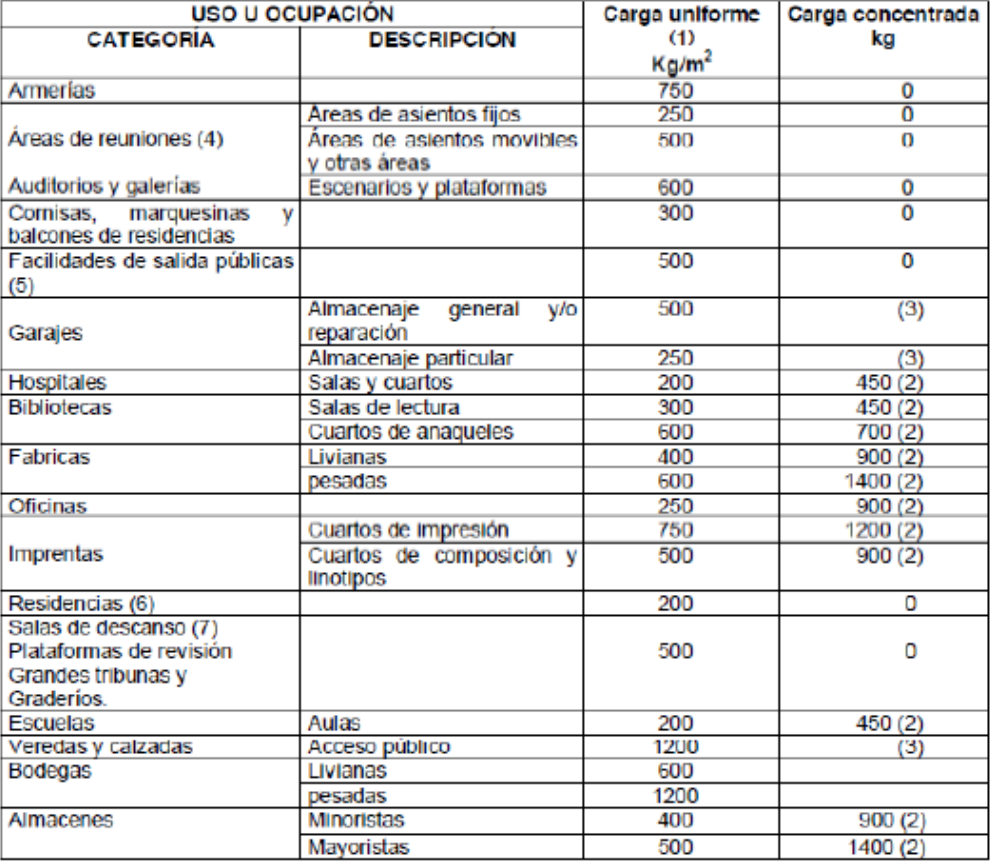

### **NEC reducción Kll**

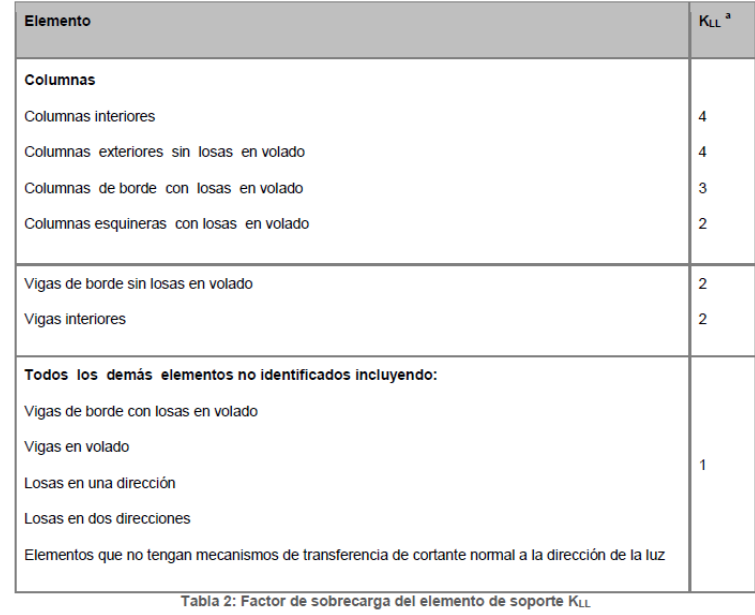

### **BIBLIOGRAFÍA**

- ANADISEC. Anadisec. 2014. http://www.anadisec.com/diseno.html.
- ANÁLISIS ESTRUCTURAL.http://www.fomento.gob.es/NR/rdonlyres/73A45289- DDF8-4912-BE86-4A72858894EC/103555/06.pdf.
- ARQUBA. http://www.arquba.com/curso-construccion-sismo-resistentecana-bambu/los-principios-sismo-resistencia/.
- BERTERO, Vitelmo V. «Performance based seismic engineering.» 1997. http://www.iitk.ac.in/nicee/wcee/article/2074.pdf.
- GÓNZALEZ, M. Análisis Estructural. Primera. Limusa, 2003.
- HÉRNANDEZ, E. http://www.inesa-adiestramiento.com/documents/01 introduccion%20al%20diseno%20estructural.pdf.
- LOZANO, A. 2011. http://www.monografias.com/trabajos3/presupuestos/presupuestos.shtml.
- MORALES, R. http://www.um.edu.ar/um/fau/estructura5anterior/CARGAS.htm.
- MORENO, P. Método de los Elementos Finitos Introducción a Ansys. España: Universidad de Sevilla, 1999.
- PARK y PAULAY, T. y R. Estructuras de Concreto Reforzado. México: Limusa, 1979.
- RECUENCO, J. «Método estático y dinámico.» 2011. http://www.slideshare.net/KOROLARIO/metodo-esttico-y-dinmico.
- REGLAMENTO. «Reglamento para diseño y construcción de Estructuras de Hormigón Armado.» 2012. http://www.mopc.gob.do/media/6264/R-033%20REGLAMENTO%20HORMIGON.pdf.
- SALGADO, J. Presupuesto. http://repositorio.espe.edu.ec/bitstream/21000/2301/8/T-ESPE-014520-6.pdf.
- VISION, SEAOC Commite 2000. 1995. http://www.tdx.cat/bitstream/ handle/10803/6230/04CAPITULO3.pdf?sequence=4.
- WINTER y NILSON, G. y A.H. Design of Concrete Structures. New York: McGraw Hill Book Company, 1986.

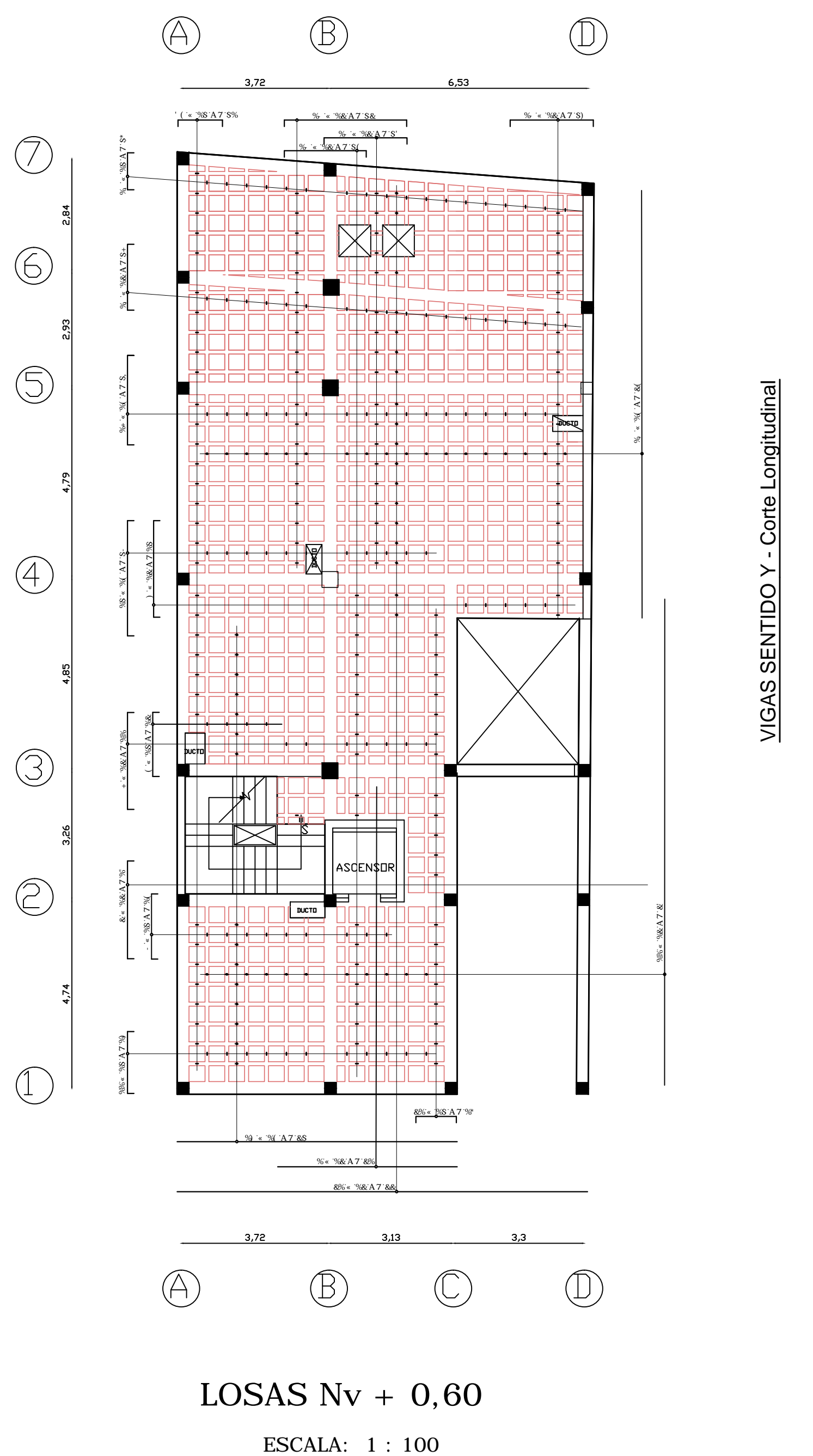

Nota: Hierros Negativos (Superiores) se consideran a una distancia 0,3\* L| Y Hierros Positivos (Inferiores) | complementarios arrancan desde L/4  $\vert$ 

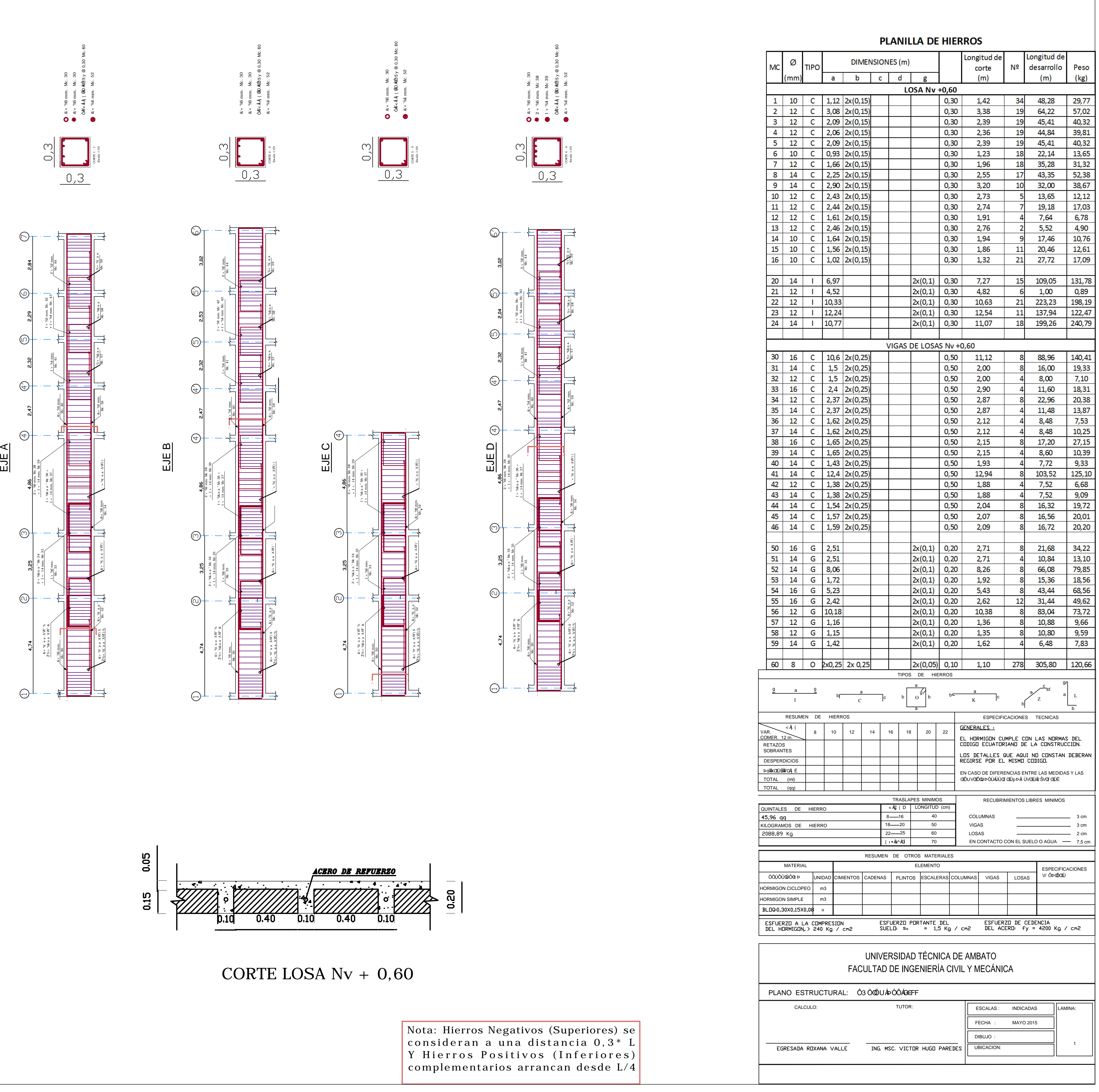

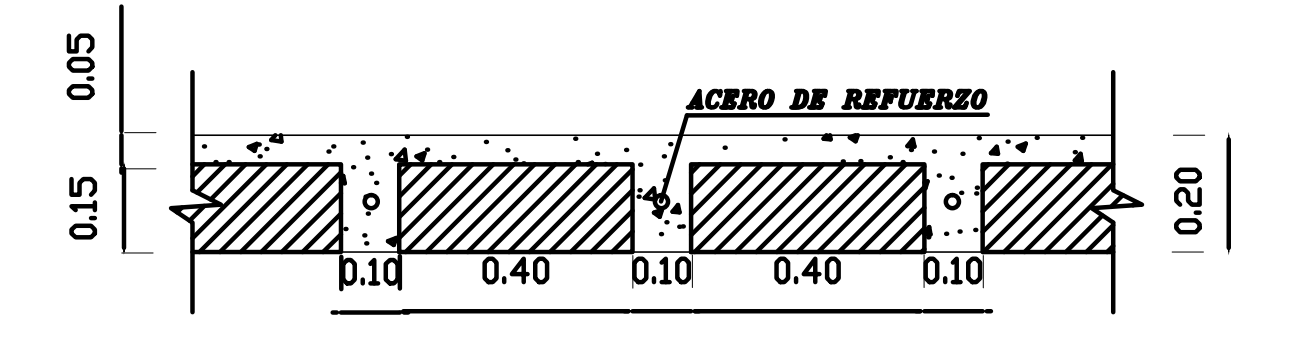

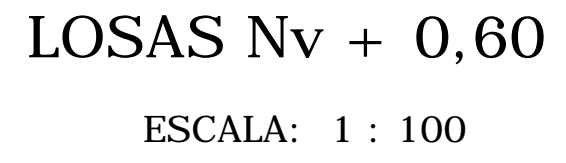

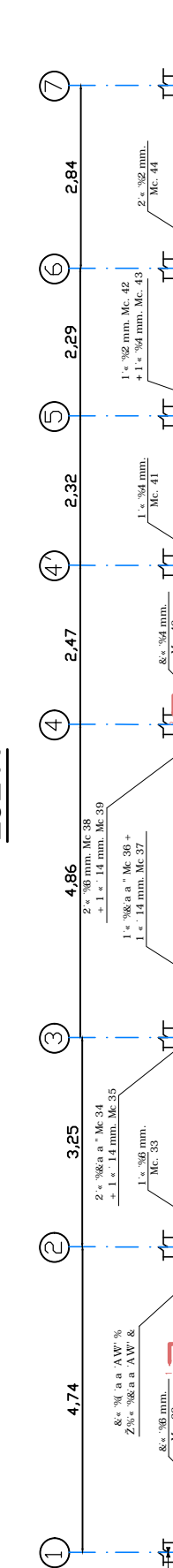

CORTE LOSA Nv + 0,60

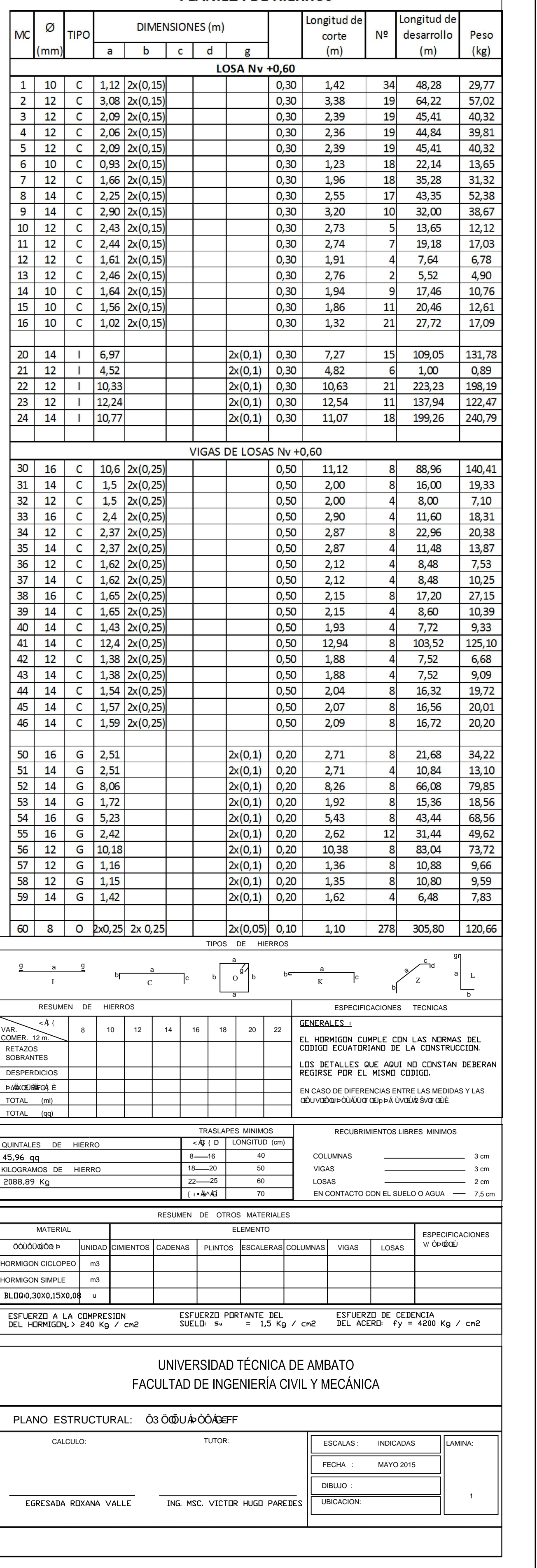

# **PLANILLA DE HIERROS**

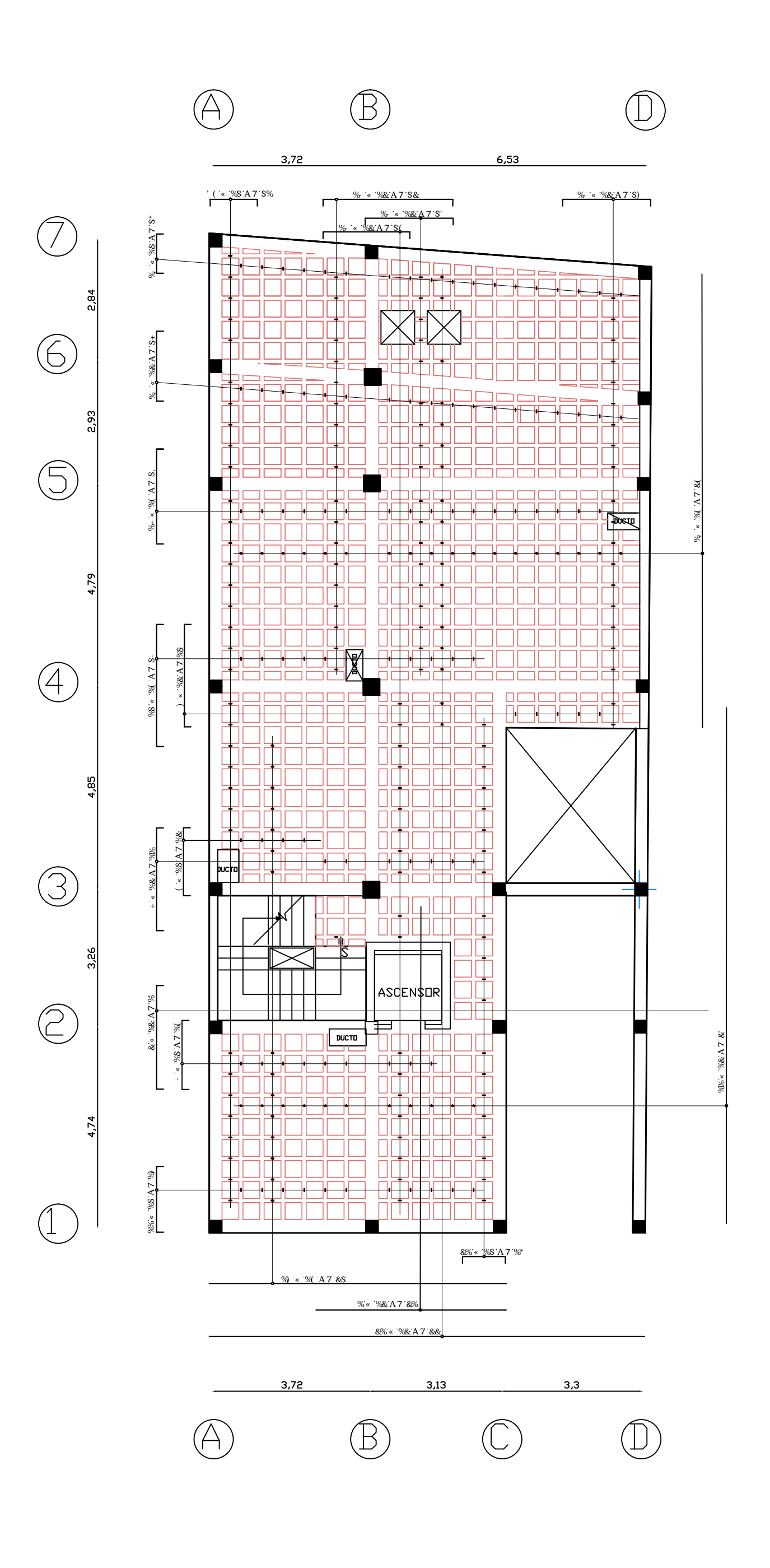

 $LOSAS Nv + 0,60$ ESCALA: 1 : 100

> Nota: Hierros Negativos (Superiores) se consideran a una distancia 0,3\* L| Y Hierros Positivos (Inferiores) complementarios arrancan desde L/4

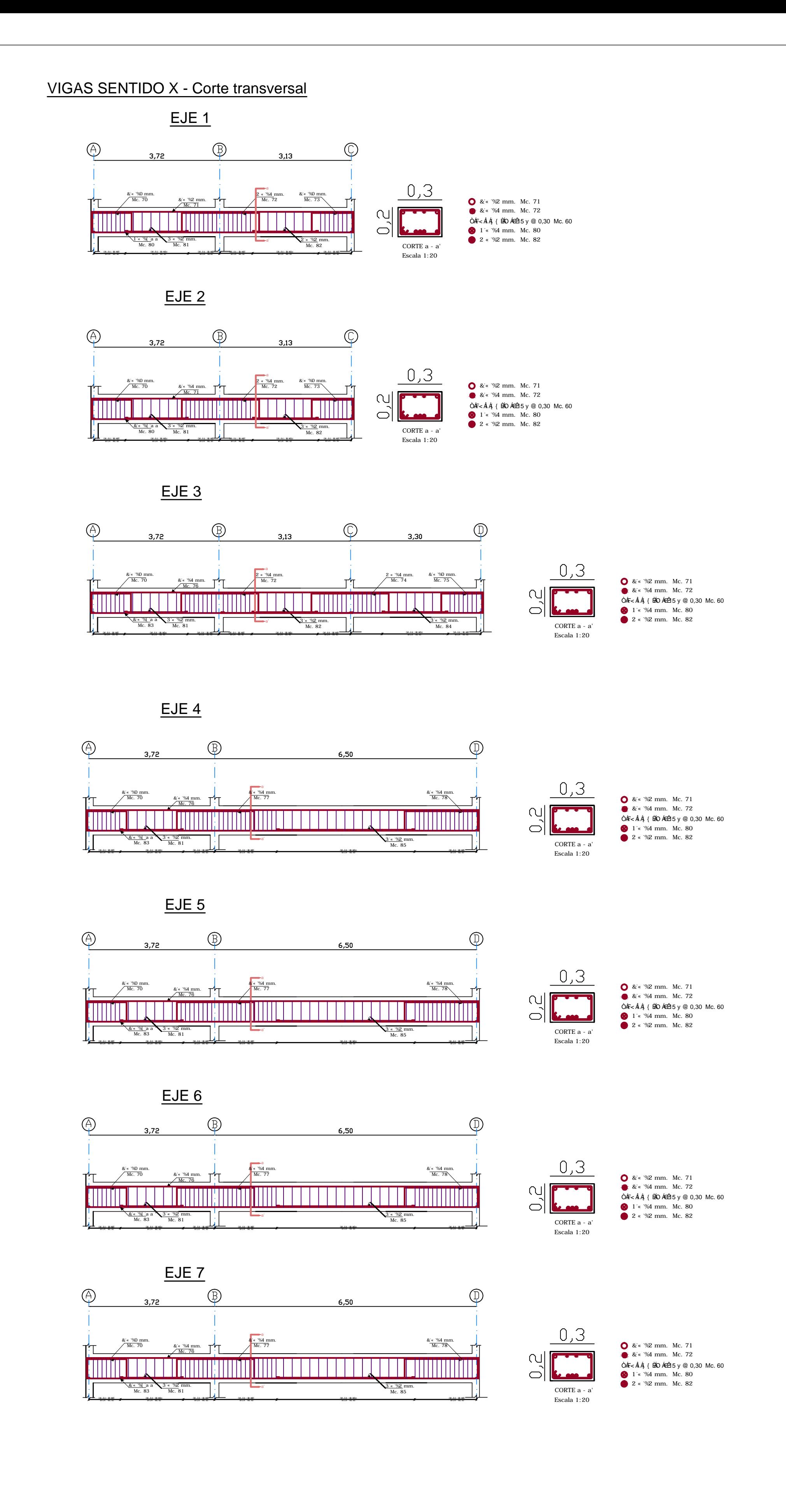

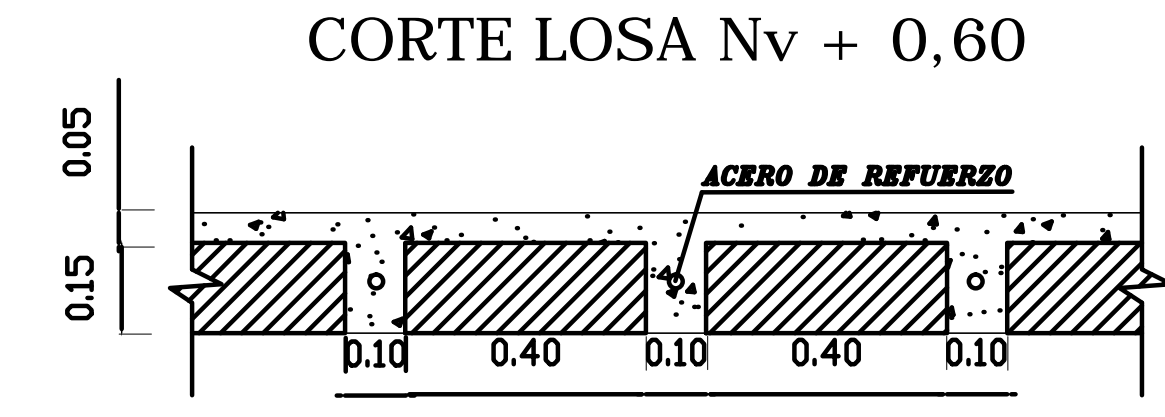

 $\bullet$ 

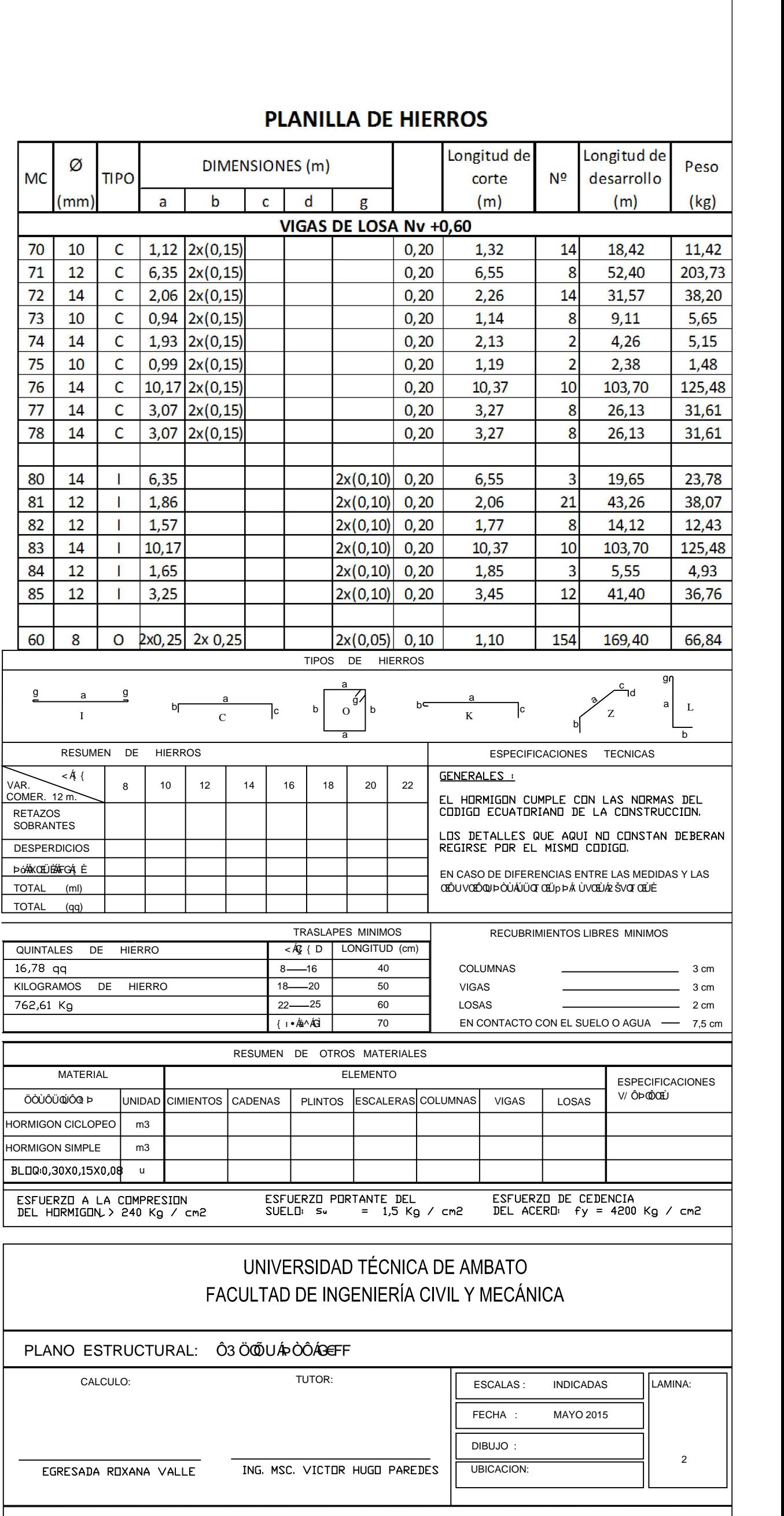

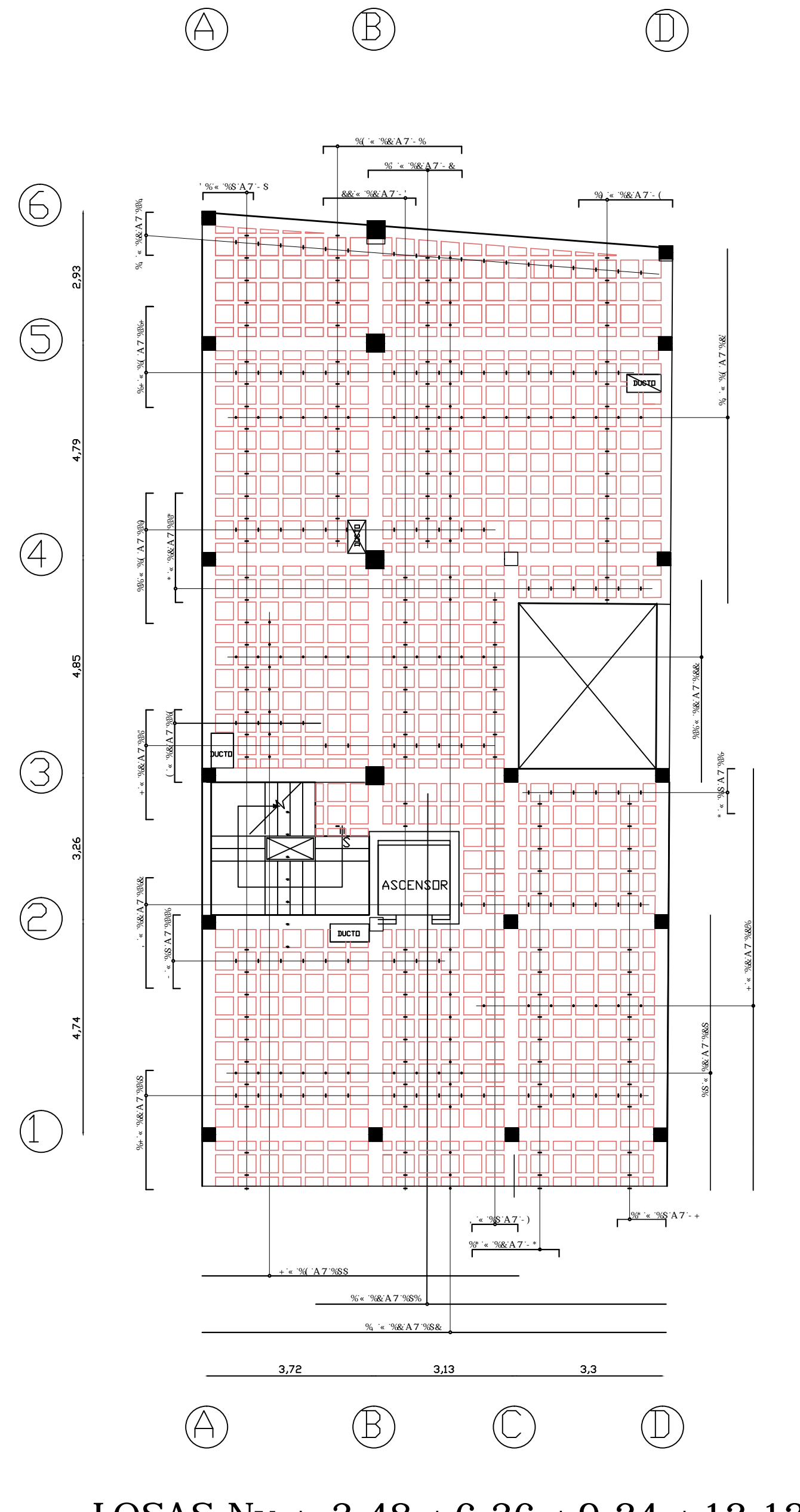

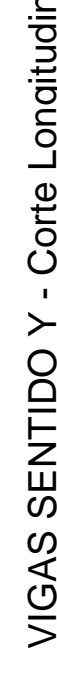

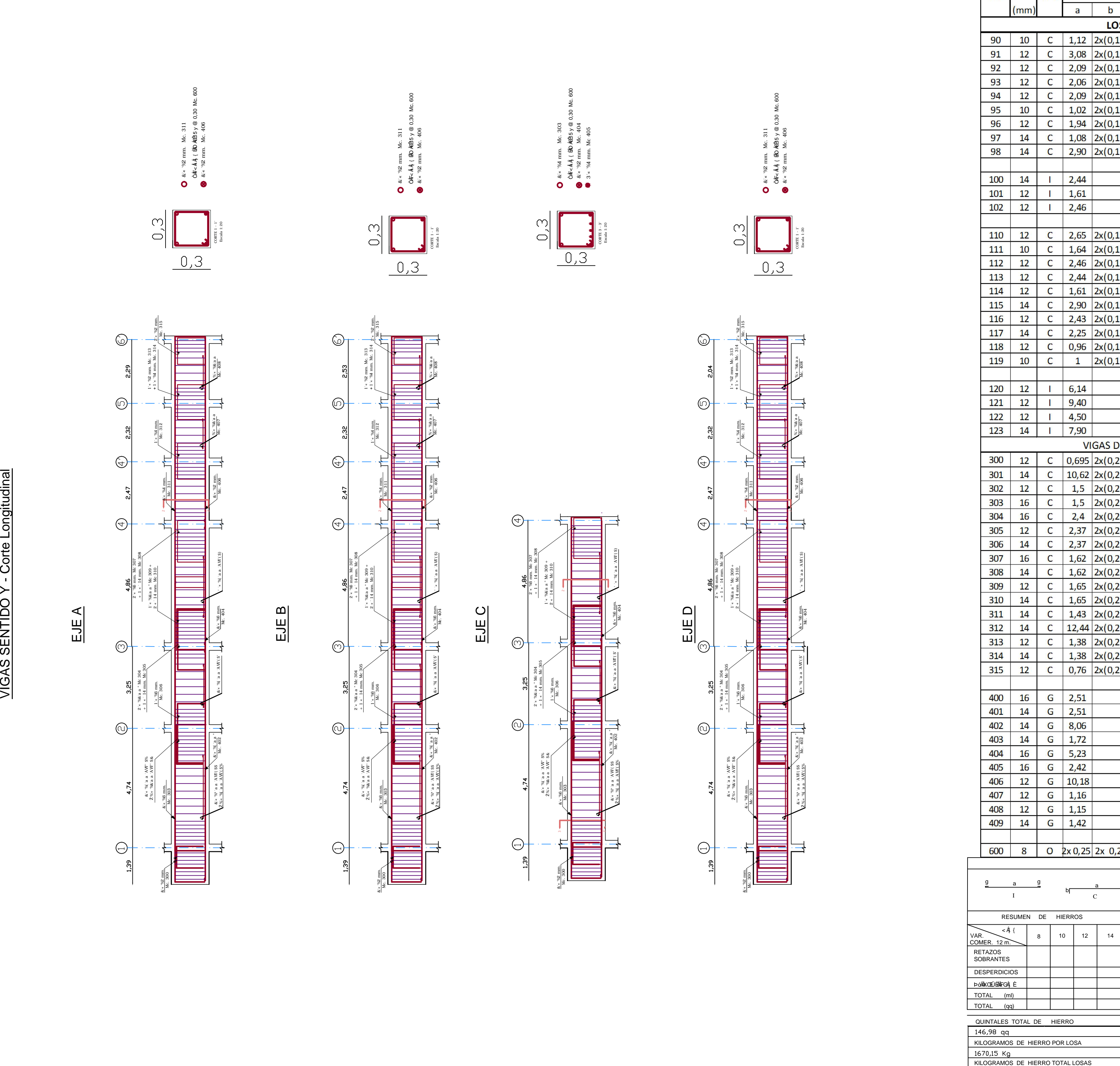

Nota: Hierros Negativos (Superiores) se consideran a una distancia 0,3\* L| Y Hierros Positivos (Inferiores)| complementarios arrancan desde L/4  $\vert$ 

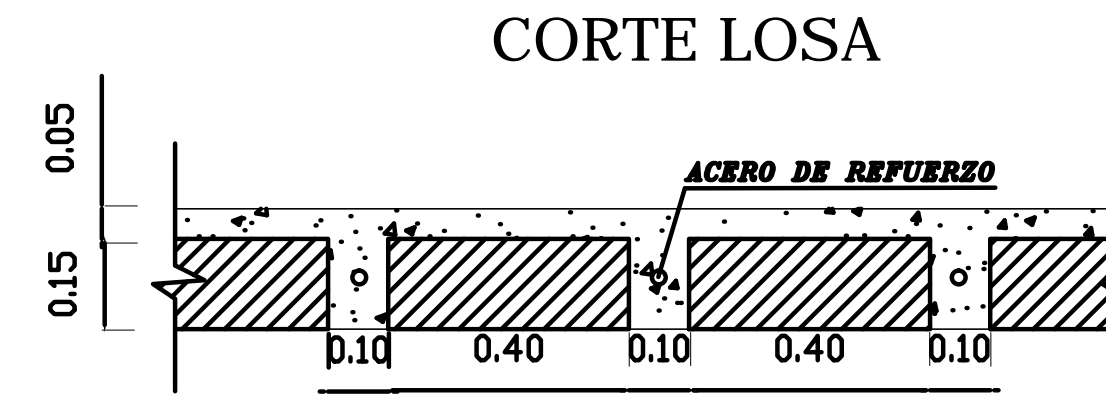

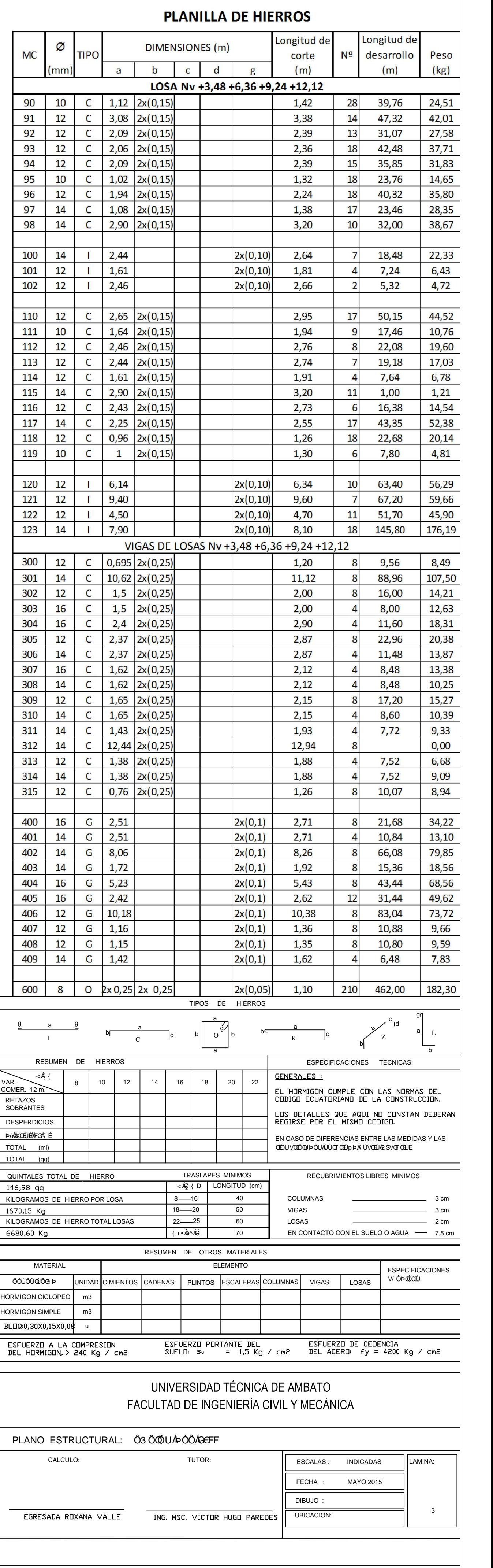

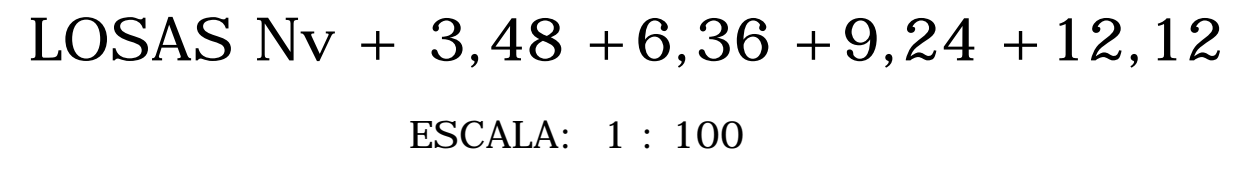

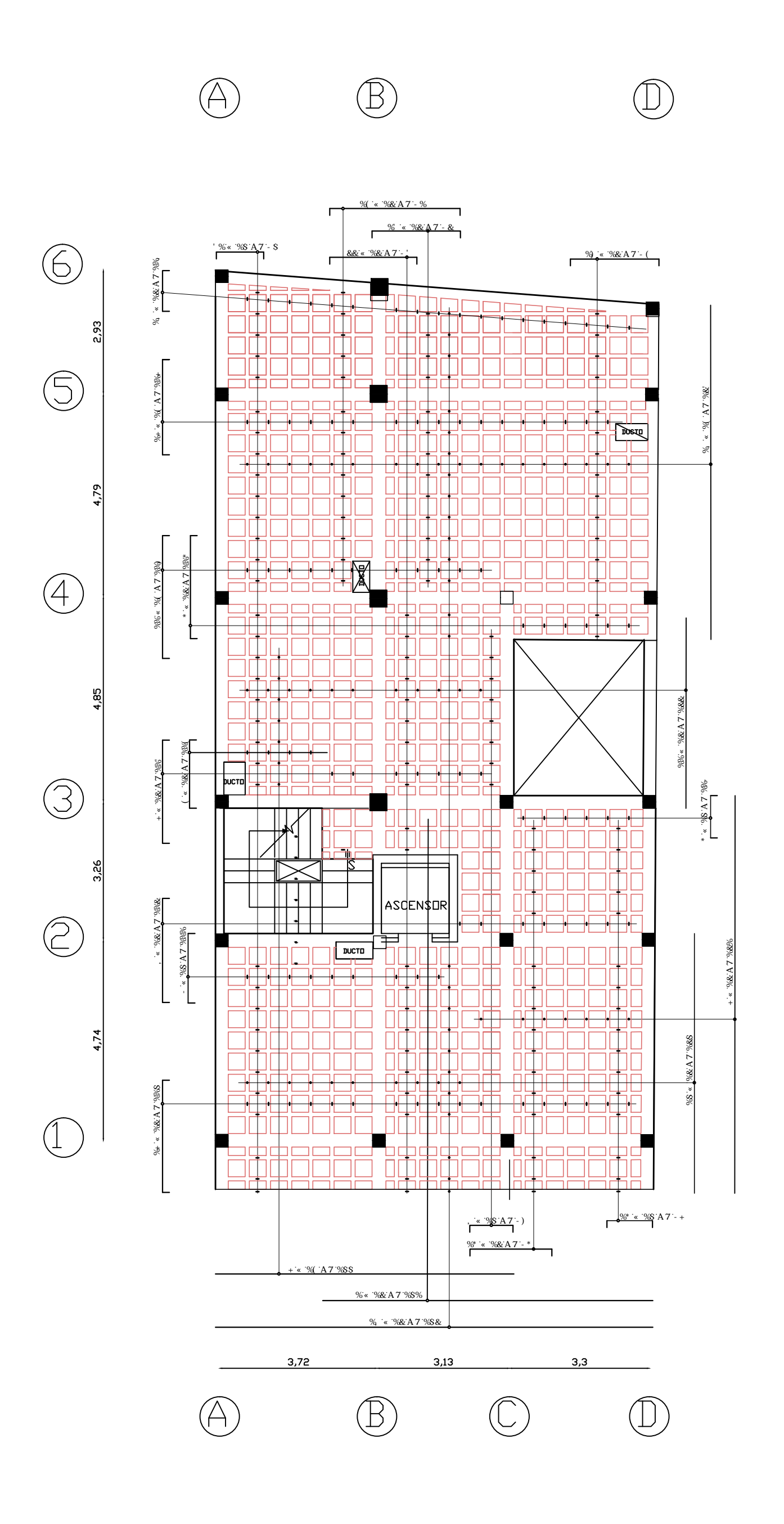

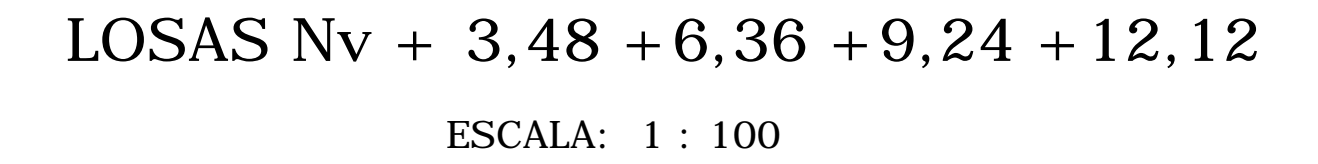

Nota: Hierros Negativos (Superiores) se Nota: Hierros Negativos (Superiores) se<br>consideran a una distancia 0,3\* L<br>Y Hierros Positivos (Inferiores)

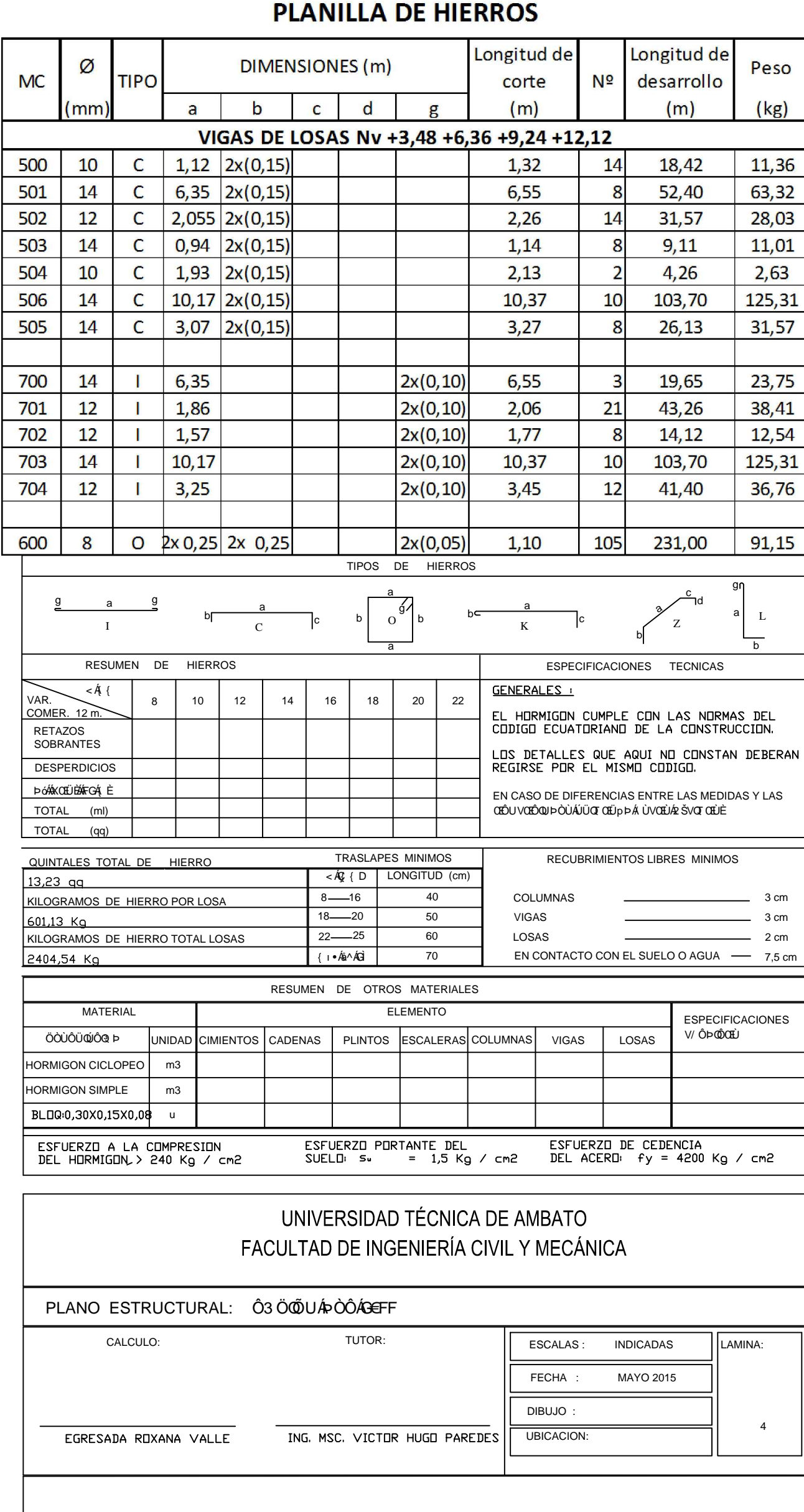

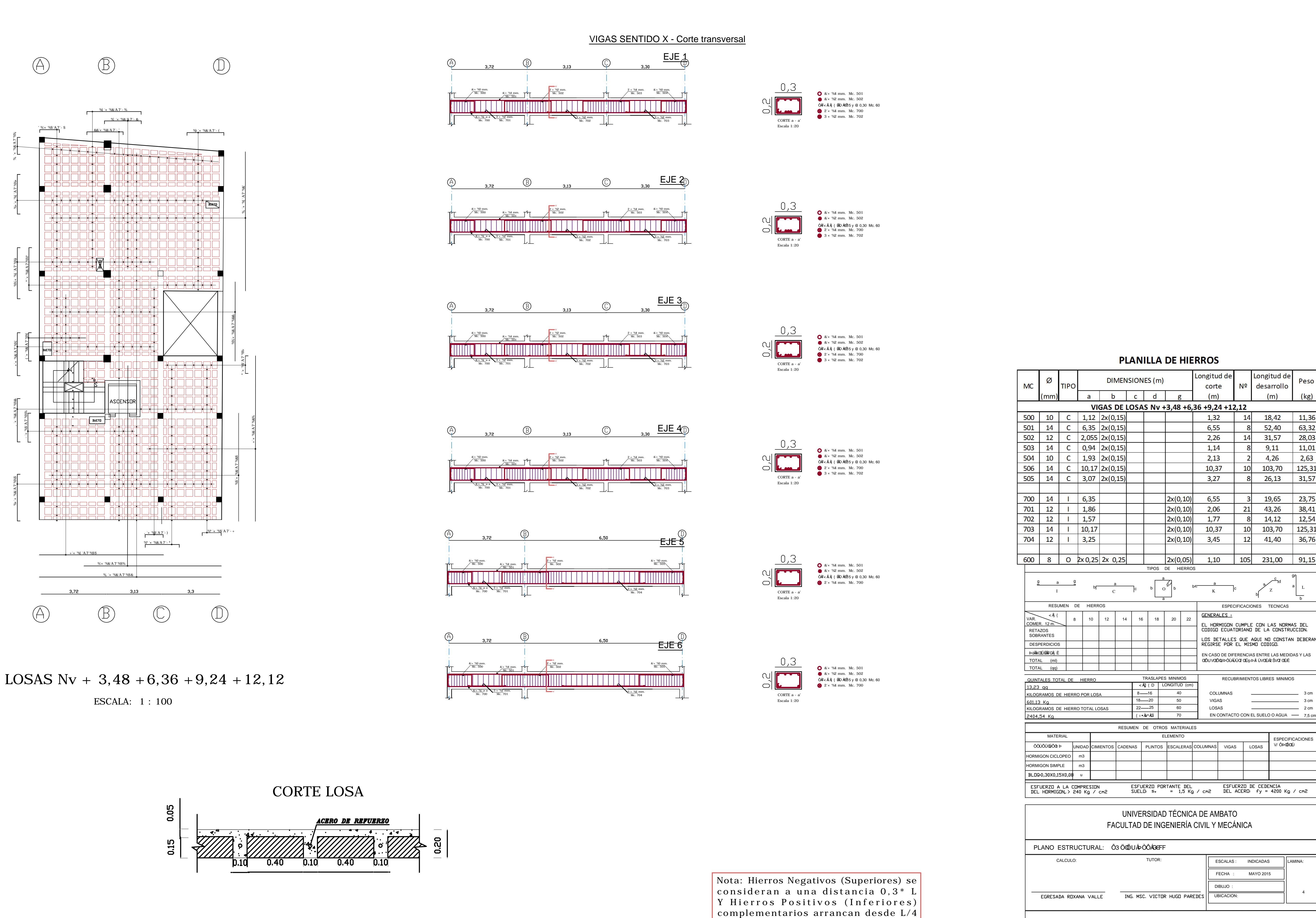

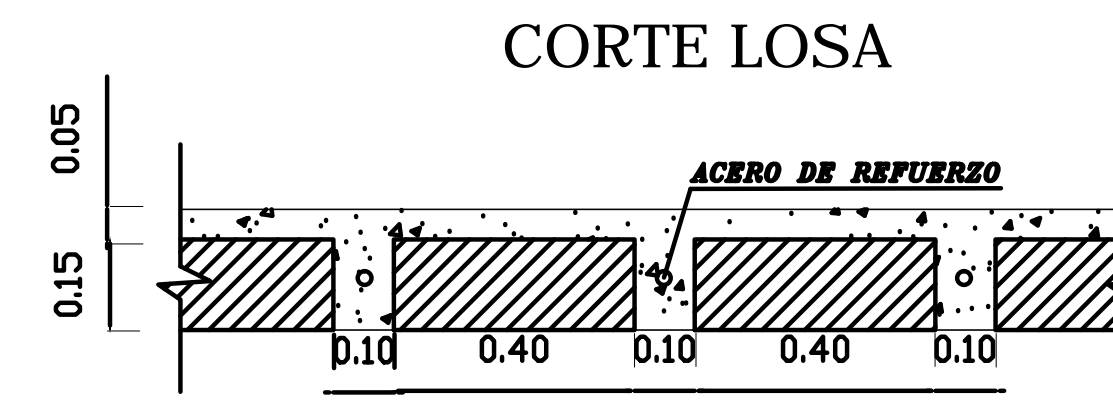
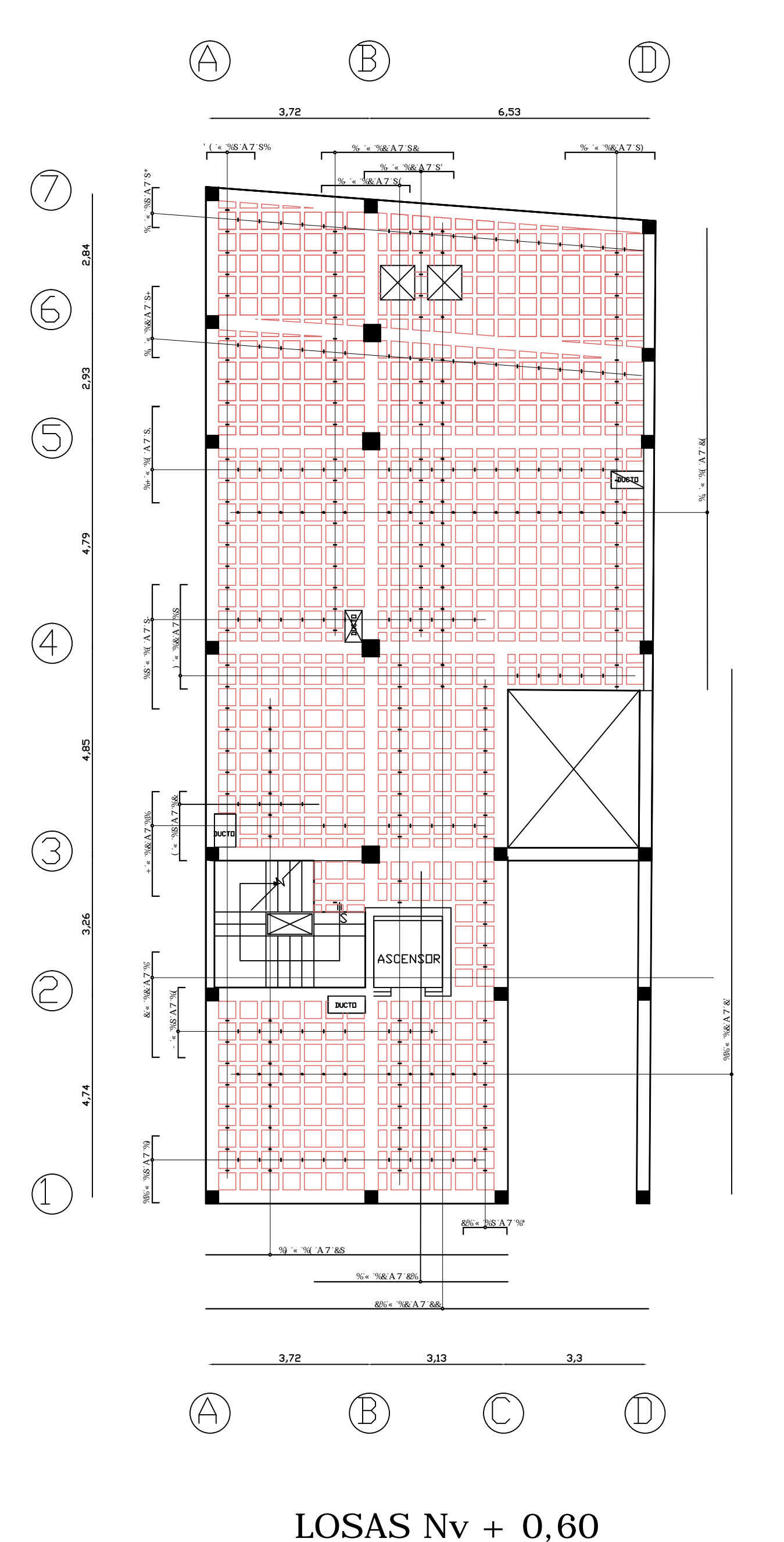

Nota: Hierros Negativos (Superiores) se Nota: Hierros Negativos (Superiores) se<br>consideran a una distancia 0,3\* L<br>Y Hierros Positivos (Inferiores)

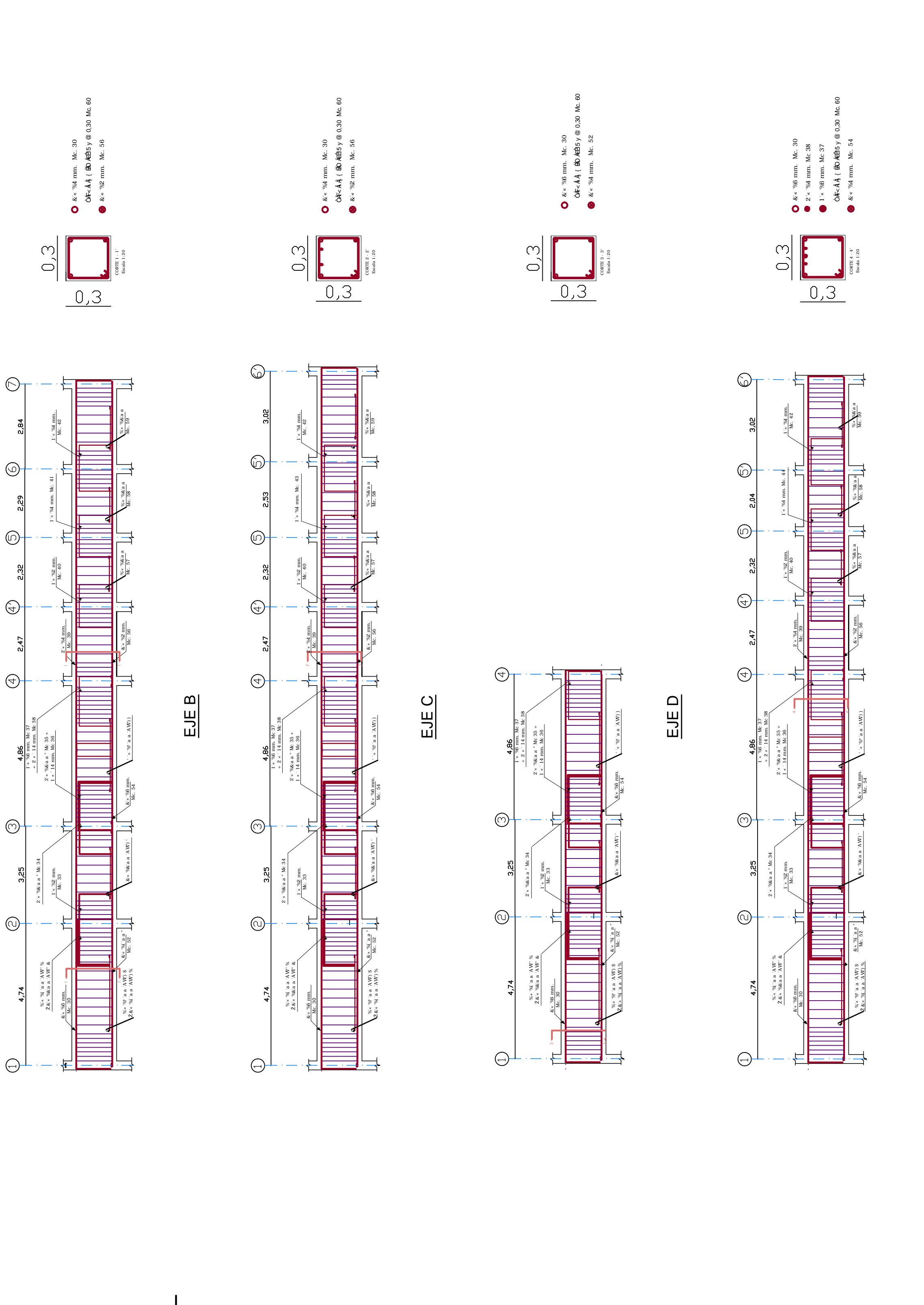

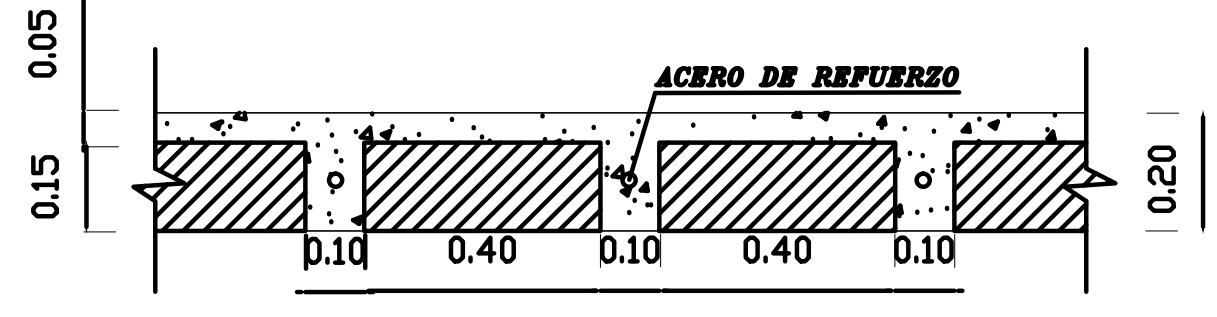

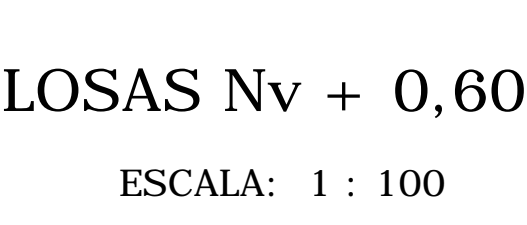

VIGAS SENTIDO Y - Corte Longitudinal

VIGAS SENTIDO Y - Corte Longitudinal

CORTE LOSA Nv + 0,60

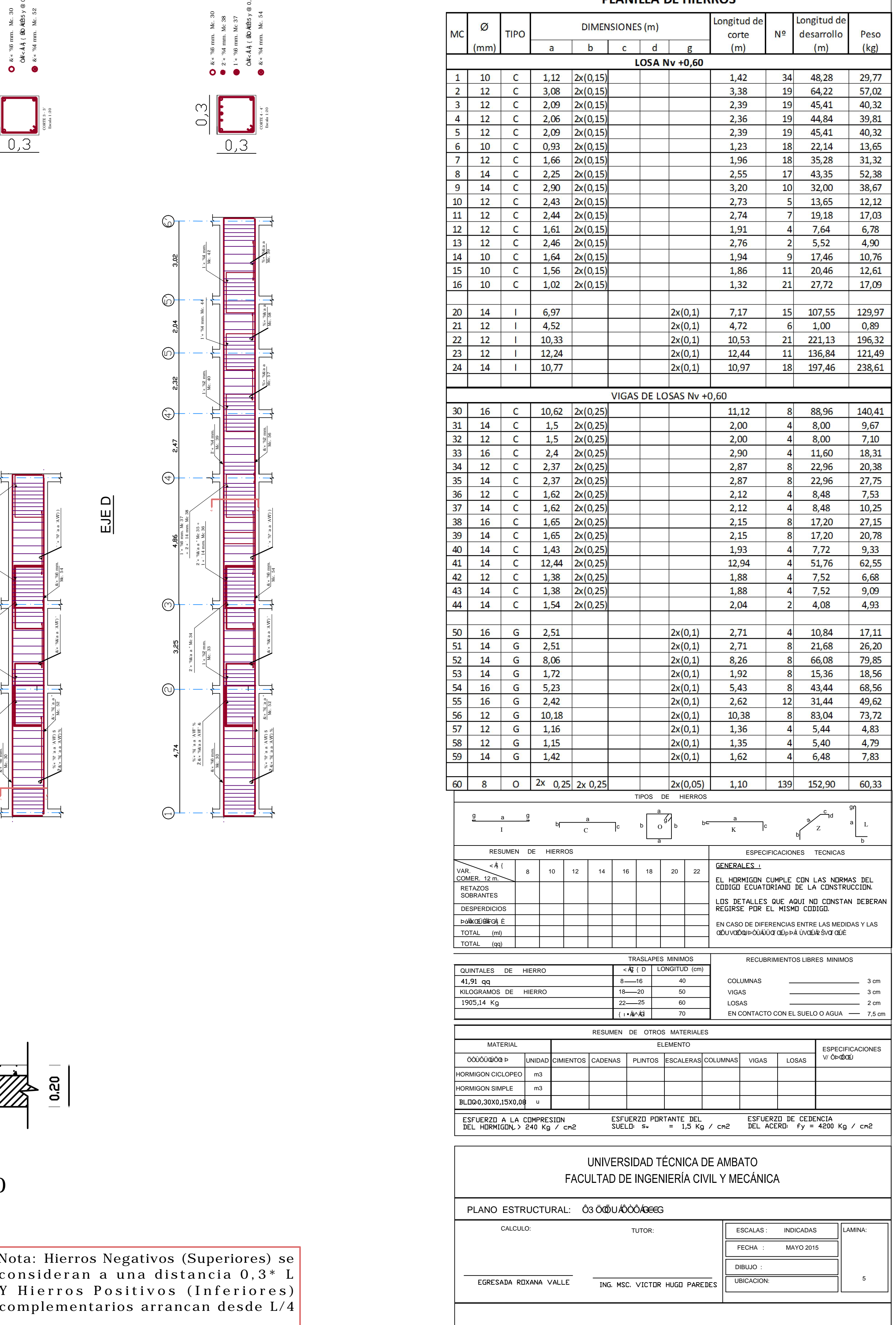

### PLANILLA DE HIERROS

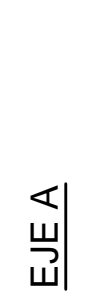

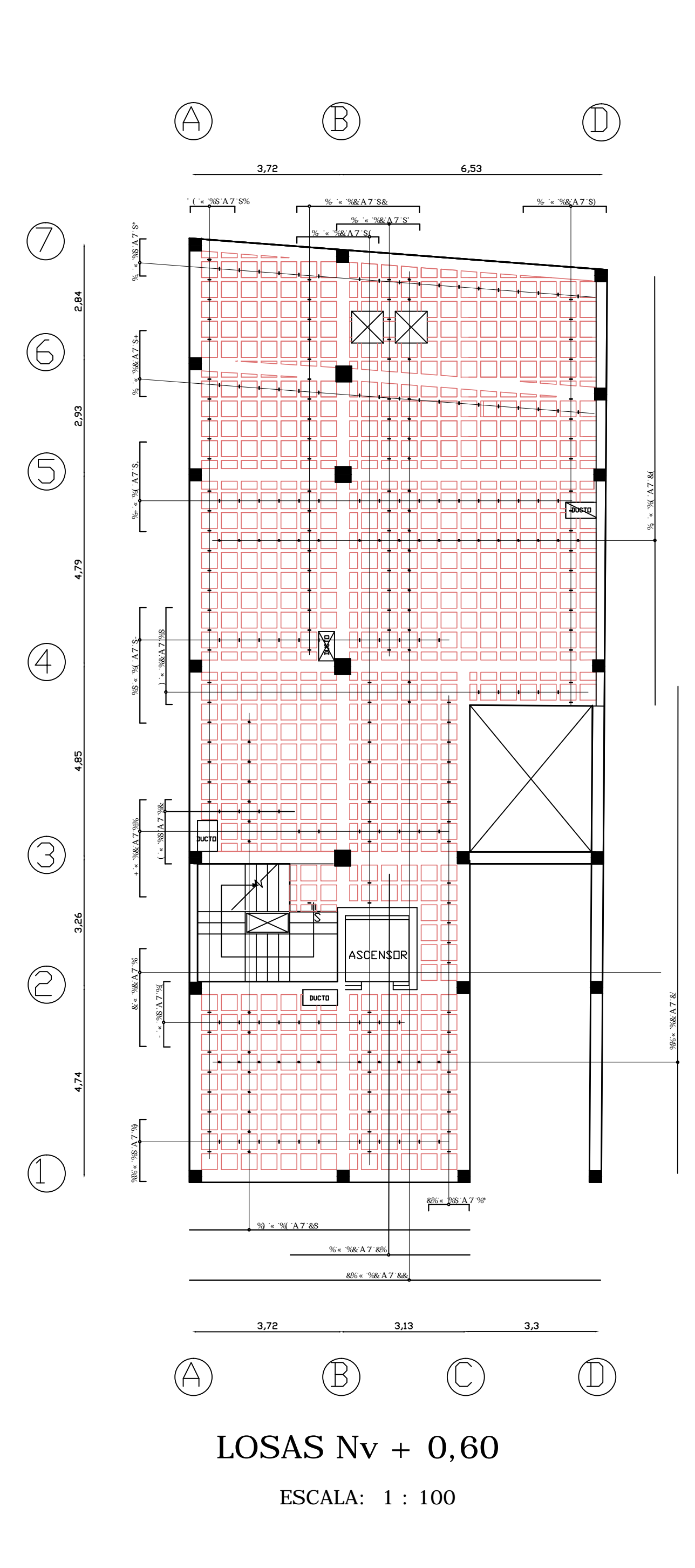

CORTE LOSA Nv + 0,60 0.05 ACERO DE REFUERZO 0.15

 $\bullet$ 

Nota: Hierros Negativos (Superiores) se Nota: Hierros Negativos (Superiores) se<br>consideran a una distancia 0,3\* L<br>Y Hierros Positivos (Inferiores)

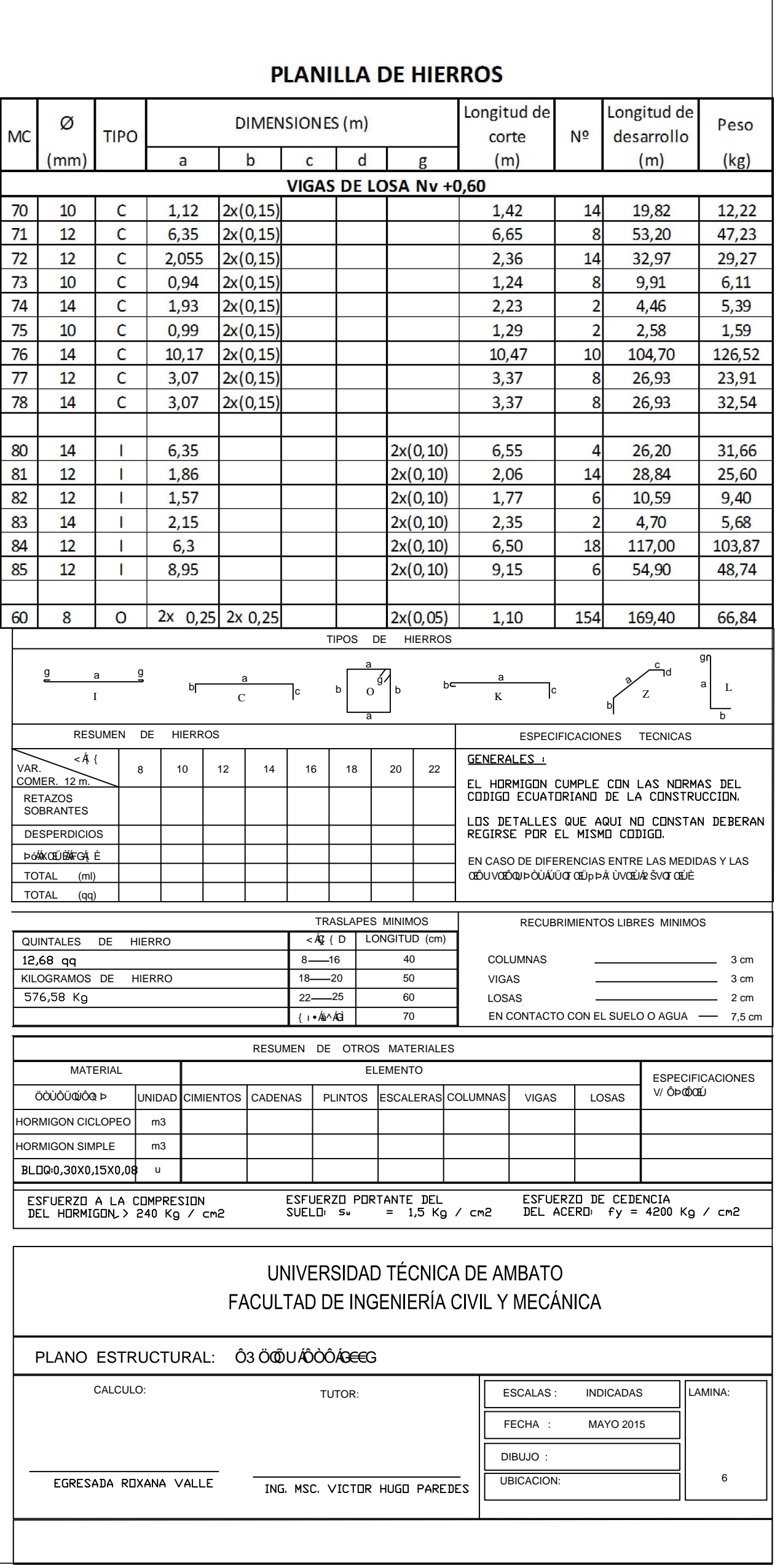

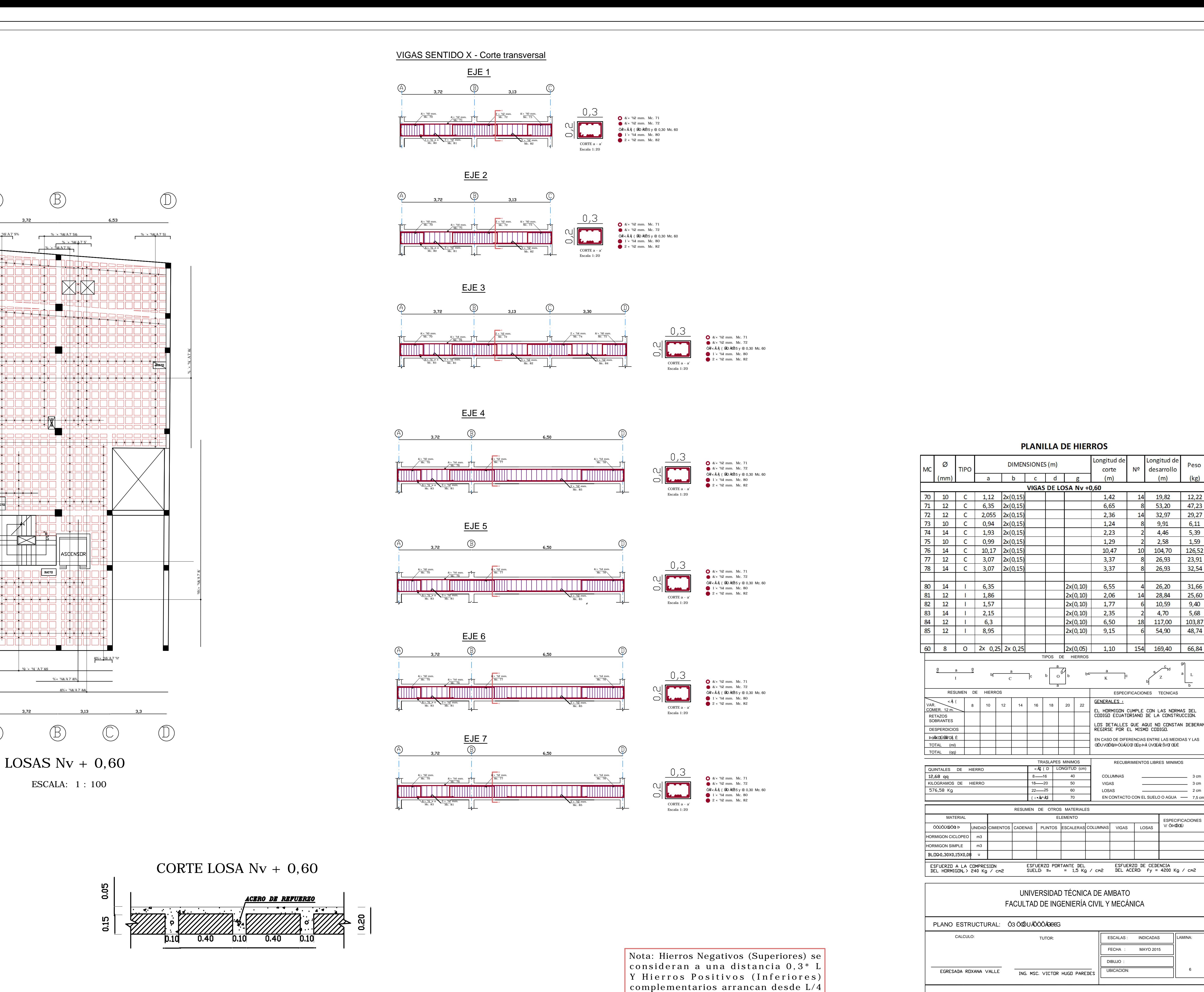

Nota: Hierros Negativos (Superiores) se Nota: Hierros Negativos (Superiores) se<br>consideran a una distancia 0,3\* L<br>Y Hierros Positivos (Inferiores)

EJE A  $EJE A$ 

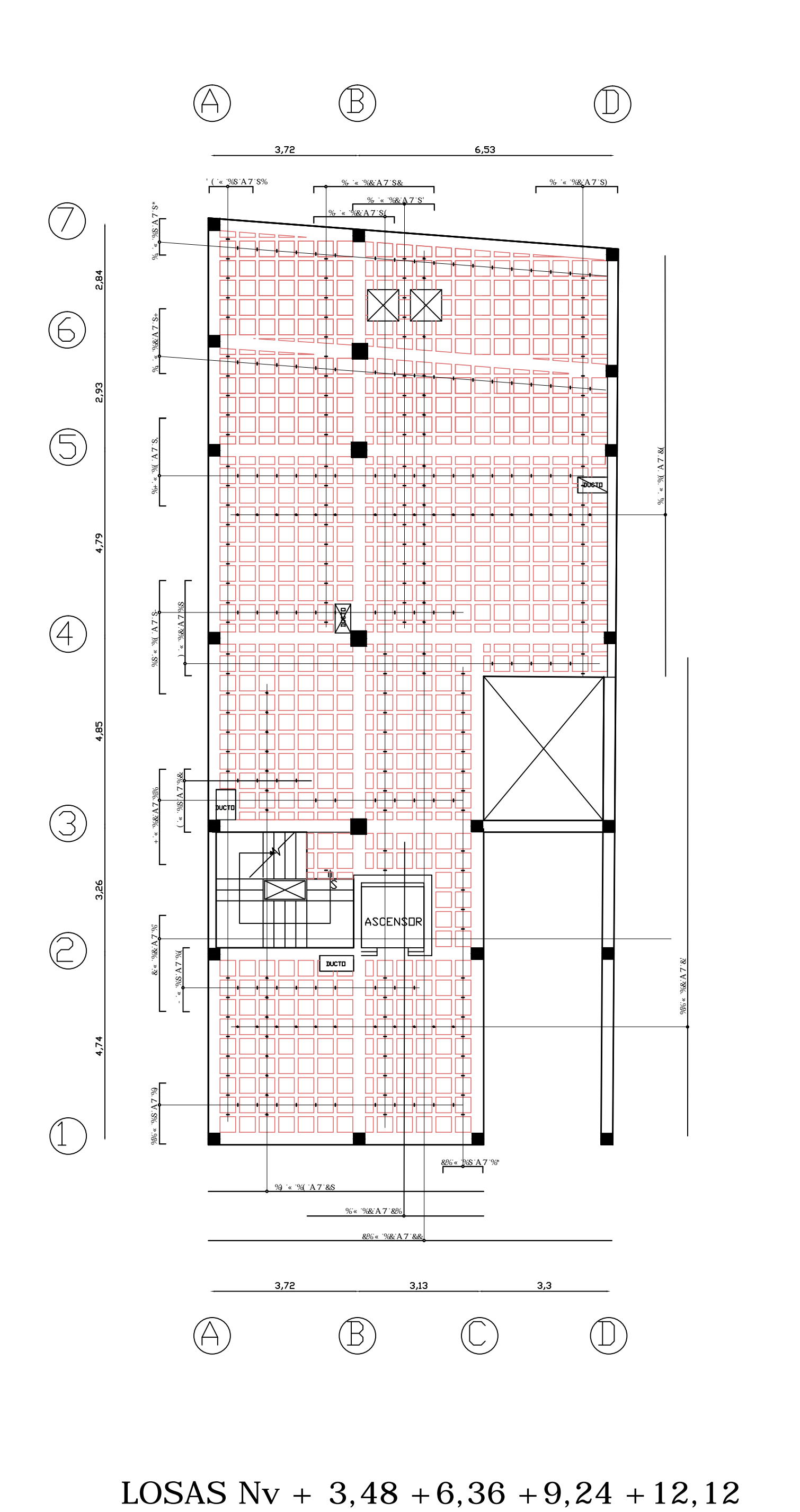

VIGAS SENTIDO Y - Corte Longitudinal

VIGAS SENTIDO Y -

Corte Longitudinal

CORTE LOSA Nv + 0,60

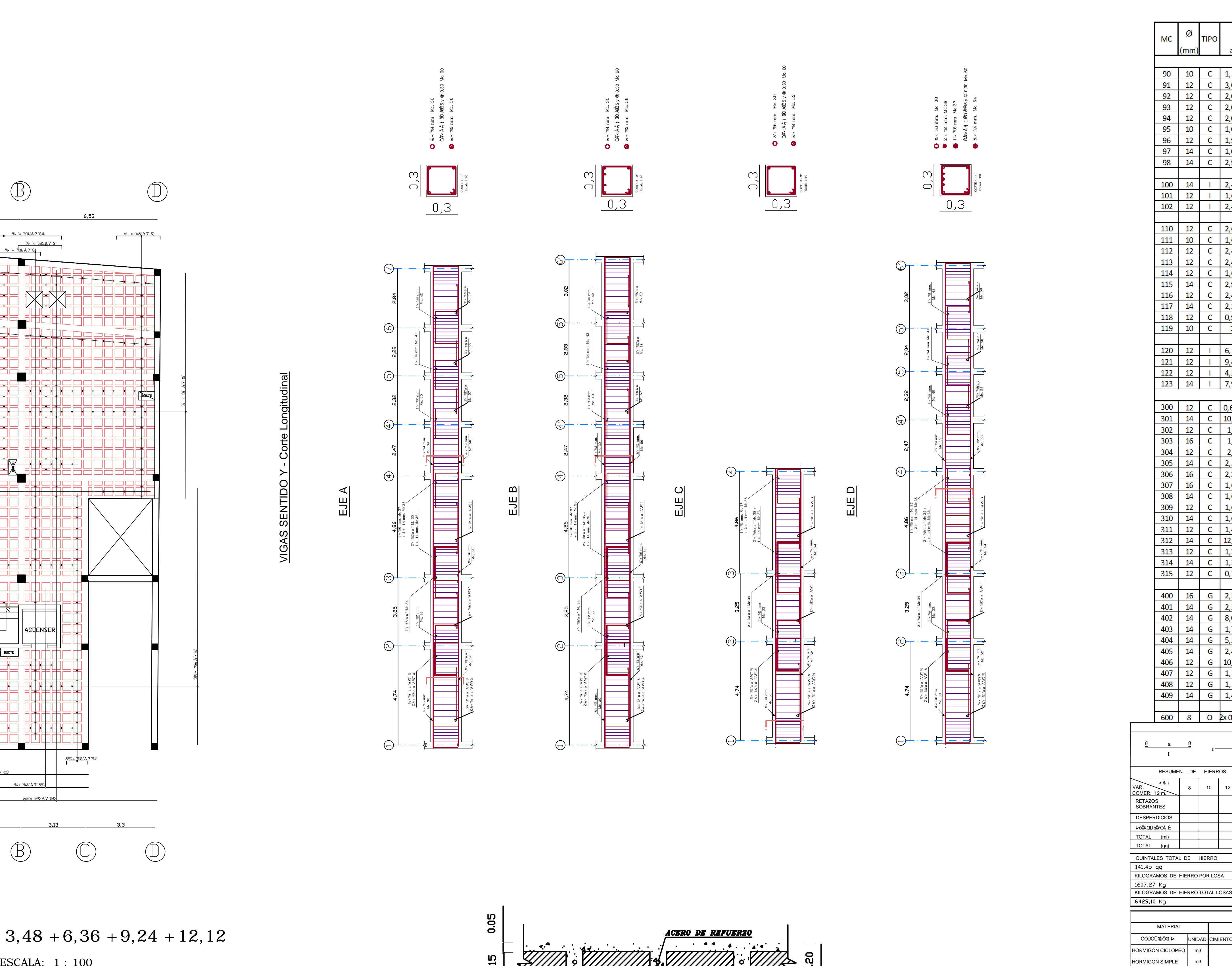

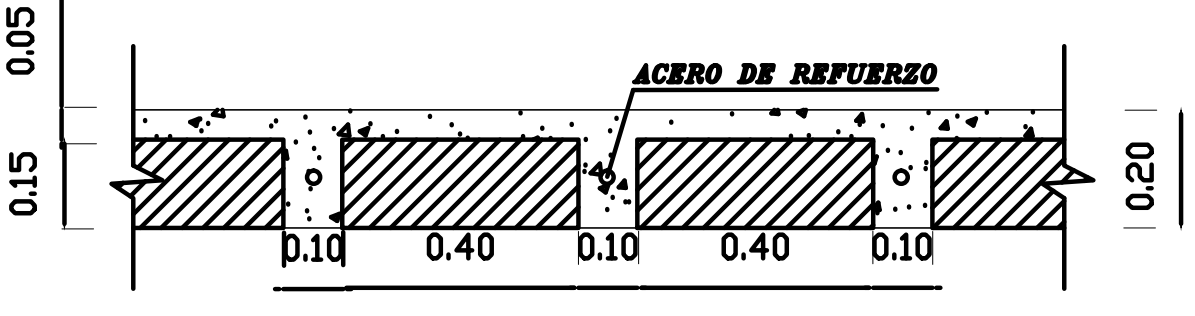

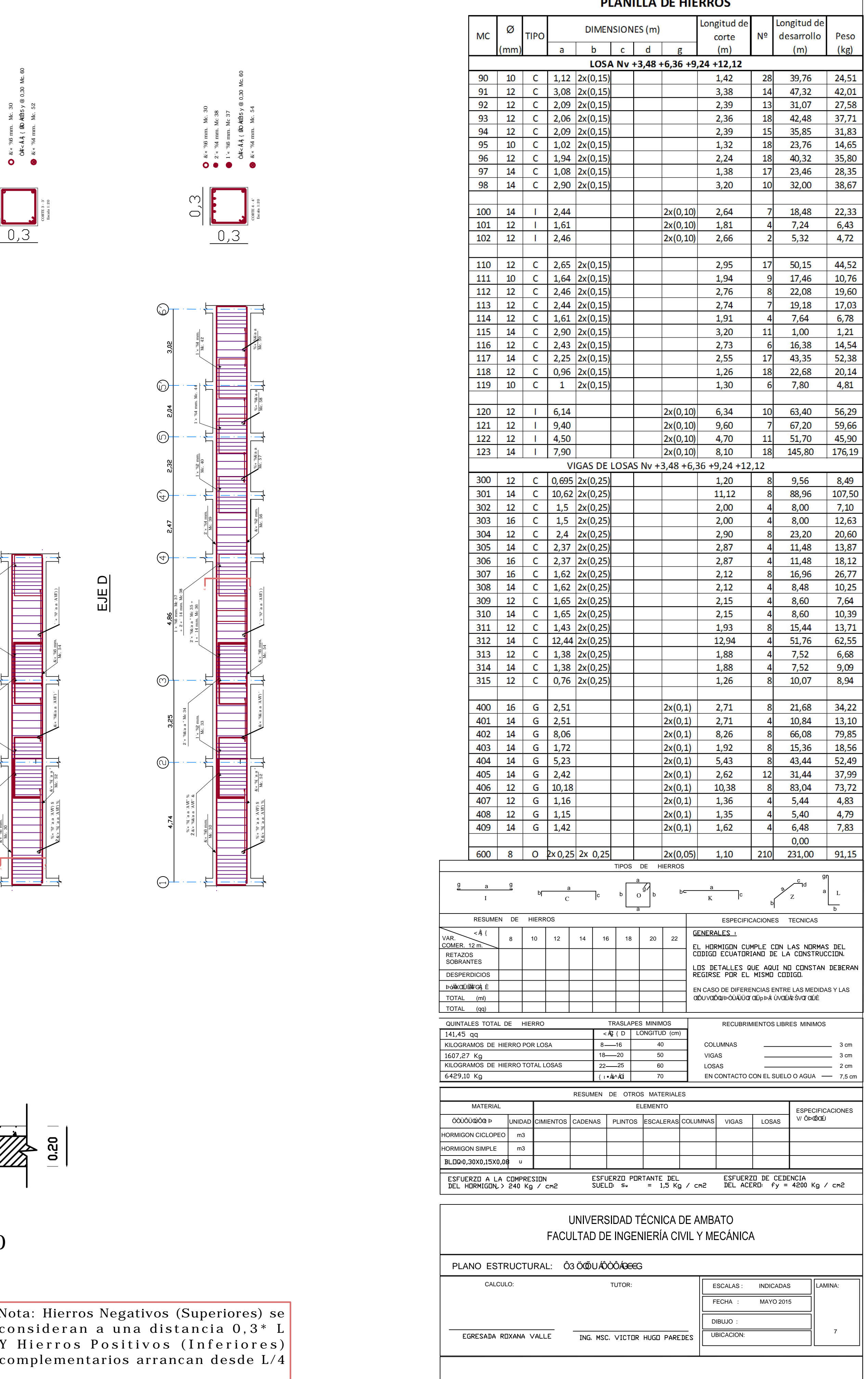

## **DLANILLA DE LIIEDDOC**

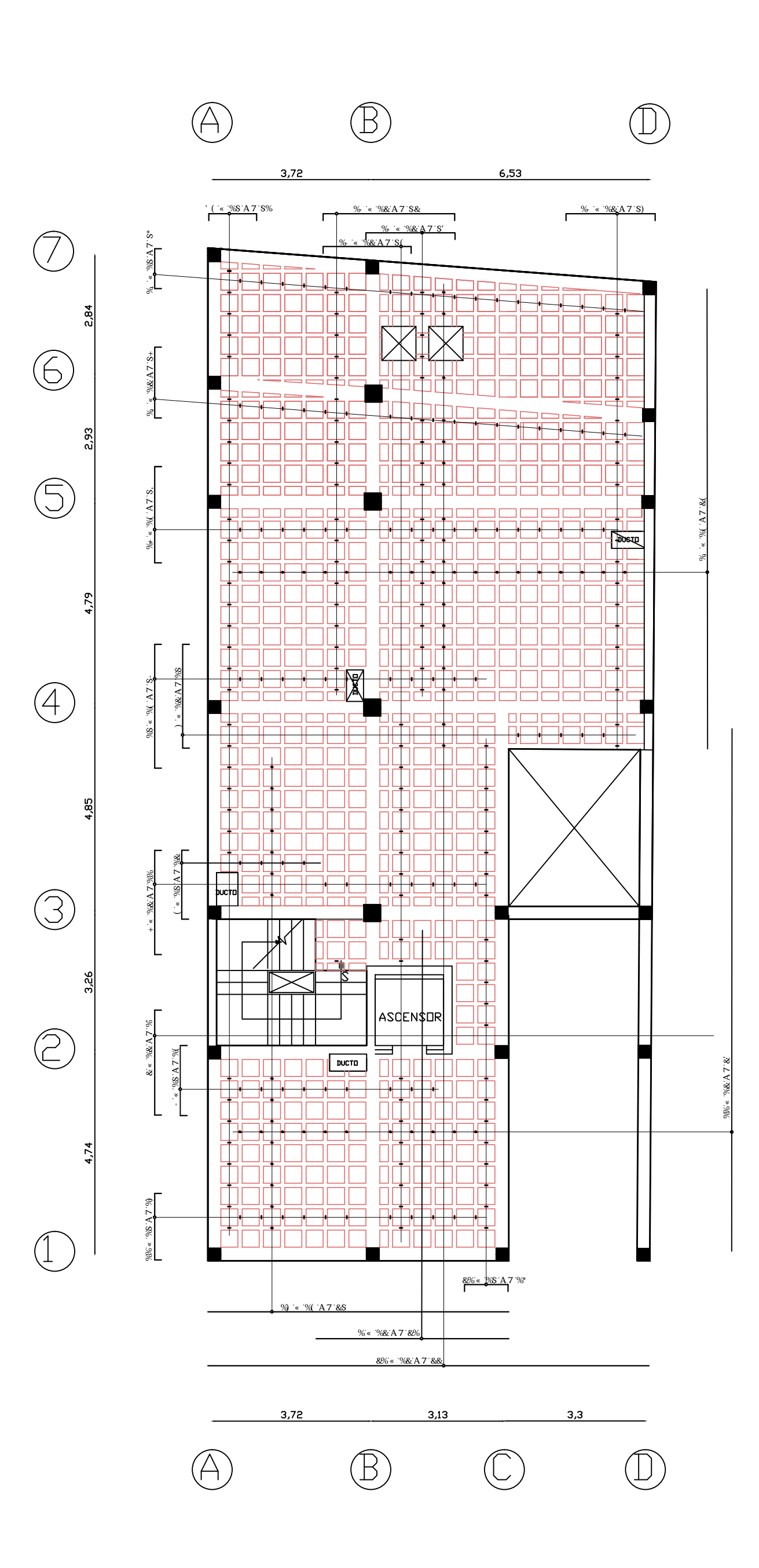

LOSAS Nv + 3,48 + 6,36 + 9,24 + 12,12<br>ESCALA: 1 : 100<br>CORTE LOSA Nv + 0,60

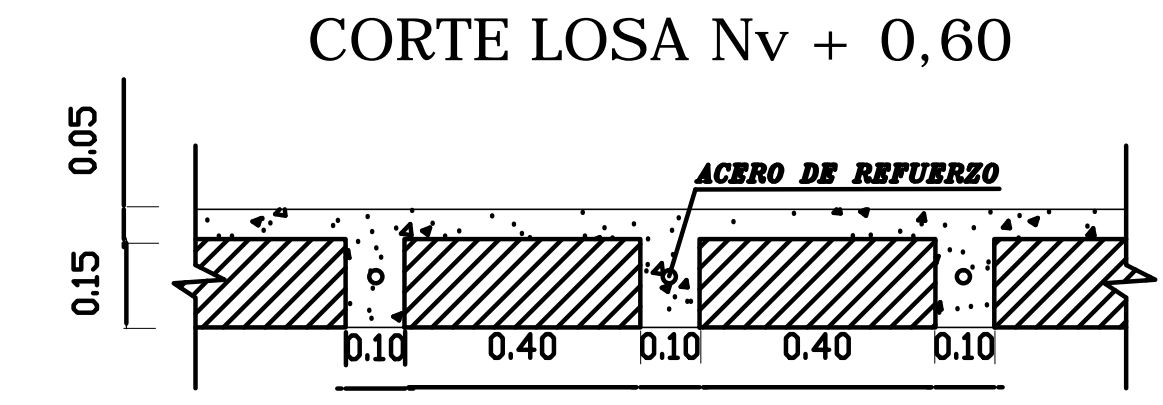

Nota: Hierros Negativos (Superiores) se Nota: Hierros Negativos (Superiores) se<br>consideran a una distancia 0,3\* L<br>Y Hierros Positivos (Inferiores)

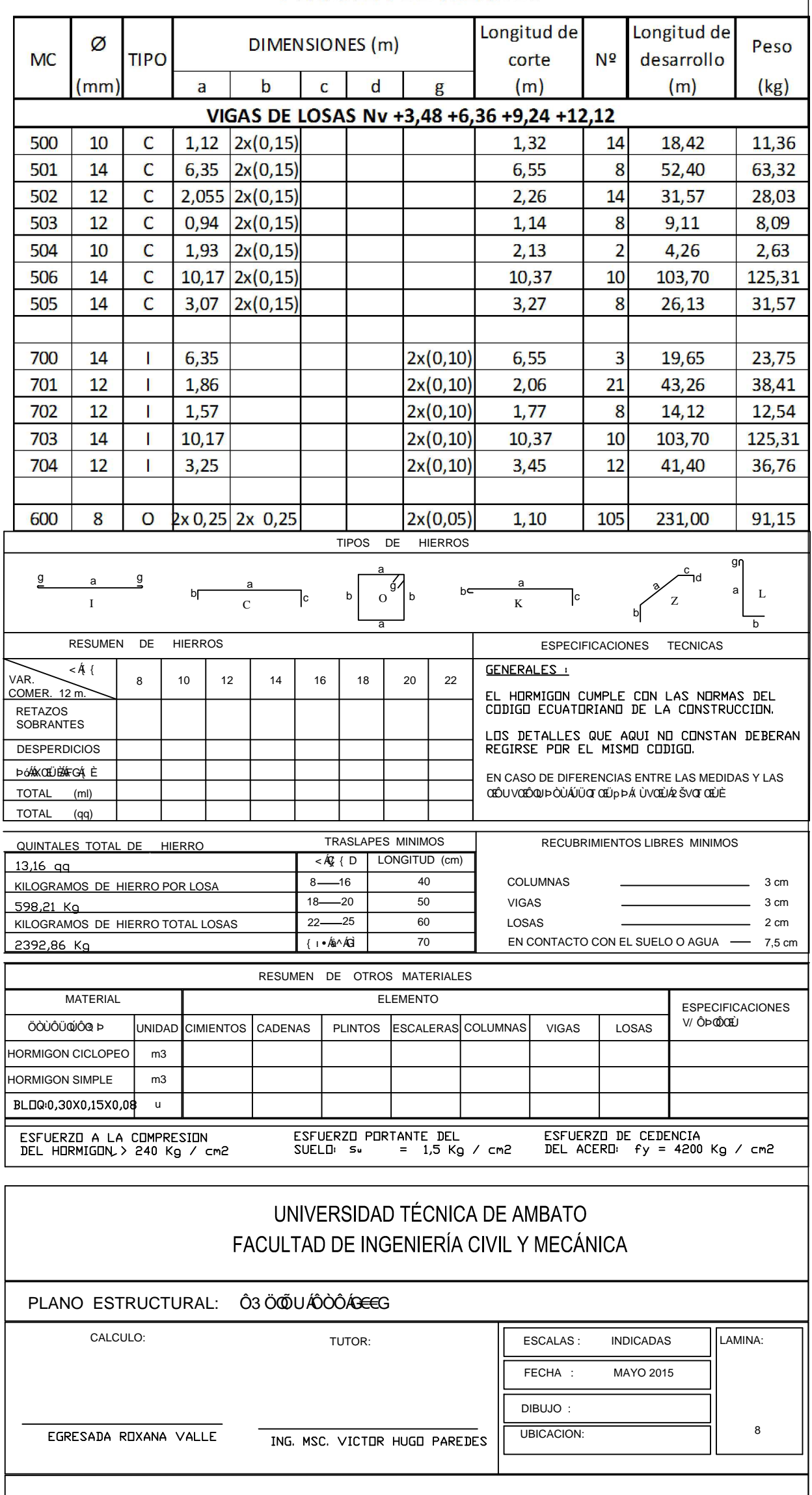

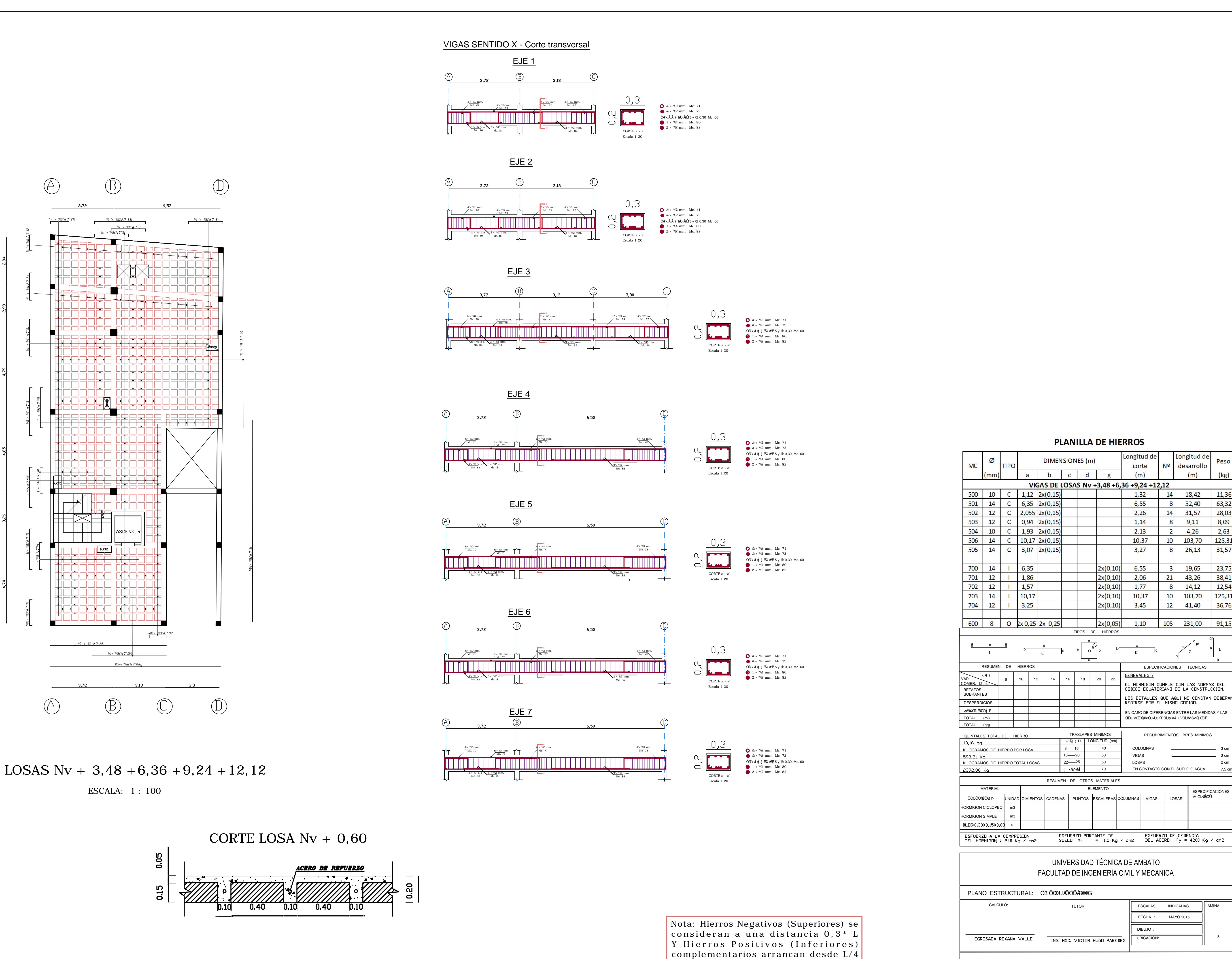

## $D@5B$ H5 '7=A  $9B$ H57=é B

ESCALA: 1:100

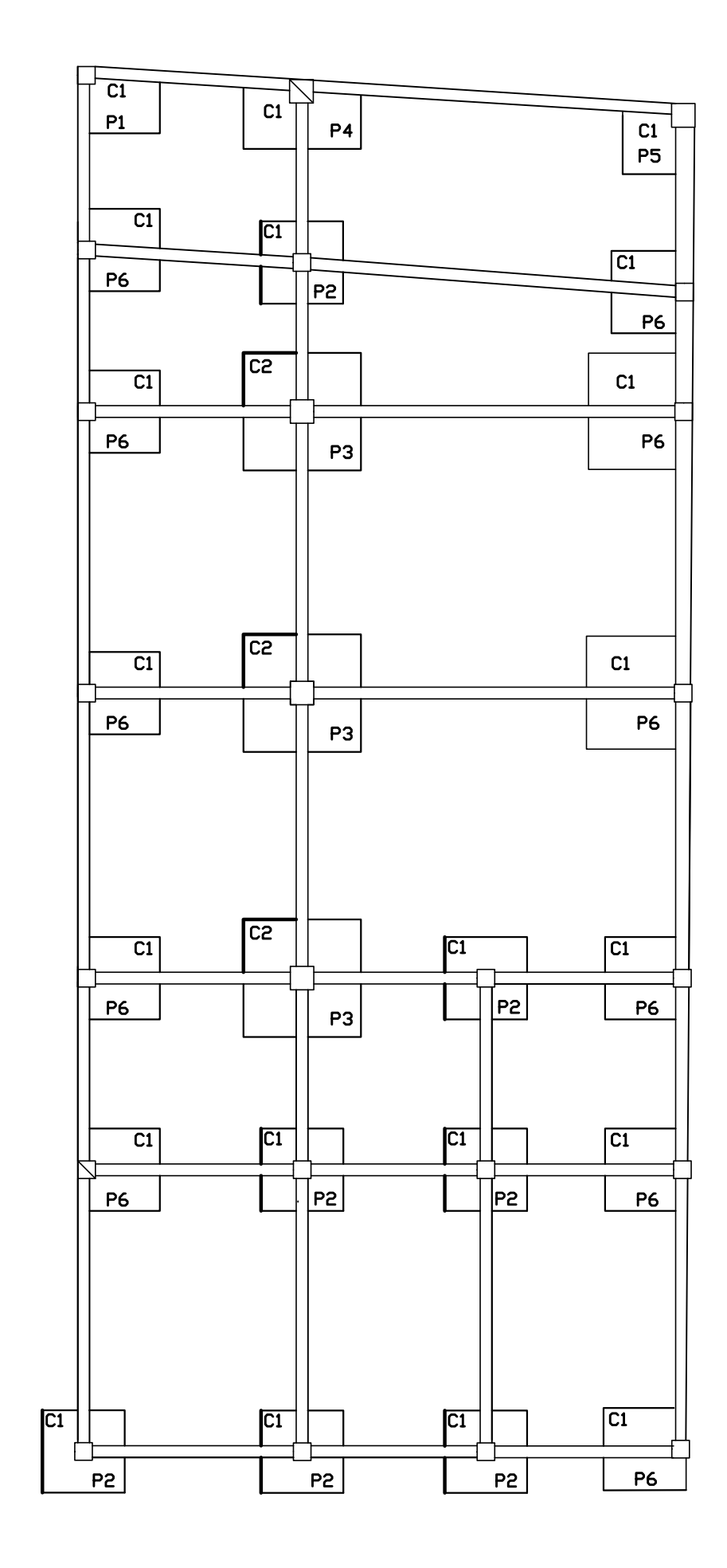

![](_page_220_Figure_3.jpeg)

I B $\neq$  B  $J = 5$  ' 7C Q AB5 ESCALA: S.E

![](_page_220_Figure_5.jpeg)

# VIGA EJE C(Entre ejes 1 y 2) Soporte de escaleras

ESCALA: 1 : 100

![](_page_220_Picture_8.jpeg)

![](_page_220_Figure_9.jpeg)

![](_page_220_Figure_10.jpeg)

![](_page_220_Figure_11.jpeg)

DETALLE COLUMNA TIPO ESCALA: S.E

# DETALLE DE GRADAS

![](_page_220_Picture_249.jpeg)

![](_page_220_Picture_250.jpeg)